### UNIVERSIDADE ESTADUAL DE CAMPINAS

# **FACULDADE DE ENGENHARIA CIVIL** DEPARTAMENTO DE CONSTRUÇÃO CIVIL

# SISTEMAS LINEARES NO MÉTODO DOS ELEMENTOS FINITOS

### UMA ABORDAGEM DO DESEMPENHO DE MÉTODOS DE ARMAZENAGEM DE VARIÁVEIS UTILIZANDO A LINGUAGEM PASCAL EM MICROCOMPUTADORES DO TIPO PC

Autor: Jorge Abeid Neto

Orientador: Prof. Dr. Francisco Antonio Menezes

Dissertação de mestrado apresentada à Faculdade de Engenharia Civil da Universidade Estadual de Campinas, para obtenção do título de Mestre em Engenharia Civil, Area de Concentração: Estruturas

**CAMPINAS** 1994

UNICAMP **RIME OTECA CENTRAL** 

### SISTEMAS LINEARES NO METODO DOS ELEMENTOS FINITOS

## UMA ABORDAGEM DO DESEMPENHO DE METODOS DE ARMAZENAGEM DE VARIÁVEIS UTILIZANDO A LINGUAGEM PASCAL EM MICROCOMPUTADORES DO TIPO PC

Dissertação defendida e aprovada, em 09 de dezembro de 1994, pela banca examinadora constituida pelos professores

<u>awdunnew</u>

Prof. Dr. Francisco Antonio Menezes -Orientador

Prof Dr Ronaldo Garcia de Figueiredo -Professor Convidado

Prof. Dr. Aloísio Ernesto Assan

Ao Criador, que além de me dar a vida, me concedeu a oportunidade e a faculdade da compreensão deste infinitésimo, que Sua maravilhosa obra criadora, pode proporcionar.

Agradeço aos meus Pais, que tornaram possível esse período de minha vida.

Agradeço à minha Monica, minha doce esposa, que pela sua dedicação e pelo seu carinho, impulsionou mais esta etapa da minha existencia.

Agradeço aos meus Cesar Augusto, Ana Cristina e Mariana, filhos tão amados, que me impuseram a necessidade do exemplo.

Agradeço aos meus mestres e professores que me acolheram com orientação e dedicação.

Agardeço ao Professor Persio Leister de Almeida Barros, pela sua valorosa ajuda nos meandros tortuosos da Engenharia Computacional.

Agradeço aos estagiários do nosso Setor de Computação, Fábio, Renato, Mário e Adriana, que me aturaram com tanta paciencia.

Agradeço àqueles, que no silencio de suas orações, pediram inspiração e ajuda para essa ardua caminhada

 $\mathbbm{I}$ 

# **SUMÁRIO**

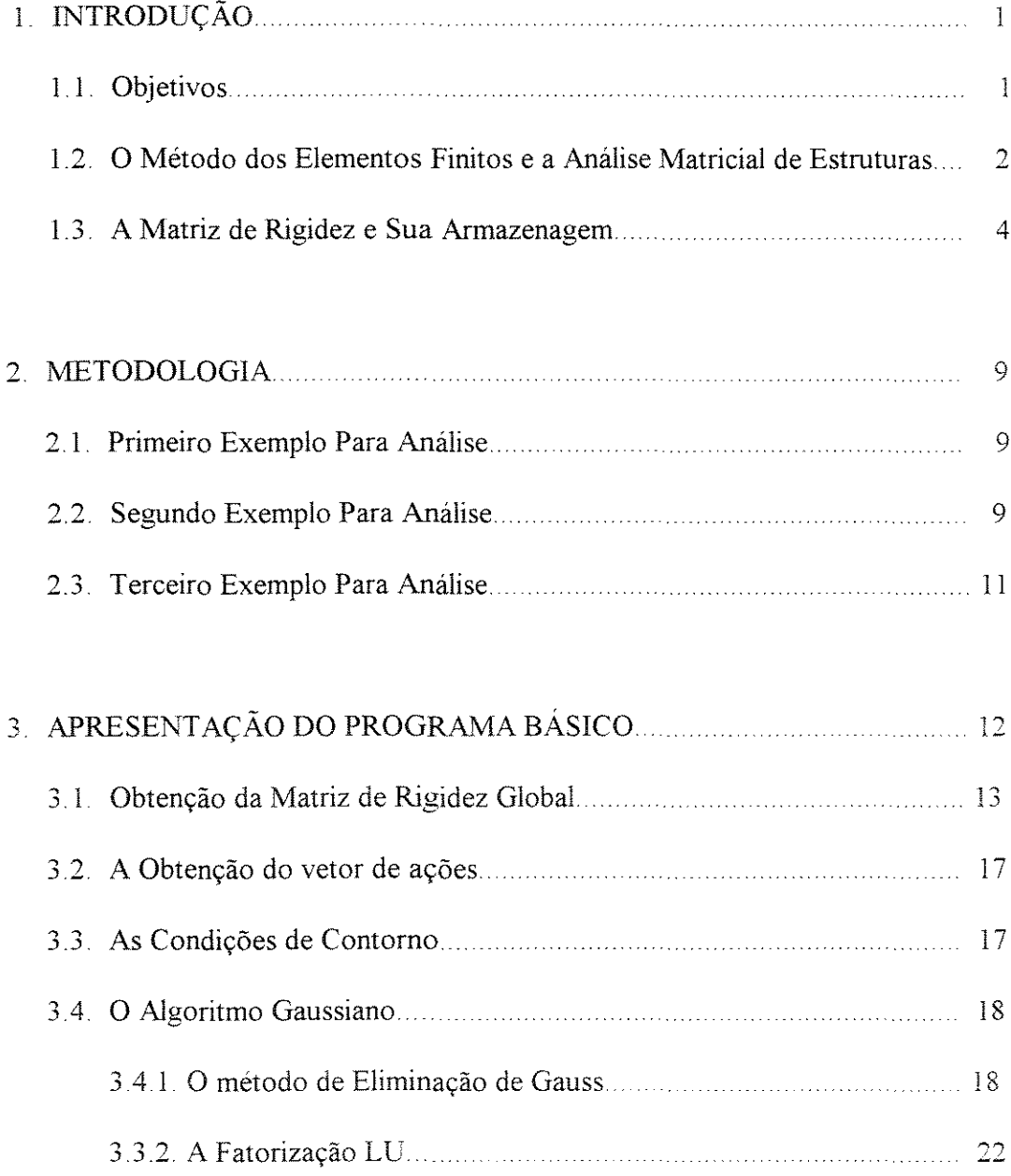

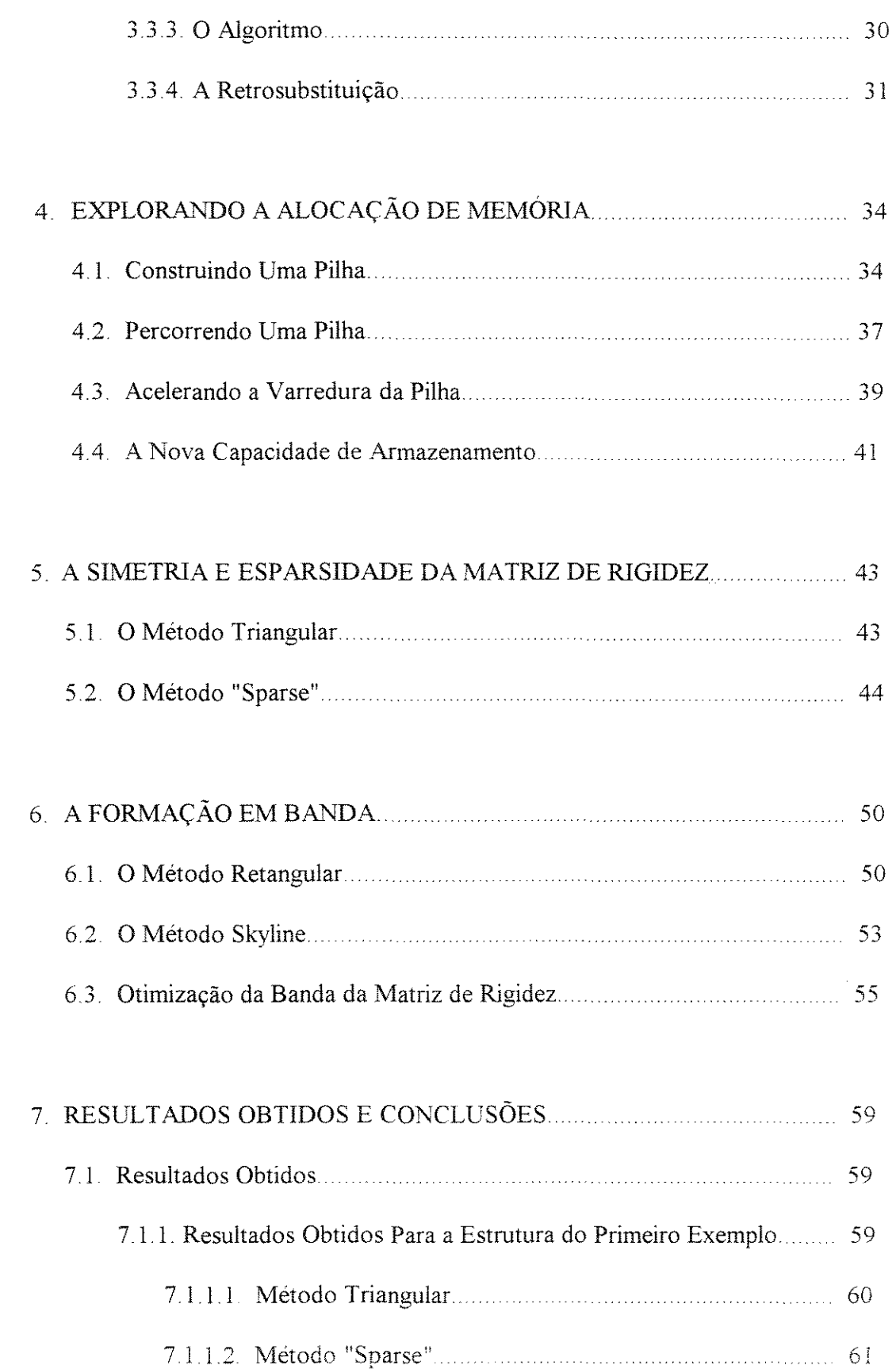

 $\sim 10^{-10}$ 

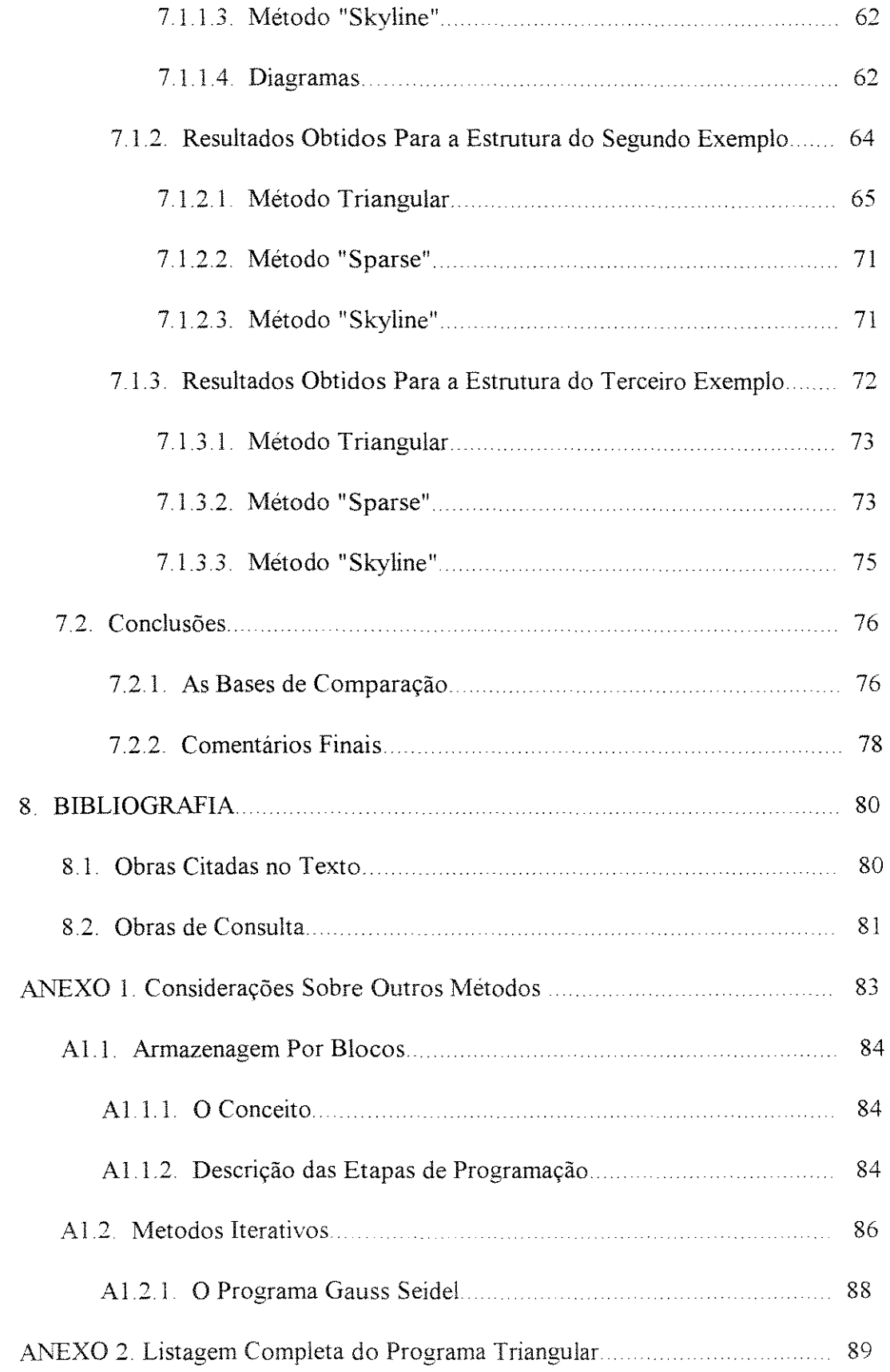

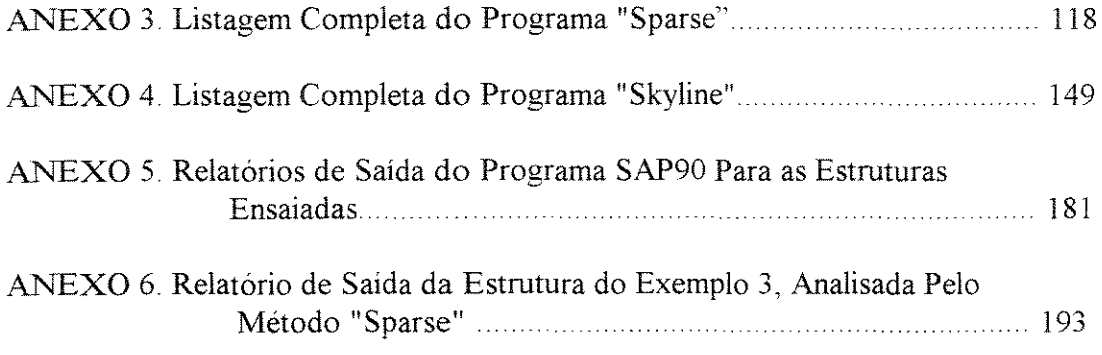

 $\label{eq:2.1} \frac{1}{\sqrt{2}}\int_{\mathbb{R}^3}\frac{1}{\sqrt{2}}\left(\frac{1}{\sqrt{2}}\right)^2\frac{1}{\sqrt{2}}\left(\frac{1}{\sqrt{2}}\right)^2\frac{1}{\sqrt{2}}\left(\frac{1}{\sqrt{2}}\right)^2\frac{1}{\sqrt{2}}\left(\frac{1}{\sqrt{2}}\right)^2.$ 

#### **RESUMO**

A analise de fenomenos fisicos, via Metodo dos Elementos Finitos, termina por produzir sistemas de equações de grandes proporções, tornando problemático o uso de microcomputadores do tipo **PC,** gerenciados por sistemas **DOS,** tendo em vista a grande quantidade de variáveis que precisam ser armazenadas para a sua solução.

**0** trabalho aqui apresentado investiga metodos e tecnicas que possibilitem o uso daqueles equipamentos, que são acessíveis ou disponíveis por profissionais de Engenharia em seus escritórios, para tal fim, proporcionando a popularização, se assim se pode dizer, do referido método.

Como veiculo gerador do problema foi utilizado a Analise Matricial de Estruturas, tendo em vista sua simplicidade, desenvolvendo-se urn programa de calculo de estruturas reticuladas planas, em ambiente Borland Pascal, na sua versao 7.0. **0** programa elaborado aplica o método de eliminação de Gauss na construção de um algoritmo que promove a fatorização LU, para solução do sistema de equações obtido.

O programa assim elaborado serve de base para aplicação das diversas técnicas de armazenamento de dados por ele produzidos, proporcionando a montagem de tres algoritmos, cada um referente a um método, de tal forma a apresentar os resultados comparatives entre eles no tocante a tempo de processamento e capacidade de armazenamento, quando aplicados a analise de tres estruturas propostas Os resultados foram obtidos em microcomputadores do tipo PC, modelo 486 DX de 33MHz.

VI

#### **ABSTRACT**

The analysis of physical phenomenon by the Finite Element Method, leads away to large linear systems and creates some difficulty to solve it on DOS personal computers (PC), because there is an excessive number of variables to store in machine RAM

This paper presents an investigation into the techniques and methods to do possible the use the PC equipments. Such machines are present in the majorities of Engineering offices and this is the reason of its importance.

The Matricial Structure Analysis was used as the generator of the linear equations systems , because it is an unsophisticated way to do that, with the development of a program to analyse bidimensional frameworks in Borland Pascal 7.0. This program employs a Gaussian algorithm by LU fatorization to solve the linear system.

So, the program elaborated is the application basis to several techniques of data storage offers itself, providing the construction of three algorithms, each one relative a particular method, thus the comparison of performance and data storage capacity are showed when the three methods are used to analyse three particular frameworks.

Microcomputers PC model 486 DX, 33 Mhz of clock, are used to obtain results.

Vll

# **LISTA DE TABELAS**

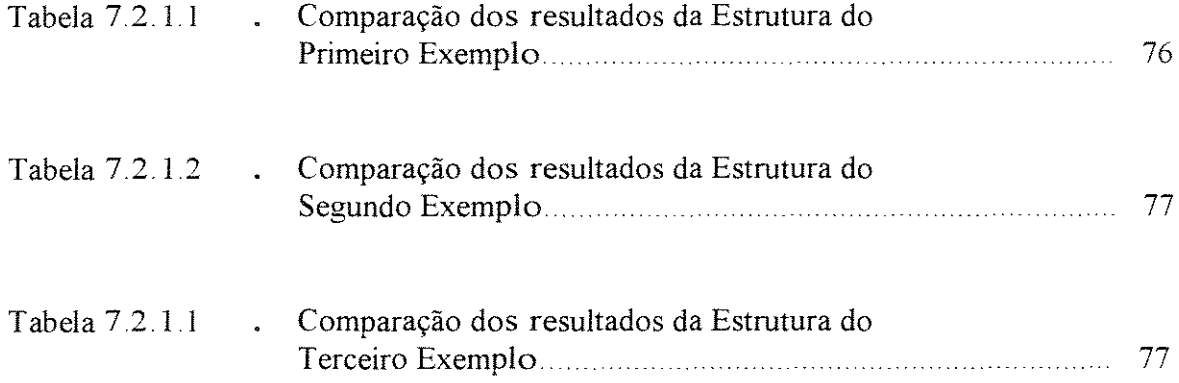

# **LISTA DE FIGURAS**

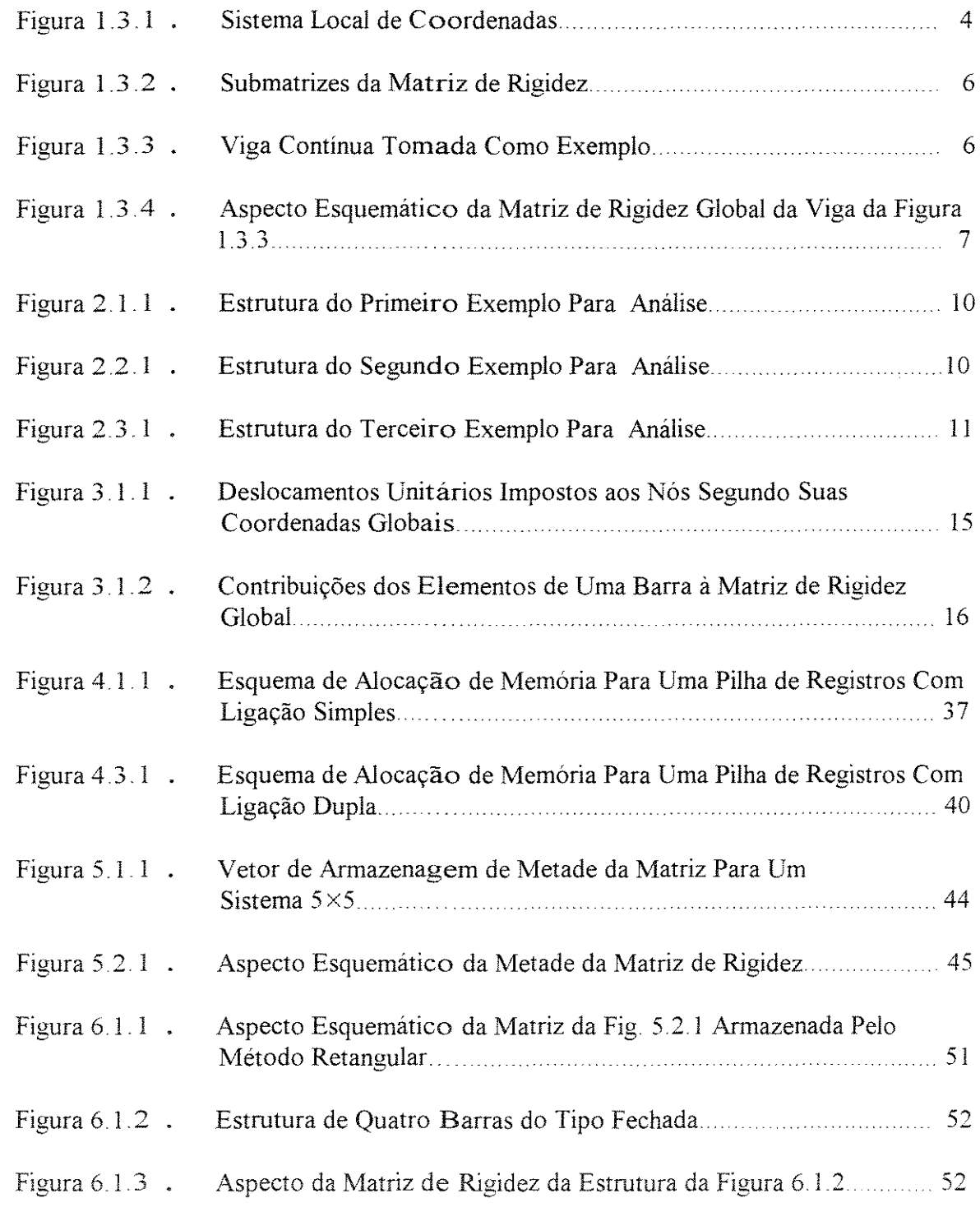

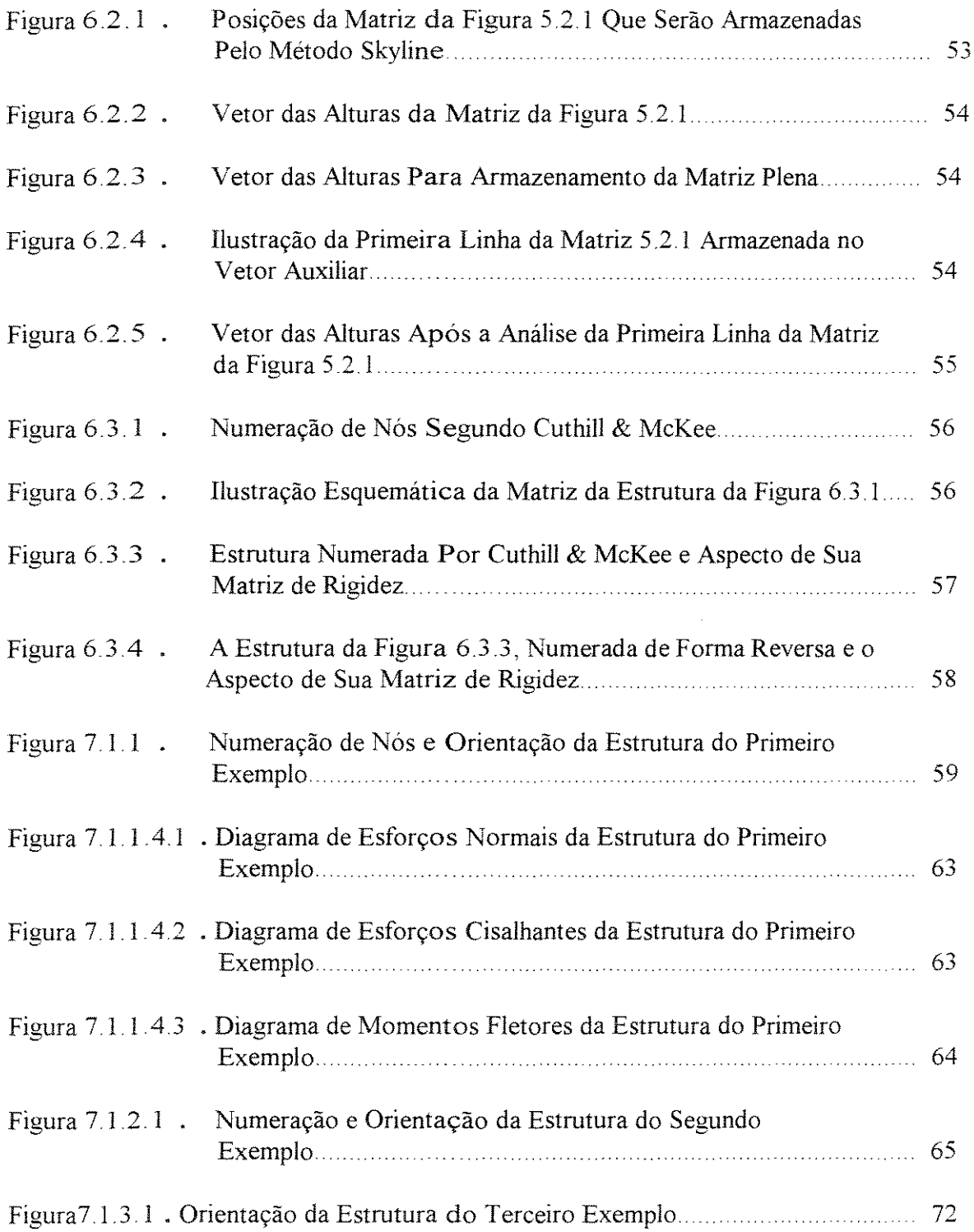

# 1-INTRODUÇÃO

#### **1.1-0 b j etivos**

0 presente trabalho tern por enfoque analisar o desempenho de alguns metodos de armazenagem de grandes quantidades de variáveis, armazenagem essa, obrigatória para a solução de sistemas de equações lineares, gerados pela aplicação do metodo dos elementos finitos, aplicado a analise de fenomenos fisicos em geral, tendo em vista o uso de microcomputadores do tipo PC (Personal Computers), gerenciados por sistema DOS (Disk Operating System), em ambiente Pascal, mais precisamente o compilador Borland Pascal na sua versão 7.0

Há que se considerar, em resposta a um eventual questionamento da oportunidade deste estudo, que mesmo já estando disponíveis sistemas operacionais que resolvem esse problema, o do armazenamento de grandes quantidades de variáveis, os compiladores não operam ainda nesses ambientes e mesmo após esse evento, o surgimento de compiladores que funcionem nesses sistemas operacionais, haverá um tempo para que os profissionais de Engenharia se adeguem a essa futura realidade, o que significa sucateamento de softwares e equipamentos com os respectivos custos de investimento e treinamento em novas técnicas. Assim, acredita-se que o presente trabalho além de extremamente oportuno e importante como pode ser comprovado no capitulo 7, tenha vida útil garantida por vários anos.

Os algoritmos aqui apresentados foram elaborados para o caso estrutural de sistemas reticulados pianos, sendo portanto. dificeis de serem objeto de uma simples cópia para a análise de outros fenômenos, mas o seu entendimento, ou a compreensão

İ

das técnicas utilizadas permitirão com extrema facilidade a construção de algoritmos apropriados à análise desses fenômenos a partir das conclusões aqui apresentadas.

#### 1.2- **0 Metodo dos Elementos Finitos** e a **Analise Matricial de**

#### **Estruturas**

0 *metoda* dos elementos finites estabelece uma tecnica, extremamente eficiente, para a análise de fenômenos físicos, na sua transmissão através de um meio material, tendo portanto aplicação garantida em fenômenos termodinâmicos, fluidodinâmicos e estruturais, entre outros

A técnica consiste na discretização do corpo em análise, em elementos finitos, pequenos elementos de geometria simples, tais como retangulos ou triangulos. Feita a discretização, podem ser adotadas funções ditas suaves, que representem por aproximação da função fenômeno físico em análise, a transmissão do dito fenômeno físico de um nó (vértices, centro ou meio dos lados do elemento finito adotado) para outro.

O processo de discretização promove a divisão do corpo material em uma malha formada por uma coleção de elementos finitos, que por adjacência e continuidade compartilham seus nós. Se for feita a soma dos valores que as variáveis de projeto assumem em cada nó, que no caso estrutural são esforços generalizados, tendo em vista a contribuição de cada elemento àquele nó e estendido o procedimento a todos os elementos da corpo em análise, ao final do processo, estará definida em cada nó a quantificação de cada variável do fenômeno físico em questão.

*2* 

MOREIRA[1], define, com muita propriedade, a Análise Matricial de Estruturas, aplicavel as estruturas de barras, como sendo o primeiro capitulo do Metodo dos Elementos Finitos, uma vez que, trabalhando com funções exatas, pois o fenomeno estrutural opera com funções suaves, constroi a denominada matriz de rigidez local e a partir dela usa o método para a complementação do cálculo. Aqui, a estrutura já está discretizada por natureza, tendo suas barras constituintes como elementos finitos, ou caso seja necessaria, barras discretizadas em barras menores.

Como o objetivo deste trabalho tem por base o trato da solução do sistema de equações lineares gerado pela aplicação do método, escolheu-se, tendo em vista a sua simplicidade, a análise de estruturas planas, no regime elástico linear, sob carregamento estatico, pelo processo dos deslocamentos, como veiculo gerador do problema a ser aqui abordado.

Assim, no caso da análise de estruturas reticuladas planas o método tem por objetivo construir uma matriz-fator com os esforços necessários para que os nós, ou pontos de inicio e/ou de fim das barras, sofram deslocamentos unitarios em cada uma das coordenadas globais definidas previamente, de tal forma que os deslocamentos observados devidos a urn carregamento atuante, quando multiplicados por essa matrizfator, reproduzam em cada coordenada as ações que compõem o tal carregamento.

O processo conduzirá, desta forma, à solução de um sistema de equações lineares que pode ser escrito matricialmente como

$$
[K].\{x\} = \{b\}
$$
 (1.1.1)

3

onde  $[K]$  é a matriz dos coeficientes, à qual se dá o nome de matriz de rigidez global, que é a matriz fator como acima denominamos,  $\{x\}$ é o vetor dos deslocamentos a ser calculado e  $\{b\}$  é o vetor das ações externas atuantes em cada nó.

#### **1.3-A Matriz de Rigidez e Sua Armazenagem**

O processo tem início com a análise de cada barra tomada como um elemento isolado, tendo um sistema local de coordenadas associado ao número de graus de liberdade que se deseja para os n6s. Como estao sendo contemplados, neste trabalho, sistemas planos, define-se em cada nó uma coordenada para translação axial, uma coordenada para translação perpendicular ao eixo axial e outra coordenada para medir a rotação. A ilustração das coordenadas locais, bem como sua numeração, com referencia a uma barra, pode ser observada na figura 1. 3. 1

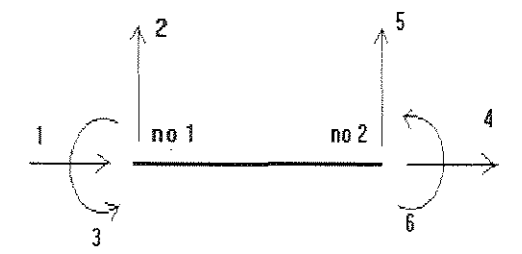

fig. **1.3.1-SISTEMA LOCALDIGOORDENADAS** 

Cada barra terá, portanto, para o sistema local definido acima, uma matriz de rigidez, dita local, conforme apresentado na equação  $1.3.1$ :

$$
[k] = \begin{bmatrix} EA/L & 0 & 0 & -EA/L & 0 & 0 \\ 0 & 12EI/L^3 & 6EI/L^2 & 0 & -12EI/L^3 & 6EI/L^2 \\ 0 & 6EI/L^2 & 4EI/L & 0 & -6EI/L^2 & 2EI/L \\ -EA/L & 0 & 0 & EA/L & 0 & 0 \\ 0 & -12EI/L^3 & -6EI/L^2 & 0 & 12EI/L^3 & -6EI/L^2 \\ 0 & 6EI/L^2 & 2EI/L & 0 & -6EI/L^2 & 4EI/L \end{bmatrix}
$$

(1.3.1)

onde:

E=m6dulo de elasticidade do material da barra; A=area de secção transversal da barra; L=comprimento da barra; l=momento de inércia da secção transversal da barra em ao eixo ortogonal ao plano contido pelos eixos definidos e passante pelo baricentro da dita secção;

A matriz  $[k]$ , acima indicada, foi obtida impondo a cada nó um deslocamento unitário em cada eixo coordenado, de tal forma que não sejam observados deslocamentos nas demais coordenadas e calculando as ações a serem impostas de forma a garantir o equilíbrio do elemento.

Pode-se facilmente observar, como ilustrado na figura 1.3.2, que a matriz acima se divide em quatro submatrizes, sendo a submatriz superior esquerda dedicada às ações nas coordenadas locais do nó início da barra, devidas a deslocamentos unitários impostos

ao mesmo no micio, em cada uma de suas 3 coordenadas locais. 0 quadrante inferior direito contém as ações nas coordenadas locais do nó final da barra, devidas a deslocamentos unitários impostos a esse nó em suas 3 coordenadas locais. No quadrante superior direito estão expressas as ações nas 3 coordenadas locais do nó inicial, devidos aos deslocamentos impastos nas coordenadas locais do n6 final da barra e a submatriz inferior esquerda contempla as ações nas coordenadas locais do nó final da barra devidas aos deslocamentos unitários impostos ao nó inicial da mesma.

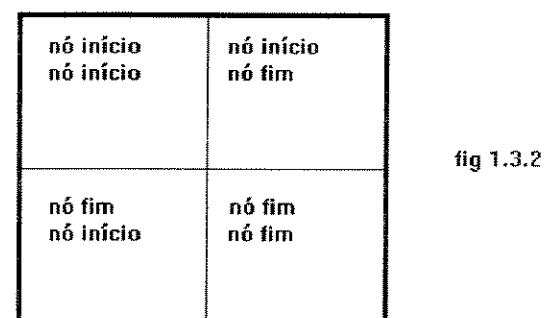

Analisando agora uma simples estrutura constituida por uma viga continua como a da figura 1.3.3, verifica-se que ela é formada por um conjunto de barras ligadas umas às outras através de seus nós. Adotando uma numeração sequencial para os nós e uma numeração sequencial para as barras, tem-se que o nó final de uma barra é o nó início da sua subsequente, com excessão da última.

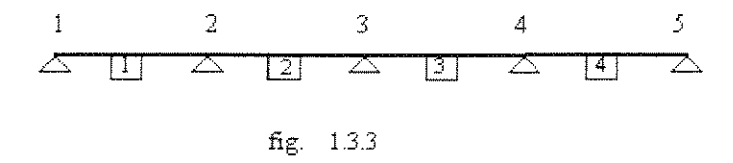

Dessa forma os coeficientes contidos na submatriz inferior direita da matriz de rigidez da barra 1, são forças aplicadas nas mesmas coordenadas que correspondem aos coeficientes do quadrante superior esquerdo da matriz de rigidez da barra 2, e devem portanto ser somados. Assim a matriz de rigidez global pode ser montada por superposição de forças aplicadas nas mesmas coordenadas. Para a viga do exemplo, admitindo os nós com a numeração sequencial adotada, a matriz de rigidez global terá o aspecto mostrado na figura 1.3.4.

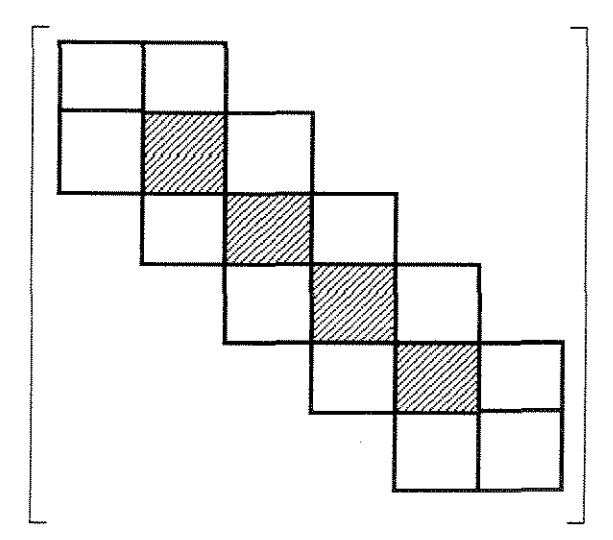

fig. 13.4 - ASPECTO ESQUEMÁTICO DA MATRIZ DE RJGIDEZ GLOBAL DA VIGA DA FIG. 1.3.3

Continuando a analise do caso estrutural plano e reticulado, podemos verificar que a matriz de rigidez global terá uma dimensão de três vezes o número de nós por três vezes o número de nós, ou seja, se está sendo tratada uma estrutura com 50 nós, terá que ser armazenada uma matriz de rigidez de 150 linhas por 150 colunas, o que lorna

obrigatória a reserva de 22500 posições de variáveis do tipo real na memória do equipamento 0 problema surge quando se deseja utilizar microcomputadores do tipo PC, gerenciados por sistema DOS, utilizando-se compiladores como o Pascal, C ou C++, para a analise deste tipo de problema. Conforme apresentado por Roth(2], a arquitetura das máquinas das séries 80\*86 acessam a memória em segmentos de 64 Kbytes e os compiladores, C, C++, Pascal, incluindo o Borland Pascal 7.0, reservam apenas um segmento de 64 Kbytes, para ser utilizado como area de dados acessada diretamente pela linguagem. Acrescido o fato de que cada variavel do tipo real necessita 6 bytes para seu armazenamento, no caso da utilização do Borland Pascal, verifica-se que se estivesse disponivel esse segmento apenas para a matriz de rigidez global, o equipamento estaria limitado a estruturas de 34 nós e se for aventado ainda o fato de que são necessários espaços de memória para os outros dados e resultados da análise, e que, a bem da precisao dos resultados, o ideal seria se trabalhar com variaveis com dupla precisao, que ocupam 8 bytes, chegar -se-a a conclusao que a analise ficaria restrita a estruturas ainda menores, o que tornaria os microcomputadores do tipo PC improprios para esse tipo de utilização.

Nos capítulos posteriores estarão sendo analisados os artificios existentes para contornar esse problema

8

#### **2-METODOLOGIA**

Tendo em vista o objetivo do trabalho descrito no capitulo anterior, optou-se pela construção de um programa básico capaz de calcular estruturas reticuladas planas, mesmo que restrito a pequenas estruturas, mas que fosse capaz de permitir a construyao de outras versões e assim se poder avaliar o desempenho de cada uma em relação ao tempo de processamento e ao tamanho de estrutura que cada versao seja capaz de analisar, utilizando para validação dos mesmos o programa SAP90-Structural Analysis Program, Wilson[5].

Para mensuração de resultados foram formuladas três estruturas com características diferentes, que permitissem a qualificação de cada versão, bem como a comparayao dos resultados de performance entre elas.

Como equipamentos foram utilizados um microcomputador tipo PC modelo 486 DX de 33 Mhz e uma estação RISC 6000, modelo 320H da IBM.

#### **2.1-Primeiro Exemplo Para Analise**

Como primeira estrutura, utilizou-se um pequeno pórtico plano formado por um pilar e uma viga, que foi discretizado em quatro barras, gerando assim cinco nós, conforme apresentado na figura 2.1.1

#### **2.2-Segundo Exemplo Para Analise**

Como segunda estrutura foi escolhido um pórtico de porte médio, tipicamente utilizado na indústria, contendo 69 barras conectadas a 38 nós, conforme podemos observar na figura 2.21

9

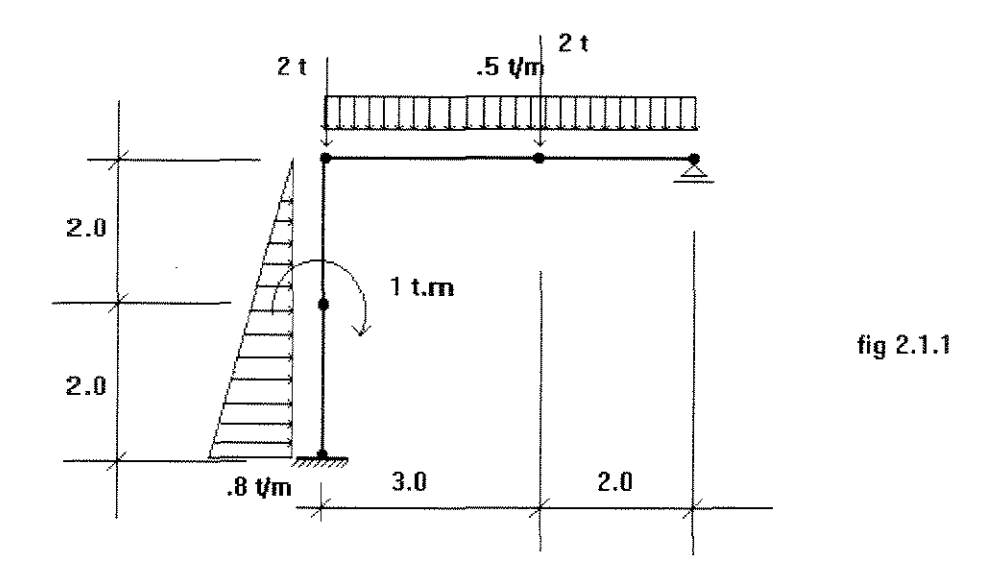

medidas em metros

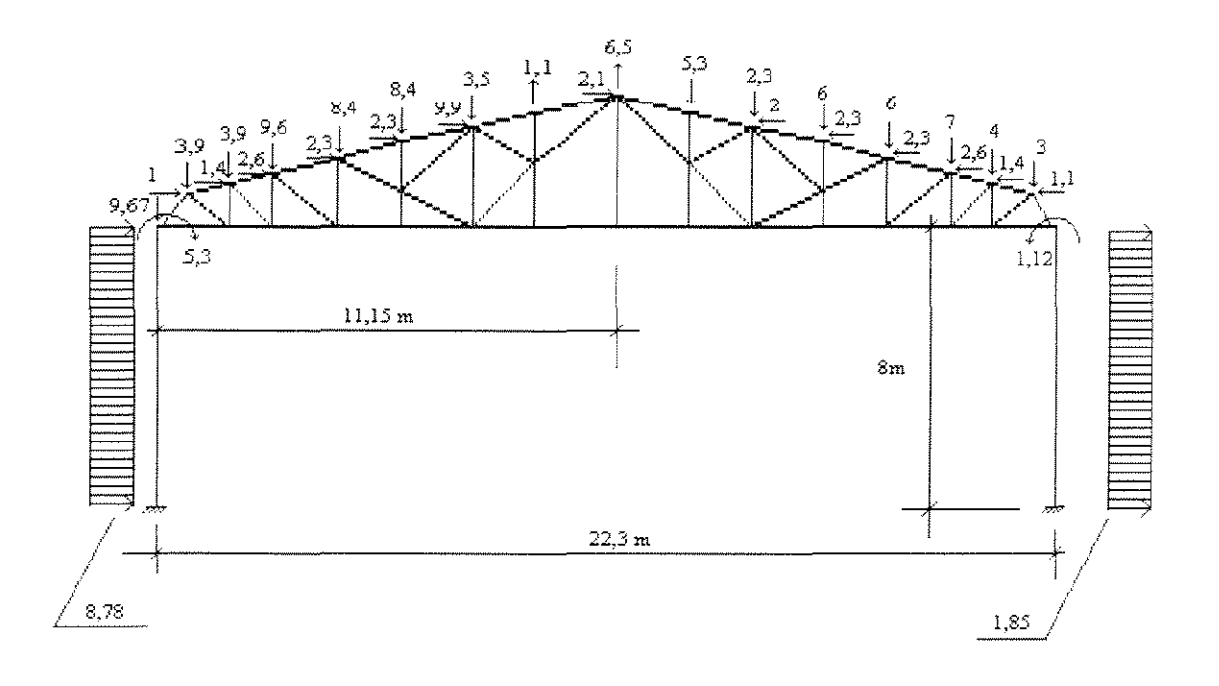

 $\mathcal{A}^{\mathcal{A}}$  $fig. 2.2.1$ 

#### 2.3-Terceiro Exemplo Para Análise

Como estrutura grande tomou-se a estrutura da figura 2.3.1, agora com 395 barras conectadas por 160 nós. Trata-se de uma estrutura especialmente formulada para não apresentar a formação de banda na matriz de rigidez global, fenomeno normalmente observado como se verá mais adiante.

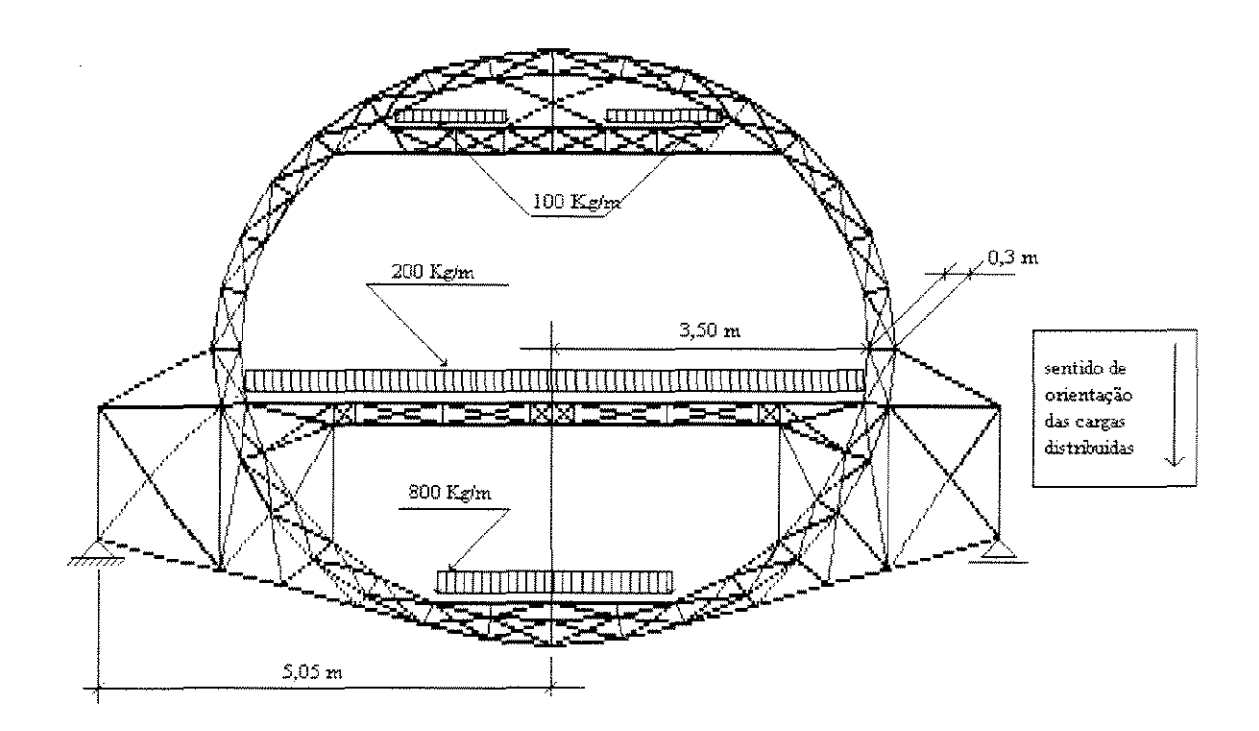

fig 2.3.1

### 3-APRESENTACÃO DO PROGRAMA BÁSICO

O programa básico foi desenvolvido em Borland-Pascal na sua versão 7.0 e parte da concepção de dois tipos básicos de registros, um para acomodar os dados de um nó e outro para acomodar os dados de urna barra. 0 registro (record) e urn recurso existente tanto no Pascal como no  $C e C++$ , que permite a construção de vetores de conjuntos de mais de um tipo de dados. Por exemplo, para a montagem do arquivo dos alunos de uma escola, criar-se-ia um registro para cada aluno que abrigaria um conjunto de informações comuns a todos os alunos tais como: nome, filiação, endereço, etc. Dessa forma, ao se criar urn re gistro e urn vetor deles, estaria sendo formado o arquivo de alunos desejado. Assim, voltando ao caso do programa básico, foi dada a denominação de NOREC, ao registro que armazena os dados de um nó, o qual contém:

-número do nó:

-coordenadas (abscissas e ordenadas);

-grau de restrição a deslocamentos;

-carregamentos nodais (l-paralelo ao eixo das abscissas, 2-paralelo ao eixo das ordenadas, 3-momento no plano que abriga o sistema em análise); -deslocarnentos(nas tres coordenadas globais citadas no ftem anterior); -esforços reativos em cada um dos eixos coordenados globais;.

Os registros que armazenam os dados de urna barra foram denominados "BARREC" e contém:

-número da barra;

-nos de infcio e fim da barra;

-momento de inércia;

-modulo de elasticidade; -comprimento da barra; -área de secção transversal; -cosenos diretores;

-carregamentos nas barras(cargas concentradas, uniformemente distribuidas, uniformemente variadas, axiais concentradas, axiais uniformemente distribuidas, momentos aplicados);

-ações nodais equivalentes(no sistema local, fig  $1.2.1$ );

A exemplo do programa  $SAP90[5]$ , o modelo elaborado exige a criação por parte do usuario de urn arquivo de entrada, no qual devem ser fomecidos dentro de urna ordem e fonna pre-definida os dados que defmem toda a geometria da estrutura a ser analisada, bern como o carregamento a que ela esta submetida.

Alocado o espaço na área de dados para os vetores de registros, que armazenarão os dados de urn problema estrutural em análise, o programa é iniciado com uma parte interativa via tela, na qual, primeiramente, ele pede ao usuario que identifique o arquivo de entrada e ap6s sua busca, nurna segunda chamada, que seja identificado o arquivo de saída, aonde serão gravados os resultados da análise em curso. Na sequência ele faz a leitura das coordenadas dos n6s e seus graus de liberdade.

#### **da Matriz de Rigidez Global**

Como já foi dito anteriormente, o programa básico tem por fim produzir um algoritmo a partir do qual sejam construídas as diversas versões. Nele armazena-se a matriz plena e sem reordenação de índices.

13

Após os procedimentos inciais já descritos, o programa entra num laço que se inicia na barra de número 1 e termina na última, no qual são feitas as seguintes operações em cada barra:

- leitura das características geométricas e elásticas das barras, tais como, número da barra, número do nó de início, nó final, módulo de elasticidade, momento de inércia e área de secção transversal.

- calcula o comprimento de cada barra a partir das coordenadas dos nós de início e fim :

$$
C = \sqrt{r^2 + d^2}
$$
 (3.1.1) onde:

C= comprimento da barra;

r=diferença de ordenadas dos nós de início e fim;

d=diferença de abscissas dos nós de início e fim;

- calcula os cosenos diretores:

$$
\cos x = \frac{d}{C} \; ; \quad \cos y = \frac{r}{C} \quad (3.1.2)
$$

- calcula a matriz de rigidez da barra confonne (1.3.1) e provoca sua transferencia do sistema local para o global através da seguinte expressão matricial:

$$
[k_G] = [\beta]^{t} \cdot [k] \cdot [\beta]
$$
 (3.1.3)

onde:

 $[k<sub>G</sub>]$  = matriz de rigidez da barra referida ao sistema global de

coordenadas;

 $[k]$ =matriz de rigidez local da barra, calculado como em (1.3.1);

 $[\beta]$ =matriz de incidência cinemática, que é aquela capaz de exprimir os locais a partir de seus valores expressos nas deslocamentos nas coordenadas coordenadas globais e pode ser obtida, para uma barra, como indicado na figura 3.1.1:

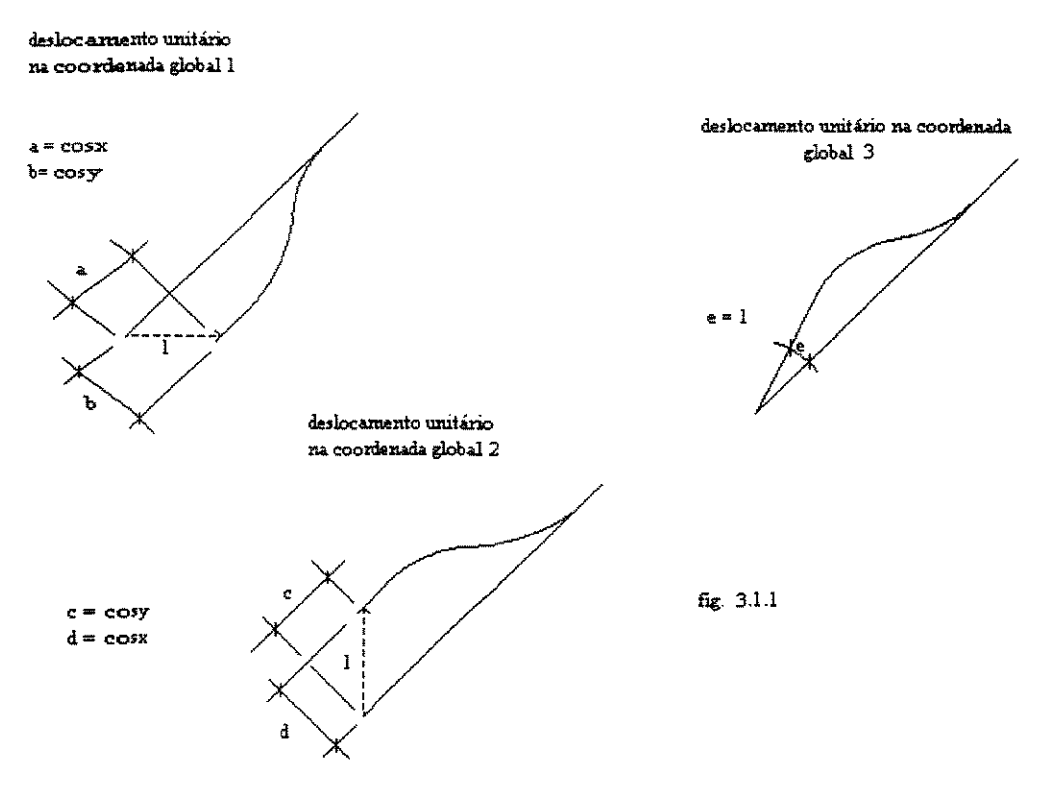

da figura 3.1.1 podemos ter:

$$
\beta_{11} = \cos x;
$$
  $\beta_{21} = -\cos y;$   $\beta_{33} = 1$   
 $\beta_{12} = \cos y;$   $\beta_{22} = \cos x;$   
(3.1.4)

desta forma podemos construir a matriz  $[\beta]$  de cada barra como sendo:

$$
\begin{bmatrix}\n\cos x & \cos y & 0 & 0 & 0 & 0 \\
-\cos y & \cos x & 0 & 0 & 0 & 0 \\
0 & 0 & 1 & 0 & 0 & 0 \\
0 & 0 & 0 & \cos x & \cos y & 0 \\
0 & 0 & 0 & -\cos y & \cos x & 0 \\
0 & 0 & 0 & 0 & 0 & 1\n\end{bmatrix}
$$
(3.1.5)

- processa a sobreposição com soma dos elementos da matriz de rigidez da barra aos elementos da matriz de rigidez global, endereçando a submatriz superior esquerda às posições correspondentes ao número do nó de início da barra processada e por analogia os demais quadrantes, montando assim a matriz de rigidez global. Para melhor esclarecer, supõe-se que esteja sendo processada uma barra que tenha por nó inicial o nó 1 e por nó final o nó 5 e que essa seja a primeira barra processada pelo programa. As contribuições que os elementos da matriz de rigidez local terão na matriz global, esquematicamente, serão como na figura abaixo:

|                         | $\mathbf{1}$         | $\vert$ 2          | 3                         | $4 -$ | $\overline{a}$ | 12 | $\vert$ 13  | 14 15       |                           | $\ddotsc$ | $\mathbf n$ |
|-------------------------|----------------------|--------------------|---------------------------|-------|----------------|----|-------------|-------------|---------------------------|-----------|-------------|
| $\mathbf 1$             | $\mathbf X$          | $\mathbf X$        | $\pmb{\mathsf{X}}$        |       |                |    | $\mathbf X$ | $\mathbf X$ | $\mathbf X$               |           |             |
| $\overline{2}$          | X                    | $\mathbf X$        | $\mathbf X$               |       |                |    | X           | $\mathbf X$ | $\mathbf X$               |           |             |
| $\overline{\mathbf{3}}$ | X                    | $\mathbf X$        | X                         |       |                |    | $\mathbf x$ | $\mathbf X$ | $\boldsymbol{\mathrm{X}}$ |           |             |
| $\overline{4}$          |                      |                    |                           |       |                |    |             |             |                           |           |             |
| $\ddot{\phantom{1}}$    |                      |                    |                           |       |                |    |             |             |                           |           |             |
| $12\,$                  |                      |                    |                           |       |                |    |             |             |                           |           |             |
| 13                      | $\mathbf X$          | $\mathbf X$        | $\boldsymbol{\mathrm{X}}$ |       |                |    | $\mathbf X$ | $\mathbf X$ | Х                         |           |             |
| 14                      | $\mathbf X$          | $\bar{\mathbf{X}}$ | $\mathbf X$               |       |                |    | $\mathbf X$ | $\mathbf X$ | $\mathbf X$               |           |             |
| 15                      | $\mathbf{\tilde{X}}$ | $\mathbf x$        | $\mathbf X$               |       |                |    | X           | $\mathbf x$ | X                         |           |             |
| .                       |                      |                    |                           |       |                |    |             |             |                           |           |             |
| $\pmb{\Pi}$             |                      |                    |                           |       |                |    |             |             |                           |           |             |

fig. 3.1.2

#### 3.2-A Obtenção do Vetor de Ações

Na sequência o programa faz as leituras das cargas aplicadas em cada barra e calcula as suas ações de engastamento perfeito, armazenando-as nos campos dos registros das barras. Faz também a leitura dos dados relativos aos carregamentos nodais e preenche com eles os campos dos registros dos n6s a eles reservados.

Em seguida, faz uma varredura de todas as barras, produzindo a transposição dos esforços equilibrantes de cada barra do sistema de coordenadas local para o global, mudando seu sinal para que se tenham os esforços nodais equivalentes ao carregamento das barras. Com os esforços nodais equivalentes assim calculados e armazenados nos registros das barras, procede-se a urna nova varredura das barras, procurando os esforc,:os nodais armazenados e somando-os aos valores de carregamento nodal armazenados nos registros dos nós. Em seguida são armazenados num vetor, denominado de vetor das ações.

#### 3.3-As Condições de Contorno

O sistema de equações lineares construído é indefinido e isso é perfeitamente compatível com a realidade física, uma vez que a falta de aparelhos de apoio, ainda não comentados aqui, que darão as chamadas condições de contorno à estrutura, farão com que ela não tenha equilíbrio definido. Os aparelhos de apoio, na verdade, impõem deslocarnentos nulos nas coordenadas a eles relacionadas, o que pode ser simulado anulando-se os coeficientes expressos nas linhas e colunas defmidas por essas coordenadas impedidas, o que é feito pelo algoritmo dentro do laço descrito em 3.1.

l7

Agora a matriz dos coeficientes ficou singular tendo em vista a posição nula obtida na diagonal. O programa contorna esta questão dentro do mesmo laço, colocando 1 na posição nula da diagonal e depois das operações descritas em 3.2 anula a posição correspondente do vetor das ações (membro direito da equação 1.1.1).

#### **3.4-0 Algoritrno Gaussiano**

Uma vez conhecida a matriz  $[K]$  e o vetor das ações, já devidamente modificados pelas condições de contorno, o programa está apto a calcular os deslocamentos, bastando apenas resolver o sistema (1.1.1) já conhecido. Para tanto, ele se vale do processo de eliminação de Gauss.

#### **3.4.1- 0 Metodo de Elirninac;ao de Gauss**

Para se poder mostrar o método da eliminação de Gauss, propõe-se um sistema de cinco equações a cinco incognitas, sem que com isso se perca a generalidade, como indicado a se guir:

$$
a_{11}x_1 + a_{12}x_2 + a_{13}x_3 + a_{14}x_4 + a_{15}x_5 = b_1
$$
  
\n
$$
a_{21}x_1 + a_{22}x_2 + a_{23}x_3 + a_{24}x_4 + a_{25}x_5 = b_2
$$
  
\n
$$
a_{31}x_1 + a_{32}x_2 + a_{33}x_3 + a_{34}x_4 + a_{35}x_5 = b_3
$$
  
\n
$$
a_{41}x_1 + a_{42}x_2 + a_{43}x_3 + a_{44}x_4 + a_{45}x_5 = b_4
$$
  
\n
$$
a_{51}x_1 + a_{52}x_2 + a_{53}x_3 + a_{54}x_4 + a_{55}x_5 = b_5
$$
  
\n(3.4.1.1)

Multiplicando-se a primeira equação de  $(3.4.1.1)$  por:

$$
-\frac{a_{21}}{a_{11}}\tag{3.4.1.2}
$$

obter-se-a:

$$
-a_{21}x_1 - \frac{a_{12}.a_{21}}{a_{11}}x_2 - \frac{a_{13}.a_{21}}{a_{11}}x_3 - \frac{a_{14}.a_{21}}{a_{11}}x_4 - \frac{a_{15}.a_{21}}{a_{11}}x_5 = -\frac{b_1.a_{21}}{a_{11}} \qquad (3.4.1.3)
$$

e se na sequência for somada a nova equação com a segunda equação do sistema, será obtida:

$$
\left(a_{22} - \frac{a_{12}.a_{21}}{a_{11}}\right)x_2 + \left(a_{23} - \frac{a_{13}.a_{21}}{a_{11}}\right)x_3 + \left(a_{24} - \frac{a_{14}.a_{21}}{a_{11}}\right)x_4 + \left(a_{25} - \frac{a_{15}.a_{21}}{a_{11}}\right)x_5
$$
  
=  $b_2 - \frac{b_1.a_{21}}{a_{11}}$ 

 $(3.4.1.4)$ 

Como se pode verificar foi eliminada a incógnita  $x_1$ . Analogamente multiplicandose a primeira equação por:

$$
-\frac{a_{31}}{a_{11}}\tag{3.4.1.5}
$$

e somando-a à terceira equação, será obtida uma nova equação como abaixo:

$$
\left(a_{32} - \frac{a_{12} \cdot a_{31}}{a_{11}}\right) x_2 + \left(a_{33} - \frac{a_{13} \cdot a_{31}}{a_{11}}\right) x_3 + \left(a_{34} - \frac{a_{14} \cdot a_{31}}{a_{11}}\right) x_4 + \left(a_{35} - \frac{a_{15} \cdot a_{31}}{a_{11}}\right) x_5 =
$$
  

$$
b_3 - \frac{b_1 \cdot a_{31}}{a_{11}}
$$

 $(3.4.1.6)$ 

sem a incógnita  $x_1$ . Por analogia se chega a um sistema de quatro equações a quatro incógnitas, cujas duas últimas equações serão:

$$
\left(a_{42} - \frac{a_{12} \cdot a_{41}}{a_{11}}\right) x_2 + \left(a_{43} - \frac{a_{13} \cdot a_{41}}{a_{11}}\right) x_3 + \left(a_{44} - \frac{a_{14} \cdot a_{41}}{a_{11}}\right) x_4 + \left(a_{45} - \frac{a_{15} \cdot a_{41}}{a_{11}}\right) x_5 =
$$
  

$$
b_4 - \frac{b_1 \cdot a_{41}}{a_{11}}
$$

 $(3.4.1.7)$ 

$$
\left(a_{52} - \frac{a_{12} \cdot a_{51}}{a_{11}}\right) x_2 + \left(a_{53} - \frac{a_{13} \cdot a_{51}}{a_{11}}\right) x_3 + \left(a_{54} - \frac{a_{14} \cdot a_{51}}{a_{11}}\right) x_4 + \left(a_{55} - \frac{a_{15} \cdot a_{51}}{a_{11}}\right) x_5 =
$$
  

$$
b_5 - \frac{b_1 \cdot a_{51}}{a_{11}}
$$

$$
(3.4.1.8)
$$

se for chamado o primeiro coeficiente da primeira equação do novo sistema de quatro equações a quatro incógnitas de  $a_{22}^1$ , ou seja:

$$
a_{22}^1 = a_{22} - \frac{a_{12}.a_{21}}{a_{11}} \qquad (3.4.1.9)
$$

e o segundo da primeira equação de  $a_{23}^1$  e assim por diante, poderá ser reescrito o sistema de quatro equações a quatro incógnitas, como em  $(3.4.1.10)$ .

(3.4.1.10)

O passo seguinte é aplicar novamente o processo sobre o sistema (3.4.1.10), ou seja, multiplicar a primeira equação por  $a_{32}^1$  $\frac{1}{a_{22}^1}$  e somar com a segunda, repetindo sucessivamente o processo já descrito, por todo o sistema, o que levará a um novo sistema de três equações a três incógnitas apresentado a seguir, em (3.4.1.11):

$$
\left(a_{33}^1 - \frac{a_{23}^1 \cdot a_{32}^1}{a_{22}^1}\right) x_3 + \left(a_{34}^1 - \frac{a_{24}^1 \cdot a_{32}^1}{a_{22}^1}\right) x_4 + \left(a_{35}^1 - \frac{a_{25}^1 \cdot a_{32}^1}{a_{22}^1}\right) x_5 = b_3^1 - \frac{b_2^1 \cdot a_{32}^1}{a_{22}^1}
$$

$$
\left(a_{43}^{1} - \frac{a_{33}^{1} \cdot a_{42}^{1}}{a_{32}^{1}}\right) x_{3} + \left(a_{44}^{1} - \frac{a_{34}^{1} \cdot a_{42}^{1}}{a_{32}^{1}}\right) x_{4} + \left(a_{45}^{1} - \frac{a_{35}^{1} \cdot a_{42}^{1}}{a_{32}^{1}}\right) x_{5} = b_{4}^{1} - \frac{b_{3}^{1} \cdot a_{42}^{1}}{a_{32}^{1}}
$$
\n
$$
\left(a_{53}^{1} - \frac{a_{43}^{1} \cdot a_{52}^{1}}{a_{42}^{1}}\right) x_{3} + \left(a_{54}^{1} - \frac{a_{44}^{1} \cdot a_{52}^{1}}{a_{42}^{1}}\right) x_{4} + \left(a_{55}^{1} - \frac{a_{45}^{1} \cdot a_{52}^{1}}{a_{42}^{1}}\right) x_{5} = b_{5}^{1} - \frac{b_{4}^{1} \cdot a_{52}^{1}}{a_{42}^{1}}
$$
\n
$$
(3.4.1.11)
$$

Repetindo a estratégia anterior pode-se escrever o sistema (3.4.1.11), como em

(3.4.1.12) abaixo:

$$
a_{33}^2 \t, x_3 + a_{34}^2 \t, x_4 + a_{35}^2 \t, x_5 = b_3^2
$$
  
\n
$$
a_{43}^2 \t, x_3 + a_{44}^2 \t, x_4 + a_{45}^2 \t, x_5 = b_4^2
$$
 (3.4.1.12)  
\n
$$
a_{53}^2 \t, x_3 + a_{54}^2 \t, x_4 + a_{55}^2 \t, x_5 = b_5^2
$$

Aplicando novamente a mesma técnica chega-se ao seguinte sistema de duas equações a duas incognitas:

$$
\left(a_{44}^2 - \frac{a_{34}^2 \cdot a_{43}^2}{a_{33}^2}\right) x_4 + \left(a_{45}^2 - \frac{a_{35}^2 \cdot a_{43}^2}{a_{33}^2}\right) x_5 = b_4^2 - \frac{b_3^2 \cdot a_{43}^2}{a_{33}^2}
$$
\n
$$
\left(a_{54}^2 - \frac{a_{44}^2 \cdot a_{53}^2}{a_{43}^2}\right) x_4 + \left(a_{55}^2 - \frac{a_{45}^2 \cdot a_{53}^2}{a_{43}^2}\right) x_5 = b_5^2 - \frac{b_4^2 \cdot a_{53}^2}{a_{43}^2}
$$
\n
$$
(3.4.1.13)
$$

que à exemplo das vezes anteriores, pode assim ser escrito:

$$
a_{44}^3 \t\t x_4 + a_{45}^3 \t\t x_5 = b_4^3
$$
  
\n
$$
a_{54}^3 \t\t x_4 + a_{55}^3 \t\t x_5 = b_5^3
$$
\n(3.4.1.14)

finalmente, se for multiplicada a primeira equação do sistema (3.4.1.14) por  $-\frac{a_{54}^3}{a_{54}^3}$  $\frac{a_{34}^{3}}{a_{44}^{3}}$  e

somada com a segunda obter-se-á a equação (3.4.1.15).

$$
\left(a_{55}^3 - \frac{a_{45}^3 \cdot a_{54}^3}{a_{44}^3}\right) x_5 = b_5^3 - \frac{b_4^3 \cdot a_{54}^3}{a_{44}^3} \qquad (3.4.1.15)
$$

o que vai permitir encontrar o valor de  $x<sub>5</sub>$ . Encontrado  $x<sub>5</sub>$ , volta-se às equações anteriores, obtendo-se sucessivamente,  $x_4$ ,  $x_3$ ,  $x_2$  e  $x_1$ . É claro que o que foi mostrado acima, no sistema de cinco equações a cinco incógnitas, pode ser generalizado para sistemas de qualquer número de equações, uma vez que o sistema de eliminação apresentado pode ser repetido indefinidamente.

#### 3.4.2-A Fatorização L U

A eliminação de Gauss descrita na seção acima permite, como se pode ver em Golub [3] e em Duff et. al [4], que se faça a fatorização da matriz dos coeficientes [K](1.1.1) em duas matrizes triangulares, uma denominada de [L] e outra de [U]. A primeira é triangular inferior e a outra triangular superior, de tal forma que a matriz chamada de [U], contenha os coeficientes resultantes das diversas eliminações do sistema gaussiano.

Escrevendo o sistema de equações em forma matricial tem-se:

$$
[A].\{x\} = \{b\} \quad (3.4.2.1)
$$

onde:

 $[A]$  = matriz dos coeficientes;

 ${b}$  = vetor das constantes conhecidas;

 ${x}$  = vetor das incógnitas;

Mais uma vez, sem perda da generalidade, tome-se um sistema  $5\times 5$  tendo em vista um melhor entendimento:

$$
\begin{bmatrix} a_{11} & a_{12} & a_{13} & a_{14} & a_{15} \ a_{21} & a_{22} & a_{23} & a_{24} & a_{25} \ a_{31} & a_{32} & a_{33} & a_{34} & a_{35} \ a_{41} & a_{42} & a_{43} & a_{44} & a_{45} \ a_{51} & a_{52} & a_{53} & a_{54} & a_{55} \end{bmatrix} \times \begin{bmatrix} x_1 \\ x_2 \\ x_3 \\ x_4 \\ x_5 \end{bmatrix} = \begin{bmatrix} b_1 \\ b_2 \\ b_3 \\ b_4 \\ b_5 \end{bmatrix}
$$
 (3.4.2.2)

A fatorização da matriz de coeficientes como descrita acima, pode ser feita conforme apresentada em (3.4.2.3).

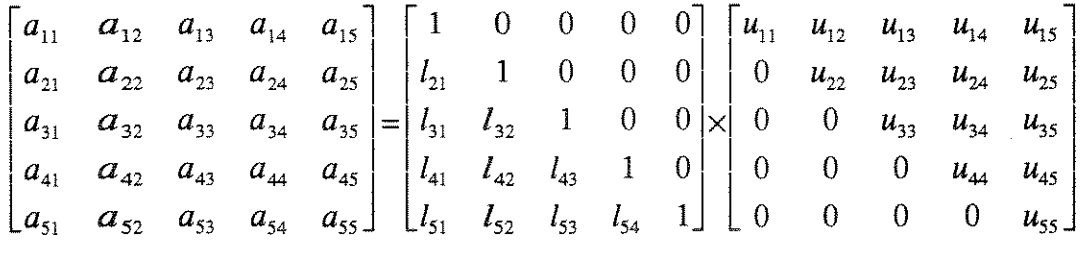

**Duff et al, op. cit p. 46**, propõe que se construa uma matriz [L], fazendo para  $i \n>k$ :

$$
l_{ik} = \frac{a_{ik}^{(k)}}{a_{kk}^{(k)}} \quad (3.4.2.4)
$$

sendo essa uma relação perfeitamente válida, uma vez que para problemas estruturais elástico lineares a matriz dos coeficientes é sempre positiva definida e portanto  $a_{kk}^{(k)} \neq 0$ .

Pensando nessa propriedade (3.4.2.4), constrói-se agora a família de matrizes L de  $(3.4.2.3).$ 

$$
\begin{bmatrix} 1 & 0 & 0 & 0 & 0 \ -l_{21} & 1 & 0 & 0 & 0 \ -l_{31} & 0 & 1 & 0 & 0 \end{bmatrix} \begin{bmatrix} 1 & 0 & 0 & 0 & 0 \ 0 & 1 & 0 & 0 & 0 \ 0 & -l_{32} & 1 & 0 & 0 \ 0 & -l_{42} & 0 & 1 & 0 \end{bmatrix} \begin{bmatrix} 1 & 0 & 0 & 0 & 0 \ 0 & 1 & 0 & 0 & 0 \ 0 & 0 & 1 & 0 & 0 \ 0 & 0 & -l_{43} & 1 & 0 \ 0 & 0 & -l_{53} & 0 & 1 \end{bmatrix} \begin{bmatrix} 1 & 0 & 0 & 0 & 0 \ 0 & 1 & 0 & 0 & 0 \ 0 & 0 & 1 & 0 & 0 \ 0 & 0 & 0 & -l_{54} & 1 \end{bmatrix}
$$
  
\n
$$
(3.4.2.5)
$$
Observando atentamente o conjunto de quatro matrizes de (3.4.2.5), pode-se verificar que o produto delas conduz à (3.4.2.6).

$$
\begin{bmatrix} 1 & 0 & 0 & 0 & 0 \ -l_{21} & 1 & 0 & 0 & 0 \ -l_{31} & -l_{32} & 1 & 0 & 0 \ -l_{41} & -l_{42} & -l_{43} & 1 & 0 \ -l_{51} & -l_{52} & -l_{53} & -l_{54} & 1 \end{bmatrix}
$$
 (3.4.2.6)

Sabe-se também que :

$$
\text{se } [L^{(2)}] = \begin{bmatrix} 1 & 0 & 0 & 0 & 0 \\ 0 & 1 & 0 & 0 & 0 \\ 0 & l_{32} & 1 & 0 & 0 \\ 0 & l_{42} & 0 & 1 & 0 \\ 0 & l_{52} & 0 & 0 & 1 \end{bmatrix}, \text{então } [L^{(2)}]^{(-1)} = \begin{bmatrix} 1 & 0 & 0 & 0 & 0 \\ 0 & 1 & 0 & 0 & 0 \\ 0 & -l_{32} & 1 & 0 & 0 \\ 0 & -l_{42} & 0 & 1 & 0 \\ 0 & -l_{52} & 0 & 0 & 1 \end{bmatrix} \quad (3.4.2.7)
$$

pois:

$$
\begin{bmatrix} 1 & 0 & 0 & 0 & 0 \ 0 & 1 & 0 & 0 & 0 \ 0 & -l_{32} & 1 & 0 & 0 \ 0 & -l_{42} & 0 & 1 & 0 \ 0 & -l_{52} & 0 & 0 & 1 \ \end{bmatrix} \times \begin{bmatrix} 1 & 0 & 0 & 0 & 0 \ 0 & 1 & 0 & 0 & 0 \ 0 & l_{32} & 1 & 0 & 0 \ 0 & l_{42} & 0 & 1 & 0 \ 0 & l_{52} & 0 & 0 & 1 \ \end{bmatrix} = \begin{bmatrix} 1 & 0 & 0 & 0 & 0 \ 0 & 1 & 0 & 0 & 0 \ 0 & 0 & 1 & 0 & 0 \ 0 & 0 & 0 & 1 & 0 \ 0 & 0 & 0 & 0 & 1 \ \end{bmatrix}
$$
(3.4.2.8)

Pode-se então, escrever que :

$$
\begin{bmatrix} \mathbf{L}^{(1)} \end{bmatrix}^{(-1)} \cdot \begin{bmatrix} L^{(2)} \end{bmatrix}^{(-1)} \cdot \begin{bmatrix} L^{(3)} \end{bmatrix}^{(-1)} \cdot \begin{bmatrix} L^{(4)} \end{bmatrix}^{(-1)} = \begin{bmatrix} 1 & 0 & 0 & 0 & 0 \\ l_{21} & 1 & 0 & 0 & 0 \\ l_{31} & l_{32} & 1 & 0 & 0 \\ l_{41} & l_{42} & l_{43} & 1 & 0 \\ l_{51} & l_{52} & l_{53} & l_{54} & 1 \end{bmatrix} \quad (3.4.2.9)
$$

que é a matriz L de (3.4.2.3). Generalizando, pode-se escrever que se a matriz  $[L^{(k)}]$ , de  $(3.4.2.10)$  é o k-ésimo fator de um produto que leva à matriz L de  $(3.4.2.13)$ 

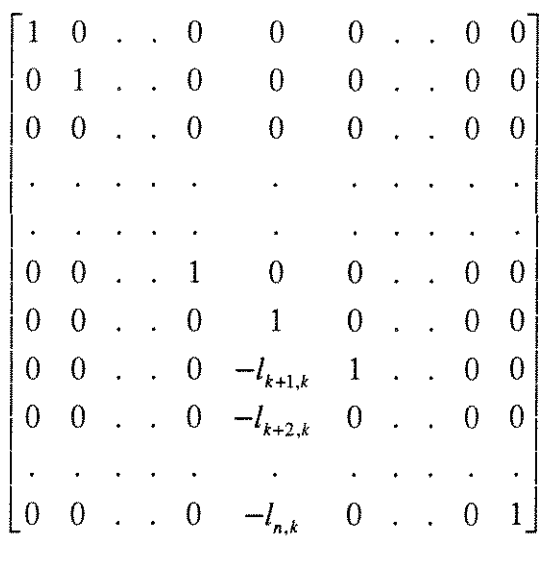

 $(3.4.2.10)$ 

então, a relação:

$$
\left[L^{(1)}\right]^{(-1)}\left[L^{(2)}\right]^{(-1)}\dots\left[L^{(n-1)}\right]^{(-1)} = [L] \quad (3.4.2.11),
$$

é válida e a equação (3.4.2.12) conduz à matriz U desejada, por conter todas as linhas obtidas da eliminação gaussiana.

$$
[L]^{(-1)} \times [K] = [U]
$$
  
(3.4.2.12)

$$
\begin{bmatrix}\n1 & 0 & 0 & 0 & 0 & \dots & 0 & 0 \\
-l_{2,1} & 1 & 0 & 0 & 0 & \dots & 0 & 0 \\
-l_{3,1} & -l_{3,2} & \dots & 0 & 0 & 0 & \dots & 0 & 0 \\
\vdots & \vdots & \vdots & \vdots & \vdots & \vdots & \vdots & \vdots & \vdots & \vdots \\
-l_{k-1,1} & -l_{k-1,2} & \dots & 1 & 0 & 0 & \dots & 0 & 0 \\
-l_{k,1} & -l_{k,2} & \dots & -l_{k,k-1} & 1 & 0 & \dots & 0 & 0 \\
-l_{k+1,1} & -l_{k+1,2} & \dots & -l_{k+1,k-1} & -l_{k+1,k} & 1 & \dots & 0 & 0 \\
-l_{k+2,1} & -l_{k+2,2} & \dots & -l_{k+2,k-1} & -l_{k+2,k} & -l_{k+2,k+1} & \dots & 0 & 0 \\
\vdots & \vdots & \vdots & \vdots & \vdots & \vdots & \vdots & \vdots & \vdots \\
-l_{n,1} & -l_{n,2} & \dots & -l_{n,k-1} & -l_{n,k} & -l_{n,k+1} & \dots & -l_{n,n-1} & 1\n\end{bmatrix}
$$

Para compreender melhor a formulação, volte-se àquele sistema  $5 \times 5$  de  $(3.4.1.1)$ e da sua forma matricial como em (3.4.2.2) e tome-se dela a matriz dos coeficientes.

$$
\begin{bmatrix} a_{11} & a_{12} & a_{13} & a_{14} & a_{15} \ a_{21} & a_{22} & a_{23} & a_{24} & a_{25} \ a_{31} & a_{32} & a_{33} & a_{34} & a_{35} \ a_{41} & a_{42} & a_{43} & a_{44} & a_{45} \ a_{51} & a_{52} & a_{53} & a_{54} & a_{55} \end{bmatrix} (3.4.2.14)
$$

Construa-se agora, conforme proposto anteriormente, a matriz  $[L^{(1)}]$ ,

$$
\begin{bmatrix} 1 & 0 & 0 & 0 & 0 \ -\frac{a_{21}}{a_{11}} & 1 & 0 & 0 & 0 \ -\frac{a_{31}}{a_{11}} & 0 & 1 & 0 & 0 \ -\frac{a_{41}}{a_{11}} & 0 & 0 & 1 & 0 \ -\frac{a_{51}}{a_{11}} & 0 & 0 & 0 & 1 \end{bmatrix} (3.4.2.15)
$$

Seja feita a sua multiplicação pela matriz [K] e se encontrará (3.4.2.16).

$$
\begin{bmatrix} a_{11} & a_{12} & a_{13} & a_{14} & a_{15} \\ 0 & a_{22} - \frac{a_{12} \cdot a_{21}}{a_{11}} & a_{23} - \frac{a_{13} \cdot a_{21}}{a_{11}} & a_{24} - \frac{a_{14} \cdot a_{21}}{a_{11}} & a_{25} - \frac{a_{15} \cdot a_{21}}{a_{11}} \\ 0 & a_{32} - \frac{a_{12} \cdot a_{31}}{a_{11}} & a_{33} - \frac{a_{13} \cdot a_{31}}{a_{11}} & a_{34} - \frac{a_{14} \cdot a_{31}}{a_{11}} & a_{35} - \frac{a_{15} \cdot a_{31}}{a_{11}} \\ 0 & a_{42} - \frac{a_{12} \cdot a_{41}}{a_{11}} & a_{43} - \frac{a_{13} \cdot a_{41}}{a_{11}} & a_{44} - \frac{a_{14} \cdot a_{41}}{a_{11}} & a_{45} - \frac{a_{15} \cdot a_{41}}{a_{11}} \\ 0 & a_{52} - \frac{a_{12} \cdot a_{51}}{a_{11}} & a_{53} - \frac{a_{13} \cdot a_{51}}{a_{11}} & a_{54} - \frac{a_{14} \cdot a_{51}}{a_{11}} & a_{55} - \frac{a_{15} \cdot a_{51}}{a_{11}} \end{bmatrix} (3.4.2.16)
$$

pode-se perceber claramente que a segunda linha é igual ao membro direito de (3.4.1.4), a terceira linha ao membro direito de (3.4.1.6), a quarta e a quinta aos membros direitos de  $(3.4.1.7)$  e  $(3.4.1.8)$  respectivamente, o que permite reescrever  $(3.4.2.16)$ , como  $(3.4.2.17).$ 

$$
\begin{bmatrix} U^{(1)} \end{bmatrix} = \begin{bmatrix} a_{11} & a_{12} & a_{13} & a_{14} & a_{15} \\ 0 & a_{22}^1 & a_{23}^1 & a_{24}^1 & a_{25}^1 \\ 0 & a_{32}^1 & a_{33}^1 & a_{34}^1 & a_{35}^1 \\ 0 & a_{42}^1 & a_{43}^1 & a_{44}^1 & a_{45}^1 \\ 0 & a_{52}^1 & a_{53}^1 & a_{54}^1 & a_{55}^1 \end{bmatrix}
$$

Na sequência pode-se efetuar o segundo produto, conforme indicado em  $(3.4.2.18).$ 

$$
\begin{bmatrix} U^{(2)} \end{bmatrix} = \begin{bmatrix} 1 & 0 & 0 & 0 & 0 \\ 0 & 1 & 0 & 0 & 0 \\ 0 & -\frac{a_{32}^1}{a_{22}^1} & 1 & 0 & 0 \\ 0 & -\frac{a_{42}^1}{a_{22}^1} & 0 & 1 & 0 \\ 0 & -\frac{a_{52}^1}{a_{22}^1} & 0 & 1 & 0 \\ 0 & -\frac{a_{52}^1}{a_{22}^1} & 0 & 0 & 1 \end{bmatrix} \times \begin{bmatrix} a_{11} & a_{12} & a_{13} & a_{14} & a_{15} \\ 0 & a_{22}^1 & a_{23}^1 & a_{24}^1 & a_{25}^1 \\ 0 & a_{42}^1 & a_{43}^1 & a_{44}^1 & a_{45}^1 \\ 0 & a_{52}^1 & a_{53}^1 & a_{54}^1 & a_{55}^1 \end{bmatrix} \begin{bmatrix} 3.4.2.18 \end{bmatrix}
$$

e ter-se-á como resultado (3.4.2.19).

$$
\begin{bmatrix} a_{11} & a_{12} & a_{13} & a_{14} & a_{15} \ 0 & a_{21}^1 & a_{23}^1 & a_{24}^1 & a_{25}^1 \ 0 & 0 & a_{33}^1 - \frac{a_{23}^1 \cdot a_{32}^1}{a_{22}^1} & a_{34}^1 - \frac{a_{24}^1 \cdot a_{32}^1}{a_{22}^1} & a_{35}^1 - \frac{a_{25}^1 \cdot a_{32}^1}{a_{22}^1} \ a_{36}^1 - \frac{a_{27}^1 \cdot a_{42}^1}{a_{22}^1} & a_{44}^1 - \frac{a_{24}^1 \cdot a_{42}^1}{a_{22}^1} & a_{45}^1 - \frac{a_{25}^1 \cdot a_{42}^1}{a_{22}^1} \ a_{45}^1 - \frac{a_{25}^1 \cdot a_{42}^1}{a_{22}^1} & a_{45}^1 - \frac{a_{25}^1 \cdot a_{42}^1}{a_{22}^1} \ a_{55}^1 - \frac{a_{25}^1 \cdot a_{52}^1}{a_{22}^1} \end{bmatrix} (3.4.2.19)
$$

pode-se verificar que as três últimas linhas de (3.4.2.19) têm coeficientes idênticos aos do sistema (3.4.1.11), o que permite reescrever aquela primeira como em (3.4.2.20).

$$
\begin{bmatrix} U^{(2)} \end{bmatrix} = \begin{bmatrix} a_{11} & a_{12} & a_{13} & a_{14} & a_{15} \\ 0 & a_{22}^1 & a_{23}^1 & a_{24}^1 & a_{25}^1 \\ 0 & 0 & a_{33}^2 & a_{34}^2 & a_{35}^2 \\ 0 & 0 & a_{43}^2 & a_{44}^2 & a_{45}^2 \\ 0 & 0 & a_{53}^2 & a_{54}^2 & a_{55}^2 \end{bmatrix} (3.4.2.20)
$$

Por decorrência procede-se à operação (3.4.2.21),

$$
\begin{bmatrix} U^{(3)} \end{bmatrix} = \begin{bmatrix} 1 & 0 & 0 & 0 & 0 \\ 0 & 1 & 0 & 0 & 0 \\ 0 & 0 & 1 & 0 & 0 \\ 0 & 0 & -\frac{a_{43}^2}{a_{33}^2} & 1 & 0 \\ 0 & 0 & -\frac{a_{53}^2}{a_{33}^2} & 0 & 1 \end{bmatrix} \times \begin{bmatrix} a_{11} & a_{12} & a_{13} & a_{14} & a_{15} \\ 0 & a_{22}^1 & a_{23}^1 & a_{24}^1 & a_{25}^1 \\ 0 & 0 & a_{33}^2 & a_{34}^2 & a_{35}^2 \\ 0 & 0 & a_{43}^2 & a_{44}^2 & a_{45}^2 \\ 0 & 0 & a_{53}^2 & a_{54}^2 & a_{55}^2 \end{bmatrix} (3.4.2.21)
$$

que dará como resposta (3.4.2.22).

$$
\begin{bmatrix}\n a_{11} & a_{12} & a_{13} & a_{14} & a_{15} \\
 0 & a_{21}^1 & a_{23}^1 & a_{24}^1 & a_{25}^1 \\
 0 & 0 & a_{33}^2 & a_{34}^2 & a_{35}^2 \\
 0 & 0 & 0 & a_{44}^2 - \frac{a_{34}^2 \cdot a_{43}^2}{a_{33}^2} & a_{45}^2 - \frac{a_{35}^2 \cdot a_{43}^2}{a_{33}^2} \\
 0 & 0 & 0 & a_{54}^2 - \frac{a_{34}^2 \cdot a_{43}^2}{a_{33}^2} & a_{55}^2 - \frac{a_{35}^2 \cdot a_{53}^2}{a_{33}^2}\n \end{bmatrix}
$$
\n(3.4.2.22)

Identifica-se mais uma vez as duas últimas linhas de (3.4.2.22) com os coeficientes do sistema  $(3.4.1.13)$ , o que permite reescrever a primeira como em  $(3.4.2.23)$ .

$$
\begin{bmatrix} U^{(3)} \end{bmatrix} = \begin{bmatrix} a_{11} & a_{12} & a_{13} & a_{14} & a_{15} \\ 0 & a_{22}^1 & a_{23}^1 & a_{24}^1 & a_{25}^1 \\ 0 & 0 & a_{33}^2 & a_{34}^2 & a_{35}^2 \\ 0 & 0 & 0 & a_{44}^3 & a_{45}^3 \\ 0 & 0 & 0 & a_{54}^3 & a_{55}^3 \end{bmatrix} (3.4.2.23)
$$

Por analogia pode-se escrever (3.4.2.24).

$$
[U] = \begin{bmatrix} 1 & 0 & 0 & 0 & 0 \\ 0 & 1 & 0 & 0 & 0 \\ 0 & 0 & 1 & 0 & 0 \\ 0 & 0 & 0 & 1 & 0 \\ 0 & 0 & 0 & 1 & 0 \\ 0 & 0 & 0 & -\frac{a_{54}^3}{a_{44}^3} & 1 \end{bmatrix} \times \begin{bmatrix} a_{11} & a_{12} & a_{13} & a_{14} & a_{15} \\ 0 & a_{22}^1 & a_{23}^1 & a_{24}^1 & a_{25}^1 \\ 0 & 0 & a_{33}^2 & a_{34}^2 & a_{35}^2 \\ 0 & 0 & 0 & a_{44}^3 & a_{45}^3 \\ 0 & a_{22}^1 & a_{23}^1 & a_{24}^1 & a_{15}^1 \\ 0 & a_{22}^1 & a_{23}^1 & a_{24}^1 & a_{25}^1 \\ 0 & 0 & a_{33}^2 & a_{34}^2 & a_{35}^2 \\ 0 & 0 & 0 & a_{44}^3 & a_{45}^3 \\ 0 & 0 & 0 & a_{55}^3 - \frac{a_{54}^3 \cdot a_{45}^3}{a_{44}^3} \end{bmatrix}
$$
(3.4.2.24)

A última linha do membro direito da equação (3.4.2.24) é idêntica ao membro direito de (3.4.1.15) e, portanto, chegou-se a uma matriz [L] cuja inversa multiplicada pela matriz dos coeficientes fornece uma matriz [U], que armazena as diversas etapas da eliminação gaussiana. Encontrada essa matriz [U], o problema está resolvido e as incógnitas determinadas de forma rápida e eficiente. Para se resolver de vez o problema por essa rota, basta que se multipliquem ambos os membros da equação (1.1.1) pela inversa da matriz [L] conforme aqui definida, ou seja:

$$
[L]^{(-1)} \times [K] \times \{x\} = [L]^{(-1)} \times \{b\}
$$
  
(3.3.2.25)

## 3.4.3- 0 Algoritmo

O programa básico resolve o sistema de equações (1.1.1) pelo método da eliminação gaussiana via fatorização LU, conforme apresentado em 3.3.2 e foi formulado conforrne a seguir indicado:

```
L [1]:=1; (*Vetor que será utilizado para armazenar as colunas que
contenham os valores significativos da matriz L^*)<br>For x:=2 to 3*N do (* N= número de nós da estrutura em anál
                           (* N=número de nós da estrutura em análise*)L[x]:=0;i:=l; 
j:=1;For y:=1 to 3*N-1begin 
   while j<3*N do 
   begin 
         L_{j+1} = a_{j+1,i} / a_{ii}; (* a_{ij} é elemento da matriz [K] dos coeficientes*)
        j:=j+1;end; 
   For A:=i+1 to 3*N do
   b_A := b_A + b_i \times L_A;(* b_A é elemento do vetor {b} das ações*)
   For A:=v+1 to 3*N do
    begin 
        If L_A \neq 0 then
        begin 
            For k:=l to 3*N do 
            begin 
               If a_{yk} \neq 0 then
               begin 
                    a_{A,k} := a_{A,k} + L_A \times a_{\nu k}end; 
            end; 
        end; 
    end; 
    i:=i+l; 
    j:=i;
end; (3.4.3.1)
```
Ao final da execução de  $(3.4.3.1)$ , ter-se-a a matriz [U] armazenada por sobre a matriz [K] dos coeficientes.

# 3.4.4- A Retro

Obtida a matriz [U] e o vetor {b} (das ações), já passado pelo eliminador gaussiano, pode-se calcular o vetor  $\{x\}$  através do algoritmo apresentado a seguir.

### $R:=0$ :

 $L_{3\times N}:=b_{3\times N}$  /  $a_{3\times N,3\times N}$  ; (\* Utiliza-se o mesmo vetor L, criado para (3.4.3.1), para armazenar provisoriamente os deslocamentos. O vetor  ${b}$  e  $a_{ii}$  são respectivamente o vetor das ações e elemento da matriz dos coeficientes [K] após  $(3.4.3.1)^{*}$  $L_{3 \times N-1} := b_{3 \times N-1} - a_{3 \times N-1,3 \times N} \times L_{3 \times N}$  /  $a_{3 \times N-1,3 \times N-1}$ ; For K:=3\*N-l downto 2 do begin  $b_{K-1} = b_{K-1} - a_{K-1,3 \times N} \times L_{3 \times N}$ ;  $y:=1$ ;  $A:=3*N-K+1;$ while y<A do begin  $R:=R+a_{K-1,3\times N-\nu} \times L_{3\times N-\nu}$ ;  $y:=y+1;$ end;  $L_{K-1} := (b_{K-1} - R) / a_{k-1,3 \times N-A}$ ;  $R:=0;$ end;  $(3.4.4.1)$ 

Ao término da execução de (3.4.4.1) estarão armazenados em "L" os valores dos deslocamentos devidos ao carregamento a que a estrutura analisada esta submetida. Seria, no entanto, conveniente, que se armazenassem esses deslocamentos nos campos para tal existentes nos registros de cada n6, o que se faz atraves do procedimento

 $(3.4.4.2).$ 

```
For \mathbf{j}:=1 to N do
begin 
   vetno[i].dax:=L3
x;-2
                             \ddot{ }(* vetno é o vetor que armazena os registros do tipo no *)
   \mathbf{vetnol}[i].\mathbf{dnor}:=L_{3\times i-1};vetno[i].rot:= L3
x; 
end; (3.4.4.2)
```
Ora, se foram obtidos os deslocamentos sofridos pelos nós em cada coordenada,

pode-se voltar a analise de cada barra.

 $\{aep\} + [k] \cdot \{d\} = \{b\}$  (3.4.4.3)

onde: { $aep$ } =  $a\tilde{c}$ es de engastamento perfeito do carregamento

da barra;

 $[k]$  = matriz de rigidez local;

 ${d}$  = vetor dos deslocamentos, que era das incógnitas que agora

e conhecido;

 ${b}$  = vetor da ações, como visto anteriormente e que agora são as incognitas (os esforços nas barras).

Há que se lembrar antes, que os deslocamentos estão expressos nas coordenadas globais, o que obriga a reescrevê-los nas coordenadas locais para que possam ser lançados em  $(3.4.4.3)$  e assim permitir o cálculo dos esforços nas barras. Para tanto, basta que se construa uma rotina que processe as express6es (3.4.4.3) sabendo-se que:

$$
\{d\} = [\beta], \{D\} \qquad (3.4.4.4)
$$

onde:

- ${d} = \epsilon$  um vetor de seis posições, no qual estarão armazenados os deslocamentos dos n6s de infcio e fim de uma barra, expressos nas coordenadas locais dessa barra, de acordo como ilustrado na figura (1.3.1).
- $[\beta] = \epsilon$  a matriz de incidencia cinemática de (3.1.5);
- $\{\bar{D}\}$ = é um vetor de seis posições, que abriga os deslocamentos dos n6s de infcio e fim da barra obtidos do vetor dos deslocamentos globais.

As ações calculadas nas extremidades de cada barra, conforne (3.4.3), contribuem para a obtenção, via equilíbrio dos nós, das reações de apoios.

Finaliza-se o programa gravando-se no arquivo de safda, em fonna de tabela, os deslocamentos dos nós, os esforços nas barras e os esforços reativos.

## **4- EXPLORANDO A ALOCAÇÃO DE MEMÓRIA**

Já foi visto nos capítulos anteriores que o grande problema a ser enfrentado é a quantidade de dados que serao gerados pelo desenvolvimento do Processo dos Deslocamentos e que terão que ser armazenados.

A forma de escapar da limitação do bloco de 64 Kbytes citado no capítulo 1.3 deste trabalho é a técnica denominada de "Alocação Dinâmica de Memória", permitida pelo Pascal.

Trata-se de criar uma estrutura para dados do mesmo tipo, na qual se armazena no bloco reservado pelo compilador para variáveis, apenas o endereço físico de memória da rnaquina, obtido pelo compilador fora de suas areas reservadas, no qual foram ou estao gravados os dados de interesse do programa. Sendo assim, pode-se guardar na area limitada apenas um endereco e a partir dele construir uma pilha de dados como se verá a seguir.

## **4.1-Construindo Uma Pilha**

E importante ter em mente que quando se esta trabalhando dentro da area reservada pelo cornpilador para o armazenamento de dados, ele esta preparado para cuidar deles, armazená-los e recuperá-los sempre que forem comandadas tais ações. Assim, se houver um conjunto de registros de um tal tipo, basta que lhe seja informado que o vetor "X" armazena variáveis do tipo daquele registro, que ele ao receber o comando de retorno do registro número "Y" em "X", forneça a informação que foi lá armazenada. Mas, quando se está fora de sua área de trabalho não se poderá contar com sua gerência e será necessária a criação de mecanismos de busca dos campos desejados

exigindo da parte do programador o conhecimento de como administrar uma "estrutura de dados".

A estrutura de dados parte da criação de um registro no qual serão gravados, no caso da matriz de rigidez, o valor que se deseja armazenar e o endereço do próximo registro. A operação se inicia com a definição do tipo do registro como ilustrado em 4. I I

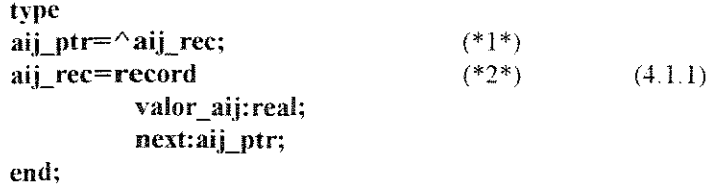

em (\*1\*), foi criada uma variável do tipo ponteiro (aij\_ptr), que servirá para armazenar o endereço no qual estará o registro aij rec, ou pode-se ainda dizer que "aponta" para o registro mencionado. Em  $(*2*)$  criou-se o registro, com um campo do tipo real, que servirá para armazenar um valor pertencente a uma posição da matriz de rigidez e o campo denominado "next", que sera utilizado para a guarda do ponteiro, ou endereço do próximo registro que armazenará a próxima posição.

Cada vez que se desejar armazenar uma posição, chama-se a subrotina (procedure) **new**, como em 4.1.2.

**new(aij\_ptr)** (4.1.2)

Por esse procedimento o compilador aloca um segmento de memória suficiente para armazenar um registro e dentro da área reservada para dados (64Kbytes), armazena o endereço do segmento alocado.

Agora pode-se guardar o valor a ser armazenado em **aij\_ptr''. valor** 

O conceito de pilha se assemelharia, como bem ilustrado por JONES & HARROW[6], a uma pilha de pratos num restaurante, ou seja, o próximo sempre por sobre o anterior, de tal forma que o último a entrar na pilha será o primeiro a sair. Dessa forma ter-se-á, na memória reservada para dados pelo compilador, sempre o endereço do Ultimo segmento alocado, de tal forma a exigir a necessidade de se criar uma sistematica de ligação entre os segmentos, para se poder recuperá-los em algum instante e para isso sera necessaria aquele campo **next.** 

Para melhor ilustrar, foi proposta uma pequena matriz  $2 \times 2$ , como indicada em (4.3), para se sirnular o seu armazenamento.

$$
\begin{bmatrix} 425 & 382,3 \\ 647,1 & 12,9 \end{bmatrix}
$$
 (4.1.3)

Ao se encontrar o primeiro valor a ser armazenado (425), faz-se como em (4.2) e no primeiro registro se lança:

# **aij**  $ptr^A$ .valor:=  $425$ ; **next:=nil;**

a palavra reservada nil indica que este é o primeiro registro e portanto não há nada em baixo, ou seja, ele será o último da pilha. Antes de se chamar novamente new, seria bom salvar-se o endereço, ou ponterio dessa primeira posição numa variável tipo ponteiro, que aqui foi denominada de **ultima**, para que não se perca.

Para se guardar a próxima posição, procede-se como abaixo:

**new(aij ptr)** ; aij  $ptr^A$ .valor:= 382,3; **next:=ultima; ultima:=aij ptr;**   $(4.1.4)$ 

Dessa maneira alocou-se um novo registro, que guardou o novo valor, o ponteiro do registro anterior e ainda salvou-se o ponteiro atual para a próxima alocação. Repetindo o processo até a última posição do sistema  $(4.1.3)$ , terá sido construída a pilha e a matriz estará armazenada como se fosse um vetor.

Pode-se ainda, a fim de melhor ilustrar, construir um diagrama de alocação como na figura (4.1.1).

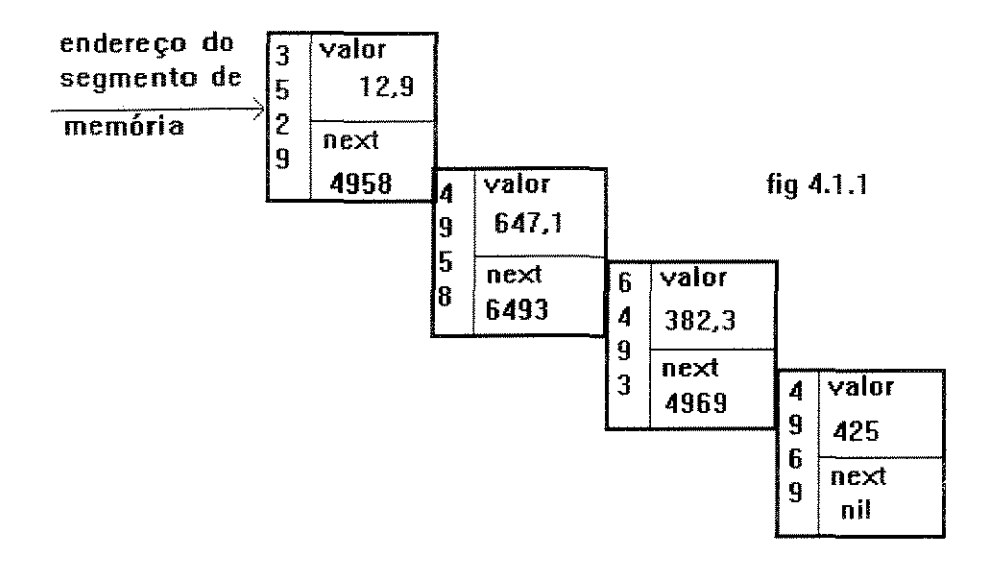

conforme se pode constatar na ilustração da figura 4.1.1, foi construida uma pilha de elementos ligados uns aos outros, na qual estao armazenados os elementos da matriz  $2 \times 2$  em forma de vetor.

# 4.2- Percorrendo uma Pilha

Para se recuperar um elemento da matriz armazenada como pilha, como visto em 41. necessita-se apenas saber seu numero de ordem, uma vez que como ilustrado no exemplo  $2 \times 2$ , os elementos foram armazenados linha por linha e da primeira à última posição dentro de cada linha. Ora, para se recuperar então o valor de um elemento  $a_{ij}$ , basta calcular sua posição de ordem dentro da pilha que pode ser dada por:

$$
O = n \times n - [(i - 1) \times n + j]
$$
 (4.2.1)

onde: 0= mimero de vezes que se deve saltar registros na pilha para se chegar ao que interessa,

 $n=$  número de linhas ou colunas do sistema;

i= linha a que pertence o elemento procurado;

j= coluna a que pertence o elemento procurado;

Calculado "O", pode-se entrar num laço como indicado em 4.2.2.

```
topo:=aij_ptr; 
   for x:=l to 0 do 
aij ptr:= aij ptr^{\wedge} aext;
   aij_ptr:=topo; 
                              (4.2.2)
```
onde: topo=variável tipo ponteiro criada para armazenar o endereço do topo da pilha.

 $\hat{E}$  fácil verificar que ao final do laço, se terá em aij ptr o endereço da posição procurada e nela o valor que se deseja

Como se pode constatar, cada vez que houver a necessidade de recuperar o valor de uma posição da matriz na pilha, será necessário ir ao seu topo e percorrer através dela até que se chegue ao valor procurado. Só não será assim no caso particular em que se estiver num operador, no qual se busca ordenadamente as posições na sequência da pilha, ou seja, elemento a elemento, do fim para o começo. No caso do armazenamento pleno da matriz poderia ser montado o algoritmo da fatorização LU, como mostrado no Capítulo 3, de forma a se buscar sempre o próximo dentro da pilha. Mas como será visto a seguir, as técnicas de armazenamento da matriz de rigidez não são compatíveis com esse caso particular e. sendo assim. a busca como acima descrita torna o processamento

moroso dernais. É bom lembrar que serão tratadas pilhas com dezenas de milhares de posições.

#### **4.3-Acelerando a Varredura da Pilha**

Como ja se assinalou, os problemas comumente analisados, geram matrizes com dezenas de milhares de posições, tornando o processo de procura de elementos na pilha extremamente moroso ou até mesmo impraticável. Quando foram montadas as primeiras vers6es dos programas aqui apresentados, eles levavam horas para analisar a estrutura do Segundo Exemplo, capitulo 2.2, e o motivo como foi constatado, era o metodo de varredura da pilha. O caso mencionado (2.2), gera uma matriz de  $14 \times 114$ , ou seja, 12996 posições.

A solução encontrada foi criar mais um campo do tipo inteiro dentro do registro definido em 4.1.1 e estabelecer uma dupla ligação da pilha, criando mais um campo do tipo ponteiro naquele registro, de tal modo a se ter a indicação também do registro anterior. No novo campo inteiro lança-se o número de ordem do elemento da matriz transformada em vetor que poderia ser calculado como em 4.3.1.

$$
Ordem = (i-1) \times n + j \qquad (4.3.1)
$$

onde  $\Box$  Ordem = número de ordem do elemento  $a_{ij}$  na matriz armazenada como

vetor,

i =numero da linha em que esta o elemento procurado;

j =numero da coluna em que esta o elemento procurado;

n =número de linhas e/ou colunas da matriz.

Aquela ilustração de 4.1.1 poderia ser reconstruída agora, como na figura 4.3.1.

A pilha de dados estruturada dessa forma permitirá uma varredura em busca de uma determinada posição de forma extremamente mais rápida. Dado um determinado  $a_{\mu}$ , busca-se sua posição através de  $(4.3.1)$  e ao invés de se ir ao topo da pilha, simplesmente faz-se a verificação se no endereço constante do atual aij ptr o valor de "ordem ", é menor ou maior que o procurado. Se for maior, percorre-se a pilha através dos ponteiros contidos em "next" e se menor se faz o caminho indicado pelos campos "anterior", ate se chegar ao endereço desejado, ou seja, pode-se percorrer a pilha para frente ou para trás.

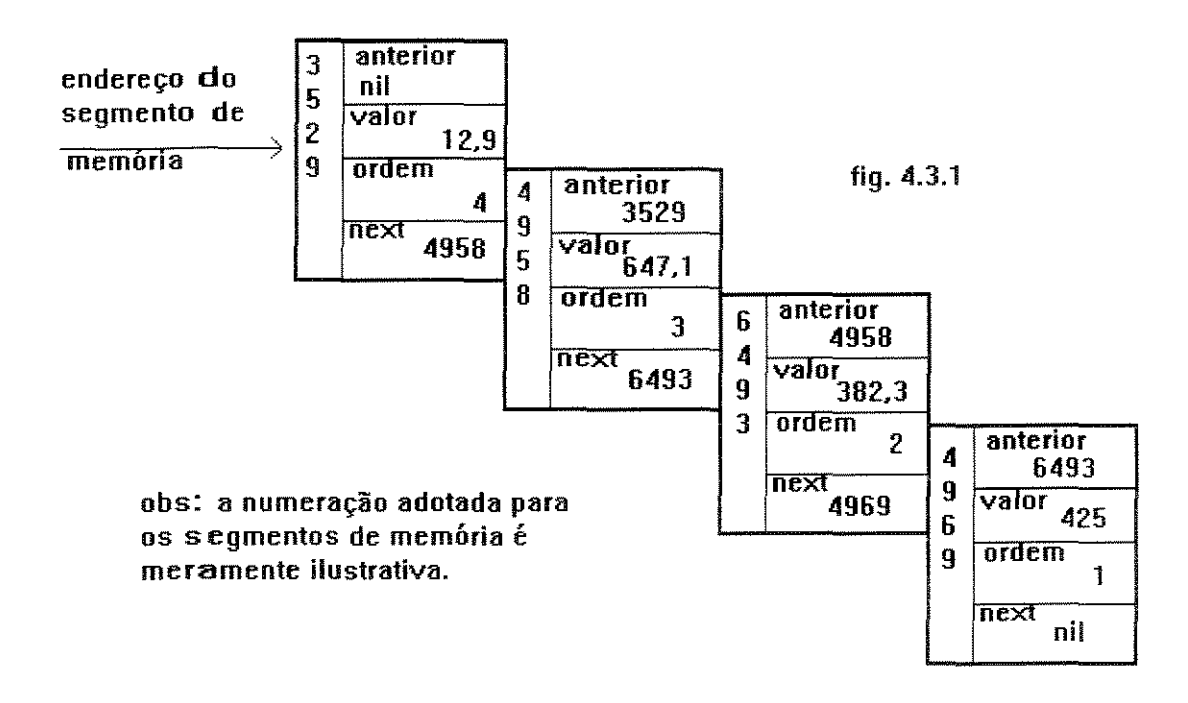

Assim um bom procedimento para busca de uma determinada posição seria como em

 $(4.3.2)$ .

Procedure Tripaij (posição; var aij\_ptr); begin while posição<aij\_ptr do aij ptr:=aij ptr^.next;  $(4.3.2)$ while posição>aij ptr do

### aij ptr:=aij ptr^ .anterior end;

### 4.4-A Nova Capacidade de Armazenamento

Como foi visto no capítulo 1.3, a capacidade de armazenamento de dados na área reservada para tal pelo compilador é de 64 kbytes e, portanto, seria possível alocar um total de 81 90 campos do tipo **double** (8 bytes cada urn), sendo por essa via factivel a análise de sistemas de no máximo  $90 \times 90$ . Se for considerada ainda a necessidade, como se viu no capitulo 3, de se armazenar os demais dados para a analise estrutural. o máximo que se conseguiria processar seriam estrututras de 23 nós, isso no caso bidimensional, pois se forem espaciais, não se chegaria aos 6 nós.

Pela técnica aqui apresentada, seria alocada a estrutura de dados fora do segmento de trabalho do sistema operacional, que e dimensionado por Roth,op cit p.588, nos microcomputadores de 640Kbytes em 470.000 bytes. Como o registro estabelecido em 4.3 armazena 20 bytes (1 **double**, 2 **ponteiros**, 1 **longint**) para cada posição da matriz de rigidez, pode-se armazenar 21363 registros o que tornaria aqueles equipamentos aptos a analisar estruturas de cerca de 40 nós.

A versão do Pascal aqui contemplada, oferece três alternativas de operação, sendo que duas delas são apresentadas em forma de menu, quando acionado o ícone "compiler" da barra de menu superior da tela, na versao para DOS, que sao .

### • REALMODE

Nessa opção o compilador se restringe à área abrangida pelo sistema operacional. ou seja, dentro dos 640 kbytes como ja mencionado

## • **PROTECT MODE**

Já nessa situação o compilador proteje as áreas de atuação dele próprio e do sistema operacional, a fim de que não sejam acessadas pela alocação dinâmica tais segmentos e opera em toda a memoria RAM do equipamento . 0 aparelho utilizado e apresentado no capitulo 2, possui 4Mbytes de memoria RAM o que permitiria analisar estruturas planas de cerca de 100 nós.

A terceira opção é em ambiente Windows, quando o compilador além da memória RAM, ainda acessa o disco rígido para armazenamento, de forma automática, quando aquela se esgota.

#### 5-A SIMETRIA E ESPARSIDADE DA MATRIZ DE RIGIDEZ

## 5.1-0 Metodo Triangular

A matriz de rigidez global, da forma como é obtida pelo método, resulta simétrica e se assim é, não há necessidade de armazená-la por inteiro, pois sempre que for necessária a recuperação de uma posição não armazenada, basta que se invertam seus índices de localização na matriz plena (i e j) e se terá o valor procurado, sendo, portanto, necessaria guardar pouco mais da metade da mesma.

Pode-se estocar desta forma os elementos não repetitivos, que assim o sejam por força da sirnilaridade da matriz de rigidez, em um vetor, como proposto em Golub  $\&$ Van Loan, op. cit. p.22, onde a desejada pode ser formulada como em (5.1.1).

$$
a_{ij} = ((i-1) \cdot n - i \cdot (i-1) + 2 + j) \qquad \text{para todo } j \ge i \tag{5.1.1}
$$

onde:

 $a_{ij}$  = número de ordem do elemento da matriz de rigidez da linha i e coluna

- j, no vetor de armazenagem;
- $n =$  número de linhas ou de colunas da matriz;

Para melhor ilustrar, volte-se ao sistema  $5 \times 5$ , utilizado no capítulo 3, reescrevendo-o como ern (5.1.2), tendo em vista a simetria aqui abordada.

$$
\begin{bmatrix} a_{11} & a_{12} & a_{13} & a_{14} & a_{15} \ a_{12} & a_{22} & a_{23} & a_{24} & a_{25} \ a_{13} & a_{23} & a_{33} & a_{34} & a_{35} \ a_{14} & a_{24} & a_{34} & a_{45} \ a_{15} & a_{25} & a_{35} & a_{45} & a_{45} \end{bmatrix}
$$
 a parte armazenada seria: 
$$
\begin{bmatrix} a_{11} & a_{12} & a_{13} & a_{14} & a_{15} \ a_{22} & a_{23} & a_{24} & a_{25} \ a_{33} & a_{34} & a_{35} \ a_{44} & a_{45} & a_{45} \ a_{45} & a_{45} & a_{45} \end{bmatrix}
$$
 (5.1.2)

o vetor de armazenamento teria o aspecto da fig. 5.1.1.

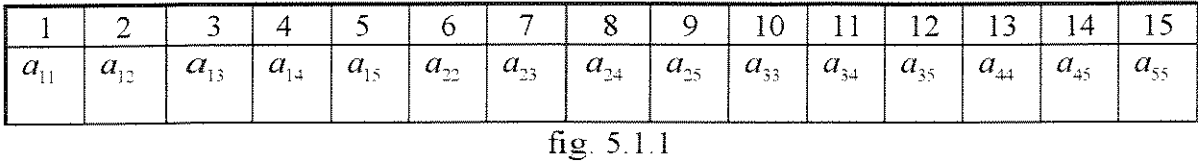

0 nome do metoda se deve a forma triangular dos elementos armazenados, como se vê em  $(5.1.2)$ .

A partir do exposto no capitulo 4 e neste, foi construida a versao triangular do algoritmo apresentado no capitulo 3

Nesse modelo foi estabelecido um processo de alocação dinâmica para os registros nós e barras e foi criado um novo registro, do tipo ilustrado na figura 4.3.1, para armazenar, como aqui apresentado, a matriz de rigidez.

Foi também estabelecido um processo de alocação dinâmica de memória, para o vetor das ações.

A construção da matriz U no algoritmo gaussiano, se faz por sobre a matriz de rigidez já armazenada.

O algoritmo completo pode ser visto no anexo 1.

## **5.2-0 Metodo "Sparse"**

Se for observada a figura 1.3.4, será de fácil percepção, que fora dos limites ali indicados as posições guardam zeros e mesmo dentro daqueles limites ainda haveriam muitos zeros. Se forem representadas por x as posições não-zero daquela estrutura sua matriz de rigidez poderia esquematicamente e de forma simplista ser apresentada como na fig.5.2.l.

| $\bf X$ | $\theta$    | $\bigcirc$   | $\mathbf X$ | $\theta$    | $\theta$    | 0           | 0           | $\theta$                                                       | $\overline{0}$ | $\theta$       | 0        | $\theta$    | $\theta$    | $\mathbf 0$      | $\theta$         | 0                | $\theta$    |
|---------|-------------|--------------|-------------|-------------|-------------|-------------|-------------|----------------------------------------------------------------|----------------|----------------|----------|-------------|-------------|------------------|------------------|------------------|-------------|
|         | $\mathbf X$ | $\mathbf{X}$ | 0           | $\mathbf X$ | $\mathbf X$ | $\theta$    | $\theta$    | $\bigcirc$                                                     | $\theta$       | $\theta$       | $\theta$ | $\theta$    | $\theta$    | $\mathbf 0$      | ${\mathcal O}$   | $\theta$         | $\theta$    |
|         |             | $\mathbf x$  | $\theta$    | $\mathbf x$ | $\mathbf X$ | $\theta$    | $\theta$    | $\mathbf{O}$                                                   | $\overline{0}$ | $\theta$       | $\theta$ | $\theta$    | $\theta$    | $\boldsymbol{0}$ | $\theta$         | $\theta$         | $\theta$    |
|         |             |              | $\mathbf X$ | $\theta$    | $\theta$    | $\mathbf X$ | $\theta$    | $\theta$                                                       | $\theta$       | $\mathbf 0$    | $\theta$ | $\mathbf 0$ | $\theta$    | $\theta$         | $\theta$         | $\theta$         | $\theta$    |
|         |             |              |             | $\mathbf X$ | X           | $\theta$    | $\mathbf X$ | $\mathbf x$                                                    | $\theta$       | $\theta$       | $\theta$ | $\mathbf 0$ | $\theta$    | $\theta$         | $\theta$         | $\boldsymbol{0}$ | $\theta$    |
|         |             |              |             |             | $\mathbf X$ | $\theta$    | X           | $\mathbf X$                                                    | 0              | $\overline{0}$ | 0        | $\theta$    | $\theta$    | $\theta$         | $\theta$         | $\mathbf 0$      | $\theta$    |
|         |             |              |             |             |             | $\bf X$     | 0           | $\theta$                                                       | $\mathbf X$    | $\theta$       | $\theta$ | $\theta$    | $\theta$    | $\theta$         | 0                | $\mathbf 0$      | $\theta$    |
|         |             |              |             |             |             |             | $\mathbf X$ | $\mathbf X$                                                    | $\theta$       | $\mathbf X$    | X        | $\theta$    | $\theta$    | $\boldsymbol{0}$ | $\theta$         | $\theta$         | $\theta$    |
|         |             |              |             |             |             |             |             | $\mathbf X$                                                    | $\theta$       | $\mathbf x$    | X        | $\theta$    | $\theta$    | $\boldsymbol{0}$ | $\boldsymbol{0}$ | $\theta$         | $\theta$    |
|         |             |              |             |             |             |             |             |                                                                | X              | $\theta$       | $\theta$ | $\mathbf x$ | $\theta$    | $\mathbf 0$      | $\theta$         | $\theta$         | $\theta$    |
|         |             |              |             |             |             |             |             |                                                                |                | $\mathbf X$    | X        | $\theta$    | $\mathbf X$ | $\mathbf X$      | $\boldsymbol{0}$ | $\theta$         | $\circ$     |
|         |             |              |             |             |             |             |             |                                                                |                |                | $\bf x$  | $\theta$    | $\mathbf X$ | $\mathbf X$      | $\mathbf 0$      | $\boldsymbol{0}$ | $\theta$    |
|         |             |              |             |             |             |             |             |                                                                |                |                |          | $\bf X$     | $\theta$    | $\boldsymbol{0}$ | $\mathbf X$      | $\pmb{0}$        | $\theta$    |
|         |             |              |             |             |             |             |             |                                                                |                |                |          |             | $\mathbf x$ | $\mathbf{X}$     | $\theta$         | X                | $\bf X$     |
|         |             |              |             |             |             |             |             |                                                                |                |                |          |             |             | $\mathbf X$      | $\theta$         | $\mathbf X$      | $\mathbf X$ |
|         |             |              |             |             |             |             |             |                                                                |                |                |          |             |             |                  | $\mathbf{x}$     | 0                | 0           |
|         |             |              |             |             |             |             |             |                                                                |                |                |          |             |             |                  |                  | X                | $\mathbf x$ |
|         |             |              |             |             |             |             |             |                                                                |                |                |          |             |             |                  |                  |                  | $\mathbf X$ |
|         |             |              |             |             |             |             |             | $\mathbf{f}_{\mathbf{f}} \mathbf{f}$ $\mathbf{f}_{\mathbf{f}}$ |                |                |          |             |             |                  |                  |                  |             |

fig. 5.2.!

A constatação que fica é que os valores não-zero da matriz de rigidez são poucos e esparsos. Pode-se assim construir um vetor que armazene apenas as posições não nulas, dentro de um método triangular, como em 5.1.1, num processo de alocação dinâmica de memória como exposto no capítulo 4, criando um mecanismo que recupere a posição original na matriz de rigidez, desses elementos do vetor proposto posto sob a forma de um conjunto de registros.

Não é dificil criar o algoritmo imaginado quando se conhece a matriz, como ilustrado em (5.2.1). Mas se ela é conhecida, é sinal de que foi construída e armazenada por inteiro, não interessando mais qualquer recurso para economizar memória de armazenamento, ou seja, há que se criar esse mecanismo sonhado, sem conhecer a matriz de rigidez.

A forma encontrada para veneer esse aparente impasse foi a de montar a matriz linha por linha, ou seja, procedendo a uma varredura da estrutura em busca de barras, que contribuam para uma determinada linha, passando-se à construção dessa linha e armazenando-a no vetor mencionado. A partir da linha construida se faz a busca das posições não zero e o número de ordern que esse elemento teria se fosse armazenado pelo algoritmo (5.1!), armazenando-os nos registros definidos no capitulo *43.* 

Dessa forma, definem-se as seguintes variáveis:

auxivet=um vetor auxiliar no qual serao reproduzidas cada linha da matriz de rigidez ;

linha=uma variável para registrar o número da linha que está sendo processada;

- limin=urna variável para indicar o número de ordem que a primeira posição da linha teria, dentro de um hipotético vetor que armazenasse metade da matriz como  $em (5.1.1);$
- limax=uma variável para indicar o número de ordem que a última posição da linha teria, dentro de um hipotético vetor que armazenasse metade da matriz como em  $(5.1.1)$ ;

 $Z$ =uma variável para abrigar o número de ordem calculado por  $(5.1.1)$ ; max=um contador;

gba=um vetor de ponteiros, aonde o processo de varredura descrito acima guarda os endereços dos registros que armazenam as barras que contribuem para a linha em construção;

numbar=numero de barras cujos ponteiros estao em "gba",

46

Criadas as variáveis pode-se começar a construir a pilha de registros para

armazenar os valores significativos da matriz de rigidez.

```
linha = 0.Z=0:
     limax:=0:
     max=3*N:
                           (* N=número de nós da estrutura em análise*)
     while max \ge 1 do
     begin
                          limax = limax + maxlimin = limax-max
        linha:=linha+1:
        number=0:
 Faz-se a varredura da pilha que armazena as barras em busca
            de contribuintes da formação da linha que está sendo montada
            armazenando seus enderecos em gba e incrementando numbar
                                *********
        For contador:=1 to 3 do
        begin
                     (* Cada nó contribue em tres linhas, portanto é preciso
                   procurar qual das três contribuições interessa*)
            For cont=3*N-max+1 to 3*N do
            auxivet(cont):=0:
                      (* Lembrando que, no método triangular as linhas vão se
                        reduzindo, vamos preparar o auxívet para receber
                        apenas as posições que serão geradas*)
            g:=1:
            while g \leq numbar g \leq numbar do
            begin
                barra:=gba[g].
                assemblagem;
                    (*O procedimento assemblagem se encontra ao final desta
                       rotina*)
                g:=g+1.
            end:
            for y:=linha to 3*N do
            begin
                (*percorre-se agora a linha construida e armazenada
                  em auxivet. em busca das posições não-zero*)
                Z:=Z+1;
                (* incrementa-se o valor da ordem para o novo elemento*)
                If auxivet[y]\leq 0 then
                begin
                   new(ai) ptr):
                   (* O procedimento new, providencia a alocação de um registro
                      do tipo ilustrado em 4.3.1^*)
                   If y \leq 1 then
                   begin
                       aij ptr^.next:=última: última^.ant:=aij ptr:
                    end
                    else
                    begin
                       If linha=1 then
                       aij ptr^.next:=nil:
                   end.
```

```
aij ptr^.valor:=auxivet[v]:
                                                             aij ptr^.ordem.=Z;
                        última:=aij ptr:
                                                            posição:=posição+1;
                           (* A variável posição tem por objetivo contar a quantidade de
                               registros abertos para armazenar as posições não-zero*)
                     end:
               end:
                If contador \leq3 then
                begin
                    linha:=linha+1;max=max-1:
                    limin:=limax:
                                              limax:=limax+max:
                     (*Incrementou-se tudo para a construção da próxima linha*)
                end:
           end:
           max:=max-1:
      end:
Procedure Assemblagem:
      begin
         sinal:=O:
         (*Percorre-se a pilha referente ao nó em busca dos endereços dos
            nós de inicio e fim da barra em questão armazenando-os em duas
            variáveis do tipo ponteiro que denominamos inno e finno*)
         (*Reproduziu-se aqui apenas a condição em que o nó início é menor
            que o nó final. Para a listagem completa, veja o anexo 2<sup>*</sup>)
          \lim \mathop{=}\limits_{ } \mathop{=}\limits_{ } \mathop{=}\limits_{ } \mathop{=}\limits_{ }^{ } \mathop{=}\limits_{ }^{ } \mathop{=}\limits_{ }^{ } \mathop{=}\limits_{ }^{ } \mathop{=}\limits_{ }^{ } \mathop{=}\limits_{ }^{ } \mathop{=}\limits_{ }^{ } \mathop{=}\limits_{ }^{ } \mathop{=}\limits_{ }^{ } \mathop{=}\limits_{ }^{ } \mathop{=}\limits_{ }^{ } \mathop{=}\limits_{ }^{ } \mathop{=}\limits_{ }^{ } col:=nf \times 3-2;
          (*Esta é a condição que gera o menor número de ordem da contribuição da
             barra em análise ao hipotético vetor de armazenagem triangular<sup>*</sup>)
          vecalc:
          If XX \leq-limax then
          begin
               (* Se o menor número de ordem (XX), for maior que limax as contribuições da barra em
análise estarão fora da linha que está sendo construida e portanto essa barra não interessa.*)
              \lim \mathcal{F} = n f \times 3:
                                 col:=nf \times 3:
                   (*Esta é a condição que gera o maior número de ordem da contribuição
                      da barra ao hipotético vetor de armazenagem triangular*)
              yecalc:
              If XX = limin then
              begin
                  For x=2 downto 0 do
                 For y = 2 downto o do
                 begin
                     lin:=ni\times 3-X;col:=ni \times 3-Yvecalc:
                     If XX<=limax then
                     If XX>limin then
                     begin
                          If sinal = 0 then
                          begin
                             (* A variável sinal quando igual a 0, quer dizer que a matriz
                              de rigidez local da barra em análise ainda não foi calculada*)
                         constcc:
                         (* constroi a matriz de rigidez local que foi chamada de
```

```
CC[XX]^{*}sinal:=1:
                  end:
                  auxivet[xx-limin+3 \times n-max] = auxivet[xx-limin+3 \times n-max]+cc[6-x.6-y]end:
                     ***********
       Continua com as outras combinações para concluir a montagem do auxivet.
      procedure vecalc:
             *****
    (*calcula a posição do elemento num hipotético vetor do método triangular
      utilizando a relação (6.1.1)^*)
    begin
       XX = ((lin-1) \cdot 3 * n - lin (lin-1)div2) + col;(*lin é o número da linha em que está o elemento e col o número da coluna*)
    end.
```
Cuidado especial deve ser tomado durante a eliminação gaussiana, pois a mesma altera a esparsidade da matriz de rigidez, de maneira que muitas posições que originalmente guardavam zeros passam a ter não-zeros exigindo assim um novo registro que deve ser inserido na pilha.

A exemplo do que se fez no método triangular, a matriz U terá seus valores gravados nos registros correspondentes da matriz de rigidez, além daqueles que serão criados tendo em vista o disposto no parágrafo anterior.

## 6-A **FORMACAO EM BANDA**

#### 6.1-0 **Metodo Retangular**

Uma observação mais detalhada da matriz de rigidez mostra que para uma numeração estudada das malhas e nos, no caso de uma discretização genérica, ou no caso particular aqui enfocado das barras e nós, se verá que as posições não-zero da matriz de rigidez determinam uma formação tipo banda, tendo por eixo a diagonal principal conforme se pode observar na figura 5.2.1.

A partir dessa constatação podem ser apresentados alguns conceitos, tais como:

-Diz-se que uma matriz tem largura inferior de banda p, se:

$$
a_{ij} = 0, \tquad \text{quando} \t j\langle i - p \t (6.1.1)
$$

Diz-se que uma matriz tem largura superior de banda q, se:

$$
a_{ij} = 0, \tquad \text{quando} \t j/i + q \t (6.1.2)
$$

Se for observada a figura 5.2.1, se verificará que ela tem  $q=4$  e por força de sua simetria p=4. Não haveria nenhuma dificuldade em se montar um algoritmo que recuperasse as posições originais dos valores armazenados numa matriz auxiliar que guardasse apenas os elementos internos a banda de largura q , que para o exemplo da fig 5. 2 l seria. como na fig 6. l. 3. A matriz armazenada seria ret angular e dai o nome do metoda

0 metodo retangular acaba armazenando urn triangulo de zeros. se assim se pode chamar. na base da matriz auxiliar, zeros nos limites da banda. alem. naturalmente, dos

zeros internos `a banda. Essas posições de zeros podem ser em número bem grande se for lembrado que serão tratadas estruturas de grande porte, que acabam gerando grandes larguras de banda e pode ate ser ineficiente se estiverem sendo trabalhadas estruturas fechadas, que inviabilizam a formação de banda, como se pode ver no exemplo da figura 6.1.2.

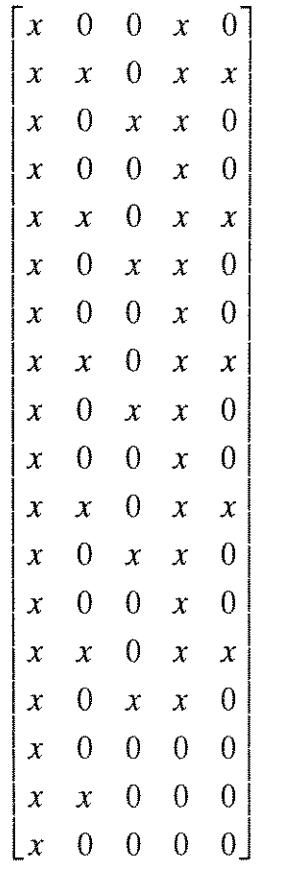

#### fig. 6.1.1

A simples estrutura de 4 barras da figura 6.1.2, não tem formação de banda suficiente para a formação de uma matriz retangular, como se pode constatar na ilustração da matriz de rigidez em 6.1.3.

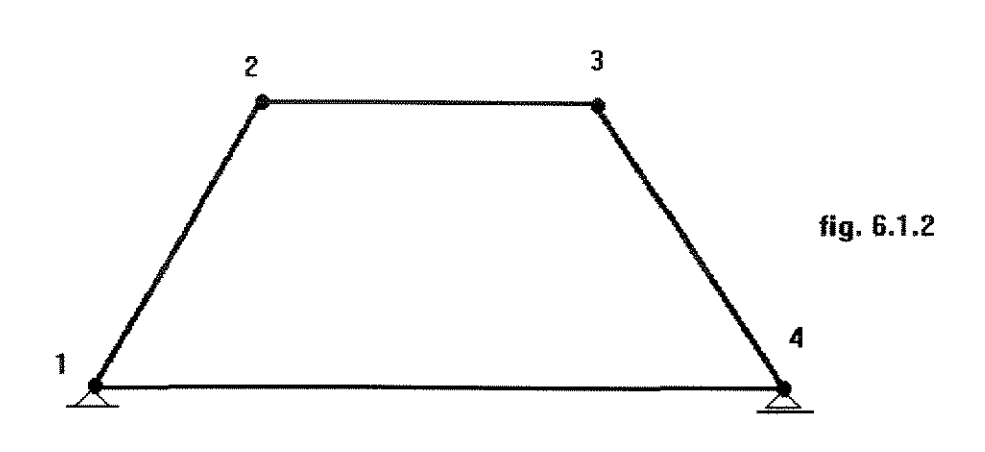

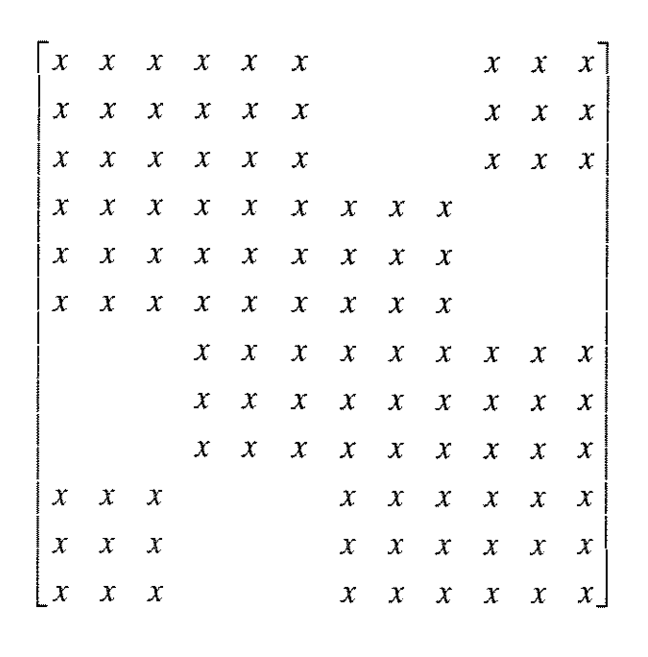

fig. 6.1.3

Como se pode constatar, praticamente não existe formação de banda esbelta em estruturas deste tipo o que torna o método retangular não vantajoso para esses casos, uma vez que vai armazenar em termos práticos, a mesma quantidade de posições do método triangular.

### 6.2-O Método "Skyline"

Um método muito utilisado e considerado por muitos autores como bastante eficiente é o denominado Skyline. Esse método explora, não de forma tão radical como o retangular, a formação em banda da matriz de rigidez. Bahte & Wilson [7] e Wilson et. al [8] discorrem sobre o método e como o utilisaram nos programas SAP4, NONSAP e ADINA.

O método consiste em determinar a altura de elementos não-zero em cada coluna, tendo como base a diagonal principal. Para melhor ilustrar pode-se voltar a figura esquemática ilustrada em 5.2.1. Poderia ser extraida dela apenas a parte das colunas que contenham não-zeros e reescreve-la, como na figura 6.2.1.

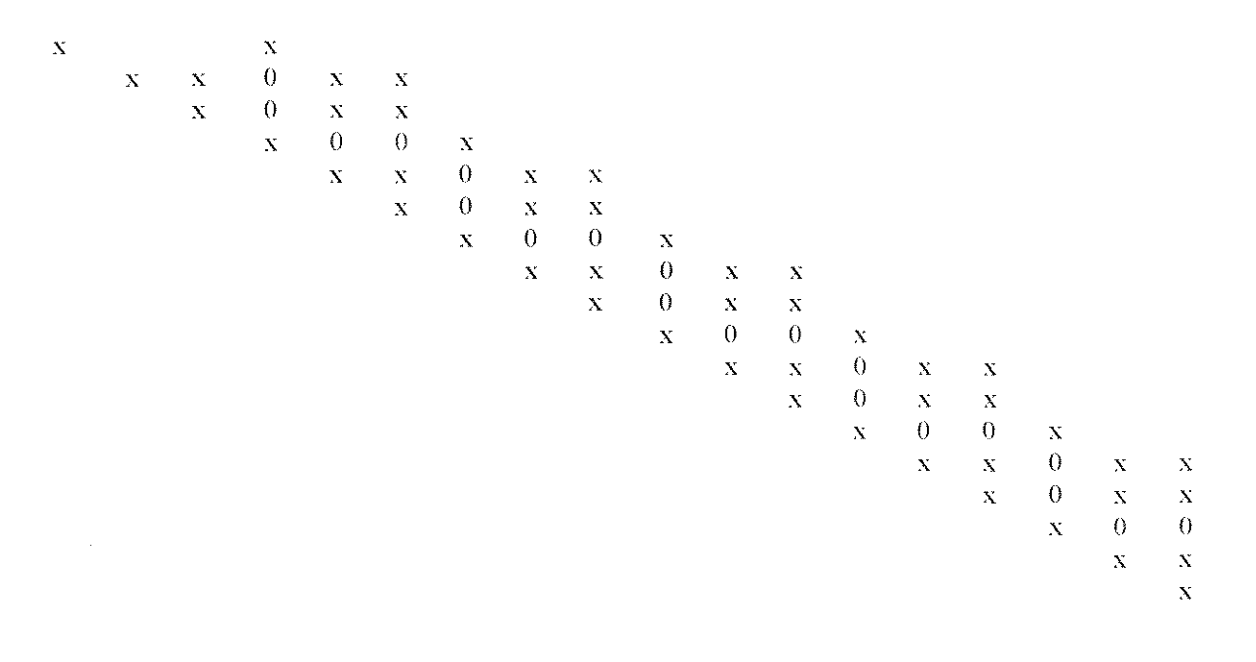

fig. 6.2.1

Pode-se agora construir um vetor que associe a cada coluna sua "altura útil", como apresentado na figura 6.2.2.

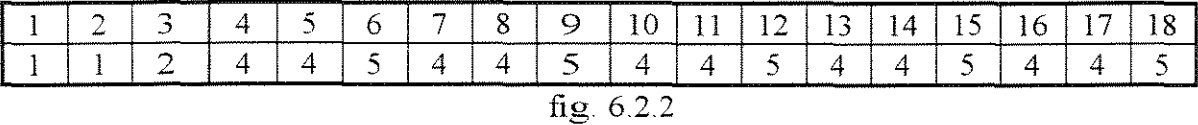

Dessa maneira os únicos zeros armazenados são aqueles internos à banda, ou abaixo do teto estabelecido pela primeira posição não-zero de cada coluna, quando percorrida de cima para baixo.

A exemplo do já constatado no capítulo 5.2, será necessária a armazenagem dos elementos da matriz de rigidez pelo metodo Skyline, sem construir a matriz e a estrategia utilizada foi novamente construir linha por linha como lá foi feito.

Definiu-se previamente um vetor para o armazenamento das alturas de cada coluna. Se fosse para armazenar toda a matriz de rigidez e utilizando novamente o caso da figura 5.2.1, o vetor seria como ilustrado na figura 6.2.3.

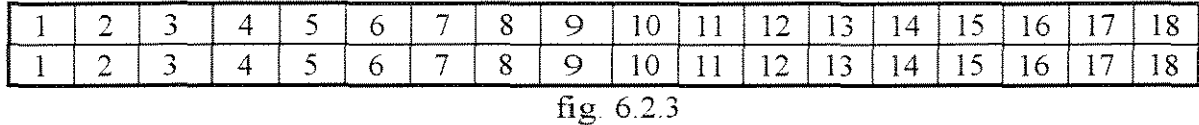

Ao ser construida a primeira linha, como já apresentado em 5.2, se terá de forma esquemática:

|                                | $\sim$<br>$\sim$                                                                                                    |  | and the company of the continues of the company of the continues of the control of the continues of the continues of the continues of the continues of the continues of the continues of the continues of the continues of the<br>. |  |  |  |                                                  | ______ | 1 V |  | 未知 | . . | ______<br>$\overline{\mathcal{L}}$<br>------ | $\sim$ |  | <b>Contract Material Association</b> |
|--------------------------------|----------------------------------------------------------------------------------------------------|--|----------------------------------------------------------------------------------------------------|--|--|--|--------------------------------------------------|--------|-----|--|----|-----|----------------------------------------------|--------|--|--------------------------------------|
| $\mathbf{r}$<br>$\epsilon$ and |                                                                                                    |  | $ -$<br>. .                                                                                                    |  |  |  | <u> a serie de concernant a compagniero de c</u> |        | .   |  |    |     |                                              |        |  |                                      |
|                                | <u> 1979 - 1989 - 1989 - 1989 - 1989 - 1989 - 1989 - 1989 - 1989 - 1989 - 1989 - 1989 - 1989 - 1989 - 1989 - 198</u><br>- - - |  |                                                                                                    |  |  |  |                                                  |        |     |  |    |     |                                              |        |  |                                      |

fig. 6.2.4

Observando a linha construída pode-se notar que a primeira coluna apresenta, já na primeira linha, um não-zero e, portanto, sua altura já está definida e este elemento será armazenado num registro, bern como seu numero de ordem naquele hipotetico vetor do método triangular, como se fez no caso Sparse, além de ser respeitada a altura original constante do vetor das alturas ilustrado na figura 6.2.3. A segunda coluna apresenta um zero e, portanto, sua altura deve ser subtraída de um e nada será armazenado. A terceira coluna também abriga um zero e sua altura constante do vetor das alturas será respeitada, pois serao armazenados todos os elementos da coluna e assim por diante. Ao final da varredura da primeira linha o vetor estará como na figura 6.2.5.

|  |                             |  |  |  | . . | . .<br>--- | . .<br>. . | . . | - 44<br>. . | 4 V | . .<br>. .  | - -<br>10 |
|--|-----------------------------|--|--|--|-----|------------|------------|-----|-------------|-----|-------------|-----------|
|  | <br>. .<br>---------------- |  |  |  |     | --         | - 4<br>--  | --  | .           | . . | . .<br>- 33 |           |

fig 6.2 5

## **6.3-0timizac;:ao da Banda da Matriz de Rigidez**

Como foi possível verificar ao longo de 6.1 e 6.2, a formação em banda de forma compacta, reduz significativamente a armazenagem de elementos da matriz de rigidez.

Pode-se no entanto adiantar que não existe um processo absolutamente ótimo para esse fim, mas recomendações que devem ser seguidas na busca de uma banda compacta conforme apresentado por Duff et al, op cit p 148-176.

A forma mais eficiente de buscar uma banda compacta foi proposta por Cuthil & McKee [9], e propõe que se dividam os nós em níveis de conjuntos. Mais compacta será a banda quanto maior for o número de conjuntos de nós.

Para melhor ilustrar, foi reproduzido o exemplo apresentado por Duff et al,op. cit, p.153:

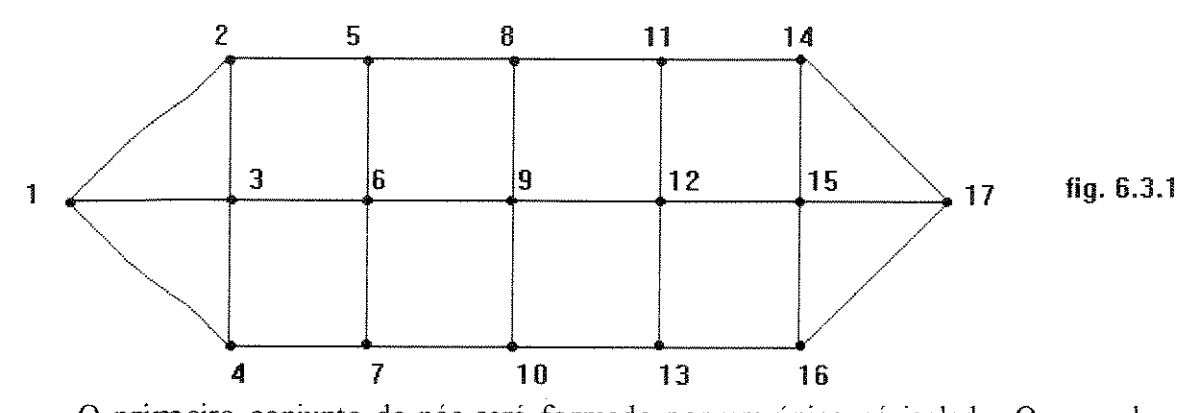

O primeiro conjunto de nós será formado por um único nó isolado. O segundo conjunto será formado pelos nós vizinhos àquele do primeiro conjunto, considerando-se vizinhos àqueles que têm barras em comum, ou que pertençam ao mesmo elemento de uma discretização. O terceiro conjunto será formado pelos vizinhos dos nós do segundo e assim por diante. Se for tomado como exemplo o ordenamento da figura 6.3.1, serão encontrados os seguintes conjuntos:

> $(1), (2,3,4), (5,6,7), (8,9,10), (11,12,13), (14,15,16), (17)$  $(6.3.1)$

A estrutura da figura 6.3.1, assim numerada, levaria à formação de uma matriz ilustrada de forma simplista, como na figura 6.3.2.

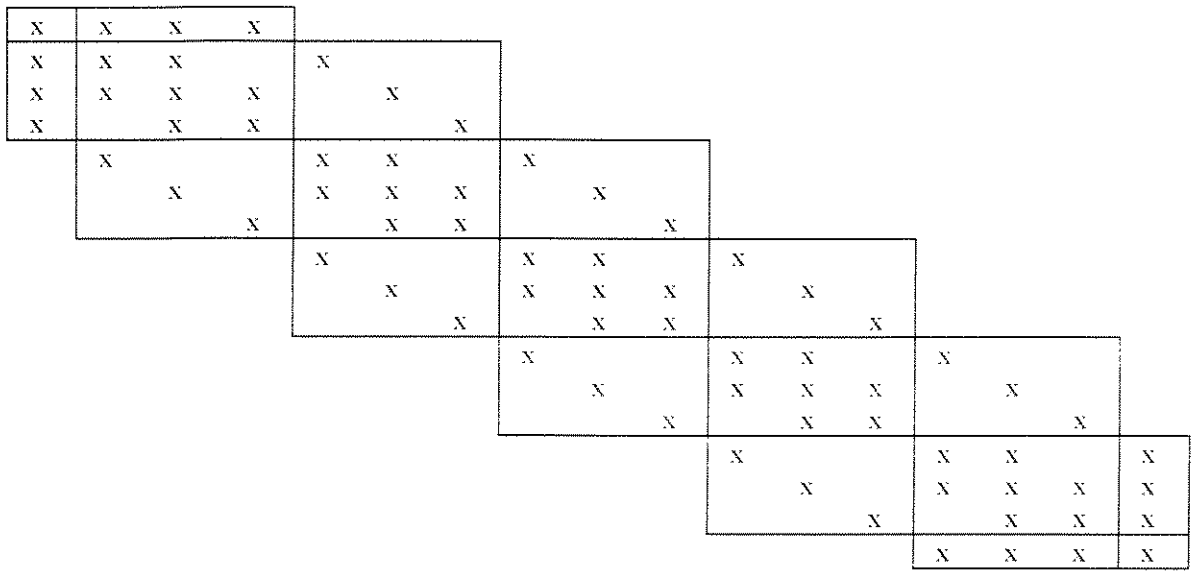

fig. 6.3.2

Pode-se perceber claramente, pela análise da figura (6.3.2), a formação de uma matriz chamada por Duff et al,op. cit, p.l54, de bloco tridiagonal, na qual podem ser vistas submatrizes  $1 \times 1$ ,  $3 \times 3$ ,  $3 \times 3$ ,  $3 \times 3$ ,  $3 \times 3$ ,  $3 \times 3$  e  $1 \times 1$ , exatamente a sequência de  $(6.3.1)$ . Golub & Van Loan [3], afirmam que os demais métodos que surgiram desde então, não oferecem vantagens significativas.

George [10], propõe uma inversão da ordenação de Cuthil & McKee, promovendo, não uma melhora no tamanho da banda, mas na exigência de armazenamento total e no número de operações aritméticas no processo de eliminação gaussiana. Para ilustrar a proposição, Duff et. all, op. cit, p. 154-155, apresentam o exemplo da figura 6.3.3.

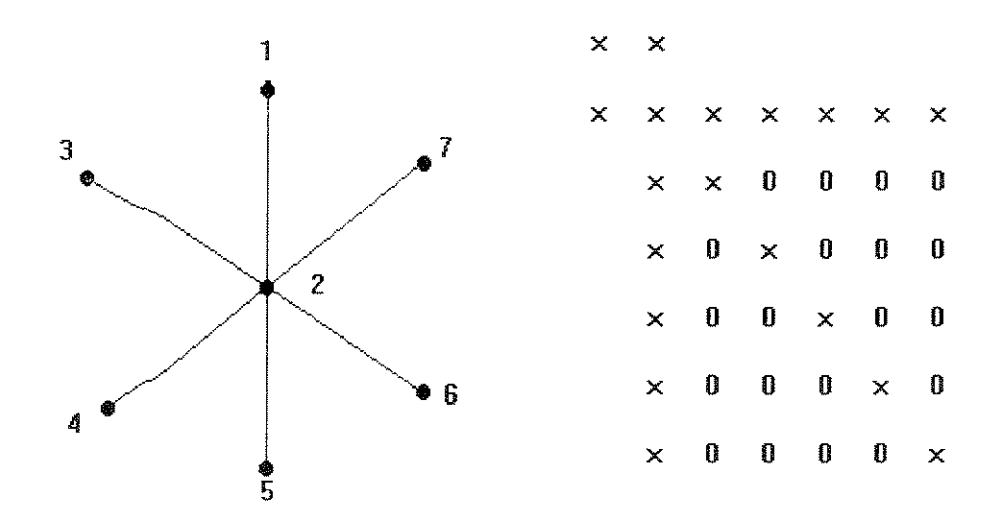

**fig. 6.3.3** 

A figura 6.3.3, apresenta uma estrutura numerada segundo os critérios de Cuthil  $\&$ McKee e a esquematização de sua matriz de rigidez simplificada. A figura 6.3.4, apresenta a mesma estrutura numerada de forma inversa como proposto por George<sup>[10]</sup> e a nova esquematização simplificada da matriz de rigidez.

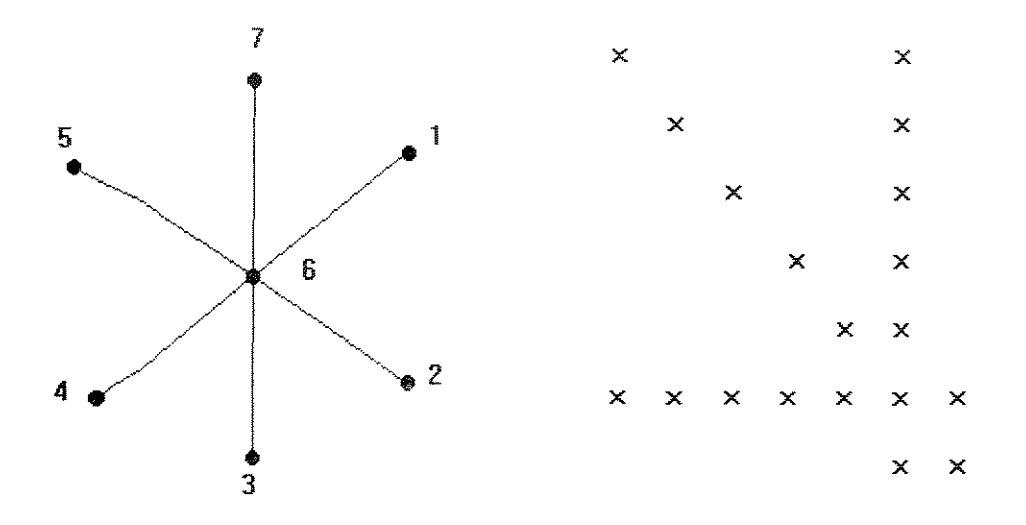

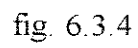

Se for considerado o mecanismo do método Skyline, poderá ser facilmente verificada a redução de armazenamento e consequente redução do número de operações do eliminador gaussiano.

# 7-RESULTADOS OBTIDOS E CONCLUSÕES

#### 7.1-Resultados Obtidos

Do Programa Básico apresentado no capítulo 3, foram formuladas três versões:

- Triangular
- **Sparse**
- Skyline

As três versões são portanto o mesmo algoritmo adaptado para cada técnica, o que nos oferece uma confiável base de comparação. As três versões se utilizam da técnica de alocação dinâmica de memória, como descrito no capítulo 4, para armazenamento dos dados da estrutura em análise, da matriz de rigidez global e do vetor de ações. As três versões foram dotadas de um mecanismo de registro de tempo de processamento, de maneira a se poder aferir e comparar o desempenho, quando utilizado o microcomputador com a configuração descrita no capítulo 2.

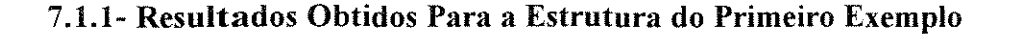

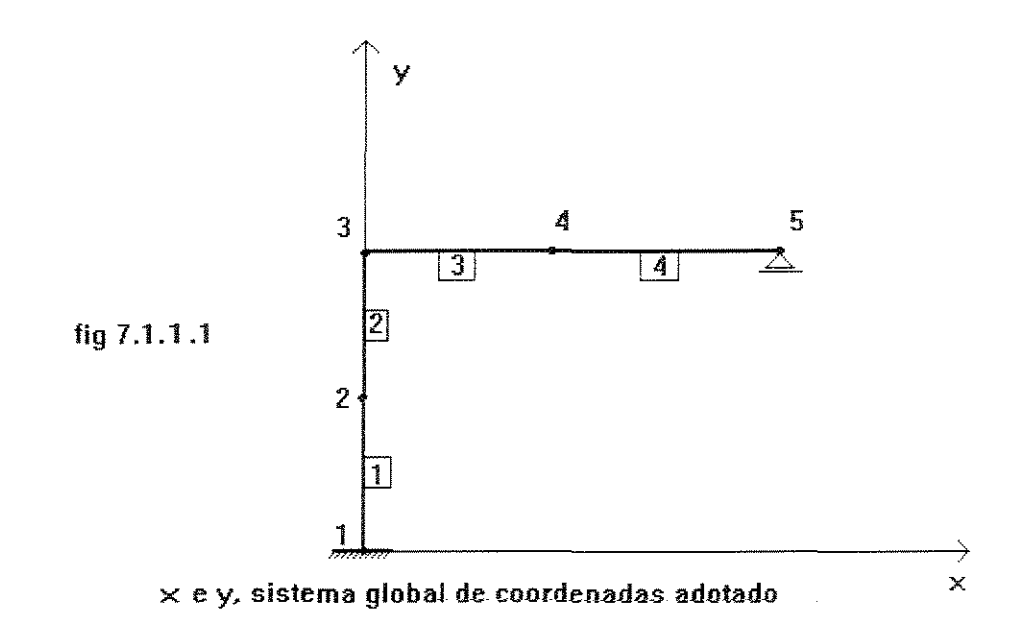
A estrutura apresentada em 2.1, discretizada em 4 barras, teve seus nós e barras numerados conforme indicado na figura 7.1.1.

## **7.1.1.1- Metodo Triangular**

O método triangular apresentou, para a estrutura proposta em 2.1, numerada e orientada conforme a fig 7.1.1, o seguinte arquivo de saída:

FOI ANALISADA A ESTRUTURA CUJOS DADOS FIGURAM NO ARQUIVO

teste !.pas

 $\hat{f}$ 

A matriz de rigidez do caso analisado, tern 225 posicoes

e portanto o metodo triangular armazenou 53,3 3 % da referida matriz de rigidez.

OS RESULT ADOS ENCONTRADOS FORAM

## DESLOCAMENTOS

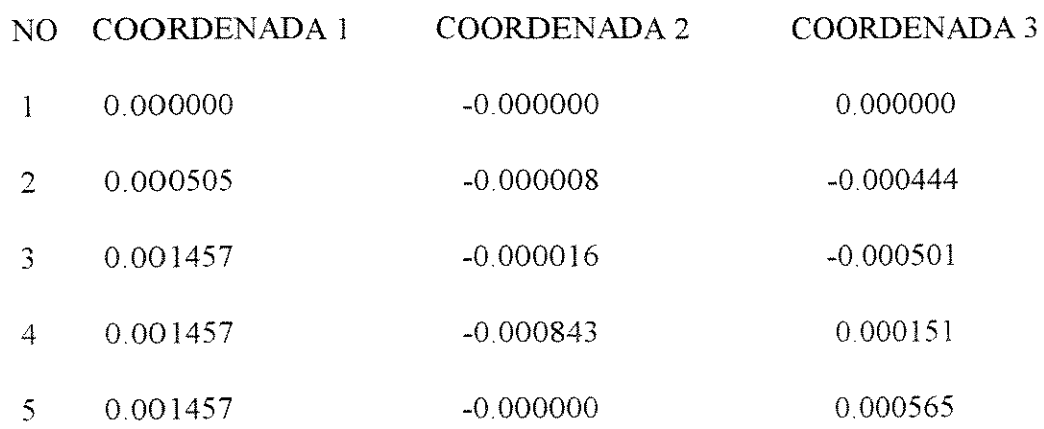

## ESFORÇOS NAS BARRAS

BARRA NO INICIAL

#### NO FINAL

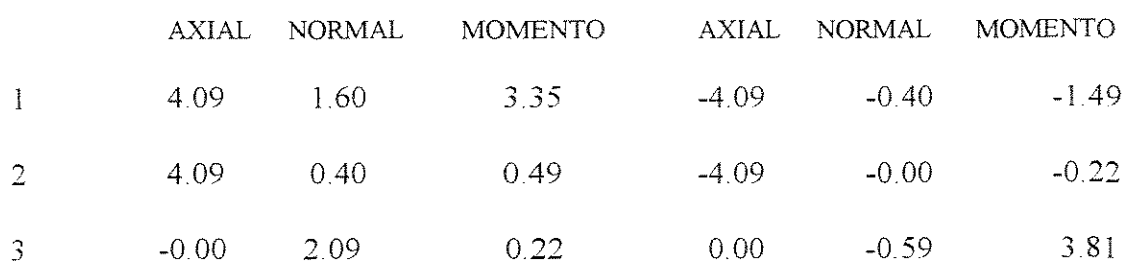

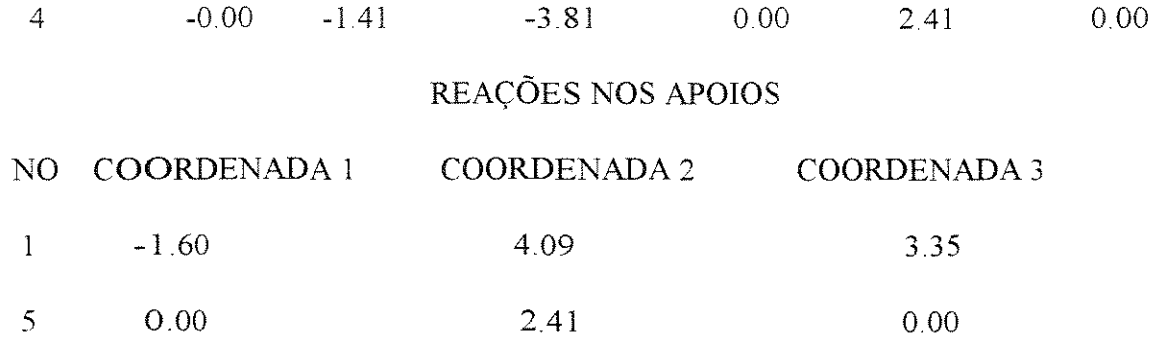

0 tempo total de processamento utilizado pelo metodo

triangular foi de 0,28 segundos

#### $(7.1.1.1)$

Os resultados observados em (7.1.1.1), são rigorosamente iguais aos obtidos pela analise via SAP90, conforme pode ser verificado em AS.! (Anexo 5)

## **7.l.L2- Metodo "Sparse"**

0 metodo sparse apresentou, para a estrutura proposta em 2. I, numerada e orientada conforme a fig 7.1.1, um arquivo de saída com os mesmos resultados apresentados em (7.1.1.1), diferindo apenas na quantidade de posições armazenadas para a matriz de rigidez e no tempo de processamento, que estao indicados abaixo

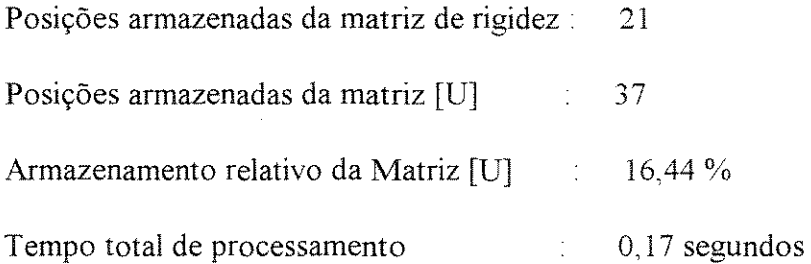

## **7.1.1.3- Metodo "Skyline"**

0 metoda skyline apresentou, para a estrutura proposta em 2.1, numerada e orientada conforme a fig 7.1.1, a exemplo do observado em 7.1.1.2, um arquivo de saída com os mesmos resultados apresentados em (7.1.1.1), diferindo apenas na quantidade de posições armazenadas para a matriz de rigidez e no tempo de processamento, que estao indicados abaixo

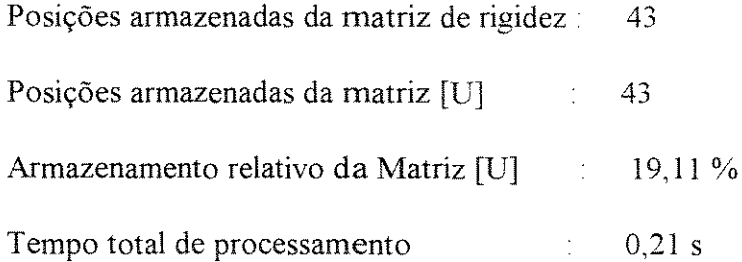

## **7.1.1.4- Diagramas**

Com o intuito de construir os diagramas de forças normais, forças cortantes e momentos fletores, foi feita a rediscretização da estrutura contemplada nesta seção, dividindo-se cada barra em 5 outras. Com a nova configuração, procedeu-se à análise da estrutura atrvés do método sparse e foram construidos os gráficos apresentados em 7.1.1.4.1, 7.1.1.4.2 e 7.1.1.4.3.

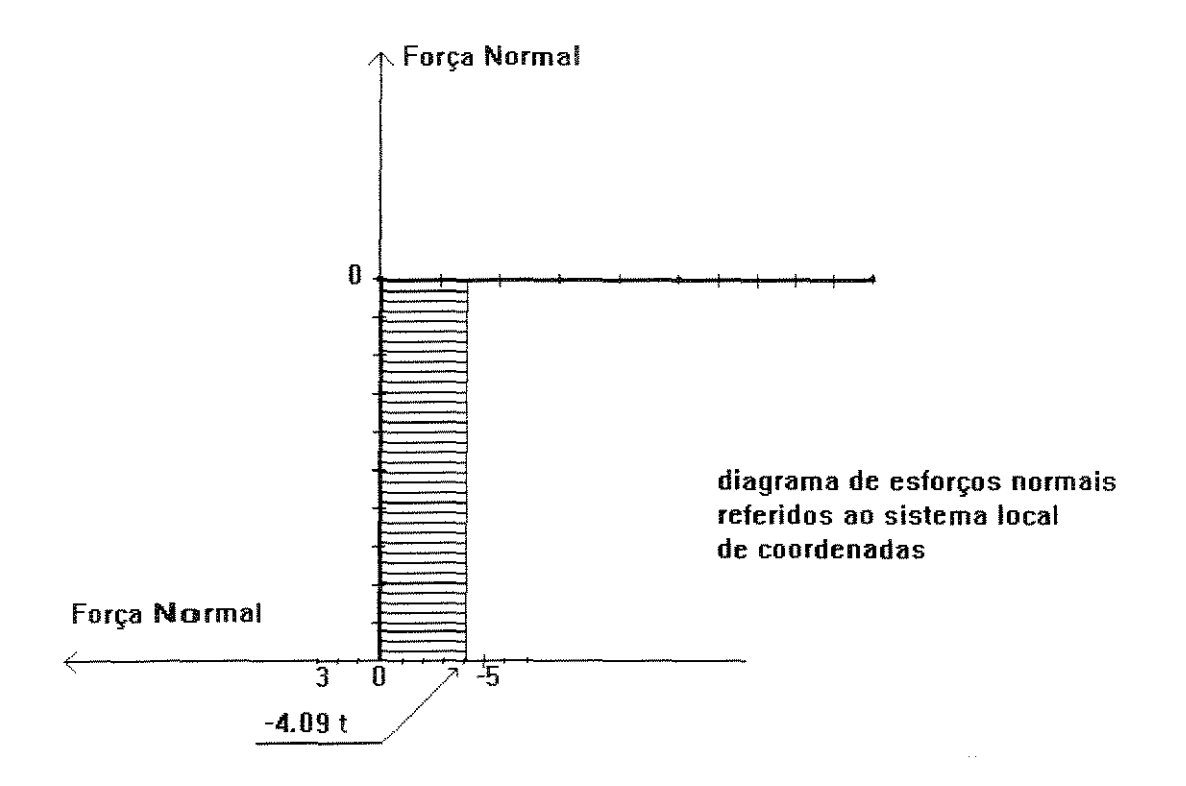

fig.  $7.1.1.4.1$ diagrama de forças cortantes referidas ao sistema local de coordenadas

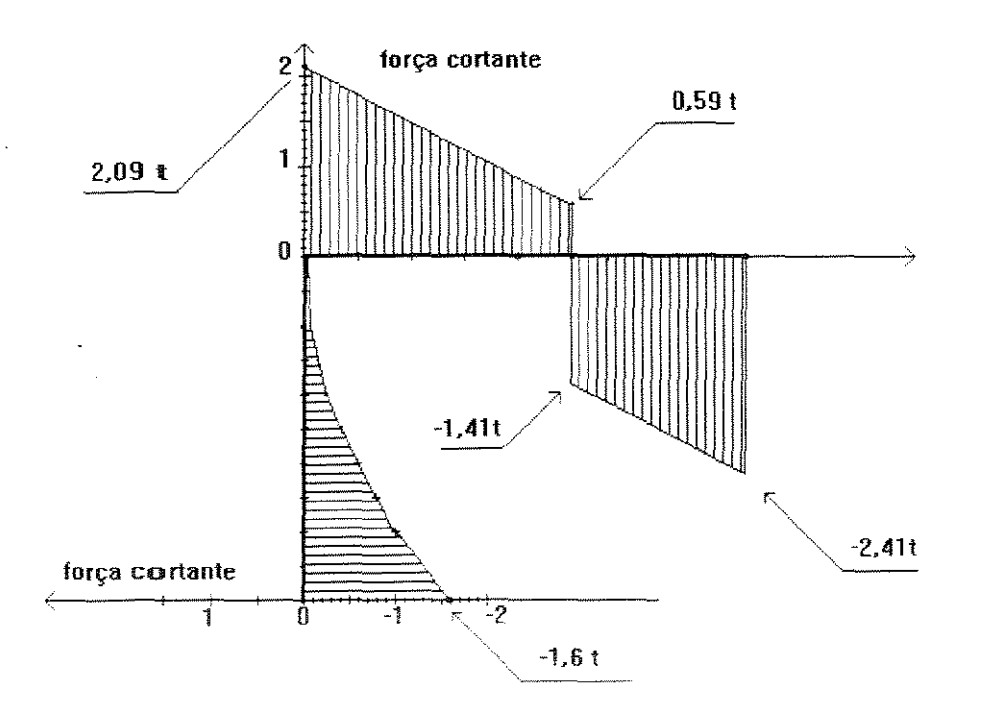

fig.  $7.1.1.4.2$ 

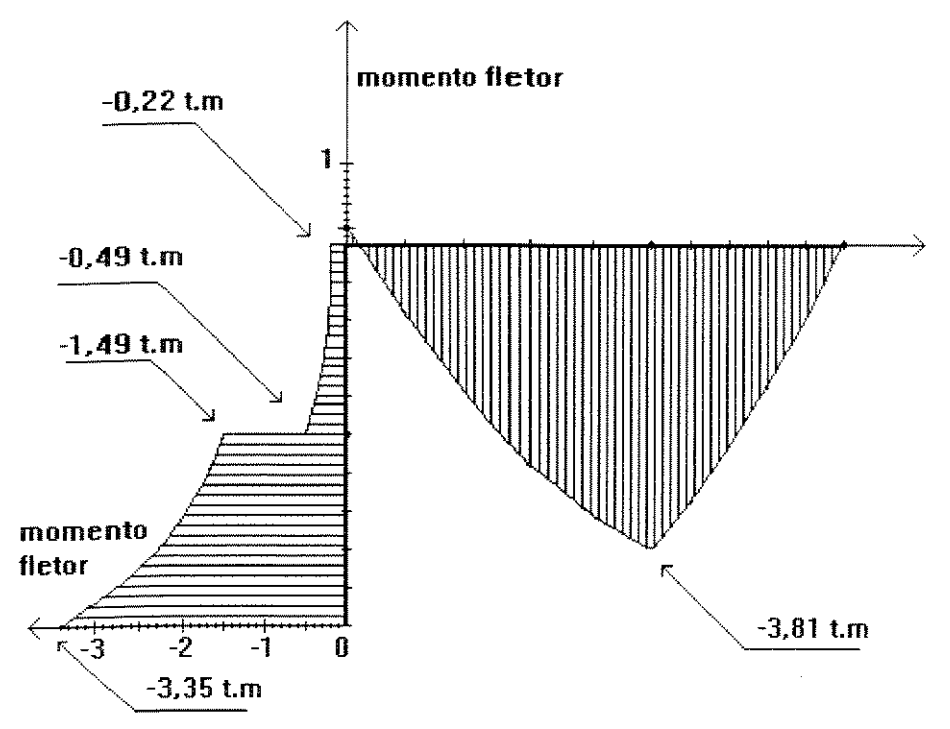

**diagrama de momentos fletores referidos ao sistema local de coordenadas** 

fig 7 I *14.3* 

## 7 .1.2- Resultados Obtidos Para a Estrutura do Segundo Exemplo

A estrutura apresentada em 2.2, teve seus nós numerados, como

apresentado na figura (7.1.2.1).

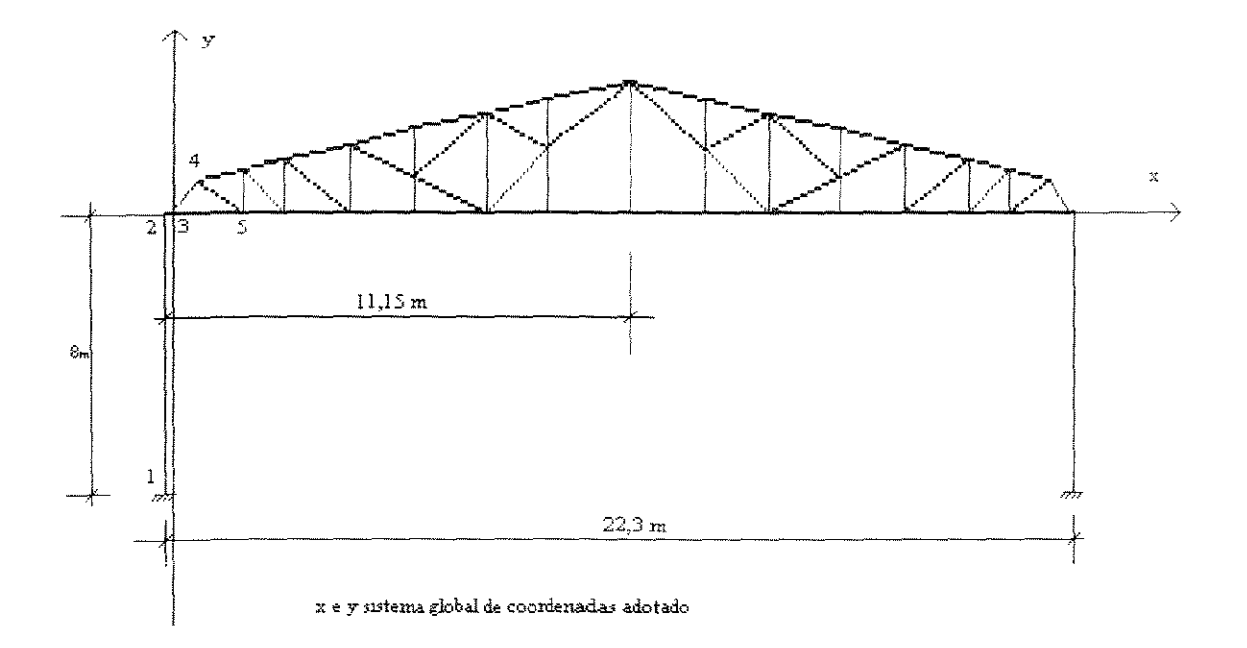

fig.  $(7.1.2.1)$ 

## **7.1.2.1- Metodo Triangular**

0 metodo triangular apresentou, para a estrutura proposta em 2.2, numerada e orientada conforme a fig 7.1.2.1, conforme o seguinte arquivo de saida: FOI ANALISADA A ESTRUTURA CUJOS DADOS FIGURAM NO ARQUIVO reserra. pas A matriz de rigidez do caso analisado tem 12996 posições e ,portanto, o método

triangular armazenou 50.44% da referida matriz de rigidez

## OS RESULT ADOS ENCONTRADOS FORAM

## DESLOCAMENTOS

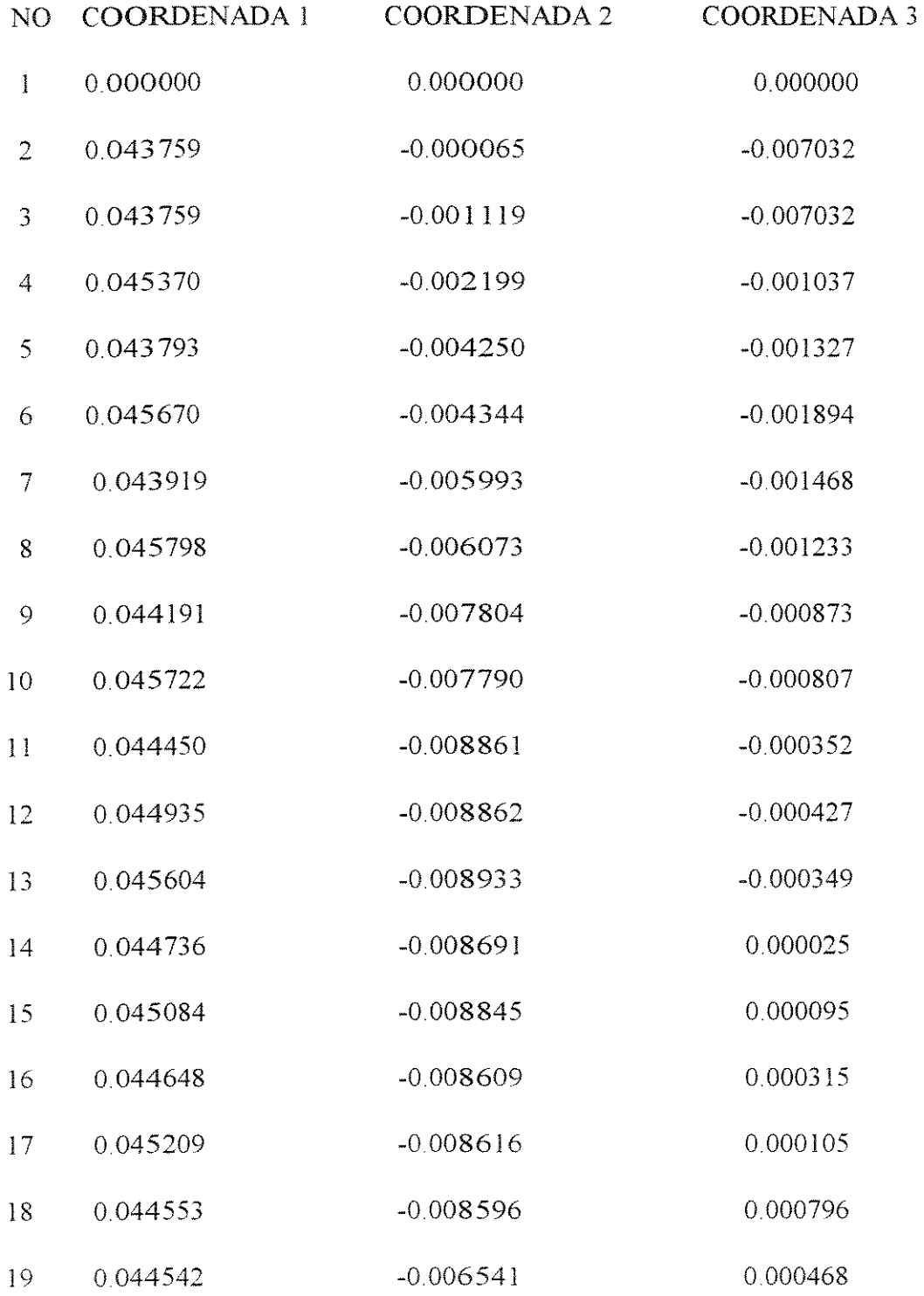

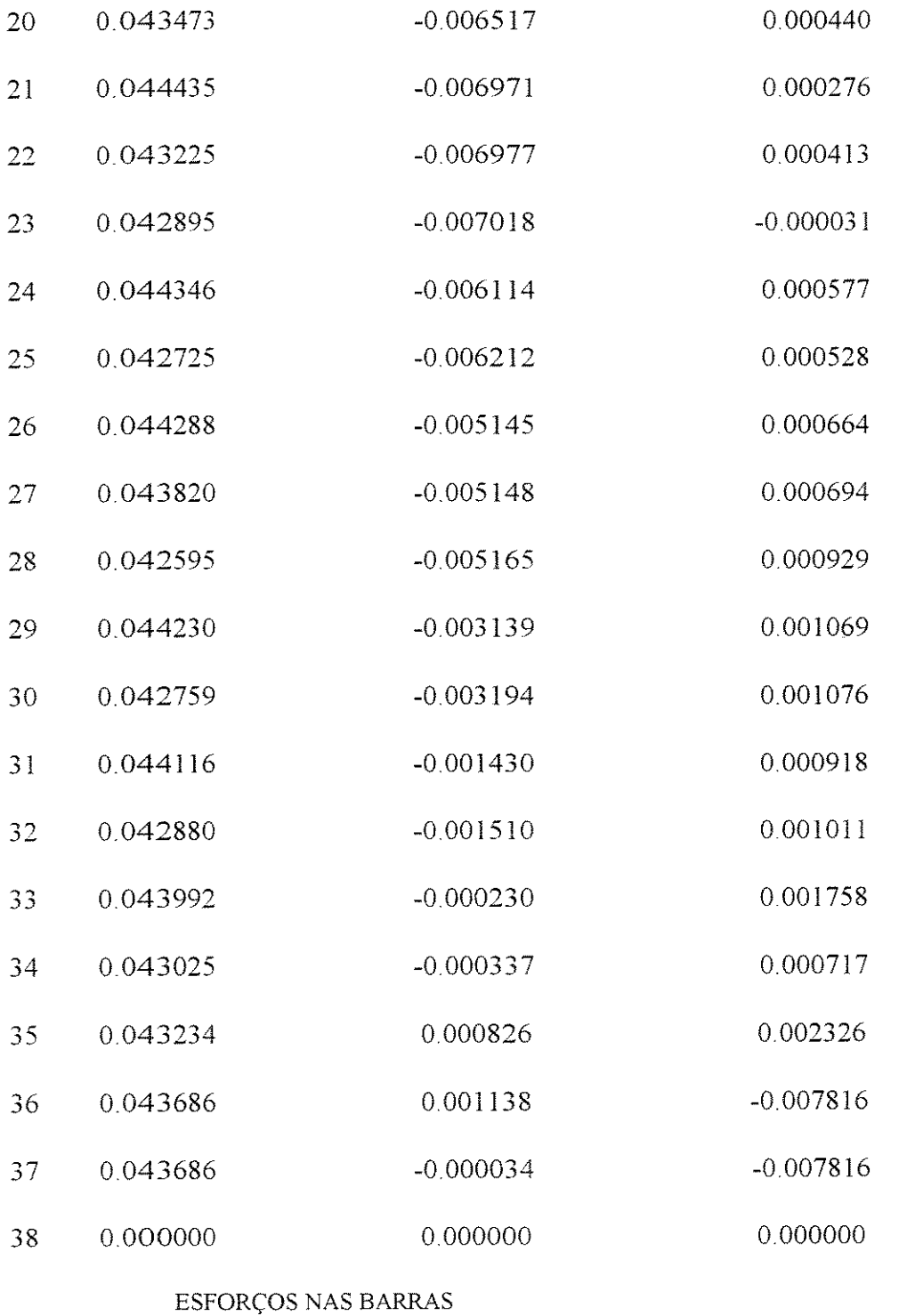

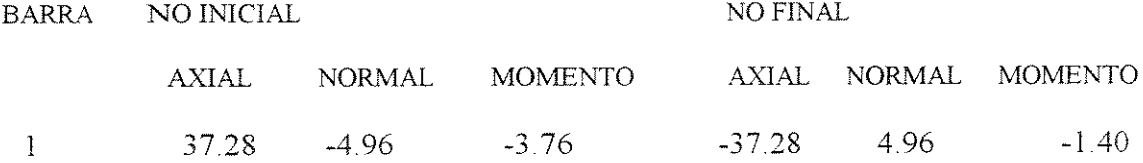

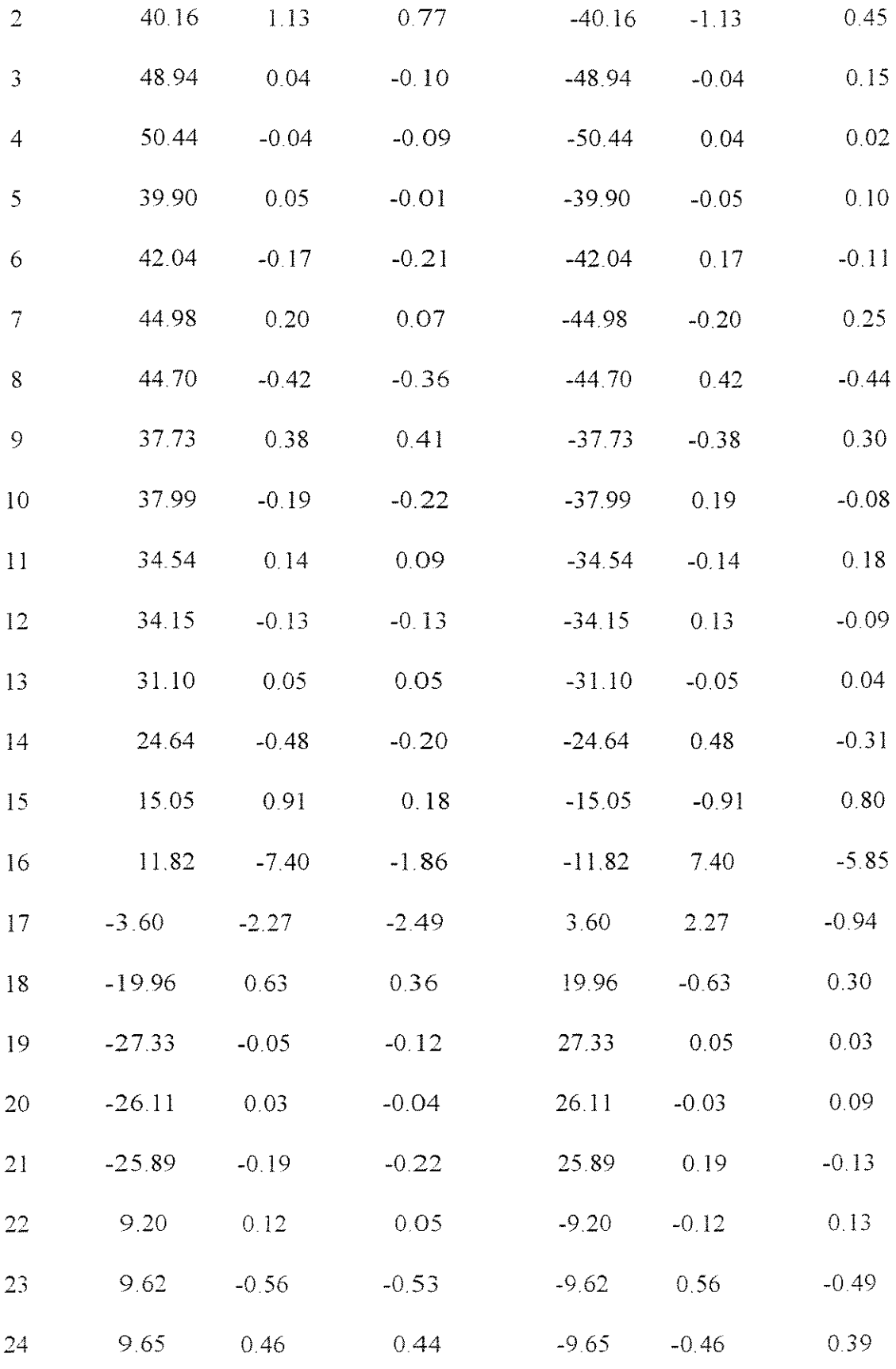

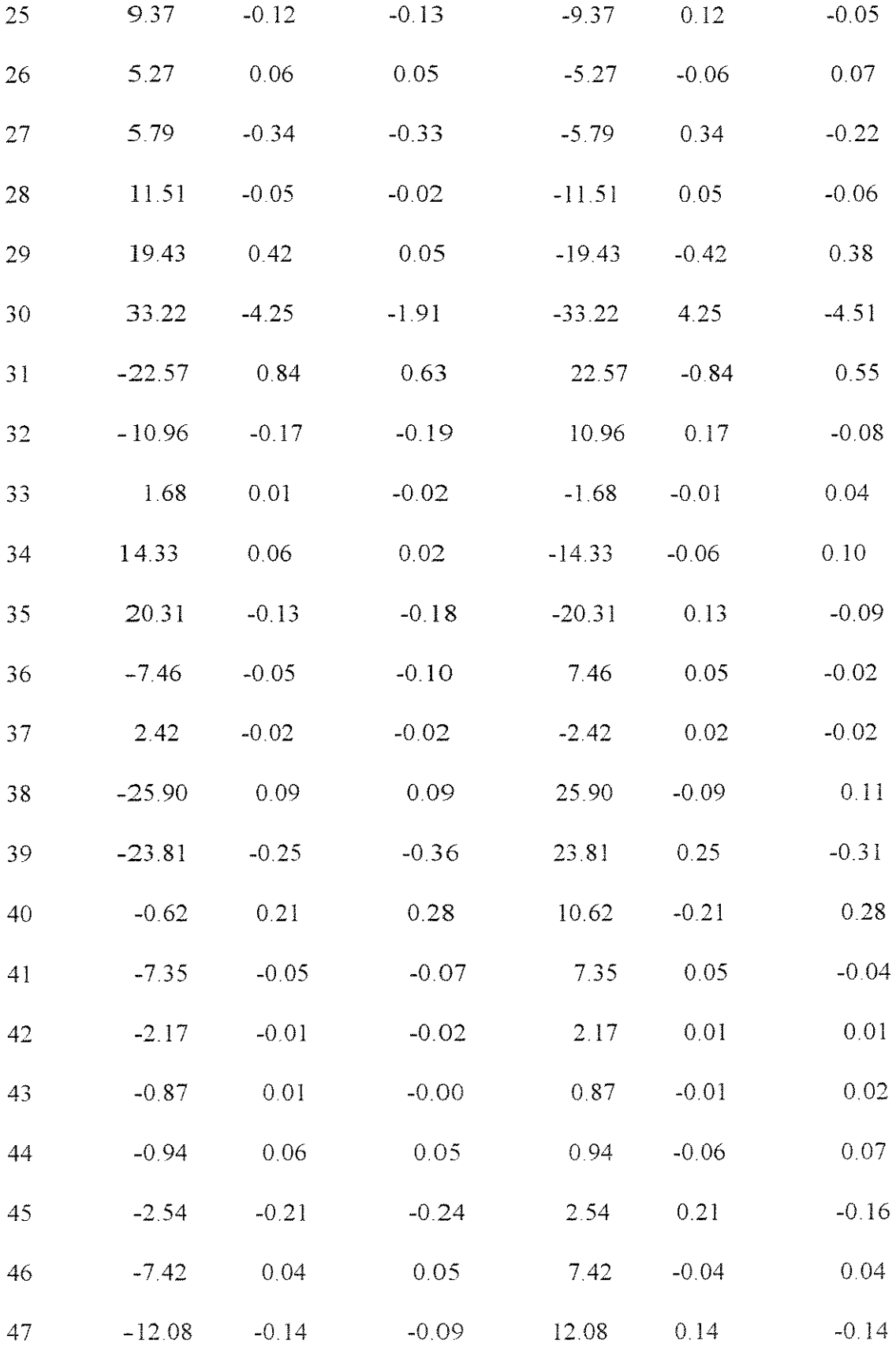

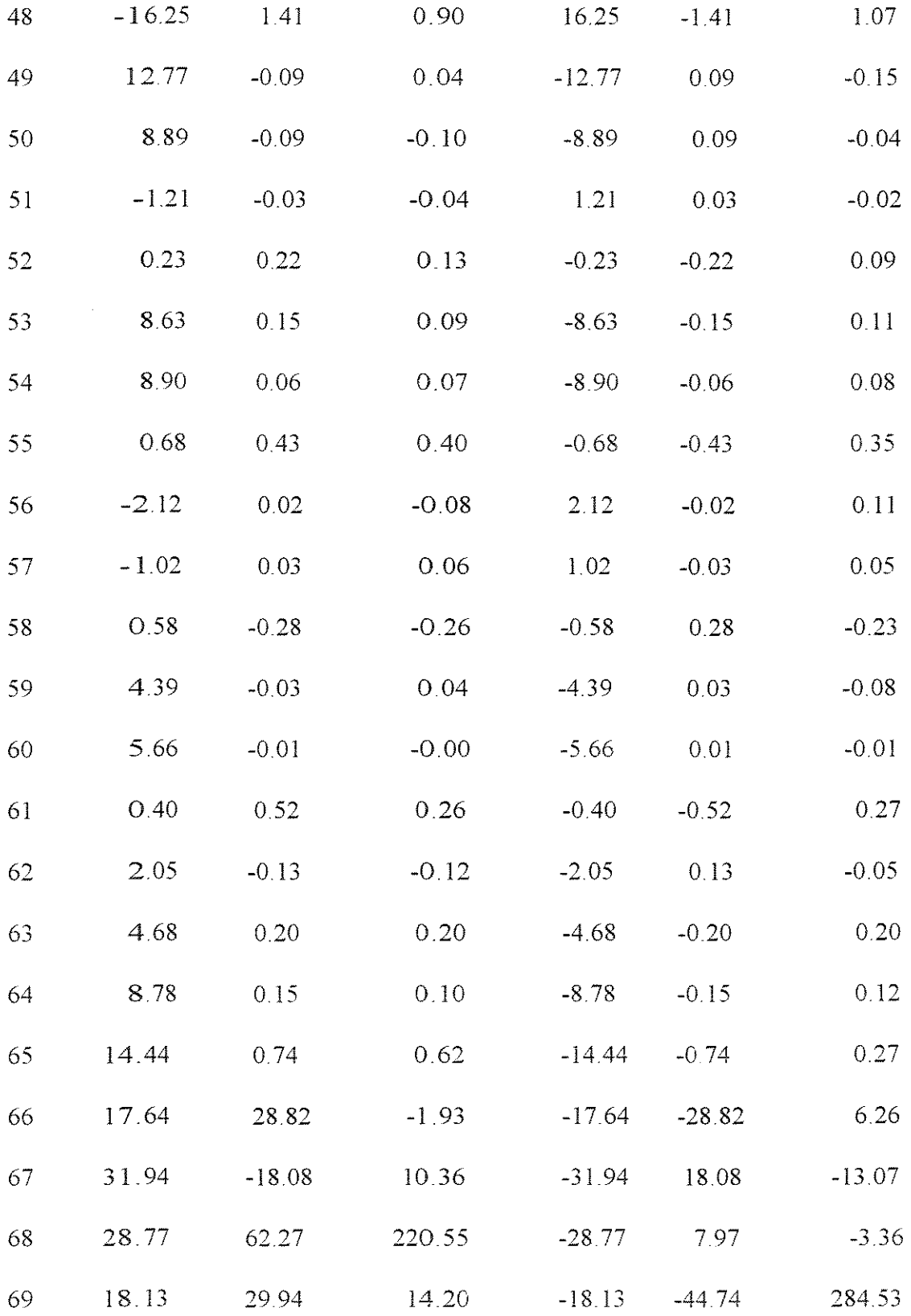

 $\mathcal{L}_{\text{max}}$ 

### REAÇOES NOS APOIOS

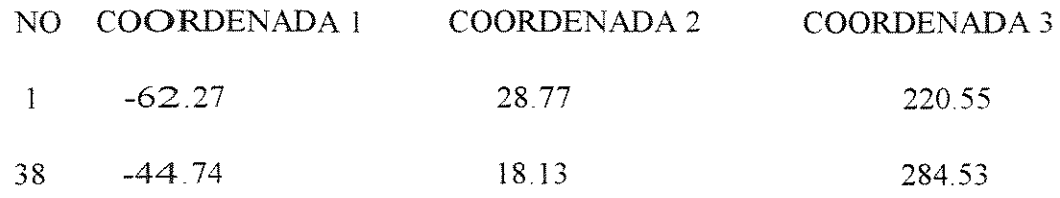

0 tempo total de processamento utilizado pelo metodo triangular foi de 4,67 segundos

```
(7.1.2.1)
```
Os resultados observados em (7.1.2.1), são rigorosamente iguais aos obtidos pela análise via SAP90, conforme pode ser verificado em A5.2.

## **7.1.2.2- Metodo "Sparse"**

0 metodo sparse apresentou, para a estrutura proposta em 2.2, numerada e orientada conforme a fig 7.1.2.1, um arquivo de saída com os mesmos resultados apresentados em  $(7.1.2.1)$ , diferindo apenas na quantidade de posições armazenadas para a matriz de rigidez e no tempo de processamento, que estão indicados abaixo:

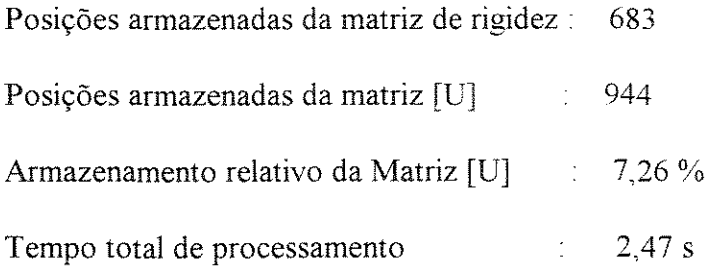

## 7.1.2.3- **Metodo "Skyline"**

0 metodo skyline apresentou, para a estrutura proposta em 2.2, numerada e orientada conforme a fig 7 .1.2. I. com arquivo de entrada nomeado como reserra. pas, a exemplo do observado em 7.1.1.2, um arquivo de saída com os mesmos resultados apresentados em  $(7.1.2.1)$ , diferindo apenas na quantidade de posições armazenadas para a matriz de rigidez e no tempo de processamento, que estão indicados abaixo:

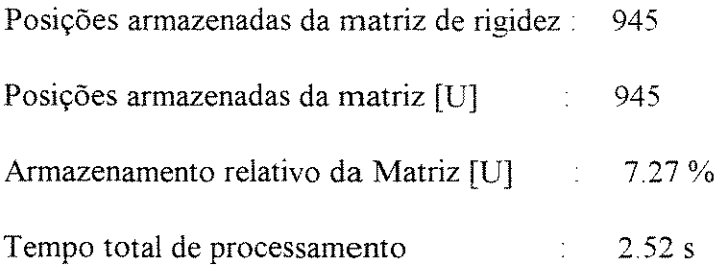

## **7.1.3- Resultados Obtidos Para a Estrutura do Terceiro Exemplo**

A estrutura apresentada em 2.3, é uma estrutura fechada, que não permite uma formação compacta de sua banda e teve propositalmente seus nós numerados de forma aleatória, com o intuito de não termos qualquer formação em banda.

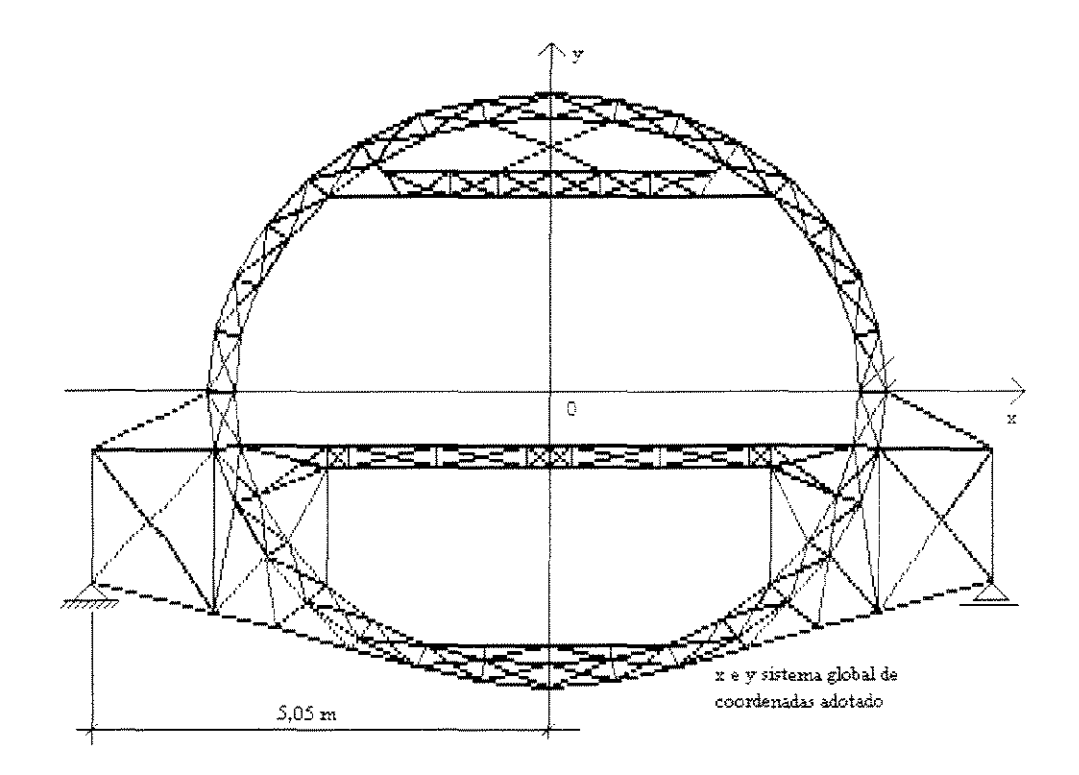

fig7.1.3.1

## 7.1.3.1- **Metodo Triangular**

0 metodo triangular nao conseguiu processar a estrutura proposta em 2.3 no equipamento utilizado e apresentado no mesmo capitulo 2, apresentando excesso de armazenamento de dados no equipamento utilizado. (Heap Overflow)

## 7.1.3.2- **Metodo "Sparse"**

0 metoda sparse apresentou. para a estrutura proposta em 2.3, numerada conforme descrito em 7.1.3 e orientada de acordo com a figura 7.1.3.1, um arquivo de saída conforme apresentado a seguir :

## FOI ANALISADA A ESTRUTURA CUJOS DADOS FIGURAM NO

## ARQUIVO plan.pas

A matriz U armazenou 20879 posicoes.

A matriz de rigidez do caso analisado tem 230.400 posicoes

e portanto o metodo sparse armazenou 9,1 % da referida matriz de rigidez

## OS RESULTADOS ENCONTRADOS FORAM:

## DESLOCAMENTOS

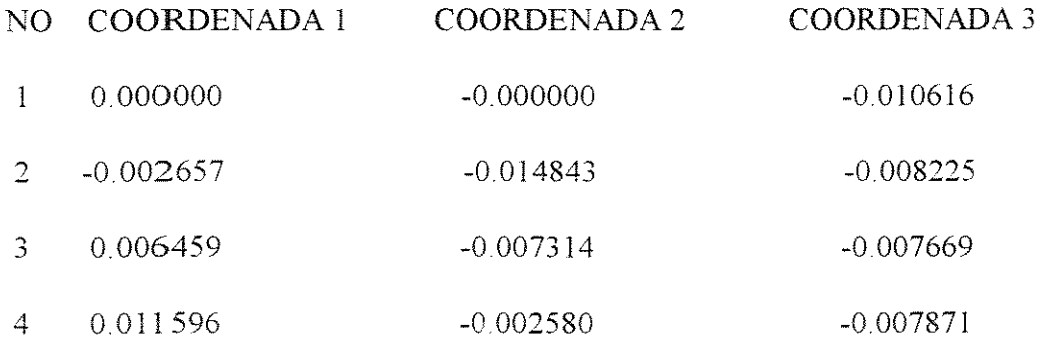

## A planilha completa pode ser vista no anexo 6

J.

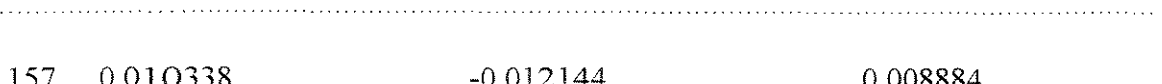

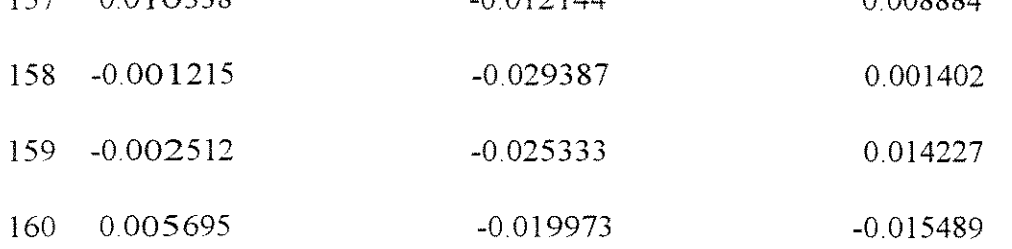

## ESFORÇOS NAS BARRAS

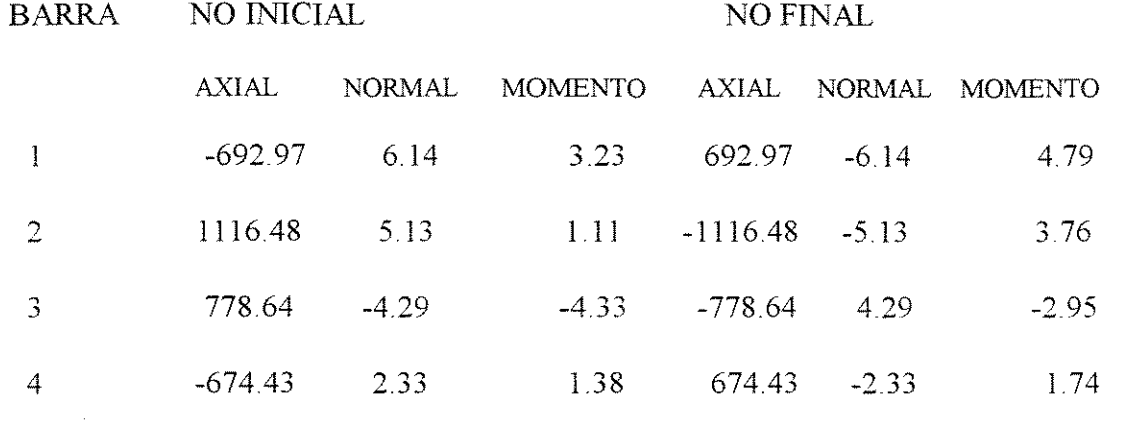

# ${\bf A}$ planilha completa pode ser vista no anexo 6

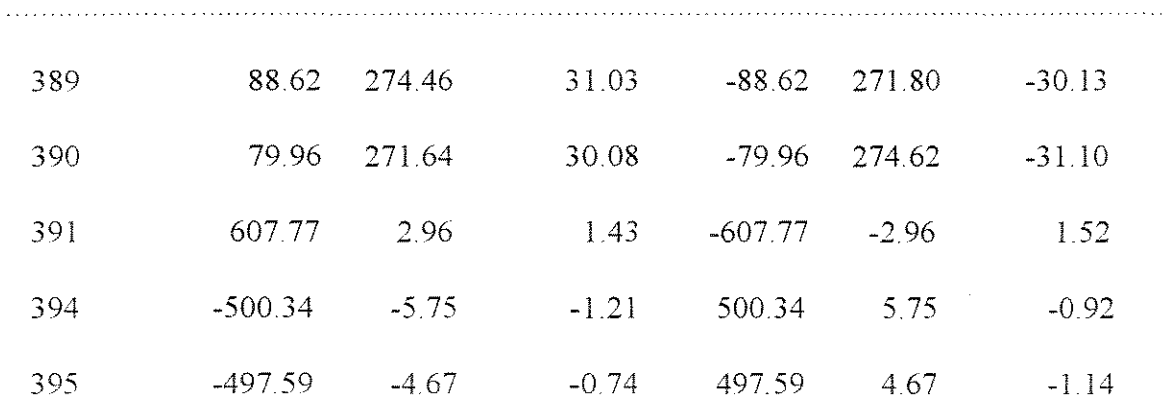

#### REAÇÕES NOS APOIOS

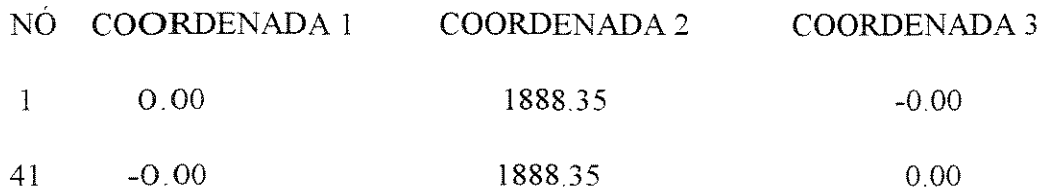

0 tempo total de processamento utilizado pelo metodo sparse foi de 44.1 segundos.

## $(7.1.2.3.1)$

A coerencia dos resultados pode ser verificada pela simetria da estrutura e do carregamento, perfeitamente repeitada pelos valores obtidos para as reações e facilmente verificável uma vez que a estrutura é isostática externamente.

Os resultados observados, para deslocamentos, têm uma diferença de aproximação, em relação aos obtidos pela análise via SAP90, conforme pode ser verificado no anexo 5 seção 3, na quarta casa decimal.

## 7.1.2.3- **Metodo "Skyline"**

0 metodo skyline apresentou, para a estrutura proposta em 2.3, numerada conforme descrito em 7.1.3, um arquivo de saída com os mesmos resultados obtidos pelo método sparse, diferindo apenas na quantidade de posições armazenadas para a matriz de rigidez e no tempo de processamento, que estão indicados abaixo:

> Posições armazenadas da matriz de rigidez 20.948 Posições armazenadas da matriz [U] 20.948

> > $75\,$

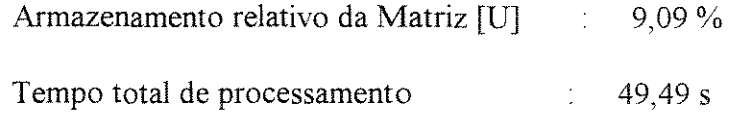

## 7.2- Conclusões

## 7.2.1- As Bases de

Tendo em vista a melhor visualização comparativa entre os métodos, foram reunidos alguns resultados em planilhas apresentadas a seguir

A tabela 7.2.1.1 apresenta as bases de comparação entre os três métodos no processamento da estrutura chamada de Primeiro Exemplo, cujos resultados foram apresentados em 7.1.1.

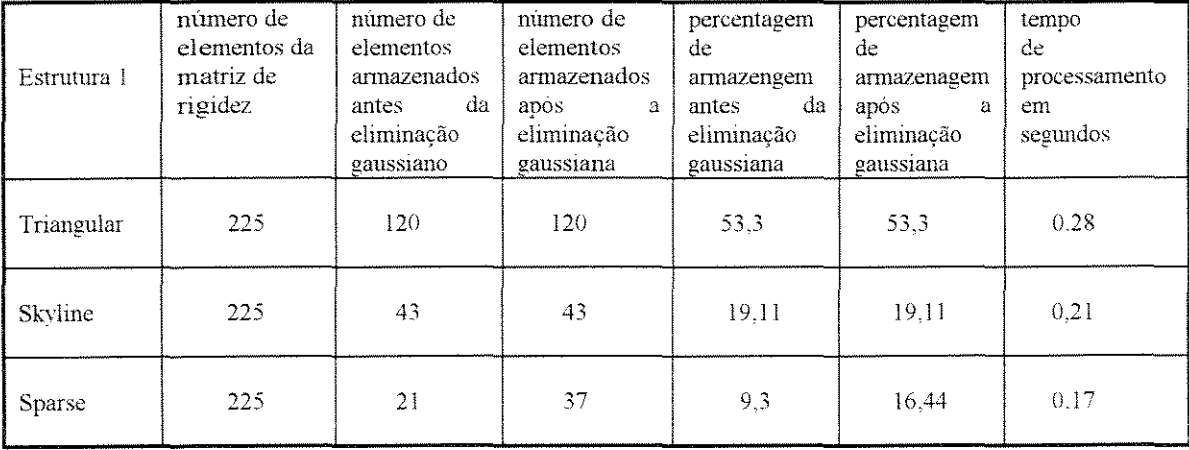

 $(7.2.1.1)$ 

A tabela 7.2.1.2 apresenta as bases de comparação entre os três métodos no processamento da estrutura chamada de Segundo Caso, cujos resultados foram apresentados em 7.1.2

 $\mathcal{L}^{\text{max}}_{\text{max}}$  and  $\mathcal{L}^{\text{max}}_{\text{max}}$ 

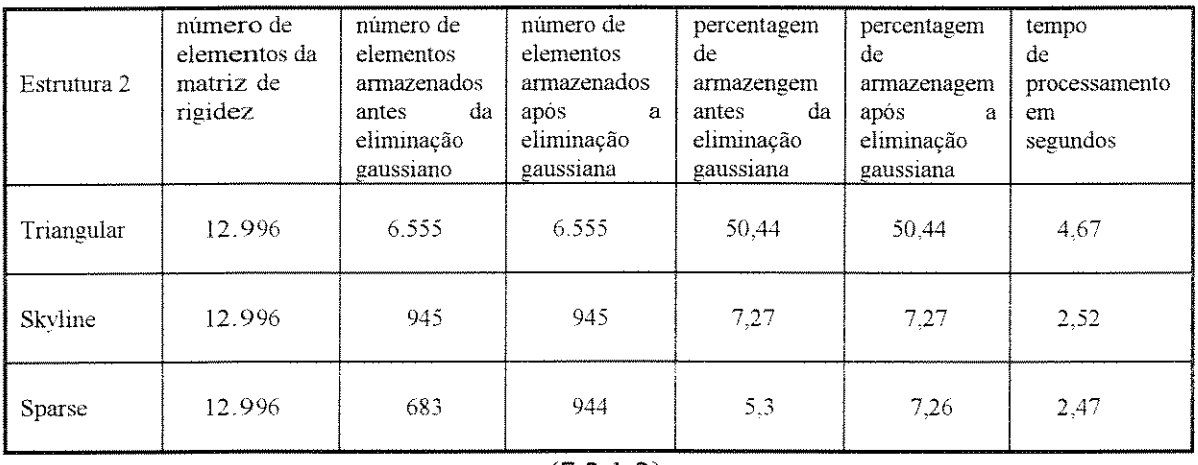

(7.2.1.2)

A tabela 7.2.1.3 apresenta as bases de comparação entre os três métodos no processamento da estrutura chamada de Terceiro Caso, cujos resultados foram apresentados em 7. l. 3.

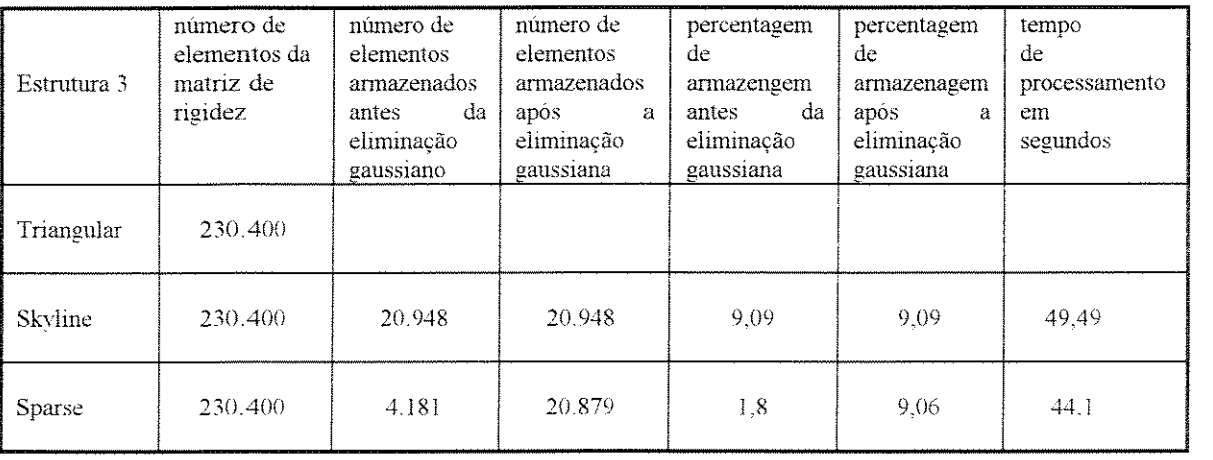

 $(7.2.1.3)$ 

### 7.2.2- Comentários Finais

A primeira constatação que fica é a imensa quantidade de posições não significativas geradas pela matriz de rigidez, que torna esse estudo de técnicas de armazenagem, urn imperativo, mesmo para equipamentos de grande porte. É bom lembrar que foram analisadas aqui estruturas planas, pois as espaciais quadruplicariam a matriz de rigidez tornando o problema de armazenamento ainda mais dramatico. Se for considerado o calculo estrutural de urn edificio de quatro apartamentos por pavimento e vinte pavimentos, tão comum no cenário de nossas cidades, se constatará que facilmente se chegará a 3.000 nós, o que imporá uma matriz com 324.000.000 de posições, exigindo cerca de 2.6 Gb de memória armazenada, inviabilizando totalmente o método para os equipamentos que os escritorios de calculo normalmente possuem Armazenando apenas os não-zero se chegará, para esse caso exemplificado, em menos de 260Mb, o que já viabilizará estações do tipo Risc para esse cálculo, ou a partição da estrutura em duas ou tres subestruturas ..., enfim, será possível seu tratamento.

A segunda constatação se refere à grande alteração provocada pelo algoritmo gaussiano na esparsidade da matriz de rigidez. Como pode ser observado na analise do terceiro caso pelo método Sparse, após a intervenção do algoritmo, o número de posições armazenadas foi quintuplicado. Ou seja o número de posições zero no interior da banda definida pelo metodo Skyline se reduz a quantidades quase insignificantes na matriz [U]

A comparação entre os tempos de processamento, que aponta para uma maior eficiência do método Sparse, obriga a comentar um pouco sobre a elaboração dos programas. Quando foi construida a primeira versao do Sparse. a pilha dinamicamente

78

alocada, como já foi comentado anteriormente, era simplesmente ligada e o tempo gasto para processar a estrutura do caso 2, foi de mais de tres horas. Promovendo a dupla ligação entre os elementos da pilha o tempo de processamento caiu para três minutos e armazenando convenientemente alguns endereços ao longo da eliminação gaussiana, com o intuito de reduzir as "viagens" atraves da estrutura de dados, chegou-se aos pouco mais de 2 segundos observados na versao final. Isso conduz a conclusao de que e uma operação demorada em termos computacionais o manuseio de uma grande estrutura de dados, dai a vantagem do metodo Sparse sobre o Skyline, pois o segundo inicia a eliminayao gaussiana com uma pilha cinco vezes maior.

Para finalizar, pode-se indicar uma pequena vantagem em termos de tempo de processamento, em favor do metodo Sparse, uma vez que em termos de armazenamento, Skyline e Sparse praticamente se equiparam, e que dotando os programas de ferramentas que permitam a gravação dos elementos da matriz no disco rígido, como se aborda no Anexo 1, essa técnica permitiria a análise em computadores pessoais, da maioria das estruturas de uso corrente

#### 8- REFERENCIAS BIBLIOGRAFICAS

#### 8.1- Obras Citadas no Texto

- [1]-MOREIRA, Domicio Falcão. Análise matricial de estruturas. Rio de Janeiro, Universidade de São Paulo Livros Técnicos e Científicos, 1977.
- [2] ROTH, P.N. A fast pointer based-solved solver for simultaneous linear equations. Computer & Structures. Great Britain, Pergamo, 36(4) 585-612, 1990.
- [3] GOLUB, Gene H. & VAN LOAN, CHARLES F. Matrix computations. Baltimore, The John Hopkins Univresity, 1989
- [4] DUFF, I. S., ERISMAN, A. M., REID, J. K. Direct methods for sparse matrices. Great Britain, Oxford Science Publications, 1986.
- [5] WILSON, Edward L., Habibullah, A. SAP90: A series of computer programs for the static and dinamic finite element analysis of structure, users manual Bekerley, 1988.
- [6]- JONES, Jaqueline A & HARROW, Keith. Problem solving with turbo Pascal. New Jersey, Prentice Hall, 1986.
- [7]- BAHTE, K J. & WILSON, E. L Numerical methods in finite element analysis. Englewood Cliffs, Prentice Hall, 1976.
- [8] WILSON, E. L., BAHTE, K. J., DOHERTY, W. P. Direct solution of large of linear equations. Computer & Structures. Great Britain, 4:363 372, 1974
- [9] CUTHIL, E. & McKEE, J. Reducing the bandwidth of sparse symetric matrices Proceedings 24th National Conference of the Association for Computing Machinery. New Jersey, Brandon. 157-172, 1969.

# [10]- GEORGE, A. Computer implementation on the finite element method. Ph. D thesis. California, Department of Computer Science-Stanford University, !971.

## 8.2- Obras de Consulta

- BAHTE, K. J. & WILSON, E. L Numerical methods in finite element analysis. Englewood Cliffs, Prentice Hall, 1976.
- BARRET, Richard, et alii . Templates for the solution of linear systems; building blocks for iterative methods. Philadelphia, Society For Industrial And Aplied Mathematics, 1993.
- BECKER , Eric B. et alii. Finite elements an introduction. Englewood Cliffs, Prentice Hall, 1981
- BORLAND Int. Inc. Borland Pascal manual. Scotts Valley, 1988.
- DEVLOO, P. & HAYES, L. J. A fast vector algorithm for a matrix-vector multiplication in the finite element method. Ticom-Texas Institute For Computational Mechanics. Austin. 1985
- HUGHES, Thomas J. R. The finite element method. Prentice Hall, 1987 Englewood Cliffs,
- JAMSA, Kris & NAMEROFF, Seteven. Turbo Pascal- programmer's library. Berckeley, Borland Osborne/ McGraw Hill, 1988.
- LO, S. H. On bandsolver using skyline storage. Computer & Structures. Great Britain, Pergamo, 44(6): 1187-1196. 1992.
- LUO, J.C. Algorithms for reducing the bandwidth and profile of a sparse

matrices. Computer & Structures, Great Britain, 44(3): 535-548. 1992.

MACKAY, D. R. et alii. An implementation of a generalized sparse/profile finite element solution method **Computer & Structures,** Great Britain, **41(4)**  723-737.

ANEXO 1 Outros Métodos  $\frac{1}{\gamma}$ 

### **1- ARMAZENAGEM POR BLOCOS**

#### **1.1- 0 Conceito**

Trata-se de uma técnica que procura viabilizar o tratamento de estruturas de porte muito grande, fazendo uso de externa no disco rigido.

**0** *metoda* estabelece urn numero de linhas da matriz de rigidez que comp5e urn bloco, processa a construção desse bloco dentro da memória RAM, efetua a eliminação gaussiana e armazena o bloco no disco rígido. Constrói um novo bloco com as linhas seguintes e repete a operação até que toda a matriz esteja, em sua primeira forma eliminada, armazenada no disco rigido.

0 metodo pode ainda se valer do processo de armazenagem abordado no corpo principal desse trabalho, ou seja triangular ou skyline, fazendo com que o bloco seja armazenado dinamicamente, por urn dos processes abordados, na memoria RAM, tratado pelo algoritmo gaussiano e depois armazenado no disco rigido.

Por essa via, a capacidade de processamento fica quase ilimitada, tornando, no entanto, como poderemos ver adiante, extremamente demorada sua operação.

#### **1.2- Descrição das Etapas de Programação**

Já que se pretende enfrentar gravações e buscas em disco rígido, que são morosas, seria de boa tecnica que o programa se iniciasse com uma verificação do tamanho da estrutura, dirigindo para uma rotina alternativa, como aquelas apresentadas no corpo principal deste trabalho, as estruturas menores, capazes de serem tratadas dentro da memória RAM. Constatada a efetiva necessidade de aplicação do metodo, ou seja, o conjunto de dados a serem armazenados nao cabe em RAM, dar-se-ia inicio, apos os procedimentos iniciais de leitura dos dados geometricos, fisicos e de carregamento da estrutura em análise, à construção do primeiro bloco dentro de uma pilha alocada dinamicamente, tendo em vista a impossibilidade de se guardar dentro do segmento de memória os coeficientes relativos a mais de um nó, ou até mesmo de mais de uma linha, de estruturas que exijam essa rota. Após a construção do bloco, aplicar-seia a eliminação gaussiana sobre o mesmo, procedendo-se seu armazenamento numa segunda pilha, agora pelo metodo triangular ou skyline, apagando-se em seguida a pilha de dados do bloco original. Na sequência, far-se-ia a construção do segundo bloco, sobre o qual se procederia a eliminação gaussiana, guardando-se os resultados por sobre a pilha ja existente do primeiro e seguindo o mesmo procedimento, triangular ou skyline.

A operação se repetiria até que a pilha obtida da primeira eliminação atingisse um determinado numero de elementos, previamente determinado. Encontrado esse limite proceder-se-ia a armazenagem da pilha no disco rigido, tomando-se o cuidado de se deixar a primeira linha em RAM, pois sera necessaria para o prosseguimento da primeira eliminação nos blocos seguintes.

Terminada a construção da matriz de rigidez, já tendo inclusive sofrido a primeira eliminação, far-se-ia à recuperação do disco rígido para RAM, de um primeiro bloco colocado sob a forma de pilha alocada dinamicarnente. Sobre essa nova pilha se aplicaria a segunda eliminação do processo de Gauss, fazendo sua devolução para o disco rígido, tomando um novo bloco para prosseguimento da segunda eliminação, e assim por diante, até que se completasse a matriz U.

85

Obtida a matriz U, o programa partiria para a finalização já apresentada anteriormente.

Não indicamos o método Sparse, na construção da pilha eliminada, pois o mesmo, como pudemos verificar na seção correspondente, altera ao longo da eliminação gaussiana, o tarnanho da pilha, criando posições intermediárias devidas ao fato de que ele cria posições significativas que antes, por serem zero, não haviam sido objeto de armazenagem. Esse reordenamento de dados no disco rigido nos parece de dificil operacionalização.

Não é difícil perceber que o método torna extremamente moroso o processo, uma vez que as tecnicas utilizadas para acelerar a varredura das pilhas que em RAM já são demoradas, aqui não são possíveis aliada ao fato da interferencia do processo mecânico de leitura do disco rigido. Talvez valesse mesmo a pena partir a estrutura em trechos e calcula-la por partes.

## **2-METODOS ITERATIVOS**

São métodos de cálculo de sistemas lineares de equações sem a construção da matriz dos coeficientes, procurando a solução através de processos iterativos, ou seja,de aproximações sucessivas dos valores das incógnitas. De um modo geral eles partem daescolha de urn conjunto de valores pré escolhidos como primeira aproximação das variáveis, constroem a primeira linha da matriz dos coeficientes e aplicam um algoritmo que fazendo uso do valor atribuído à primeira variável calcula um novo valor para ela mais próximo do valor real. A seguir, constroem a segunda linha da matriz e utilizandose do valor atribuído à segunda variável, e o valor calculado para a primeira, entram novamente no algoritmo que calcula um novo valor para a segunda variável, e assim por diante, até que se aplique a mesma operação sobre a última linha, obtendo-se assim um novo valor para a última incógnita. Em cada incógnita é feita a verificação do grau de aproximação em função de um erro admitido previamente como aceitável, e em função desse erro o processo é repetido quantas vezes for necessário. Como primeira aproximação pode ser usado zero para todas as variáveis, uma vez que os valores procurados de um modo geral devem ser menores do que zero, pois as incógnitas são deslocamentos e não se espera para eles valores maiores.

Pela própria descrição acima pode-se deduzir que embora o problema de armazenamento esteja solucionado, uma vez que a matriz de rigidez não é construida em momento algum, o processo se torna tão moroso que o inviabiliza como se verá adiante.

Há, ainda, a questão da convergência que pode não ocorrer dependendo da configuração da matriz dos coeficientes, pois como condição básica para a convergência e preciso que o coeficiente da diagonal seja maior que os demais coeficientes da mesma linha. No caso estrutural parece que a convergência deve acontecer sempre.

Dentre os diversos métodos apresentados por Barret et al[14], podem ser destacados os seguintes

- Jacobi ;
- Gauss-Seidel ,
- **Successive Overrelaxation:**
- Symmetric Successive Overrelaxation ,

87

Nesse trabalho escolheu-se o Metoda de Gauss-Seidel para ser objeto de construção de uma versão do programa básico, para que fosse possível avaliar a oportunidade do processo.

## 2.1- 0 Programa Gauss-Seidel

Construir linha a linha a matriz dos coeficientes já é uma técnica utilizada neste trabalho restando, portanto, criar um laço que execute o algoritmo, apresentado por Barret et. al, op. cit,p. 10, e reproduzido aqui em A4-2.1, verificando a convergência e o grau de aproximação em relação ao desejado e fazendo-o voltar a executar o algoritmo até que a aproximação procurada se verifique.

```
for k = 1, 2, \dots \dots \dots \dotsfor i = 1, 2, \dots, nend 
         \sigma = 0for j = 1, 2, \dots, i-1\sigma = \sigma + a_{ij} x_j^{(k)}end 
         for j = i+1, \dots, n\sigma = \sigma + a_{ij} x_j^{(k-1)}(A4-2.1)verifica a convergencia, continua se necessario 
end
```
A operação do programa construido correspondeu à expectativa inicial, pois para a execução da estrutura do primeiro caso, aquele pequeno pórtico de 4 barras, foram necessárias cerca de 5000 execuções do loop para se chegar à precisão da quinta casa decimaL tendo sido dispendida mais de uma hora para seu processamento Como a oportunidade do metodo se deve ao fato de deixar o equipamento apto a analisar estruturas de porte ilimitado o tempo de processamento o inviabilisa

ANEXO 2 Listagem do Programa Versão Triangular J.  $\dot{\varepsilon}_\mathrm{w}$  PROGRAM PORTICO\_PLANO: **(\*armazena metade da matriz global e aloca as variaveis dinamicamente\*)**  Uses CRT.DOS: type matriz=array[l..6. 1..6] of double:  $tarray=array[1..4]$  of double: vetors=array[J..6] of double: vetor = $\arctan(1..2000)$  of double: **arquivo=text**  AEptr=AAErec: AErec=record Eval:double: pos:longint: next:AEptr: ant:AEptr: end: kbalptr=Akrec: krec=record kval:double: ordem:longint ant:kbalptr: next:kbalptr: end: barptr=^barrec: barrec=record **noinicio:longint:**  nofim:longint: minercia:double: modelast:double: area:double: comp:double: cosx:double: cosy: double: cc:tarray: (\*carga concentrada\*) di:tarray: (\*distancia do no inicio ao ponto de aplicacao\*) df:tarray: (\*dist. do no fim ao ponto de aplicacao\*) ud:tarray: (\*carga uniformemnte distribuida\*) uddf:tarray: (\*dist. do no fim ao ponto medio da carga\*) uddi:tarray: (\*dist. do no inicio ao ponto rnedio da carga\*) **tam:tarray: (\*comprimento da carga uniformemente**   $dist.*$ ) uv:double: (\*valor maior da carga **uniformemente variada\*) uvni:double: (\*valor da uv no no inicio\*) axc:tarray: (\*carga axial aplicada na barra\*) axcdi:tarray<sup>7</sup> :(\*distancia do no inicio ao ponto de**   $aplicacao^*$ ) axcdf:tarray:(\*distancia do no fim ao ponto de **aplicacao**  da carga\*) **axud:tarray:** (\*\*)

**Yar atam:tarray:**  axudi:tarray: axudf:tarray: axuv:doublc: axuvni:double: **mab:tarray:**  mabdi:tarray: mabdf:tarray: norin:double: norfim:double: axin:double: axfim:double: momin:double: mofim:double: ant: barptr: next:barptr: num:longint: end: **noptr=/\norec: norec=record**  end: nu:longint: absno:doublc: ordno:double: norno:double: axno double: mono:double: **restri: integer:**  dax:double: dnor:double: rot: double: reax:double: renor:double: remon:double: ant:noptr: next:noptr: guarda=array[ I. 20] of noptr: guarba=array $[1..20]$  of barptr: AE. Topae.lastae:AEptr: proxk.auxk.kglobal. topk.lastk:kbalptr: primbar .lastbarra.barra. topbar: barptr: noi.lastno.no.topno:noptr: A.B.G.LK.L.N.X.Y.W.Z.NLNF.AAA.GG.OPTION.busk.total:longint C.D.E.F.H.J.M.O.P.Q.R.S.T.U.CONC.COMPR.COSENO.SENO.UVAR.NIN.NFIM.MIN.MFIM. AXIC.AXICDI.AXVAR.AXVARNI,UNI.AIN.AFIM.DIST.ud.tam.uddi. momb.mombdi.vall :double: tl.t2.sec. hund :real: **tempo: real:**  Hour. Minute. Second. Sec100: word: **gno: guarda:**  gba:guarba: CC.AA.BB.MBETA.MRIGB: MATRIZ: ELE: VETOR: CA: VETORS: ARQE.ARQS:ARQUIVO: NOMEARQE.NOMEARQS:STRING:

```
procedure rest1;
,var 
x.y.z:integer: 
begin 
  y:=(3*w-3)*3*N-(3*w-3)*(3*w-2) div 2 +3*w-2:
  z = (3*w-3)*3*N - (3*w-3)*(3*w-2) div 2 + 3*N:
  kglobal:=topk:
  while kglobal^.ordem>z+1 do
  kglobal:=kglobal^.next:
  for x:=z downto y+1 do
  begin 
    kglobal: = kglobal^.next;
    kglobal^.kval:=O:
  end: 
  proxk:=kglobal^.next:
  proxk^.kval:=1;
  for x:=3*w-3 downto I do 
  begin 
    y = (x-1)*3*N-x*(x-1) div 2+3*w-2:
    while kglobal^ ordem>y do
    kglobal:=kglobal^.next:
    kglobal^kval:=O:
  end: 
end: 
procedure rest2: 
var 
x,y.z:integer: 
begin 
  y:=(3*w-2)*3*N-(3*w-2)*(3*w-l) diy 1 +3*w-l: 
  z = (3*w-2)*3*N-(3*w-2)*(3*w-1) div 2+3*N:
  kglobal:=topk:
  while kglobal^.ordem>z+1 do
  kglobal:=kglobal^.next;
  for x:=z downto y+1 do
  begin 
    kglobal:=kglobal^.next:
   kglobal^ kval:=O:
  end: 
  proxk:=kglobal^.next;
  proxk^.kval=1:
  for x:=3*w-2 downto I do 
  begin 
   y:=(x-l)*3*N-x*(x-l) div l +3*w-L 
   while kglobal^.ordem>y do
   kglobal:=kglobal^.next:
   kglobal^{\wedge} kval:=0:
 end: 
end: 
procedure rest3: 
var 
x.y.z:integer: 
begin 
 y:=(3*w-1)*3*N-(3*w-1)*(3*w) diY 2 +3*w: 
 z:=(3*w-l)*3*N-(3*w-l)*(3*w) div 2 +3*N: 
 kglobal:=topk:
 while kglobal^.ordem>z+1 do
```

```
kglobal:=kglobal^.next:
  for x = z downto y+1 do
  begin 
    kglobal:=kglobal^.next:
   kglobal^.kval:=O:
  end: 
  proxk:=kglobal^.next:
  proxk^.kval:=1;
  for x=3*w-1 downto 1 do
 begin 
   y = (x-1)*3*N-x*(x-1) div 2+3*x.
   while kglobal^.ordem>y do
   kglobal:=kglobal^.next:
   kglobal^.kval:=O:
  end: 
end: 
procedure remete: 
begin 
 nin:=barra/\ .norin: 
 nfim:=barra"'.norfim: 
 ain:=barra^.axin;
 afim:=barra^.axfim:
 min:=barra^.momin;
 m:fim:=barra/\. mofim: 
 compr:=barra/\ .comp: 
end: 
procedure recebe: 
begin 
 barra".norin:=nin: 
 barra^.norfim:=nfim:
 barra^.axin:=ain;
 barra/\ .axfim:=afim: 
 barra^.momin:=min:
 barra^.mofim:=mfim:
end: 
procedure Limpa: 
begin 
  lastk:=topk^.next;
  kglobal:=topk:
  while kglobal^.next<>nil do
  begin 
    dispose(kglobal): 
    kglobal:=lastk:
    lastk:=kglobal^.next:
  end: 
  barra:=topbar;
  lastbarra:=topbar^.next;
  while barra".next<>nil do 
  begin 
    dispose(barra): 
    barra :=lastbarra: 
    lastbarra: =barra/\. next: 
  end: 
  no:=topno:
  lastno:=no^{\wedge}.next;
  while no<sup>^</sup>.next<>nil do
  begin 
    dispose(no):
```

```
no:=lastno: 
    lastno:=no^.next:
  end: 
end:
```
procedure matrizbeta(t.u:double: Var mbeta:matriz): begin MBETA[l.l]:=T:  $MBETA[1,2]:=U;$  $MBETA[1.3]=0$ ;  $MBETA[1,4] := 0;$ MBETA[l.5]:=0:  $MBETA[1,6] = 0$ :  $MBETA[2,1]:=-U$ :  $MBETA[2,2] = T$ :  $MBETA[2,3] = 0$ :  $MBETA[2,4] = 0$ :  $MBETA[2,5] := 0$ :  $MBETA[2.6] = 0$ :  $MBETA[3,1] := 0$ : MBETA[3.2] := 0:  $MBETA[3,3] = 1;$  $MBETA[3,4] = 0;$  $MBETA[3,5] = 0$ :  $MBETA[3.6] = 0$ ;  $MBETA[4,1]:=0;$  $MBETA[4,2] = 0$ :  $MBETA[4,3] := 0$ :  $MBETA[4.4] = T;$ MBETA[4.5]:=U:  $MBETA[4.6] = 0$ ; MBETA[5.1]:=0:  $MBETA[5.2] = 0$ :  $MBETA[5.3] = 0$ : MBETA[5.4]:=-U:  $MBETA[5,5] = T:$  $MBETA[5.6] = 0;$ 

 $MBETA[6.1] = 0$ :  $MBETA[6,2] = 0$ :  $MBETA[6,3] := 0$ ;  $MBETA[6.4] = 0$ :  $MBETA[6.5] = 0$ :  $MBETA[6.6]=1$ : END:

procedure matrizrig(CJSP:double:Var mrigb:matriz): (\*C=COMP\_ J=MOM. DE INERCIA. S=AREA. P=MODULO DE EL\*) begin  $MRIGB[1,1] = P*S/C$  $MRIGB[1,2] = 0.$  $MRIGB[1.3] = 0$ :  $MRIGB[1.4] = P * S/C$ :  $MRIGB[1.5] = 0.$  $MRIGB[1.6] = 0$ :  $MRIGB[2,1] = 0$ :  $MRIGB[2.2] = 12*P*J/(SQR(C)*C).$  $MRIGB[2.3] = 6*P*J/(SQR(C)).$  $MRIGB[2.4] = 0$ :

```
MRIGH[2.5] = -12 * P* J/(SQR(C)*C):
 MRIGB[2.6] = 6*P*J/(SQR(C)).MRIGB[3,1] = 0:
 MRIGB[3,2] = 6*P*J/(SQR(C)):
 MRIGB[3,3] = 4*P*J/C:MRIGB[3.4] = 0:
 MRIGB[3,5] := -6*P*J/(SQR(C)):
 MRlGB[3.6] =2*P*J/C:: 
 MRIGB[4.1] = P * S/C:
 MRlGB[4.2] =0: 
 MRlGB[4.3] =0: 
 MRIGB[4.4] = P*S/C.MRIGB[4,5] = 0:
  MRIGB[4,6] = 0;
 MRlGB[5.1] =0: 
  MRIGB[5.2] = 12*P*J/(SQR(C)*C);MRIGB[5,3] = -6*P*J/(SQR(C)):
  MRIGB[5, 4] = 0:
  MRIGB[5,5] = 12*P*J/(SQR(C)*C);MRIGB[5.6] = -6*P*J/(SQR(C)):
  MRIGB[6.1] = 0;MRIGB[6.2] = 6*P*J/(SQR(C)):
  MRIGB[6,3] = 2*P*J/C.MRIGB[6, 4] = 0:
  MRIGB[6.5] = -6*P*J/(SQR(C)):
 MRIGB[6.6] = 4*P*J/C;end: 
procedure produmax(aa.bb:matriz: Var cc:matriz): 
Var 
x.y.kinteger: 
begin 
 for x:=1 to 6 do
  for y=1 to 6 do
  begin 
   cc[x,y]=0;
    for k=1 to 6 do
   begin 
     cc[x,y] := cc[x,y]+aa[x,k]*bb[k,y];
   end: 
  end: 
end: 
procedure Tripno(I :longint: Var no:noptr): 
begin 
  while l \leq no<sup>n</sup> nu do
  no:=no^.next:
  while I>no;\.nu do 
  no:=no<sup>\land</sup>.ant:
end: 
procedure assemhalf(n.B.G:integer: barra.topbar.barptr: no.topno:noptr:
                   Kglobal.topk:kbalptr): 
Var 
x.k.y.ni.nf.ww.xx.yy.v.I.J: longint:
```

```
cc.bb.aa.mbeta.mrigb:matnz: 
t.u.p.s.J. C.r.d:rcal:
```
```
Procedure vecalc:
begin
 XX = ((I-1)*3*N-I*(I-1) DIV 2) +JJIf XX<kglobal^.ordem then
 begin
   while xx<kgloba1^.ordem do
   kglobal:=kglobal^.next;
 end
 else
 begin
   while xx>kglobal^.ordem do
   kglobal:=kgloba1^.ant;
 end:
end:
BEGIN
 Tripbar (G.barra);
 T:=BARRA^ COSX;
 U:=BARRA^.COSY:
 MATRIZBETA(T, U.MBETA);
 P:=BARRA^.MODELAST:
 J:=BARRA^.MINERCIA:
 S:=BARRA^.AREA;
 C:=BARRA^.COMP;
 MATRIZRIG(C,J, S,P.MRIGB):
 FOR X=1 TO 6 DO
 FOR K=1 TO 6 DO
 AA[X,K]:=MBETA[K,X]:
 FOR X:=1 TO 6 DO
 FOR Y=1 TO 6 DO
 BB[X,Y]:=MRIGB[X,Y];
 PRODUMAX(AA, BB, CC);
 FOR X=1 TO 6 DO
 FOR Y=1 TO 6 DO
 BEGIN
   AA[XX]:=CC[XX];
   BB[X.Y] = MBETA[X,Y]:
 END:
 PRODUMAX(AA, BB, CC);
 NI:=BARRA^.NOINICIO:
 NF:=BARRA^.NOFIM:
 For Y=2 downto O do
 For x=2 downto O do
 begin
   I:=n^*3-X:
   JJ=ni*3-yIf JJ>=I then
   begin
    vecalc;
    kglobal^.kval:=kglobal^.kval+cc[3-x,3-y]:
   end:
   I:=ni*3-XJJ = nf*3-yIf JJ>=I then
   begin
    vecalc:
    kglobal^.kval:=kglobal^.kval+cc[3-x.6-y].
   end:
   I:=nf*3-X;
```

```
JJ = ni*3-xIf JJ>=I then
    begin
      vecalc:
      kglobal^{\wedge}.kval := kglobal^{\wedge}.kval + cc[6-x, 3-v];end.
    I:=nf*3-XJJ = nf*3-v.
    If JJ>=I then
    begin
      vecalc:
      kglobal^kval:=kglobal^.kval+cc[6-x.6-v];
    end
  end.
end.
```
procedure assemblagem(n,B.G:integer: barra.topbar.barptr: no.topno:noptr: Kglobal.topk:kbalptr):

Var

x.k.y.ni.nf.ww.xx.yy.v.l.integer: cc.bb.aa.mbeta.mrigb:matriz: t, u, p, s, j, C, r, d: real; Procedure vecalc: begin  $v = (ww-1)*3*n-(ww-1)*ww$  div 2+yy: end.

**BEGIN** 

T:=BARRA^.COSX: U:=BARRA^.COSY; MATRIZBETA(T,U,MBETA); P=BARRA^.MODELAST: J:=BARRA^ MINERCIA; S:=BARRA^.AREA: C:=BARRA^.COMP: MATRIZRIG(C, J, S, P, MRIGB); FOR  $X=1$  TO 6 DO FOR  $K=1$  TO 6 DO  $AA[XK] = MBETA[K,X].$ FOR  $X:=1$  TO 6 DO FOR  $Y=1$  TO 6 DO BB[X,Y]:=MRIGB[X,Y]: PRODUMAX(AA.BB.CC): FOR  $X=1$  TO 6 DO FOR  $Y=1$  TO 6 DO **BEGIN**  $AA[X,Y]=CC[XX]$ : BB[X.Y]:=MBETA[X.Y]: END: PRODUMAX(AA.BB.CC): NI:=BARRA^.NOINICIO: NF:=BARRA^.NOFIM: IF NI<NF THEN **BEGIN**  $ww = NI*3-2$ . yy:=ww; vecalc:

kglobal:=topk: while kglobal^.ordem>v+3 do kglobal:=kglobal".next: for xx:=3 downto I do begin kglobal:=kglobal".next:  $kglobal^{\wedge}.kval := kglobal^{\wedge}.kval + cc[1,xx]$ ; end: ww:=NI\*3-1;<br>vv:=ww: **vecalc:**  kglobal:=topk: while kglobal^ ordem>v+2 do kglobal:=kglobal ".next: for  $xx = 3$  downto 2 do begin kglobal: = kglobal^.next:  $kglobal^{\wedge}.kval := kglobal^{\wedge}.kval + cc[2,xx].$ end:  $WW = NI*3$ : **yy:=v.'w: vecalc:**  kglobal:=topk: while kglobal^.ordem>v do kglobal:=kglobal^.next;  $kglobal^A.kval:=kglobal^A.kval+cc[3.3]$ : ww:=Nl\*3-2:  $vv = NF*3-2$ : vecalc: kglobal:=topk: while kglobal^.ordem>v+3 do kglobal:=kglobal".next: for xx:=6 downto 4 do begin kglobal:=kglobal^.next: kglobal^.kval: = kglobal^.kval+cc[1,xx]; end: **\\'w:=NI\*3-l: :yy:=NF\*3-2: vecalc:**  kglobal:=topk: while kglobal^.ordem>v+3 do kglobal:=kglobal^.next: for xx =6 down to *4* do begin kglobal:=kglobal^.next:  $kglobal^{\wedge}.kval := kglobal^{\wedge}.kval + cc[2,xx]$ : end: **ww:=NI\*3: yy:=NF\*3-2:**  vecalc: kglobal:=topk: **while kglobal/\.ordem>v+3 do**  kglobal:=kglobal^.next: for  $xx = 6$  down to  $4$  do **begin**  kglobal: = kglobal^.next: kglobal^.kva1: = kglobal^.kval+cc[3.xx]:

```
end:<br>ww:=NF*3-2:
  yy:=\\·"W: 
  vecalc: 
  kglobal:=topk: 
  while kglobal^.ordem>v+3 do
  kglobal: =kgloba1^{\wedge} next:
  for xx:=6 downto 4 do 
  begin 
    kglobal: = kglobal^.next:
   kglobal^.kval: =kglobal^.kval+cc[4.xx]:
  end: 
  \n:v:=NF*3-l: 
  yy:=ww: 
  vecalc:
  kglobal:=topk: 
  while kglobal^. \sigmardem>v+1 do
  kglobal:=kglobal^.next:
  kglobal^.kval: = kglobal^.kval +cc[5.6]:
  kglobal:=kglobal^.next;
  kglobal^{\wedge}.kval:=kglobal^{\wedge}.kval+cc[5,5].ww:=NF*3:
  yy:=w·w: 
  vccalc: 
  kglobal:=topk: 
  while kglobal^. Ordem>v do
  kglobal:=kglobal^.next:
  kglobal^.kval: = kglobal^.kval+cc[6.6];
END 
ELSE 
BEGIN 
  ww:=nf*3-2: 
  yy:=ww: 
  yecalc: 
  kglobal:=topk: 
  while kglobal^.ordem>v+3 do
  kglobal:=kglobal^.next:
  for xx:=6 downto 4 do 
  begin 
    kglobal:=kglobal^.next:
    kglobal^.kval: =kglobal^.kval+cc[4.xx]:
  end: 
  ww:=NF*3-2: 
  yy:=NI*3-2: 
  vecalc: 
  kglobal:=topk: 
  while kglobal^.ordem>v+3 do
  kglobal:=kglobal^.next:
  for xx:=3 downto 1 do
  begin 
    kglobal: = kglobal^.next:
    kglobal^.kval: = kglobal^.kval+cc[4.xx];
  end: 
  ww:=NF*3-L 
  vv:=ww: 
  vecalc: 
  kglobal=topk: 
  while kglobal<sup>^</sup>. ordem>v do
```

```
kglobal:=kglobal^.next:
    kglobal^.kval:=kglobal^.kval+cc[5.6]:
    proxk:=kglobal ^. next:
    prox k^{\wedge}.kval:=pr\mathbf{ox} k^{\wedge}.kval+cc[5.5]:
    ww:=NF*3-l: 
   yy:=NI*3-2;
    vecalc: 
    kglobal:=topk: 
    while kglobal^.ordem>v+3 do
    kglobal:=kglobal^.next;
    for xx = 3 downto 1 do
   begin 
     kglobal:=kglobal^.next:
     kglobal^.kval: = kglobal^.kval +cc[5,xx];
    end: 
    \\'W:=NF*3: 
   yy:=ww:
    vecalc: 
   kglobal =topk:
    while kglobal". ordem>v+4 do 
   kglobal:=kglobal^.next:
    kglobal^{\wedge}.kval:=kglobal^{\wedge}.kval+cc[6.6];for xx:=3 downto 1 do 
    begin 
      kglobal: = kglobal^.next:
     kglobal^.kval: = kglobal^.kval+cc[6.xx]:
   end: 
   vrw:=Nl*3-2: 
   yy:=ww: 
    vecalc 
    kglobal:=topk: 
    while kglobal<sup>\land</sup>. ordem>v+3 do
    kglobal:=kglobal^{\wedge}.next:
    for xx:=3 downto 1 do 
   begin 
     kglobal = kglobal^.next:
     kglobal^.kval: = kglobal^.kval+cc[1.xx]:
    end: 
    ww:=NI*3-1: 
    yy:=ww:
    vecalc: 
    kglobal := topk:
    while kglobal^.ordem>v+2 do
    kglobal = kglobal^ next:
    for xx:=3 downto I do 
    begin 
     kglobal =kglobal''.next: 
     kglobal^.kval:=kglobal^.kval+cc[2.xx]:
    end: 
    ww:=NI*3;
   yy:=\nY: 
    vecalc: 
    kglobal:=topk: 
    while kglobal^.ordem>v do
    kglobal:=kglobal^.next:
    kglobal^A.kval := kglobal^A.kval+CC[3.3].end: 
end:
```
## procedure ENGASTUV(OPTION.E.F.COMPR.COSENO.SENO.UV ARUNI double: Var NIN.NFIM.MIN.MFIM.AIN.AFIM:double):

begin

```
IF OPTION=0 THEN<br>BEGIN (*S
                   (*SITEMA GLOBAL DE COORD<sup>*</sup>)
    IF UNI=0 THEN
    BEGIN 
     NIN:=NIN-(3/20)*E*COMPR*COSENO;<br>NFIM:=NFIM-(7/20)*E*COMPR*COSENO;
     AIN:=AIN+(F*COMPR*SENO/2)*(COMPR*SENO/3)/COMPR:<br>AFIM:=AFIM+(F*COMPR*SENO)*(COMPR*SENO/3)/COMPR:
     MIN:=MIN-E*SQR(COMPR*COSENO)/30;
     MFIM:=MFIM+E*SQR(COMPR*COSENO)/20:
    END 
    ELSE 
    BEGIN 
     NIN:=NIN-(7/20)*E*COMPR*COSENO:
     NFIM:=NFIM-(3/20)*E*COMPR*COSENO;
     AIN:=AIN+(F*COMPR*SENO)*(COMPR*SENO/3)/COMPR:
      AFIM:=AFIM+(F*COMPR*SENO/2)*(COMPR*SENO/3)/COMPR;
     MIN:=MIN-E*SOR(COMPR*COSENO)/20;
     MFIM:=MFIM+E*SQR(COMPR*COSENO)/30:
    END: 
  END 
  ELSE 
  BEGIN (*SISTEMA LOCAL*) 
    IF UNI=0 THEN
    BEGIN 
     NIN:=NIN-(3/20)*UVAR*COMPR:
     NFIM:=NFIM-(7/20)*UVAR*COMPR;
     MIN:=MIN-UVAR*SQR(COMPR)/30:
     MFIM:=MFIM+UVAR*SQR(COMPR)/20:
    END 
   ELSE 
    BEGIN 
     NIN:=NIN-(7/20)*UVAR*COMPR:
     NFIM:=NFIM-(3/20)*UVAR*COMPR:
     MIN:=MIN-UVAR*SQR(COMPR)/20:
     MFIM := MFIM + UVAR * SQR(COMPR)/30:
    END: 
  END: 
END: 
procedure ENGASTCC(OPTION.E.F.COMPR.CONC.DIST.double:
           Var NIN.NFIM.MIN.MFIM.AIN.AFIM:double): 
var 
cont:longint: 
begin 
 if option=0 then
 begm 
  min = min - e*(sqrt (compr-dist) / compr) * (3-2 * (compr-dist) / compr)):
   nfim:=nfim-e^*(sqrt{dist/compr})^*(3-2*dist/compr)):
   min = min - e*(dist * sqrt((compr - dist)/compr)):
   mfim := mfim + e* (compr-dist)*sqr(dist/compr):
   a in: =ain-f* ( compr -dist )/ compr:
```

```
afim:=afim-f*dist/compr:
  end
  eise
 begin
 \min=\min\text{-conc}^{*}(sqrt(\text{compr-dist})/compr)^*(3-2*(compr-dist)/compr))nfim:=nfim-conc*(sqr(dist/compr)*(3-2*dist/compr));
   min:=min-conc*(dist*sqr((compr-dist)/compr));
   mfim:=mfim+conc*(compr-dist)*sqr(dist/compr);
 end:
end:
procedure ENGASTUD(OPTION.COMPR.UD.TAM.UDDI.COSENO.SENO:double;
```
Var E.F.M.H.NIN.NFIM.MIN.MFIM.AIN.AFIM.double);

```
begin
 if option=0 then
 begin
   E = ud*tam*sqrt(coseno),
   F := ud*tam*coseno*seno;
   M:=uddi/compr:
   H = \sqrt{\text{sqr}(\text{tam}/(2*\text{compr}))}.
   NIN:=NIN-E*(1-3*sqrt(M)-H+2*M*(sqrt(M)+H));NFIM:=NFIM-E*(3*sqrt(M)+H-2*M*(sqrt(M)+H)):
   MIN:=MIN-E*(UDDI*sqr((COMPR-UDDI)/COMPR)-H*(3*(COMPR-UDDI)-
      COMPR)/3):
   MFIM:=MFIM+E*((COMPR-UDDI)*sqr(M)-H*(3*UDDI-COMPR)/3);
   AIN:=AIN-F*(COMPR-UDDI)/COMPR:
   AFIM:=AFIM-F*UDDI/COMPR:
 end
 else
 begin
   E = ud*tam:
   M:=uddi/compr:
   H = \sqrt{2 * comp}.
   NIN:=NIN-E*(1-3*sqrt(M)-H+2*M*(sqrt(M)+H));NFIN:=NFIN-E*(3*sqrt(M)+H-2*M*(sqrt(M)+H)).MIN:=MIN-E*(UDDI*sqr((COMPR-UDDI)/COMPR)-H*(3*(COMPR-UDDI)-
      COMPR)/3).
   MFIM:=MFIM+E*((COMPR-UDDI)*sqr(M)-H*(3*UDDI-COMPR)/3);
 end:
end:
PROCEDURE ENGASTAXUV(AXVAR.AXVARNI.COMPR:double;
           Var NIN.NFIM.MIN.MFIM.AIN.AFIM.double).
Begin
              (*NAO HA OPCAO PARA O SISTEMA GLOBAL*)
 IF AXVARNI=0 THEN
```

```
BEGIN
 AIN:=AIN+AXVAR*(COMPR/3)/COMPR:
 AFIM:=AFIM+AXVAR*(COMPR*2/3)/COMPR:
 END
 ELSE
 BEGIN
  AIN:=AIN+AXVAR*(COMPR*2/3)/COMPR:
  AFIM:=AFIM+AXVAR*(COMPR/3)/COMPR:
 END.
```

```
END:
```

```
PROCEDURE ENGASTAXC(OPTION:longint: AXIC, AXICDI, COMPR,
           COSENO.SENO:double:
          Var E.F.NIN.NFIM.MIN.MFIM.AIN.AFIM.double);
BEGIN
  IF OPTION=0 THEN
            (* OSISTEMA ESTA NAS COORDENADAS GLOBAIS*)
  BEGIN
         (*AXIC=CARGA CONCENTRADA NA COORDENADA GLOBAL 1*)
   F:=AXIC*COSENO: (*COMPONENTE NA COORDENADA LOCAL 1*)
   E:=AXIC*SENO: (*COMPONENTE NA COORDENADA LOCAL 2*)
   NIN = NINE*(SOR((COMPR-AXICDI)/COMPR)*(3-2*((COMPR-AXICDI)/COMPR)));
   NFIM:=NFIM-E*(SQR(AXICDI/COMPR))*(3-2*(AXICDI/COMPR)):
   MIN:=MIN-E*(AXICDI*SQR((COMPR-AXICDI)/COMPR));
   MFIM:=MFIM+E*((COMPR-AXICDI)*SQR(AXICDI/COMPR));
   AIN:=AIN-F*(COMPR-AXICDI)/COMPR:
   AFIM:=AFIM-F*AXICDI/COMPR:
  END
  ELSE
  BEGIN
   AIN:=AIN-AXIC*(COMPR-AXICDI)/COMPR;
   AFIM:=AFIM-AXIC*AXICDI/COMPR;
  END:
END.
Procedure ENGASTMB(MOMB.MOMBDI.COMPR:double;
          Var NIN, NFIM, MIN, MFIM, AIN, AFIM: double):
Begin
  nin:=nin-momb*6*mombdi*(compr-mombdi)/(compr*sqr(compr)):
  nfim:=nfim+momb*6*mombdi*(compr-mombdi)/(compr*sqr(compr)):
  min = min-momb*(compr-mombdi)*(2-3*(compr-mombdi)/compr)/compr.
  mfim:=mfim-momb*mombdi*(2-3*mombdi/compr)/compr;
end.
Procedure Cabenos:
Var
R:real:
y:integer.
begin
  writeln(arqs.
'FOI ANALISADA A ESTRUTURA CUJOS DADOS FIGURAM NO ARQUIVO '.
      NOMEARQE.''):
  writeln(arqs):
  Y = \text{sar}(3*N);
  R = ((3*N-1)*3*N-(3*N*(3*N-1) DIV 2) +3*N)/Y*100;writeln(arqs.'A matriz de rigidez do caso analisado tem '.Y.' posicoes');
  writeln(args.' e portanto o metodo triangular armazenou ',R:5:2,' % da referida matriz de rigidez.');
  writeln(arqs,'OS RESULTADOS ENCONTRADOS FORAM:');
  writeln(arqs);
  writeln(arqs):
  writeln(arqs.
                            DESLOCAMENTOS').
  writeln(arqs):
  write(arqs.' NO
                 COORDENADA 1
                                      COORDENADA 2'):
  writeln(arqs.
                   COORDENADA 3').
end:
Procedure Mostradesloc(C.D.E.double, g.longint, Var X:longint);
```

```
Var
```
A<sub>s</sub>y:integer;

begin **write(arqs.'** '.g:3.' writeln(arqs.' '.C:9:6.' '.E:9:6): '.D:9:6): end: Procedure Roda (B:1ongint: Topbar.barra:barptr: mbeta:matriz): Var T,U:double: G:longint: CA:Array[l .6] of double: begin FOR  $G = 1$  TO B DO BEGIN Tripbar(G.barra): T:=BARRA^.COSX: U:=BARRA".COSY: matrizbeta(T. U. mbeta): CA[1] := BARRA^ AXIN: CA[2] =BARRA" NORIN: CAI3] =BARRA".MOMIN: CA[4] := BARRA^.AXFIM: CA[5]:=BARRA^.NORFIM: CA[6]:=BARRA^.MOFIM;  $barra^{\wedge}.axin:=\textbf{mbeta}[1,1]*CA[1]+\textbf{mbeta}[1,2]*CA[2]+$ mbeta[ 1.3]\*CA[3 ]+mbeta[ 1.4 ]\*CA[4]: barra^.axin:=barra^.axin+mbeta[1,5]\*CA[5]+mbeta[1,6]\*CA[6];  $barra^{\wedge}$ . norin:=mbeta[2,2]\*CA[2]+mbeta[2,1]\*CA[1]+  $mbeta[2,3]*CA[3]+$ mbeta $[2.4]$ \*CA $[4]$ : barra^.norin:=barra^.norin+mbeta[2.5]\*CA[5]+mbeta[2.6]\*CA[6]:  $barra^{\wedge}$ .momin:=mbeta[3.3]\*CA[3]+mbeta[3.1]\*CA[1]+ mbeta[3.2]\*CA[2]+ mbeta $[3.4]$ \*CA $[4]$ : barra^.momin:=barra^.momin+mbeta[3.5]\*CA[5]+ mbeta[3.6]\*CA[6]: barra^.axfim:=mbeta[4.4]\*CA[4]+mbeta[4.1]\*CA[1]+ mbeta $[4,2]*$ CA $[2]+$ mbeta $[4.3]*$ CA $[3]$ : barra^.axfim:=barra^.axfim+mbeta[4.5]\*CA[5]+ mbeta[4.6]\*CA[6]:  $barra^{\wedge}$ .norfim:=mbeta[5.1]\*CA[1]+mbeta[5.2]\*CA[2]+  $mbeta[5.3]*CA[3]+$ mbeta[ 5.4]\*CA[4]:  $barra^{\wedge}.norfin:=barra^{\wedge}.norfin+mbeta[5.5]*CA[5]+$ mbeta $[5,6]$ \*CA $[6]$ : barra^.mofim:=mbeta[6,1]\*CA[1]+mbeta[6,2]\*CA[2]+ mbeta $[6.3]*$ CA $[3]+$ mbeta $[6.4]*$ CA $[4]$ : barra^.mofim:=barra^.mofim+mbeta[6.6]\*CA[6]+ mbeta $[6,5]^*$ CA $[5]$ : end: end:

Procedure Tripae (busk:longmt: Var AE:AEptr). **begin** 

```
while busk<AE^.pos do
 AE = AE^{\wedge}.next,
 while busk>AE^.pos do
 Ae:=AE^.ant;
end.
Procedure Carga (N.B:longint: Topbar,barra:barptr; mbeta:matriz;
                             lastae.AE:aeptr; Var topAE:aeptr):
           no.topno:noptr;
Var
X.Y.I.busk.W:longint.
T.U:double:
G:longint:
AA:matriz:
CA: Array[1..6] of double;
begin
 barra:=topbar:
 FOR G:=1 TO B DO
 BEGIN
   T:=BARRA^.COSX;
   U=BARRA^.COSY.
   matrizbeta(T.U.mbeta).
   For x=1 to 6 do
   For y=1 to 6 do
   AA[x,y] := mbeta[y,x];CA[1] = BARRA^{\wedge} AXIN;CA[2]:=BARRA^.NORIN;
   CA[3]:=BARRA^.MOMIN;
   CA[4]:=BARRA^.AXFIM:
   CA[5]:=BARRA^.NORFIM;
   CA[6]:=BARRA^.MOFIM.
   barra^.axin:=AA[1,1]*CA[1]+AA[1,2]*CA[2]+AA[1,3]*CA[3]+
           AA[1,4]*CA[4]:
   barra^{\wedge}.axin:=barra^{\wedge}.axin+AA[1,5]*CA[5]+AA[1,6]*CA[6];
   barra^.norin:=AA[2,2]*CA[2]+AA[2.1]*CA[1]+AA[2.3]*CA[3]+
            AA[2.4]*CA[4]:
   barra\landnorin:=barra\landnorin+AA[2,5]*CA[5]+AA[2,6]*CA[6]:
   barra^.momin:=AA[3,3]*CA[3]+AA[3.1]*CA[1]+AA[3.2]*CA[2]+
           AA[3.4]*CA[4].
   barra^.momin:=barra^.momin+AA[3.5]*CA[5]+AA[3.6]*CA[6];
   barra^.axfim:=AA[4.4]*CA[4]+AA[4,1]*CA[1]+AA[4.2]*CA[2]+
           AA[4,3]*CA[3]:
   barra^.axfim:=barra^.axfim+AA[4,5]*CA[5]+AA[4,6]*CA[6]:
   barra^.norfim:=AA[5,1]*CA[1]+AA[5.2]*CA[2]+AA[5.3]*CA[3]+
             AA[5,4]^*CA[4].
   barra^.norfim:=barra^.norfim+AA[5,5]*CA[5]+AA[5.6]*CA[6];
   barra^.mofim:=AA[6,1]*CA[1]+AA[6.2]*CA[2]+AA[6.3]*CA[3]+
            AA[6.4]^*CA[4].barra\land.mofim:=barra\land.mofim+AA[6.6]*CA[6]+AA[6.5]*CA[5]:
   If g>b then
   barra:=barra^.next:
  END:
  new(AE):
  AE^.eVAL:=0;
  AE^.next:=nil:
  AE^{\wedge}.pos:=1:
  FOR Y=2 TO 3*N DO
```

```
begin 
 lastAE = AE;
 new(AE): 
 lastAE^{\wedge}.ant:=AE:
 AE^{\wedge}.Eval:=0.
 AE^{\wedge} pos:=Y:
  AE^.next:=lastAE:
end: 
topAE:=AE;
I = 0.
FOR G = 1 TO B DO
BEGIN 
 Tripbar(G.barra): 
 busk:=BARRA^{\wedge}.noinicio*3-2;
 tripae(busk.ae): 
 AE^.eval:=AE^.eval-BARRA^.AXIN;
 busk := BARRA^{\wedge}.noinicio*3-1:
 tripae(busk.ae): 
 AE^.eval:=AE^.eval-BARRA^.NORIN:
 busk:=BARRA A..noinicio*3: 
 tripae(busk.ae): 
 AE^.eval:=AE^.eval-BARRA^.MOMIN;
 busk:=BARRA^ \wedge.nofim*3-2;
 tripae(busk.ae): 
  AE^.eval:=AE^.eval-BARRA^.AXFIM:
 busk:=BARRA^.nofim*3-1;
 tripae(busk.ae): 
  AE^.eval=AE^.eval-BARRA^.NORFIM:
 busk:=BARRA^.nofim*3.
 tripae(busk.ae): 
 AE^.eval:=AE^.eval-BARRA^.MOFIM;
END: 
FOR X:=I TO N DO
BEGIN 
 i:=x: 
 tripno(Lno): 
 busk:=3*X-2:
 tripAE(busk.AE): 
 AE^.Eval:=AE^.Eval+NO^.AXNO;
 busk:=3*X-1:
 tripAE(busk.AE): 
 AE^.Eval:=AE^.Eval+NO^.norno:
 busk:=3*X:
 tripAE(busk.AE): 
  AE^.Eval:=AE^.Eval+NO^.mono:
END: 
FOR W = I TO N DO
BEGIN 
 I:=Wtripno(Lno): 
 CASE NO^.RESTRI OF
 3:BEGIN
    busk:=3*W-2:
    tripAE(busk.AE): 
    AE^{\wedge}. Eval = O:
    busk:=3*W-1:
    tripAE(busk.AE): 
    AE^{\wedge}. Eval = O;
```

```
busk:=3*W:
      tripAE(busk.AE);
      AE^{\wedge}Eval=0:
    END:
   2:BEGINbusk:=3*W-2:
      tripAE(busk, AE);
      AE^{\wedge}. Eval: = 0:
      busk:=3*W-1:
      tripAE(busk.AE):
      AE^{\wedge} Eval:=0:
    END.
   1:BEGIN
      busk:=3*W-1:
      tripAE(busk.AE);
      AE^{\wedge}. Eval:=0:
    END.
   4:BEGIN
      busk:=3*W-2tripAE(busk.AE):
      AE^{\wedge} Eval = 0:
    END:
   0:begin
      no^{\wedge} restri:=0;
    end.
   END:
 END:
end:
BEGIN
  WRITELN('PROGRAMA PORTICO PLANO'):
  writeln('versao triangular');
  WRITE ('ARQUIVO DE DADOS=');
  writeln:
  READLN(NOMEAROE):
  ASSIGN(ARQE.NOMEARQE);RESET(ARQE);
  WRITELN(NOMEARQE):
  WRITE ('ARQUIVO DE SAIDA=');
  READIn(NOMEAROS):
    GetTime(hour, minute.second.sec100);
   tempo:=60*minute+second+sec100/100;
  ASSIGN(ARQs.NOMEARQs);REwrite(ARQs);
  WRITELN(NOMEAROS);
  READLN(ARQE.B);
  READLN(ARQE.N);
  new(no):
  lastno:=no:
  X=0:
  FOR I = I TO N DO
  BEGIN
    READLN(ARQE.no^.nu.no^.ABSNO.no^.ORDNO.no^.RESTRI);
    If no<sup>\land</sup> restri\leq then
    begin
      x=x+1;
      gno[X]:=no:
```

```
end: 
  if I=1 then
  begin 
    no<sup>\land</sup>.next:=nil;
    new(no):
  end 
  else 
  begin 
    ifl<N then 
    begin 
      no". next:= lastno: 
      lastno/\ .ant :=no: 
      lastno:=no: 
      new(no):
    end 
    else 
    begin 
      no/\ .next:= lastno: 
      lastno^{\wedge}.ant:=no:
      no^{\wedge}.ant:=nil.end: 
  end: 
END: 
topno:=no: 
new(barra): 
lastbarra:=barra: 
prirnbar:=barra: 
FOR G=1 TO B DO
BEGIN 
  READLN(ARQE.barra^.num.BARRA^.NOINICIO.BARRA^.NOFIM.
        BARRA^.MINERCIA.
       BARRA^.MODELAST.BARRA^.AREA);
  I:=barra/\ .noinicio: 
  tripno(Lno): 
  R:=no^{\wedge}.ordno:
  D:=-no<sup>^</sup>.absno:
  I :=barra/\ .nofirn: 
  tripno(Lno): 
  R:=R+no^.ordno:
  D:=D+no/\.absno: 
  C := sqrt(sqr(R) + sqr(D)).barrar'.comp:=C: 
  barra^.cosx:=D/C;
  barra^.cosy:=R/C;
  if g=l then 
  begin 
    barra/\ .next: =niL 
    new(barra): 
  end 
  else 
  begin 
    if g<br/>b then
    begin 
      barra/\. next: =lastbarra: 
      lastbarra/\ .ant:=barra: 
      lastbarra := barra:
      ncw(barra ):
```

```
end
    else
    begin
     barra^.next:=lastbarra:
     lastbarra^.ant:=barra;
    end:
  end:
END:
topbar:=barra;
FOR X:=1 TO ((3*N-1)*3*N-(3*N*(3*N-1) DIV 2) +3*N) DObegin
 new(kglobal);
 kglobal^.kval:=0;
 kglobal^.ordem:=X;
 If X=1 then
 begin
   lastk:=kglobal:
   auxk:=kglobal:
   kglobal^.next:=nil;
 end
 else
 begin
   lastk^.ant:=kglobal;
   kglobal^.next =lastk;
   lastk:=kglobal;
 end.
 If x = ((3*N-1)*3*N-(3*N*(3*N-1) DIV 2) +3*N) then
 begin
   kglobal^.ant:=nil;
 end:
end:
topk:=kglobal;
barra = primbar:
FOR G=1 TO B DO
BEGIN
   assemhalf(n, B.G, barra.topbar, no.topno.Kglobal.topk);
  If G >b then
  begin
    barra = barra^.ant:
  end:
end:
W = 1:
WHILE W<=N DO
BEGIN
 I = WTripno(I.no);
  CASE NO^.RESTRI OF
   3:BEGIN
      rest1:
      rest2.
      rest3.end.
   2.BEGIN
      rest1:
      rest2:
   end.
   1:BEGIN
      rest2:
```

```
end:
   4:BEGIN
      rest1:
   END:
   0:begin
      no^{\wedge} restri:=0:
   end<sub>1</sub>END:
 W:=W+1:
END:
writeln('Foi construida a matriz de rigidez e armazenadas '.
     ((3*N-1)*3*N-(3*N*(3*N-1) DIV 2) +3*N), 'posicoes').
      kglobal:=topk;
barra:=topbar:
FOR G:=1 TO B DO
BEGIN
 BARRA^.NORIN:=0;
 BARRA^.NORFIM:=0;
 BARRA^.AXIN:=0;
 BARRA^AXFIM=0.
 BARRA^.MOMIN:=0;
 BARRA^,MOFIM:=0:
 BARRA^{\wedge}.UV:=0;
 BARRA^.UVNI:=0;
 BARRA^.AXUV:=0;
 BARRA^.AXUVNI:=0;
 FOR X:=1 TO 4 DO
 BEGIN
   barra^.cc[x] :=0;
   barra^.di[x]:=0.
   barra^ axc[x]:=0;
   barra^{\wedge}.axcdi[x]:=0;barra^.ud[x] :=0;
   barra^{\wedge} tam [x] = 0.
   barra^{\wedge}uddi[x]=0:
   barra^{\wedge} mab[x] =0;
   barra^{\wedge} mabdi[x]:=0:
 end:
 If g\trianglerightb then
 barra:=barra^.next;
END.
READLN(ARQE.OPTION); (*ESTA VARIAVEL, DA AO USUARIO A OPCAO DE
             COLOCAR SEU CARREGAMENTO SEGUNDO O SISTEMA
             GLOBAL(0) DE COORDENADAS, OU LOCAL(1)*)
READLN(ARQE.W):
if w \leq 0 then
begin
 for y=1 to w do
 begin
   READ(ARQE.G):
   tripbar(G.barra):
   for x=1 to 4 do
   BEGIN
    READ(ARQE.BARRA^.CC[X].BARRA^.DI[X]);
      (*CC:=CARGA CONCENTRADA NA COORDENADA GLOBAL 2*)
    E:=BARRA^.CC[X]*BARRA^.COSX; (*agora na coord.
```

```
local 2^*)
     F:=BARRA^.CC[X]*BARRA^.COSY: (*coord. local 1*)
     CONC:=BARRA^.CC[X];
     DIST:=BARRA^.DI[X]:
     remete:
     ENGASTCC(OPTION.E.F.COMPRCONC.DIST.NIN.NF!M.MIN. 
      MFIM.AIN.AFIM): 
     recebe: 
   END: 
   READLN(ARQE);
 end: 
end: 
READLN(ARQE. W): 
if w \leq 0 then
begin 
 for y=1 to w do
 begin 
   READ(ARQE.G): 
   tripBAR(G.BARRA): 
   for x=l to 4 do
   begin 
     READ(ARQE.BARRA^.AXC[X].BARRA^.AXCDI[X]):
     AXIC := BARRA^{\wedge}.AXC[X].AXICDI:=BARRA^.AXCDI[X]:
     COSENO:=BARRA^.COSX:
     SENO:=BARRA^.COSY:
    REMETE: 
    ENGAST AXC(OPTION.AX!C.AXICDLCOMPR.COSENO.SENO.E.F. 
         NIN.NFIM.MIN.MFIM. 
       AIN.AFIM): 
    RECEBE: 
   end: 
   READLN(ARQE): 
 end: 
END: 
READLN(ARQE. W): 
if w \leq 0 then
begin 
 for y= to w do
 begin 
   READ(ARQE.G): 
   TripBAR(G.BARRA);
   read(arqe. total):(*total= 1 significa 
              que a carga se extende por toda a 
     barra*) 
   If total=l then
   begin 
    read(arqe.barra\land .ud[1]);
    ud:=barra^.ud[1]:
    tam:=barra^.comp:
    uddi:=tam/2: 
    coseno:=barra^.cosx:
    seno:=barra^.cosy:
    remete: 
    ENGASTud(OPTION.COMPRud.tam.uddi.COSENO.SENO.e.f.m. 
          h.NIN.NFIM.MIN. 
      MFIM. AIN. AFIM):
    reccbc:
```

```
end
   else
   begin
    for x=1 to 4 do
    begin
      READ(ARQE_BARRA^.UD[X].BARRA^.TAM[X].
         BARRA^. UDDI[X]):
         (*UD:=CARGA UN. DISTRIB. COORDENADA GLOBAL
               2^*)ud:=BARRA^.UD[X]:
      tam:=BARRA ^.TAM[X]:
      uddi:=BARRA^.UDDI[X]:
      coseno:=BARRA^.COSX:
      seno:=BARRA^.COSY:
      remete:
      ENGASTud(OPTION.COMPR.ud.tam.uddi.COSENO.SENO.e.f.
          m.h.NIN NFIM.MIN.
          MFIM.A.IN.AFIM):
      recebe:
    end:
   end.
   READLN(ARQE):
 end:
END.
READLN(ARQE.W):
if w \leq 0 then
begin
 for y=1 to w do
 begin
   READ(ARQE,G);
   TripBAR(G,BARRA);
   read(arqe,BARRA^.UV,BARRA^.UVNI);
   E:=BARRA^.UV*BARRA^.COSX;
   F:=BARRA^ UV*BARRA^ COSY:
   COSENO:=BARRA^.COSX:
   SENO:=BARRA^.COSY:
   UVAR:=BARRA\wedge UV:
   remete;
   UNI:=BARRA^.UVNI:
   ENGASTUV(OPTION.E.F.COMPR.COSENO.SENO.UVAR.UNI.NIN.NFIM.
       MIN.
      MFIM.AIN.AFIM):
   recebe:
   readln(arge);
 end.
end:
READLN(ARQE.W):
if w \le 0 then
begin
 for y=1 to w do
 begin
  READ(ARQE,G):
  TripBAR(G.BARRA):
  for x=1 to 4 do
  begin
    READ(ARQE.B ARRA^.MAB[X].BARRA^.MABDI[X]);
    momb:=BARRAA^.MAB[X]:
    mombdi:=BARRA^.MABDI[X]:
```

```
REMETE:
     ENGASTMB(MOMB.MOMBDI.COMPR.NIN.NFIM.MIN.MFIM.AIN.
           AFIM).
     RECEBE:
   end:
   READLN(ARQE):
 end:
end.
READLN(ARQE.W);
if w \le 0 then
begin
 for y = 1 to w do
 READ(ARQE.G);
 TripBAR(G.BARRA):
 READLN(ARQE.BARRA^.AXUV.BARRA^.AXUVNI):
    (*NAO HA OPCAO PARA O SISTEMA GLOBAL*)
 AXVAR:=BARRA^.AXUV:
 AXVARNI:=BARRA^.AXUVNI;
 REMETE:
 ENGASTAXUV(AXVAR.AXVARNI.COMPR.
           NIN.NFIM.MIN.MFIM.AIN.AFIM);
 RECEBE:
end:
FOR I = 1 TO N DO
BEGIN
  tripno(I.no);
 NO^{\wedge}.AXNO:=0;
 NO^{\wedge}. NORNO:=0;
 NO^{\wedge}.MONO:=0;
END:
READLN(ARQE.W):
if w \leq 0 then
begin
 for y=1 to w do
 begin
   READ(ARQE.I):
   tripno(1,no):
   READLN(arqe.NO^.AXNO.NO^.NORNO.NO^.MONO);
 end:
end:
Carga (N.B.topbar.barra.mbeta.no.topno.lastAE.AE.topAE):
writeln('Foi construído o vetor de carga'):
ELE[1]=1:
FOR X = 2 TO 3*N DOELE[X] = 0:
X=1:
G=1:
ae:=topae:
FOR Y=1 TO 3*N-1 DO
BEGIN
 W = ((X-1)*3*N-X*(X-1) DIV 2)+X.kglobal:=auxk:
 while W<kglobal^.ordem do
 kglobal:=kglobal^.next:
 while W>kglobal^.ordem do
 kglobal:=kglobal^.ant;
 vall:=kglobal^.kval:
 Z = ((Y-1)*3*N-Y*(Y-1) \text{ div } 2)+3*N:
```

```
While Kglobal^.ordem<Z do
  kglobal:=kglobal^.ant;
  If kglobal^.ordem>auxk^.ordem then
  auxk:=kglobal: 
  WHILE G<3*N DO 
  BEGIN 
   ELE[3*N-G+X] := KGLOBAL^{\wedge}.kval/val1:
   kglobal:=kglobal^.next;
   G = G + 1.
  END: 
 busk:=X: 
  tripAE(busk.AE): 
  D:=AE^.eval:
  If D \leq 0 then
 begin 
   FOR A:=X+1 TO 3*N DO
   begin 
     If ELE[A] \leq 0 then
     begin 
       busk:=A: 
       tripAE(busk.AE): 
       AE^{\wedge}.eval:=AE^{\wedge}.eval+D*ELE[A]:
     end: 
   end: 
  end: 
 FOR A=Y+1 TO 3*N DO
 BEGIN 
   If ELE[A] \geq 0 then
   begin 
     FORK:=A TO 3*NDO 
     BEGIN 
       W = ((Y-1)*3*N-Y*(Y-1) DIV 2)+K:
       while W<kglobal^.ordem do
       kglobal:=kglobal^ next:
       while W>kglobal^.ordem do
       kglobal:=kglobal^ ant:
       If kglobal\wedge kval\leq0 then
       begin 
         R:=kglobal^.kval:
         Z:=((A-1)*3*N-A*(A-1) DIV 2)+K:
         while Z<kglobal^.ordem do
         kglobal:=kglobal^.next:
         while Z>kglobal^.ordem do
         kglobal: = kglobal^.ant;
         Kglobal^.kval:=KGLOBAL^.kval+ELE[A]*R:
       end: 
     end: 
   END:
 end: 
 X=X+1:
 G = X:
END: 
writeln('Foi construida a matriz U '): 
AE:=topAE: 
kglobal: =topk: 
R:=0:
ELE[3*N] :=TOPAE^.EVAL/TOPK^.KVAL:
AE:=AE^.next;
```

```
kglobal:=kglobal^.next:
AE^.EVAL:=AE^.EVAL-kglobal^.kval*ELE[3*N]:
kglobal:=kglobal^.next:
ELE[3*n-1]:=AE^.EVAL/kglobal^.kval:
kglobal:=kglobal^.next;
For K:=3*N-1 downto 2 do
begin
  AE = AE^{\wedge}.next:
  AE^ eval:=Ae^ eval-kglobal^ kval*ELE[3*N]:
  Y:=1:
  A:=3*N-K+1:
  while Y<A do
 begin
   kglobal:=kglobal^.next;
   R:=R+kglobal^.kval*ELE[3*N-Y]:
   Y = Y + 1end.
 kglobal:=kglobal^.next:
 ELE[K-1] := (AE^{\wedge} . eval-R)/kglobal^{\wedge} . kval:If K>2 then
 begin
   R = 0.
   kglobal:=kglobal^.next:
  end:
end:
FOR G = 1 TO N DO
BEGIN
 I = G;
 tripno(I.no):
 NO^{\wedge}.DAX:=ele[3*G-2].
 NO^{\wedge}.DNOR:=ele[3 *G-1]:
 NO^{\wedge}.ROT:=ele[3*G];
end:
cabenos:
X = 0.
for g = I to N do
begin
 I = G.
 tripno(I.no):
  C:=no^{\wedge}.dax.D:=no^{\wedge}, dnor:
 E:=no^{\wedge}.rot:mostradesloc(C, D, E, g, X):
end:
Roda (B.topbar.barra.mbeta).
FOR G = 1 TO B DOBEGIN
  TripBAR(G.BARRA):
 T:=BARRA^.COSX;
 U:=BARRA^.COSY;
 MATRIZBETA(T.U.MBETA).
 FOR X = 1 TO 6 DO
 BEGIN
   I:=BARRA^.NOINICIO.
    tripno(I.no);R:=MBETA[X.1]*NO^.DAX+MBETA[X.2]*NO^.DNOR+
      MBETA[X.3]*NO^.ROT.
   I=BARRA^.NOFIM:
```

```
tripno(1,no):
   CAIXI:=R+MBETAIX.41*NO^.DAX+MBETAIX.51*NO^.DNOR+
      MBETAIX.61*NO^.ROT.
 END:
 P:=BARRA^.MODELAST:
 J:=BARRA^,MINERCIA:
 S = BARRA^{\wedge} AREA:
 C:=BARRA^.COMP;
 MATRIZRIG(C.J.S.P.MRIGB):
 FOR X=1 TO 6 DO
 BARRA^.AXIN:=BARRA^.AXIN+MRIGB[1,X]*CA[X]:
 FOR X=1 TO 6 DO
 BARRA^, NORIN: = BARRA^, NORIN+MRIGB[2,X]*CAJX];
 FOR X=1 TO 6 DO
 BARRA^.MOMIN:=BARRA^.MOMIN+MRIGB[3.X]*CA[X]:
 FOR X:=1 TO 6 DO
 BARRA^.AXFIM:=BARRA^.AXFIM+MRIGB[4.X]*CA[X];
 FOR X = 1 TO 6 DO
 BARRA^.NORFIM:=BARRA^.NORFIM+MRIGB[5,X]*CA[X];
 FOR X:=1 TO 6 DO
 BARRA^.MOFIM:=BARRA^.MOFIM+MRIGB[6.X]*CA[X]:
END:
 WRITELN(ARQS):
writeln(ards.'
                        ESFORCOS NAS BARRAS'):
WRITELN(ARQS).
writeln(arqs,' BARRA NO INICIAL
                                        NO FINAL'):
writeln(arqs.
               AXIAL
                       NORMAL MOMENTO AXIAL
                                                     NORMAL MOMENTO'):
G=1:
FOR G=1 TO B DO
BEGIN
 tripbar(G.barra):
 WRITE(ARQS.' ',g:3,' ',BARRA^.AXIN:8:2.' '.BARRA^.NORIN:8:2):
 WRITE(ARQS,' '.BARRA^.MOMIN:8:2.' '.BARRA^.AXFIM:8:2);
 WRITELN(ARQS,' '.BARRA^,NORFIM:8:2,' '.BARRA^,MOFIM:8:2):
END:
FOR I = I TO N DO
BEGIN
  tripno(I.no):
 NO^{\wedge}.REAX:=0.
 NO^{\wedge} RENOR:=0:
 NO^.REMON:=0:
END:
FOR G = 1 TO B DO
BEGIN
 TripBAR(G.BARRA):
 T:=BARRA^.COSX:
 U:=BARRA^.COSY:
 MATRIZBETA(T.U.MBETA):
 FOR X=1 TO 6 DO
 FOR K=1 TO 6 DO
 AA[XX]:=MBETA[K,X]:
 FOR X:=1 TO 6 DO
 BEGIN
   R:=AA[X,1]*BARRA^.AXIN+AA[X,2]*BARRA^.NORIN+
      AA[X.3]*BARRA^.MOMIN:
   CA[X]:=R+AA[X.4]*BARRA^.AXFIM+AA[X.5]*BARRA^.NORFIM+
      AAJX.6]*BARRA^.MOFIM:
 END:
```

```
1:=BARRA^.NOINICIO:
  trainn0(1,no):
  NO^.REAX:=NO^.REAX+CA[1]:
  NO^.RENOR:=NO^.RENOR+CA[2];
  NO^.REMON:=NO^.REMON+CAI3};
  I:=BARRA^.NOFIM:
  tripno(I.no):
  NO^.REAX:=NO^.REAX+CA[4]:
  NO^.RENOR:=NO^.RENOR+CA[5];
  NO^.REMON:=NO^.REMON+CA[6]:
END.
x=0;
writeln(arqs):
writeln(arqs.'
                             REACOES NOS APOIOS'):
writeln(arqs):
write(arqs,' NO COORDENADA I
                                         COORDENADA 2');
writeln(args.'
                   COORDENADA 3');
FOR G=1 TO N DO
BEGIN
  I = G:
  tripno(1.no):
  IF NO^.RESTRI>O THEN
  BEGIN
   write(\arg \dots \log 3,
                         ".NO^.REAX:9:2).
   WRITE(arqs.'
                         '.no^{\wedge}renor:9:2.'
                                               \sumWRITELN(arqs.no^.remon:9:2):
  END:
END:
t1:=tempo:
GetTime(hour.minute.second.sec100):
writeln('hora='.hour.' '.minute.' '.second.' '.sec100);
tempo:=60*minute+second+sec100/100;
t2:=tempo-t1;
writeln(args.'O tempo total de processamento utilizado pelo metodo');
writeln(args.'triangular foi de '.t2:7:2.' segundos.'):
LIMPA.
close(args);
for g=1 to 6 do
writeln:
writeln('Foi analisada a estrutura constante do arquivo, ',nomearge,',');
writeln('Os resultados encontrados estao no arquivo. '.nomearqs);
writeln:
writeln:
writeln('Para sair di gite qualquer tecla'):
repeat until keypressed:
```
end.

## ANEXO 3 Listagem do Programa Versão "Sparse"

 $\sim$ 

 $\bar{\mathcal{A}}$ 

PROGRAM PORTICO\_PLANO: **dinamicamentc**  (\*annazena metade da matriz global scm zeros e aloca

as variáveis\*) Uses CRT.DOS: type matriz=array[l .6.1 .. 6] of double:  $tarray=array[1..4]$  of double: vetors=array[l .6] of double: vetor =array[1..2000] of double: **arquivo=text:**  AEptr=^AErec: AErcc=record Eva! double: pos:longint: next:AEptr: ant AEptr: end: kbalptr=Akrec: krec=record kYal:double: **ordem:longint:**  ant:kbalptr: next:kbalptr: end: barptr=^barrec; barrec=record **noinicio:longint:**  nofim:longint: minercia:doublc: modelast: double: area:double: comp:double: cosx:double: cosy:double: cc:tarray: (\*carga concentrada\*) di:tarray: (\*distancia do no inicio ao ponto deaplicacao\*) df: tarray:  $(*dist.$  do no fim ao ponto de aplicacao\*) ud:tarray: (\*carga uniformemnte distribuida\*) uddf:tarray: (\*dist. do no fim ao ponto medio da carga\*) uddi:tarray: (\*dist. do no inicio ao ponto medio da carga\*) **tam:tarray: (\*comprimento da carga uniformernente dist.\*)**  uv:double: (\*valor maior da carga uniformemente variada\*) **uvni:doublc: (\*valor da uy no no inlcio\*) axc:tarray: (\*carga axial aplicada na barra\*) axcdi:tarray:(\*distancia do no inicio ao ponto de aplicacao\*) axcdf:tarray:(\*distancia do no fim ao ponto de aplicacao da carga\*) axud:tarray:** (\*\*) **atam:tarray: axudi:tarray: axudf:tarray:**  axuv:double: **axuvni:double: rnab:tarray:**  mabdi:tarray:

mabdf:tarray: norin: double; norfim:doublc: axin:double: axfim:double: momin:doublc: mofim:doublc: ant barptr: next:barptr: num:longint: end: **noptr=''norec: norec=record**  end: nu:longint: absno:double: ordno double: norno:double: axno double: mono:doublc: **restn:mteger:**  dax:doublc: dnor:double: rot: double: reax:double: renor:double: remon:double: ant:noptr: next: noptr: guarda=array(l .20] of noptr: guarba=arraYil . 20 **j** of barptr: var lastAE.AE.topAE:AEptr: primbar .lastbarra.barra. topbar: barptr: **noi.inno.fino.lastno.no. topno:noptr:**  proxk.auxk.kglobal.lastk.topk:kbalptr: gno:guarda: gba:guarba: **iaux.max.maxres.linha. numbar.total:longint:**  ABC.numno.contador.alfa.B.G.I.L.X.Y.W.NI.NF.AAA.GG.OPTION.limax. hmin.ender.sig.zero.bbb.ADVERT.SINAL.alarme.bip.fla. busK.compO.A. N.K.Z.ord.posicao.limrte.lon:longint: C.D.E.F.H.J.M.O.P.Q.R.S.T.U.CONC.COMPRCOSENO.SENO.UVAR.NIN.NFIM. **axic.axicdi.a:\.·var .ax"'\'arni. uni.ain.afim.disL ud. tam. uddi.min.**  mfim.momb.mombdi.valor.vall.val2.numer.denom.aux:double: tl.t2.sec. hund :real: **tempo:real:**  Hour. Minute. Second. Sec100: word: CC.AA.BB.MBETA.MRIGB: MATRIZ: **auxivet:Vetor:**  ELE.Vetor: CA: Vetors: ARQE.ARQS:ARQUIVO: NOMEARQE.NOMEARQS:STRING: **procedure remetc: begin**   $nin:=barra^{\wedge}.norin.$ 

```
nfim:=barra^.norfim:
  ain:=barra^.axin:
  afirn: =barra/\ .axfim: 
  min:=barra^.momin:
  mfim:=barra^.mofim:
  compr:=barra^.comp;
end: 
procedure recebe: 
begin 
  barra/\ .norin:=nin: 
  barra/\ .norfim:=nfim: 
  barraA.axin:=ain: 
  barra^.axfim:=afim:
  barra^.momin:=min:
  barra^.mofim:=mfim:
end: 
procedure Limpa: 
begin 
  lastk:=topk^.next;
  kglobal:=topk: 
  while kglobal^.next << >>>>>nil do
  begin 
    dispose(kglobal): 
    kglobal:=lastk:
    lastk:=kglobal^.next;
  end: 
  barra: =topbar:
  lastbarra: = topbar^.next;
  while barra^.next<>nil do
  begin 
    dispose(barra): 
    barra: = lastbarra:
    lastbarra:=barra^{\wedge}.next.end: 
  no:=topno: 
  lastno:=no/\ .next: 
  while no<sup>^</sup>.next<>nil do
  begin 
    dispose(no):
    no:=lastno: 
    last no: =no/\. next: 
  end: 
end: 
Procedure Tripbar (busk:longint: Var barra:barptr): 
begin 
  while busk<br/>barra^.num do
  barra: =barra r, .next: 
  'While busk>barra/\.nurn do 
  barra:=barra/\ .ant: 
end: 
procedure matrizbeta(t.u.double: Var mbeta:matriz);
begin 
 MBETA[1.1]=T;
 MBETA[1.2] = U.MBETA[1.3] = 0:
```
 $MBETA[1.4] = 0.$  $MBETA[1.5] = 0.$  $MBETA[1.6] = 0$ :  $MBETA[2,1] := -U$ :  $MBETA[2,2]=T$ :  $MBETA[2.3] = 0$ :  $MBETA[2.4] = 0$ :  $MBETA[2.5] = 0.$  $MBETA[2.6] = 0.$  $MBETA[3,1] = 0.$  $MBETA[3.2]:=0.$  $MBETA[3.3]:=1$ .  $MBETA[3.4]:=0$ :  $MBETA[3,5] = 0.$  $MBETA[3.6]:=0,$  $MBETA[4,1] = 0$ :  $MBETA[4.2] = 0.$  $MBETA[4,3] := 0.$  $MBETA[4.4]=T$ ;  $MBETA[4.5] = U$ :  $MBETA[4.6] = 0.$  $MBETA[5.1] = 0.$  $MBETA[5.2]:=0.$  $MBETA[5,3]:=0.$  $MBETA[5.4] = U$ :  $MBETA[5,5] := T;$  $MBETA[5.6] = 0.$  $MBETA[6.1] = 0.$  $MBETA[6.2] = 0.$  $MBETA[6,3] = 0.$ MBETA[6.4]:=0:  $MBETA[6.5] = 0.$  $MBETA[6.6] = 1$ : END: procedure matrizrig(C .J .S.P:doub1e:Var mrigb:matriz): (\*C=COMP. J=MOM. DE IN'ERCIA S=AREA. P=MODULO DE EL\*) begin  $MRIGB[1.1] := P*S/C;$  $MRIGB[1.2] = 0.$  $MRIGB[1.3]=0$ :  $MRIGB[1.4] = P*S/C$ :  $MRIGB[1.5] = 0$ :  $MRIGB[1.6] = 0.$  $MRIGB[2.1] = 0.$  $MRIGB[2.2] = 12*P*J/(SQR(C)*C).$  $MRIGB[2,3] := 6*P*J/(SQR(C))$ :  $MRIGB[2.4] = 0.$  $MRIGB[2.5] = -12*P*J/(SQR(C)*C).$  $MRIGB[2.6] = 6*P*J/(SQR(C))$ :  $MRIGB[3.1] = 0:$  $MRIGB[3.2] = 6*P*J/(SQR(C))$ :  $MRIGB[3.3] = 4*P*J/C$ :  $MRIGB[3.4] = 0.$  $MRIGB[3.5] = -6*P* J/(SQR(C)).$  $MRIGB[3.6] := 2*P*J/C$ ::  $MRIGB[4.1] = -P*S/C$ :  $MRIGB[4.2] = 0$ :

```
MRIGB[4,3] = 0.MRIGB[4.4] = P*S/C:
 MRIGB[4,5]:=0:
 MRIGB[4.6] = 0.MRIGB[5,1]:=0:
 MRIGB[5.2]:=-12*P*J/(SQR(C)*C):
 MRIGB[5,3] := -6*P*J/(SQR(C)):
 MRIGB[5,4] = 0;
 MRIGB[5,5]:=12*P*J/(SQR(C)*C):
 MRIGB[5.6] := -6*P*J/(SQR(C)):
 MRIGB[6,1] := 0,
 MRIGB[6.2]:=6*P*J/(SQR(C)):
 MRIGB[6,3] := 2*P*J/C.MRIGB[6,4]:=0.MRIGB[6,5] := -6*P*J/(SQR(C)):
 MRIGB[6.6] = 4*P*J/C;end: 
procedure produmax (aa.bb:matriz: Var cc:matriz): 
Var 
x.y.k:integer: 
begin 
 for x=1 to 6 do
 for y=1 to 6 do
 begin 
   cc[x,y] = 0.for k=1 to 6 do
   begin 
     cc[x,y] := cc[x,y] + aa[x,k]*bb[k,y].end: 
 end: 
end: 
Procedure Tripno(I:longint: Var no:noptr):
begin 
 while I<no^ nu do
 no:=no".next: 
 while I>no^.nu do
 no:=no^.ant;
end: 
procedure assemblagem(n.B.limax.limin:longint: barra:barptr: 
    no.topno:noptr: max.maxres.linha.numbar:longint: 
    gno: guarda: Var auxivet: vetor: Var G: longint):
Var 
x.k. y. ni.nf. "\Y. y J' s. I_ sinaL numno. bip.lin. col: longint: 
contJnd. xx: longint: 
cc.bb.aa.mbeta.mrigb:matriz: 
t.u.p. s.J. C.r.d:doublc: 
inno.fino:noptr: 
Procedure vecalc(lin.col:longint: Var xx:longint):
begin 
 XX = ((lin-1)*3*N-lin*(lin-1) DIV 2) + col.end: 
Procedure ConstCc:
```

```
Var
x, v, k: longint;
BEGIN
 T:=BARRA^.COSX:
 U:=BARRA^ COSY:
 MATRIZBETA(T.U.MBETA):
 P:=BARRA^.MODELAST:
 J:=BARRA^,MINERCIA:
 S:=BARRA^.AREA:
 C:=BARRA^.COMP:
 MATRIZRIG(C.J.S.P.MRIGB):
 FOR X=1 TO 6 DO
 FOR K=1 TO 6 DO
 AA[X.K]:=MBETA[K.X]:
 FOR X=1 TO 6 DO
 FOR Y = 1 TO 6 DO
 BB[X,Y]=MRIGB[X,Y].PRODUMAX(AA,BB.CC);
 FOR X=1 TO 6 DO
 FOR Y = 1 TO 6 DO
 BEGIN
   AA[X,Y]=CC[X,Y]:
   BB[XX] = MBETA[XX]END:
 PRODUMAX(AA.BB, CC):
end.
Procedure Dirichilet:
Var
Y.X.bbb.sinal:longint.
begin
 Y:=2:sinal = 0:
 Case no<sup>^</sup>.restri of
 3:begin
    while Y>=0 do
    begin
      X:=2;
      While X>=0 do
      begin
       lin:=numno*3-X:col:=numno*3-y.
       If col=lin then
       begin
         vecalc(lin.col, xx):
         If (XX \leq limax) and (xx \geq limin) then
         begin
           auxivet[xx-limin+3*N-max]=1:
           For bbb:=xx-limin+3*N-max+1 to 3*N do
           auxivet[bbb] := 0.G:=number+1:
           sinal = 1:
          X=-1;
         end
         else
          x=x-1:
       end
       else
```

```
X:=X-1:
     end:
     If sinal=1 then
    begin
      Y = 1;
    end
     else
    begin
      Y = Y - 1;
     end:
   end:
end.
2 begin
   while Y>=1 do
   begin
     X:=2:
     while X>=1 do
    begin
      lin:=numno*3-X:col:=numno*3-y.If col=lin then
      begin
        vecalc(lin,col,xx);
        If (XX <= limax) and (xx > limin) then
        begin
          auxivet[x \times -limin+3*N-max]=1;For bbb =xx-limin+3*N-max+1 to 3*N do
          auxivet[bbb] := 0.bip=1;
          G=number+1;X=0.
          sinal:=1;
        end
        else
          x=x-1:
      end
      else
        X = X - 1.
    end:
    If sinal=1 then
    begin
      Y = -1:
    end
    else
    begin
      Y:=Y-1;
    end:
   end:
end.
1:begin
   lin:=numno*3-1:
   col:=numno*3-1;
   If col=lin then
   begin
    vecalc(lin.col.xx):
    If XX<=limax then
    If xx>limin then
    begin
```
 $\hat{\mathcal{L}}$ 

```
auxivet[xx-1imin+3*N-max]=1.For bbb:=xx-limin+3*N-max+1 to 3*N do
        auxivet [bbb] := 0.G=numbar+1:
      end.
    end:
   end:
 end:
end;
Procedure Assem:
Var
X.Y integer;
begin
 For X:=2 downto 0 do
 For Y = X downto 0 do
 begin
   lin:=ni*3-X:
                         {4}col:=<i>m</i>*3-y.vecalc(lin.col.xx);
   If XX <= limax then
   If xx>limin then
   begin
     If sinal=0 then
     begin
       constCC;
       sinal = 1:
     end;
     auxivet[xx-limin+3*N-max]:=auxivet[xx-limin+3*N-max]+
                   cc[3-x.3-y].
   end:
   lin:=<b>nf*</b>3-X;{3}col:=nf*3-y;vecalc(lin.col.xx):
   If XX <= limax then
   If xx>limin then
   begin
     If sinal=0 then
     begin
       constCC;
       sinat = 1:
     end.
     auxivet[xx-limin+3*N-max]:=auxivet[xx-limin+3*N-max]+
                          cc[6-x.6-y]:
   end:
 end:
  For X:=2 downto 0 do
 For Y:=2 downto 0 do
 begin
   lin:=ni*3-X; {1}col:=<b>nf</b>*3-y;If col>=lin then
   begin
     vecalc(lin.col.xx):
     If XX<=limax then
     If xx>limin then
     begin
       If sinal=0 then
       begin
```

```
constCC.
         sinal:=1:
       end:
       auxivet[xx-limin+3*N-max]:=auxivet[xx-limin+3*N-max]+
                     cc[3-x.6-y]:
     end.
   end:
   lin:=<b>nf*</b>3-X;{2}col = ni*3-v.If col>=lin then
   begin
     vecalc(lin.col.xx);
     If XX <= limax then
     If xx>limin then
     begin
       If sinal=0 then
       begin
         constCC:
         sinal = 1end.
       auxivet[xx-limin+3*N-max] = auxivet[xx-limin+3*N-max]+
                         cc[6-x.3-y];
     end:
   end.
 end:
end;
BEGIN
 sinal=0.
 NI:=BARRA^.NOINICIO;
 NF:=BARRA^.NOFIM.
 I:=Barra^.noinicio:
 tripno(I,no):
 inno:=no:
 I:=Barra^.nofim:
 tripno(I.no).
 fino:=no:
 If ni<nf then
 begin
   lin:=ni*3-2;
                         {4}col = ni*3-2'vecalc(lin.col.xx):
   If XX <= limax then
   begin
     lin:=nf*3:
     col:=<math>nf*3</math>.vecalc(lin.col.xx):
     If XX >=limin then
     begin
       assem:
     end:
   end:
 end
 else
 begin
   \lim_{n \to \infty} -n + 3 - 2:
                         {4}col:=<math>nf*3-2</math>.vecalc(lin.col.xx).
   If XX <= limax then
```

```
begin
   lin=ni*3:
   col:=ni*3.
   vecalc(lin.col.xx):
   If XX>=limin then
   begin
     assem:
   end:
 end.
end:
if fino^.restri<>0 then
begin
  no=fino:
  numno:=barra^.nofim:
  dirichilet;
end;
If inno<sup>^</sup>.restri<>0 then
begin
 no:=inno:
 numno:=barra^.noinicio:
 richilet;
end:
If G=numbar then
begin
 For K = 1 to maxres do
 begin
   iaux:=gno[k]^.restri,
   Case iaux of
   3:begin
       For Y:=2 downto 0 do
       begin
         cont:=gno[k]^.nu;
         If (cont*3-Y)>(3*N-max+1) then
         begin
           col:=cont*3-Y;
           lin:=linha:
          vecalc(lin.col.xx):
           auxivet[xx-limin+3*N-max] := 0;end:
       end:
     end:
   2:beginFor Y:=2 downto 1 do
      begin
         \text{cont}:=\text{gno}[\mathbf{k}]\wedge \text{nu}.If (cont*3-Y) > (3*N-max+1) then
        begin
          col:=cont*3-Y:
          lin=linha:
          vecalc(lin.col.xx):
          auxivet[x.x-limin+3*N-max]=0;end:
      end:
    end:
   1:begin
      cont:=\text{gno[k]}\wedge \text{nu}.If (cont*3-1) > (3*N-max+1) then
      begin
```
 $\sim$ 

```
col:=cont*3-1:
          lin:=linha:
          vecalc(lin.col.xx):
          auxivet(xx-1imin+3*N-max]=0:
        end:
      end:
     end:
   end.
 end:
end:
```
## procedure ENGASTUV(OPTION.E.F.COMPR.COSENO.SENO.UVAR.UNI:double: Var NIN. NFIM, MIN, MFIM, AIN, AFIM: double):

begin

```
IF OPTION=0 THEN
  BEGIN
               (*SITEMA GLOBAL DE COORD.*)
   IF UNI=0 THEN
   BEGIN
     NIN:=NIN-(3/20)*E*COMPR*COSENO:
     NFIM:=NFIM-(7/20)*E*COMPR*COSENO;
     AIN:=AIN+(F*COMPR*SENO/2)*(COMPR*SENO/3)/COMPR:
     AFIM:=AFIM+(F*COMPR*SENO)*(COMPR*SENO/3)/COMPR;
     MIN:=MIN-E*SOR(COMPR*COSENO)/30:
     MFIM:=MFIM+E*SQR(COMPR*COSENO)/20:
   END
   ELSE
   BEGIN
     NIN:=NIN-(7/20)*E*COMPR*COSENO:
     NFIM:=NFIM-(3/20)*E*COMPR*COSENO:
     AIN:=AIN+(F*COMPR*SENO)*(COMPR*SENO/3)/COMPR:
     AFIM:=AFIM+(F*COMPR*SENO/2)*(COMPR*SENO/3)/COMPR:
     MIN:=MIN-E*SQR(COMPR*COSENO)/20:
     MFIM:=MFIM+E*SQR(COMPR*COSENO)/30;
   END.
  END
  ELSE
             (*SISTEMA LOCAL*)
  BEGIN
   IF UNI=0 THEN
   BEGIN
     NIN:=NIN-(3/20)*UVAR*COMPR:
     NFIM:=NFIM-(7/20)*UVAR*COMPR;
     MIN:=MIN-UVAR*SQR(COMPR)/30;
     MFIM:=MFIM+UVAR*SQR(COMPR)/20:
   END
   ELSE
   BEGIN
     NIN:=NIN-(7/20)*UVAR*COMPR:
     NFIM:=NFIM-(3/20)*UVAR*COMPR:
     MIN:=MIN-UVAR*SQR(COMPR)/20.
     MFIM:=MFIM+UVAR*SQR(COMPR)/30;
   END:
 END:
END:
```
procedure ENGASTCC(OPTION.E.F.COMPR.CONC.DIST.double.

Var NIN.NFIM.MIN.MFIM.AIN.AFIM:double);

```
var
cont:longint:
begin
  if option=0 then
 begin
   nin:=nin-e*(sqrt(<math>compr-dist</math>)/<math>(3-2*(compr-dist)</math>/<math>compr</math>));nfim:=nfim-e*(sqrtdist/compr)*(3-2*dist/compr)):
   min = min-e*(dist*sqrt(comp-dist)/compr));mfim:=mfim+e*(compr-dist)*sqr(dist/compr):
   ain:=ain-f*(compr-dist)/compr.
   afim:=afim-f*dist/compr.
 end
 else
 begin
 nin:=nin-conc*(sqr((compr-dist)/compr)*(3-2*(compr-dist)/compr));
   nfim:=nfim-conc*(sqr(dist/compr)*(3-2*dist/compr));
   min = min-conc*(dist*sqr((compr-dist)/compr)).
   mfim:=mfim+conc*(compr-dist)*sqr(dist/compr):
 end.
```
 $end<sub>1</sub>$ 

```
procedure ENGASTUD(OPTION,COMPR.UD,TAM,UDDI,COSENO,SENO:double;
          Var E.F.M.H.NIN.NFIM.MIN.MFIM.AIN.AFIM.double);
begin
 if option=0 then
 begin
   E:=ud*tam*sqr(coseno);
   F:=ud*tam*coseno*seno;
   M:=uddi/compr;
   H = \sqrt{\tan(2 * comp)}:
   NIN:=NIN-E*(1-3*sqrt(M)-H+2*M*(sqrt(M)+H));NFIN:=NFIN-E^*(3*sqrt(M)+H-2*M*(sqrt(M)+H));MIN:=MIN-E*(UDDI*sqr((COMPR-UDDI)/COMPR)-H*(3*(COMPR-UDDI)-
      COMPR)/3:
   MFIM:=MFIM+E*((COMPR-UDDI)*sqr(M)-H*(3*UDDI-COMPR)/3);
   AIN:=AIN-F*(COMPR-UDDI)/COMPR:
   AFIM:=AFIM-F*UDDI/COMPR:
 end
 else
 begin
   E:=ud*tam:
   M = u ddi / compr.
   H = \sqrt{\tan(2 * \text{compr})}NIN:= NIN-E*(1-3*sqrt(M)-H+2*M*(sqrt(M)+H)).NFIN:=NFIN-E*(3*sqrt(M)+H-2*M*(sqrt(M)+H)).MIN:=MIN-E*(UDDI*sqr((COMPR-UDDI)/COMPR)-H*(3*(COMPR-UDDI)-
      COMPR)/3 );
   MFIM:=MFIM+E*((COMPR-UDDI)*sqr(M)-H*(3*UDDI-COMPR)/3);
 end:
end:
```

```
PROCEDURE ENGASTAXUV(AXVAR.AXVARNI.COMPR:double;
          Var NIN, NFIM, MIN, MFIM, AIN, AFIM: double):
```
Begin

```
(*NAO HA OPCAO PARA O SISTEMA GLOBAL*)
IF AXVARNI=O THEN
```

```
BEGIN
   AIN:=AIN+AXVAR*(COMPR/3)/COMPR:
   AFIM=AFIM+AXVAR*(COMPR*2/3)/COMPR:
   END
   ELSE
   BEGIN
    AIN:=AIN+AXVAR*(COMPR*2/3)/COMPR:
    AFIM:=AFIM+AXVAR*(COMPR/3)/COMPR;
   END:
 END:
PROCEDURE ENGASTAXC(OPTION:longint: AXIC.AXICDI,COMPR.
          COSENO.SENO;double:
         Var E.F.NIN.NFIM.MIN.MFIM.AIN.AFIM:double);
BEGIN
 IF OPTION=0 THEN
           (* OSISTEMA ESTA NAS COORDENADAS GLOBAIS*)
 BEGIN
        (*AXIC=CARGA CONCENTRADA NA COORDENADA GLOBAL 1*)
   F := AXIC*COSENO; (*COMPONENTE NA COORDENADA LOCAL 1*)
   E:=AXIC*SENO: (*COMPONENTE NA COORDENADA LOCAL 2*)
   NIN = NIN -E*(SOR((COMPR-AXICDI)/COMPR)*(3-2*((COMPR-AXICDI)/COMPR)));
   NFIM:=NFIM-E*(SQR(AXICDI/COMPR))*(3-2*(AXICDI/COMPR));
   MIN:=MIN-E*(AXICDI*SQR((COMPR-AXICDI)/COMPR));
   MFIM:=MFIM+E*((COMPR-AXICDI)*SQR(AXICDI/COMPR));
   AIN:=AIN-F*(COMPR-AXICDI)/COMPR:
   AFIM:=AFIM-F*AXICDI/COMPR:
 END
 ELSE
 BEGIN
   AIN:=AIN-AXIC*(COMPR-AXICDI)/COMPR:
   AFIM:=AFIM-AXIC*AXICDI/COMPR:
 END:
END:
Procedure ENGASTMB(MOMB.MOMBDI.COMPR:double:
         Var NIN, NFIM, MIN, MFIM, AIN, AFIM; double);
Begin
 min = min-momb*6*mombdi*(compr-mombdi)/(compr*sqr(compr));
 nfim:=nfim+momb*6*mombdi*(compr-mombdi)/(compr*sqr(compr));
 min:=min-momb*(compr-mombdi)*(2-3*(compr-mombdi)/compr)/compr;
 mfim:=mfim-momb*mombdi*(2-3)*mombdi/compr)/compr.
end:
Procedure Cabenos:
Var
R real.
y:integer:
begin
 writeln(arqs.
'FOI ANALISADA A ESTRUTURA CUJOS DADOS FIGURAM NO ARQUIVO '.
     NOMEARQE!'):
 writeln(arqs):
 writeln(arqs.'A matriz U armazenou'.limite.' posicoes'):
 writeln(arqs):
 Y = \sqrt{3*N}.
 R = (limite/Y)*100:
 writeln(arqs.'A matriz de rigidez do caso analisado tem '.Y.' posicoes'):
```
**writeln(arqs.' e portanto o metodo sparse armazenou '.R:5:2.' % da referida matriz de rigidez.'):** writeln(arqs.'OS RESULTADOS ENCONTRADOS FORAM:'); writeln(arqs): writeln(arqs): writeln(arqs.' DESLOCAMENTOS'): writeln(arqs): write(arqs.' NO COORDENADA 1 COORDENADA 2'); writeln(arqs.' COORDENADA 3'): end: Procedure Mostradesloc(C.D.Edouble: g:longint: Var X:Jongint): Var A v:integer: begin **write(arqs.' '.g:3.'**  '.C:9:6.' writeln(arqs.' '.E:9:6): '.D:9 6): end: Procedure Roda (B :longint: Topbar.barra:barptr: mbeta:matriz): Var T.U:double: **G:longint**  CA:Array[1..6] of double; begin FOR  $G = 1$  TO  $B$  DO BEGIN Tripbar(G.barra): T:=BARRA^. COSX: U = BARRA^. COSY; matrizbeta(T. U.mbeta): CA[1]:=BARRA^.AXIN: CA[2]:=BARRA^.NORIN; CA[3]:=BARRA^.MOMIN: CA[4]:=BARRA^.AXFIM: CA[5]:=BARRA^.NORFIM: CA[6]:=BARRA^.MOFIM: barra^.axin:=mbeta[1.1]\*CA[1]+mbeta[1.2]\*CA[2]+  $mbeta[1,3]*CA[3]+mbeta[1,4]*CA[4];$  $barra^{\wedge}.axin:=\frac{}{barra^{\wedge}.axin+mbeta[1.5]^*CA[5]+mbeta[1.6]^*CA[6]}.$  $barra^{\wedge}.norin:=mbeta[2,2]^*CA[2]+mbeta[2,1]^*CA[1]+$ mbeta $[2,3]*$ CA $[3]+$  $mbeta[2.4]*CA[4]$ : barra^.norin:=barra^.norin+mbeta[2.5]\*CA[5]+mbeta[2.6]\*CA[6]: barra^.momin:=mbeta[3.3]\*CA[3]+mbeta[3.1]\*CA[1]+ mbetaj3.2]\*CA[2]+  $mbeta[3.4]*CA[4]$ : **barra**<sup> $\land$ </sup>.momin: =**barra** $\land$ .momin+mbeta[3.5]\*CA[5]+ mbeta[3.6]\*CA[6]: barra^.axfim:=mbeta[4.4]\*CA[4]+mbeta[4.1]\*CA[1]+ mbeta $[4.2]*C$ A $[2]+$ mbeta $[4.3]*$ CA $[3]$ :  $barra^{\wedge}.axfim :=\nbar{a}^{\wedge}.axfim + mbeta[4.5]*CA[5]+$ mbeta[4.6]\*CA[6]. barra^.norfim:=mbeta[5.1]\*CA[1]+mbeta[5.2]\*CA[2]+ mbeta $[5.3]*$ CA $[3]+$ mbeta  $[5,4]^*CA[4]$ : **barra'\. norfin1: =barra <sup>1</sup> \ .norfim+mbcta[ 5.5j\*C A! 5** j-r

```
mbeta[5.6]^*CA[6]:
    barra^.mofirm:=mbeta[6.1]*CA[1]+mbeta[6.2]*CA[2]+
            mbetal6.3<sup>*</sup>CA[3]+mbeta[6.4]^*CA[4]:
    barra^{\wedge}, mofim: = barra^.mofim + mbeta[6.6]^*CA[6] +
            mbetal6.5<sup>*</sup>CA[5]:
  end:
end:
Procedure Tripae (busk:longint: Var AE:AEptr);
begin
 while busk<AE^.pos do
 AE:=AE^.next;
 while busk>A E^{\wedge} pos do
 Ae:=AE^{\wedge} ant:
end:
Procedure Carga (N.B.longint: Topbar.barra.barptr. mbeta.matriz:
                             lastae.AE:aeptr: Var topAE:aeptr);
           no.topno:noptr.
Var
X.Y, I.busk. W:longint:
T.U:double.
G:longint:
AA:matriz:
CA:Array[1..6] of double:
begin
 barra:=topbar;
 FOR G = I TO B DO
 BEGIN
   T:=BARRA^.COSX:
   U:=BARRA^.COSY:
   matrizbeta(T.U.mbeta);
   For x=1 to 6 do
   For y = 1 to 6 do
   AA[x,y]:=mbeta[y.x]:
   CA[1]:=BARRA^.AXIN:
   CA[2]:=BARRA^.NORIN:
   CA[3]:=BARRA^.MOMIN:
   CA[4]:=BARRA^.AXFIM;
   CA[5]:=BARRA^.NORFIM:
   CA[6]:=BARRA^.MOFIM;
   barra^.axin:=AA[1,1]*CA[1]+AA[1,2]*CA[2]+AA[1,3]*CA[3]+
           AA[1.4]*CA[4]:
   barra^.axin:=barra^.axin+AA[1.5]*CA[5]+AA[1.6]*CA[6]:
   barra^.norin:=AA[2,2]*CA[2]+AA[2.1]*CA[1]+AA[2.3]*CA[3]+
            AA[2.4]*CA[4].
   barra^.norin:=barra^.norin+AA[2.5]*CA[5]+AA[2.6]*CA[6]:
   barra^.momin:=AA[3,3]*CA[3]+AA[3,1]*CA[1]+AA[3,2]*CA[2]+
           AA[3.4]*CA[4].
   barra^.momin:=barra^.momin+AA[3.5]*CA[5]+AA[3.6]*CA[6];
   barra^.axfim:=AA[4.4]*CA[4]+AA[4.1]*CA[1]+AA[4.2]*CA[2]+
           AA[4.3]*CA[3].
   barra^.axfim:=barra^.axfim+AA[4.5]*CA[5]+AA[4.6]*CA[6]:
   barra^.norfim:=AA[5.1]*CA[1]+AA[5.2]*CA[2]+AA[5.3]*CA[3]+
            AA[5.4]*CA[4].
   barra^.norfim:=barra^.norfim+AA[5.5]*CA[5]+AA[5.6]*CA[6]:
```

```
barra^.mofim:=AA[6.1]*CA[1]+AA[6.2]*CA[2]+AA[6.3]*CA[3]+
          AA[6,4]*CA[4]:
 barra^.mofim:=barra^.mofim+AA[6.6]*CA[6]+AA[6.5]*CA[5]:
 If g>b then
 barra:=barra^.next:
END:
new(AE):
AE^{\wedge}.eVAL:=0:
AE^{\wedge}.next:=nil:
AE^{\wedge} pos:=1:
FOR Y = 2 TO 3*N DObegin
 lastAE = AE:
  new(AE).
 lastAE^.ant:=AE,
  AE^{\wedge}. Eval: = 0:
  AE^{\wedge}.pos:=Y;
  AE^.next.=lastAE;
end:
topAE:=AE:
1=0:
FOR G=1 TO B DO
BEGIN
  Tripbar(G.barra).
  busk:=BARRA^.noinicio*3-2;
 tripae(busk.ae):
  AE^.eval:=AE^.eval-BARRA^.AXIN;
  busk:=BARRA^{\wedge}.noinicio*3-1:
  tripae(busk.ae);
  AE^.eval:=AE^.eval-BARRA^.NORIN;
  busk:=BARRA^.noinicio*3:
  tripae(busk.ae):
  AE^.eval:=AE^.eval-BARRA^.MOMIN;
  busk:=BARRA^.nofim*3-2;
  tripae(busk.ae):
  AE^.eval.=AE^.eval-BARRA^.AXFIM:
  busk:=BARRA^.nofim*3-1;
 tripae(busk.ae):
  AE^.eval:=AE^.eval-BARRA^.NORFIM:
  busk:=BARRA^.nofim*3:
  tripae(busk.ae):
  AE^.eval.=AE^.eval-BARRA^.MOFIM:
END:
FOR X = I TO N DO
BEGIN
 i = xtripno(I.no):
 busk:=3*X-2:
  tripAE(busk.AE)
  AE^.Eval:=AE^.Eval+NO^.AXNO:
  busk:=3*X-1;tripAE(busk, AE):
  AE^.Eval:=AE^.Eval+NO^.norno:
 busk:=3*X:
 tripAE(busk, A.E):
  AE^.Eval:=AE^.Eval+NO^.mono:
END:
FOR W = I TO N DO
```
BEGIN  $I:=w$ : tripno(l.no): CASE NO^ RESTRI OF 3:BEGIN busk:= $3*W-2$ : tripAE(busk.AE):  $AE^{\wedge}Eu1:=0$ :  $busk:=3*W-1$ : tripAE(busk.AE):  $AE^{\wedge}$  Eval:  $=$  0: busk: $=3*W$ : tripAE(busk.AE):  $AE^{\wedge}$ Eval:=0: END:  $2:BEGIN$ busk:=3\*W-2: tripAE(busk.AE):  $AE^{\wedge}Eval:=0$ : busk:=3\*W-l. tnpAE(busk.AE):  $AE^{\wedge}$  Eval:=0: END: !BEGIN  $busk:=3*W-1$ : tripAE(busk.AE):  $AE^{\wedge}$ . Eval: = 0; END: 4:BEGIN  $busk:=3*W-2$ : tripAE(busk.AE):  $AE^{\wedge}$  Eval:=0; END: O:begin **no/\. restri: =0:**  end: END: END: end: BEGIN WRITELN('PROGRAMA PORTICO PLANO'): WRlTELN('versao sparse'): WRITE ('ARQUIVO DE DADOS= '): **writeln:**  READLN(NOMEARQE): ASSIGN(ARQE.NOMEARQE):RESET(ARQE): \VRITELN(NOMEARQE): writeln('ARQUIVO DE SAIDA= '): readln(nomearqs): GetTime(hour\_minute.second.sec100): tempo:=60\*minute+second+sec100/100: ASSIGN(ARQS.NOMEARQS):REwrite(ARQS): WRITELN(NOMEARQS): READLN(ARQE.B): READLN(ARQE.N): new(no):

```
lastno:=no.X:=0FOR I = 1 TO N DO
BEGIN
  READLN(AROE.no<sup>o</sup>.nu.no<sup>o</sup>.ABSNO.no<sup>o</sup>.ORDNO.no<sup>o</sup>.RESTRI);
  If no<sup>\land</sup> restri\leq then
  begin
    x=x+1:
    gno[X] := no.end:
  if I=1 then
  begin
    no^{\wedge}.next:=nil;
    new(no):
  end
  else
  begin
    if I<N then
    begin
      no^.next:=lastno:
      lastno^.ant:=no:
      lastno:=no:
      new(no):
    end
    else
    begin
      no^.next:=lastno:
      lastno^.ant:=no:
      no^.ant:=nil:
    end:
  end:
END:
maxres = X:
topno:=no:
new(barra):
lastbarra:=barra:
primbar:=barra:
FOR G=1 TO B DO
BEGIN
  READLN(ARQE.barra^.num.BARRA^.NOINICIO.BARRA^.NOFIM.
       BARRA^, MINERCIA.
       BARRA^MODELAST.BARRA^.AREA):
  I:=barra^.noinicio:
  tripno(I.no):
  R = no^{\wedge} or dno.D = no^{\wedge}absno;
  I:=barra^.nofim.
  tripno(1.no):
  R = R + no ordno:
  D:=D+no^{\wedge}.absno.C:=sqrt(sgr(R)+sgr(D)).barra^.comp:=C:
  barra^.cosx:=D/C:
  barra^.cosy:=R/C:
  if g=1 then
  begin
    barra^.next:=nil;
    new(barra);
```

```
end 
   else 
   begin 
      ifg<b then 
      begin 
         barra^.next:=lastbarra:
         lastbarra^.ant:=barra:
         lastbarra := barra:
         new(barra): 
      end 
      else 
      begin 
          barra^.next:=lastbarra:
         lastbarra\land. ant: = barra:
      end: 
   end: 
END:
topbar:=barra: 
limax:=O: 
linha:=O: 
Z:=0:
max:=3*n:
while MAX>=1 do
begin 
  linha = linha + 1.numbar:=O: 
  barra = primbar:
  For g=1 to B do
  begin 
     If (barra^.noinicio)*3-2=linha then
     begin 
        numbar:=numbar+ l: 
        gba[numbarj:=barra: 
     end: 
     If (barra^{\wedge}.nofm)*3-2=1inha then
      begin 
                                                                      \label{eq:2} \frac{1}{\sqrt{2}}\sum_{i=1}^n\frac{1}{\sqrt{2\pi i}}\frac{1}{\sqrt{2\pi}}\int_0^1\frac{1}{\sqrt{2\pi}}\frac{1}{\sqrt{2\pi}}\frac{1}{\sqrt{2\pi}}\frac{1}{\sqrt{2\pi}}\frac{1}{\sqrt{2\pi}}\frac{1}{\sqrt{2\pi}}\frac{1}{\sqrt{2\pi}}\frac{1}{\sqrt{2\pi}}\frac{1}{\sqrt{2\pi}}\frac{1}{\sqrt{2\pi}}\frac{1}{\sqrt{2\pi}}\frac{1}{\sqrt{2\pi}}\frac{1}{\sqrt{2\pi}}\frac{1}{\sqrt\label{eq:2.1} \mathcal{L}(\mathcal{L}) = \mathcal{L}(\mathcal{L}) \mathcal{L}(\mathcal{L}) \mathcal{L}(\mathcal{L})\lambda_{\rm{max}}{\tt numbar+ l} . \cdotgba[numbar]:=barra:
     end: 
     barra:=barra^.ant;
  end: 
  limax:=limax+max:
  limin:=limax-max: 
  For contador:= 1 to 3 do 
  begin 
      for bbb:=3^*N-max+1 to 3^*N do
     auxivet [bbb] := 0;
     g=1:
     while G<=numbar do
     begin 
        barra = gba [G]:
        assemblagern(N.B.limax.lirnin.barra.no.topno.max.maxres. 
                           linha. numbar.gno.auxivet.G):
        g:=g+1:
     end: 
     for y:=linha to 3*n do 
     begin 
        Z=Z+1:
```

```
if auxiver \lfloor \mathbf{v} \rfloor \ll 0 then
     begin
       new(kg1obal);
       If Y \leq 1 then
       begin
         kgloba<sup>1</sup>.next:=lastk;
         lastk^.ant:=kglobal.
       end
       else
       begin
         auxk := kglobalIf linha=1 then
         kglobal^ next:=nil;
       end:
       kglobal^.kval:=auxivet[y].
       kglobal<sup>^</sup>.ordem:=Z:
       lastk:=kglobal:
       posicao:=posicao+1;
     end:
    end:
    If contador<3 then
    begin
     linha:=linha+1;
     max:=max-1:
     limax:=limax+max:
     limin:=limax-max:
    end:
  end:
 max = max - 1.
end:
topk:=kglobal;
limite:=posicao;
writeln('Foi construida a matriz de rigidez e armazenadas '. limite,' posicoes'):
barra:=topbar;
FOR G:=1 TO B DO
BEGIN
  BARRA^.NORIN:=0;
  BARRA^.NORFIM:=0.
  BARRA^.AXIN:=0;
  BARRA^.AXFIM:=0:
  BARRA^.MOMIN:=0;
 BARRA^.MOFIM:=0:
 BARRA^{\wedge} UV := 0:
 BARRA^.UVNI:=0;
 BARRA^.AXUV:=0;
 BARRA^.AXUVNI:=0;
 FOR X = 1 TO 4 DO
 BEGIN
   barra^{\wedge}.cc[x]:=0:
   barra^A.di[x] := 0.
   barra^.axc[x] := 0.
   barra^.axcdi[x]=0:
   barra^.ud[x]:=0.
   barra^.tam[x] := 0.
   barra^{\wedge}.uddi[x]:=0.barra^{\wedge}.mab[x]:=0:
   barra^{\wedge}.mabdi[x]:=0.
 end:
```

```
If g>b then
 barra:=barra^.next;
END:
READLN(ARQE.OPTION); (*ESTA VARIAVEL, DA AO USUARIO A OPCAO DE
             COLOCAR SEU CARREGAMENTO SEGUNDO O
             SISTEMA
            GLOBAL(0) DE COORDENADAS. OU LOCAL(1)*)
READLN(ARQE.W):
if w \leq 0 then
begin
 for y=1 to w do
 begin
   READ(ARQE.G):
   tripbar(G.barra);
   for x=1 to 4 do
   BEGIN
    READ(ARQE.BARRA^.CC[X].BARRA^.DI[X]):
      (*CC:=CARGA CONCENTRADA NA COORDENADA GLOBAL 2*)
    E:=BARRA^.CC[X]*BARRA^.COSX: (*agora na coord.
                     local 2^*)
    F:=BARRA^.CC[X]*BARRA^.COSY; (*coord. local 1*)
    CONC := BARRA \wedge CC[X]:
    DIST:=BARRA^{\wedge}.DI[X].remete:
    ENGASTCC(OPTION.E.F.COMPR.CONC.DIST.NIN.NFIM.MIN.
      MFIM, AIN. AFIM);
    recebe.
   END:
   READLN(ARQE):
 end.
end:
READLN(ARQE.W):
if w \leq 0 then
begin
 for y=1 to w do
 begin
   READ(ARQE.G):
   tripBAR(G.BARRA):
   for x=1 to 4 do
   begin
    READ(ARQE.BARRA^,AXC[X].BARRA^.AXCDI[X]);
    AXIC := BARRA^{\wedge}.AXC[X].AXICDI:=BARRA^.AXCDI[X]:
    COSENO:=BARRA^.COSX:
    SENO:=BARRA^.COSY;
    REMETE:
    ENGASTAXC(OPTION, AXIC, AXICDI, COMPR, COSENO, SENO, E.F.
         NIN.NFIM.MIN.MFIM.
      AIN. AFIM):
    RECEBE:
   end.
   READLN(ARQE):
 end.
END:
READLN(ARQE.W):
if w \leq 0 then
begin
 for y=1 to \mathbf{w} do
```

```
begin 
  READ(ARQE.G): 
  TripBAR(G.BARRA): 
   read(arqe.total):(*total=l significa que a carga se extende por toda a barra*) 
   If total=1 then
  begin 
     read(arqe.barra^.ud[1]):
    ud = barra^{\wedge}ud[1].tam:=barra^.comp:
    uddi:=tam/2:
    coseno:=barra^.cosx:
    \text{seno}:=\text{barra} \wedge \text{cos} \vee \dotsremete: 
    ENGASTud(OPTION.COMPR.ud.tam.uddi.COSENO.SENO.e.f.m. 
           h.NIN.NFIM.MIN. 
      MFIM.AIN.AFIM): 
    recebe: 
   end 
   else 
   begin 
     for x=1 to 4 do
    begin 
      READ(ARQE.BARRA^.UD[X].BARRA^.TAM[X].
          BARRA^.UDDI[X]):
          (*UD:=CARGA UN. DISTRIB. COORDENADA GLOBAL
                 2*) 
      ud:=BARRA^{\wedge}, UD[X]:
      tam:=BARRA^.TAM[X]:
      uddi:=BARRA^.UDDI[X]:
      coseno:=BARRA^.COSX:
      seno:=BARRA^.COSY:
      remete:
      ENGASTud(OPTION.COMPR.ud.tam.uddi.COSENO.SENO.e.f. 
           m.h.NIN.NFIM.MIN. 
           MFIM.AIN.AFIM): 
      recebe: 
     end: 
   end: 
   READLN(ARQE): 
 end: 
END: 
READLN(ARQE. W): 
if w \leq 0 then
begin 
 for y:=1 to w do
 begin 
   READ(ARQE. G): 
   TripBAR(G.BARRA): 
   read(arqe.BARRA^.UV.BARRA^.UVNI);
   E:=BARRA^.UV*BARRA^.COSX:
   F := BARRA^ UV*BARRA^ COSY:
   COSENO:=BARRA^.COSX:
   SENO = BARRA^ COSY:
   UVAR:=BARRA^.UV:
   remete: 
   UNI = BARRA^.UVNI:
   ENGASTUV(OPTJON.E.F.COMPR.COSENO.SENO.UVAR.UNJ.NIN.NFIM. 
        MIN.
```

```
MFIM.AIN, AFIM):
   recebe:
   readln(arqe):
 end:
end:
READLN(AROE.W);
if w \leq 0 then
begin
 for y = 1 to w do
 begin
   READ(AROE.G):
   TripBAR(G.BARRA);
   for x=1 to 4 do
   begin
    READ(ARQE,BARRA^.MAB[X],BARRA^.MABDI[X]);
    momb:=BARRA^.MABIXI;
    mombdi:=BARRA^.MABDIJX]:
    REMETE:
    ENGASTMB(MOMB, MOMBDI, COMPR, NIN, NFIM, MIN, MFIM, AIN,
           AFIM):
    RECEBE:
   end<sup>-</sup>
                                                 J.
   READLN(ARQE):
 end:
end:
READLN(AROE.W):
if w \leq 0 then
begin
 for y = 1 to w do
 READ(ARQE.G):
 TripBAR(G.BARRA);
 READLN(ARQE.BARRA^.AXUV.BARRA^.AXUVNI);
    (*NAO HA OPCAO PARA O SISTEMA GLOBAL*)
 AXVAR:=BARRA^.AXUV:
 AXVARNI:=BARRA^.AXUVNI:
 REMETE:
 ENGASTAXUV(AXVAR.AXVARNI.COMPR.
          NIN.NFIM.MIN.MFIM.AIN.AFIM);
 RECEBE:
end:
FOR I:=1 TO N DO
BEGIN
  tripno(I,no):
 NO^{\wedge}.AXNO := 0;
 NO^{\wedge} NORNO:=0:
 NO^{\wedge} MONO:=0;
END.
READLN(ARQE.W):
if w \le 0 then
begin
 for y=1 to w do
 begin
   READ(ARQE.I):
   tripno(1.no);
   READLN(arqe.NO^.AXNO.NO^.NORNO.NO^.MONO);
 end.
end:
Carga (N.B.topbar.barra.mbeta.no.topno.lastAE.AE.topAE);
```

```
writeln('Foi construído o vetor de carga'):
ELE[I]=I:
FOR X:=2 TO 3*N DOELE[X] := 0:
X=I:
G = 1:
sinal:=0:
ae:=topae:
FOR Y:=1 TO 3*N-1 DO
BEGIN
 kglobal:=auxk;
 Z = ((X-1)*3*N-X*(X-1) DIV 2)+X.(*W*)while Z<kglobal^.ordem do
 kglobal:=kglobal^.next;
 while Z>kglobal^.ordem do
 kglobal:=kglobal^.ant:
 val1 = kglobal^.kval;
 Z = ((Y-1)*3*N-Y*(Y-1) div 2)+3*N:
 While Kglobal^.ordem<Z do
 kglobal:=kglobal^.ant;
 If kglobal^.ordem>auxk^.ordem then
 auxk:=kgloba1;
 If kglobal^.ordem=Z then
 begin
   auxivet[3*N]:=kglobal^.kval;
   lastk:=kglobal;
   kglobal:=kglobal^.next:
   zero:=lastk^.ordem-kglobal^.ordem-1;
   sinal:=1:
 end
 else
 begin
   auxivet[3*N]=0.
   proxk:=kglobal^.next;
   zero:=Z-proxk^.ordem-1:
 end:
 For bbb:=3*N-1 downto Y do
 begin
   If Zero=0 then
   begin
     If sinal=1 then
     begin
       auxivet[bbb]:=kglobal^.kval;
      proxk:=kglobal^.next:
      zero:=kglobal^.ordem-proxk^.ordem-1:
      sinal:=0;
     end
     else
     begin
      proxk:=kglobal^.next;
      auxivet[bbb]:=proxk^.kval:
      If bbb Y then
      begin
        kglobal:=kglobal^.next:
        proxk:=kglobal^.next;
        zero:=kglobal^.ordem-proxk^.ordem-1:
      end:
     end:
```

```
end
 else
 begin
   auxivet[\boldsymbol{bbb}]=0:
   zero:=zero-1:
 end.
end.
WHILE G<3*N DO
BEGIN
 ELE[G+1] := -auxivet[G+1]/val1;
 G = G + 1;
END:
busk = X;tripAE(busk, AE);
D:=AE^{\wedge}.Eval.
FOR A:=X+1 TO 3*N DO
begin
 busk:=A:
 tripAE(busk, AE):
 AE^.Eval:=AE^.Eval+D*ELE[A]:
end.
sinat = 0;
bip = 0;FOR A:=Y+1 TO 3*N DO
begin
 If ELE[A] \leq 0 then
 begin
   contador := 0;FOR K:=A TO 3*N DO
   BEGIN
     alarme:=0:
     If auxivet [3*N-contador ] \geq 0 then
     begin
       Z = ((A-1)*3*N-A*(A-1) DIV 2) - K+3*N+AIf Z<k global^.ordem then
       begin
        bip:=1:
        while Z<kglobal^.ordem do
        kglobal:=kglobal^.next:
       end
       else
       begin
        while Z>kglobal^.ordem do
        kglobal:=kglobal^.ant:
       end:
       If kglobal^.ordem=Z then
      begin
        val 1 := kglobal^.kval:
        bip := 0;
       end
       else
       begin
        val1 := 0.alarme:=1.
      end:
       valor: = val1+ELE[A]*auxivet[3*N-contador]:
       If alarme=0 then
       begin
```

```
kglobal^.kval:=valor:
         end
         else
         begin
           lastk:=kglobal:
           New(Kglobal);
           kglobal^ kval:=valor:
           kglobal^ ordem:=Z:
           If bip=1 then
           begin
             kglobal^.next:=lastk:
             kglobal^.ant:=lastk^.ant;
             proxk:=lastk^.ant;
             proxk^.next:=kglobal;
             lastk^.ant:=kglobal;
             bin=0.
           end
           else
           begin
             kglobal^.ant:=lastk:
             kglobal^.next:=lastk^.next:
             proxk:=lastk^.next;
             proxk^.ant:=kglobal;
             lastk^.next:=kglobal:
           end:
           limite:=limite+1;
           \mathbf{alarm} = 0;
         end:
       end:
       contador:=contador+1:
     end:
   end:
  end:
  X:=X+1:
  G=X:
end:
writeln('Foi construida a matriz U que armazenou '.limite. 'posicoes'):
AE:=topAE:
kglobal:=topk;
R = 0:
ELE[3*N]:=TOPAE^.EVAL/TOPK^.KVAL:
Z:=((3*N-2)*3*N-(3*N-1)*(3*N-2) DIV 2)+3*N;
AE:=AE^.next;
kglobal:=kglobal^.next;
If Z=kglobal^.ordem then
begin
 valor:=kglobal^.kval;
end
else
begin
 value = 0.end:
AE^.EVAL:=AE^.EVAL-valor*ELE[3*N];
Z = ((3*N-2)*3*N-(3*N-1)*(3*N-2) DIV 2)+3*N-1while Z<kglobal^.ordem do
kglobal:=kglobal^.next;
If Z=kglobal^.ordem then
begin
```

```
valor:=kglobal^.kval:
end 
else 
begin 
  Yalor:=O: 
end: 
ELE[3*n-1] := AE^{\wedge}.EVAL/valor.bin:=0:
Z:=(3*N-3)*3*N-(3*N-3)*(3*N-2) div 2)+3*N:
while Z<kglobal^.ordem do
kglobal := kglobal ^.next:
while Z>kglobal^.ordem do
kglobal = kglobal^.ant:
For K=3*N-1 downto 2 do
begin 
  AE:=AE^.next:
 If z=kglobal^{\wedge}.ordem then
 begin 
   valor:=kglobal^ kval;
   AE^.eval: = Ae^.eval-valor*ELE[3*N]:
   proxk:=kglobal^.next;
   zero:=kglobal^.ordem-proxk^.ordem-1;
 end 
 else 
 begin 
   zero:=Z-kglobal^.ordem-1:
   bip = 1:
 end: 
 Z = Z-1:
 Y:=1:
 A = 3*N-K+1:
 while Y<A do 
 begin 
   If zero=O then 
   begin
     If bip=O then 
     begin 
       kglobal := kglobal^.next:
       valor:= kglobal^.kval;
       R:=R+valor*ELE[3*N-YJ: 
       proxk:=kglobal^ next:
       zero:=kglobal^.ordem-proxk^.ordem-1:
       Z = Z - 1:
     end 
     else 
     begin 
       proxk := kglobal<sup>\land</sup> next.
       If Z=proxk^.ORDEM THEN
       begin 
         kglobal:=kglobal''. next: 
         valor:=kglobal^.kval:
         R:=R+valor*ELE[3*N-YJ: 
        proxk:=kglobal^.next:
         zero: = kglobal^.ordem-proxk^.ordem-1;
        Z = Z - 1:
        bip =0:
       end 
       else
```

```
begin
         valor:=kglobal^.kval.
         proxk:=kglobal^.next;
         zero:=kglobal^.ordem-proxk^.ordem-1;
         bip:=0;
         R:=R+valor*ELE[3*N-Y]:
         Z = Z - 1end:
     end.
    end
   else
   begin
     zero:=zero-1:
     Z = Z - 1:
   end.
   Y:=Y+1:
  end:
 If Z = kglobal^{\wedge} ordem then
  begin
   valor:=kglobal^.kval:
 end
 else
 begin
   kglobal:=kglobal^.next;
   valor:=kglobal^.kval:
 end:
 ELE[K-1] := (AE^{\wedge}.eval-R)/valor.If K>2 then
 begin
   R = 0;
   proxk:=kg1obal^.next:
   zero:=kglobal^.ordem-proxk^.ordem-1;
   Z = Z - 1.
   kglobal:=kglobal^.next;
 end:
end:
FOR G=1 TO N DO
BEGIN
 I = G.
 tripno(I.no):
  NO^{\wedge}DAX:=ELE[3*G-2]:
 NO^{\wedge}.DNOR:=ELE[3*G-1]:
 NO^{\wedge}.ROT:=ELE[3*G]:
end:
cabenos;
x:=0.
for g=1 to N do
begin
  I = G.
 tripno(I.no):
  C{:=}no^{\wedge}~dax.D:=no^{\wedge} dnor:
 E:=no^\wedge.rot;mostradesloc(C.D.E.g.X);end:
Roda (B.topbar.barra.mbeta);
FOR G=1 TO B DO
BEGIN
```

```
TripBAR(G.BARRA):
 T:=BARRA^.COSX:
 U:=BARRA^.COSY:
 MATRIZBETA(T.U.MBETA):
 FOR X=1 TO 6 DO
 BEGIN
   I := BARRA ^. NOINICIO
   tripno(I,no).
   R:=MBETA[X.1]*NO^.DAX+MBETA[X.2]*NO^.DNOR+
     MBETA[X.3]*NO^.ROT:
   I:=BARRA^.NOFIM:
   tripno(1,no).
   CA[X]:=R+MBETA[X.4]*NO^.DAX+MBETA[X.5]*NO^.DNOR+
      MBETAJX,61*NO^.ROT.
 ENDP=BARRA^.MODELAST
 J:=BARRA^.MINERCIA;
 S = BARRA^{\wedge}. AREA:
 C = BARRA \wedge COMP:
 MATRIZRIG(C.J.S.P.MRIGB).
 FOR X:=I TO 6 DO
 BARRA^.AXIN:=BARRA^.AXIN+MRIGB[1,X]*CA[X];
 FOR X=1 TO 6 DO
 BARRA^.NORIN:=BARRA^.NORIN+MRIGB[2.X]*CAJX];
 FOR X=1 TO 6 DO
 BARRA^.MOMIN:=BARRA^.MOMIN+MRIGB[3,X]*CA[X]:
 FOR X:=1 TO 6 DO
 BARRA^.AXFIM:=BARRA^.AXFIM+MRIGB[4.X]*CA[X]:
 FOR X=1 TO 6 DO
 BARRA^.NORFIM:=BARRA^.NORFIM+MRIGB[5.X]*CA[X];
 FOR X = 1 TO 6 DO
 BARRA^.MOFIM:=BARRA^.MOFIM+MRIGB[6.X]*CA[X];
END:
 WRITELN(ARQS):
                         ESFORCOS NAS BARRAS'):
writeln(arqs.'
WRITELN(ARQS):
writeln(arqs.' BARRA NO INICIAL
                                        NO FINAL'):
                AXIAL NORMAL MOMENTO AXIAL NORMAL MOMENTO');
writeln(arqs.'
G=I:
FOR G = 1 TO B DOBEGIN
 tripbar(G, \text{barra})WRITE(ARQS,' '.g:3,' '.BARRA^.AXIN:8:2,' '.BARRA^.NORIN:8:2);
 WRITE(ARQS.' ',BARRA^,MOMIN:8:2.' ',BARRA^,AXFIM:8:2);
 WRITELN(ARQS.' '.BARRA^.NORFIM:8:2.' '.BARRA^.MOFIM:8:2);
END:
FOR I = 1 TO N DO
BEGIN
  tripno(1.no):
 NO^{\wedge}, REAX := 0;
 NO^{\wedge}.RENOR:=0;
 NO^{\wedge}.REMON:=0;
END:
FOR G=1 TO B DO
BEGIN
 TripBAR(G.BARRA):
 T = BARRA^{\wedge}. COSX:
 U:=BARRA^.COSY:
```

```
MATRIZBETA(T,U,MBETA);
    FOR X = 1 TO 6 DO
    FOR K=1 TO 6 DO
    AA[X,K]: = MBETA[K.X]:
    FOR X=1 TO 6 DO
    BEGIN
     R:=AA[X.1]*BARRA^.AXIN+AA[X.2]*BARRA^.NORIN+
         AA[X, 3]*BARRA^.MOMIN:
     CA[X]:=R+AA[X.4]*BARRA^.AXFIM+AA[X.5]*BARRA^.NORFIM+
          AA[X,6]*BARRA^.MOFIM:
    END:
    I:=BARRA^.NOINICIO:
    tripno(I,no):
    NO^.REAX:=NO^.REAX+CA[1];
    NO^.RENOR:=NO^.RENOR+CA[2]:
    NO^ REMON = NO^ REMON+CA[3];
    I:=BARRA^.NOFIM.
    tripno(I.no):
    NO^.REAX:=NO^.REAX+CAJ4];
    NO^.RENOR:=NO^.RENOR+CA[5];
    NO^.REMON:=NO^.REMON+CA[6]:
  END:
  x=0;
  writeln(arqs);
  writeln(arqs.'
                             REACOES NOS APOIOS'):
  writeln(arqs):
  write(arqs.' NO COORDENADA 1
                                         COORDENADA 2'):
  writeln(arqs.'
                    COORDENADA 3'):
  FOR G=1 TO N DO
  BEGIN
    I = G:
    tripno(I.no);
    IF NO^.RESTRI>0 THEN
    BEGIN
     write(\arcsin, \text{G.3},
                          '.NO^.REAX:9:2):
     WRITE(args.'
                         ', no \landrenor: 9.2.
                                                \gammaWRITELN(args.no^.remon:9:2);
    END:
  END:
    tl:=tempo:
  GetTime(hour.minute.second.sec100):
  writeln('hora='.hour,' '.minute.' '.second.' '.sec100);
  tempo:=60*minute+second+sec100/100:
  t2:=tempo-t1;
  writeln(args.'O tempo total de processamento utilizado pelo metodo');
  writeln(arqs.'sparse foi de '.t2:7:2.' segundos.'):
  close(args);
  LIMPA:
  for g=1 to 6 do
  writeln:
  writeln('Foi analisada a estrutura constante do arquivo, ',nomearge,',');
  writeln('Os resultados encontrados estao no arquivo, ',nomearqs);
   writeln:
  writeln:
  writeln('Para sair digite qualquer tecla');
  repeat until keypressed:
end.
```
**ANEXO 4**  Listagem do Programa Versao "Skyline"

 $\mathcal{L}_{\text{max}}$ 

(\*armazena metade da matriz global dinamicamente PROGRAM PORTICO\_PLANO: atraves do processo skyline\*) uses crt.dos: type matriz= $array[1..6,1..6]$  of double:  $tarray=array[1..4]$  of double: vetors=array[1.6] of double: vetor =  $array[1..2000]$  of double; vetint=array[1..1200] of longint: arquivo=text; AEptr=^AErec; AErec=record Eval:double: pos:longint: next:AEptr: ant:AEptr. end: kbalptr=^krec: krec=record kval double; ordem:longint; ant:kbalptr; next:kbalptr: end: barptr=^barrec; barrec=record noinicio:longint; nofim: longint: minercia double: modelast:double; area:double: comp:double: cosx:double; cosv:double: cc:tarray: (\*carga concentrada\*) di:tarray: (\*distancia do no inicio ao ponto de aplicacao\*) df:tarray: (\*dist. do no fim ao ponto de aplicacao\*) ud:tarray: (\*carga uniformemnte distribuida\*) uddf:tarray; (\*dist. do no fim ao ponto medio da carga\*) uddi:tarray: (\*dist. do no inicio ao ponto medio da carga\*) tam:tarray: (\*comprimento da carga uniformemente  $dist.*$ ) uv:double: (\*valor maior da carga uniformemente variada\*) uvni: double. (\*valor da uv no no inicio\*) axe:tarray: (\*carga axial aplicada na barra\*) axedi: tarray: (\*distancia do no inicio ao ponto de aplicacao\*)

**axcdf: t.array:(\*distancia** do no **fim ao ponto de**  aplicacao **Yar**  da carga\*) axud:tarray: (\*\*) **atam:tarray·:**  axudi: tarray: **axudf: t\_array:**  axuv:double: axuvni :double: mab:tarray: mabdi: tarray: mabdf: tarray: norin: double: norfim :double: axin:double: axfim: double: momin:double: mofirn: double: ant: barptr: next: barptr: num:longint: end:  $n$ optr= $\land$ norec ; **norec=record**  end: nulongint: absno:doublc: ordno:double: norno:double: axno:double: mono:double: **restri:integer:**  dax:double: dnor:double: rot: double: reax:double: renor:doublc: remon:double: ant:noptr: next:noptr: guarda=arra $y$ [1..20] of noptr: guarba=array $[1..20]$  of barptr: lastAE. AE. topAE: AEptr: primbar.lastbarra.barra.topbar:barptr: lastno.noi.nof.no<sub>ptopno:noptr:</sub> proxk.auxk.KGLOBAL.lastk.topk:kbalptr: gno: gnarda: gba:guarba: A.B. G.LK.L.N.X. Y. W.Z. NLNF.AAA GG.OPTION. posrcao.busk.numno.limax.limm **total.bip.nulo.zero.bbb.contador.limitc.sinal.max.maxres. iaux.linha.numbar:longiNT:**  C.D.E.F.H.J.M.O.P.Q.R.S.T.U.CONC.COMPR.COSENO.SENO.UVAR.NIN.NFIM.MIN.MFIM. AXIC.AXICDI.AXVAR.AXVARNI.UNI.AIN.AFIM.DIST.ud.tam.uddi.

momb.mombdi.valor.val1.val2:double:

```
t1.t2.sec. hund :real:
tempo:real:
Hour, Minute, Second, Sec100; word;
CC, AA, BB, MBETA, MRIGB; MATRIZ;
auxivet.ELE.VETOR:
veth:vetint:
CA:VETORS:
ARQE.ARQS:ARQUIVO:
NOMEARQE.NOMEARQS:STRING;
procedure remete:
begin
  nin:=barra^.norin;
  nfim:=barra^.norfim;
  ain:=barra^.axin:
  afim:=barra^.axfim;
  min:=barra^ momin:
  mfim:=barra^.mofim:
  compr:=barra^.comp;
end:
procedure recebe:
begin
  barra^ norin:=nin:
  barra^.norfim:=nfim:
  barra^.axin:=ain:
  barra^.axfim:=afim:
  barra^.momin:=min;
  barra^.mofim:=mfim;
end:
procedure Limpa:
begin
  lastk:=topk^.next:
  kglobal:=topk;
  while kglobal^.next<>nil do
  begin
    dispose(kglobal).
    kglobal:=lastk:
    lastk:=kglobal^.next:
  end.
  barra:=topbar:
  lastbarra:=topbar^.next;
  while barra^.next<>nil do
  begin
    dispose(barra);
    barra:=lastbarra:
    lastbarra:=barra^.next;
  end:
  no:=topno:
  lastno:=no^.next:
  while no<sup>\land</sup> next \leqnil do
  begin
    dispose(no):
    no:=lastno:
    lastno:=no^.next:
  end:
end:
```
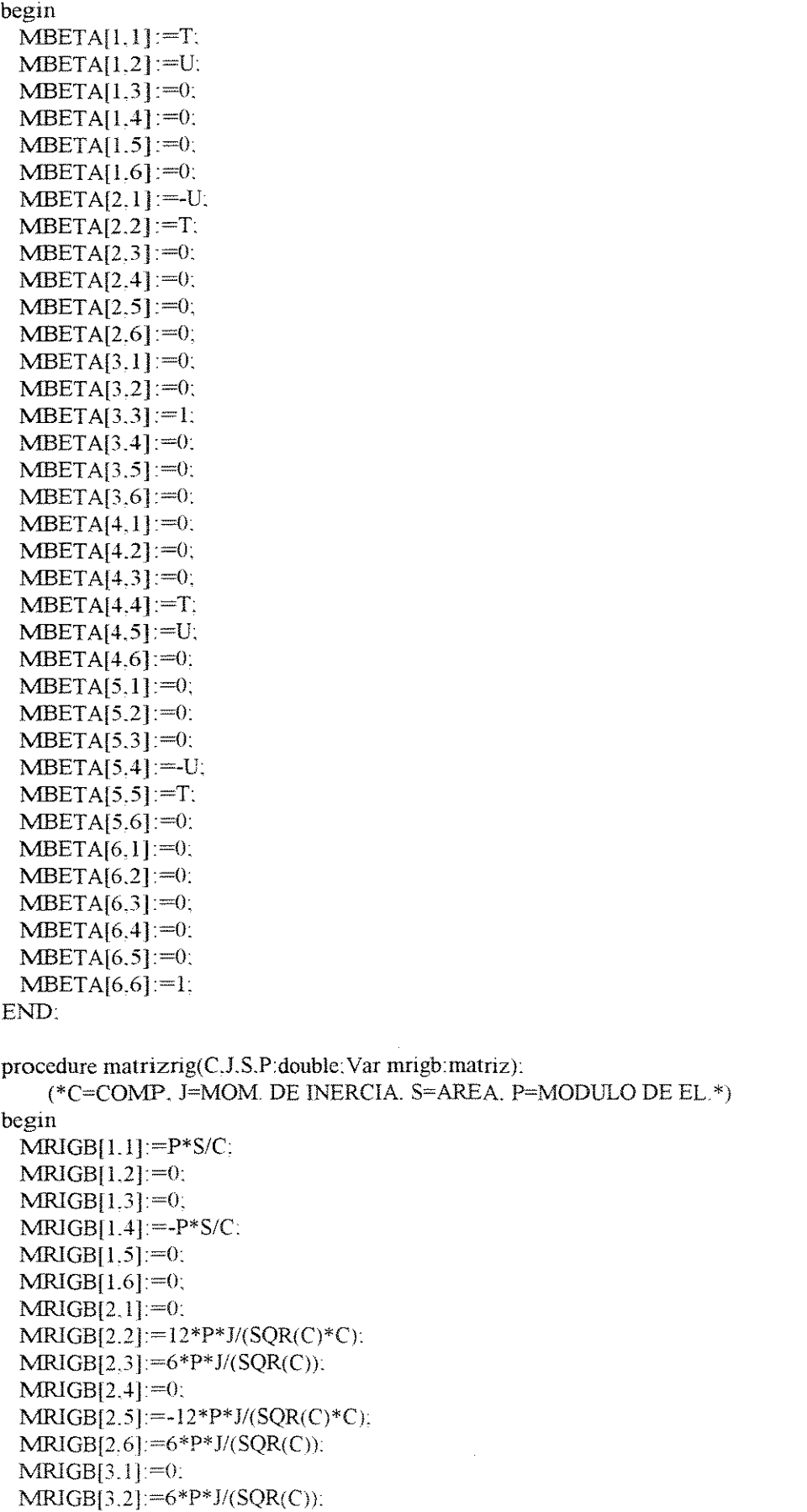

procedure matrizbeta(t.u.double; Var mbeta:matriz);

```
MRIGB[3,3] := 4*P*J/C:
 MRIGB[3,4] := 0;MRIGB[3,5] := -6*P*J/(SQR(C)):
 MRIGB[3.6] := 2*P*J/C:
 MRIGB[4.1] := P*S/C.MRIGB[4.2]:=0.MRIGB[4.3]:=0;MRJGB[4.4] :=P*S/C: 
 MRIGB[4,5] := 0:
 MRIGB[4,6] := 0:
 MRIGB[5,1]:=0;MRIGB[5,2] := -12*P* J/(SQR(C)*C);MRIGB[5,3] := -6*P*J/(SQR(C));MRIGB[5.4]:=0:
 MRIGB[5,5] := 12*P*J/(SOR(C)*C).MRIGB[5,6] := -6*P*J/(SQR(C)):
 MRIGB[6.1]:=0: 
 MRIGB[6,2]:=6*P*J/(SQR(C)):
 MRIGB[6,3] := 2*P*J/C:
 MRJGB[6,4] := 0:
 MRIGB[6,5] := -6*P*J/(SQR(C)).
 MRIGB[6,6] := 4*P*J/C:
end: 
procedure produrnax(aa.bb:matriz: Var cc:matriz) : 
Var 
x.y.k:integeL 
begin 
  for x = 1 to 6 do
  for y=1 to 6 do
  begm 
   cc[x,y]:=0;for k = 1 to 6 do
   begin 
     cc[x,y] := cc[x,y] + aa[x,k]*bb[k,y];end:
  end: 
end: 
procedure Tripno(I:longint: Var no:noptr):
begin 
  while I<no^.nu do
  no:=no^{\wedge}.next:
  while I>no^.nu do
  no:=no1
'_ant: 
end: 
procedure assemblagem(n.B.limax.limin:longint: barra:barptr:
    no.topno:noptr: max.maxres.linha.numbar:longint: 
    gno:guarda: Var auxivetvetor: Var G:longint): 
Var 
x.k y.ni.ni ww. :YY _ v J. sinal. numno. bip.lin. col: longint: 
cont.Ind.xx:Iongint:
cc.bb.aa.mbeta.mrigb:matriz: 
t.u.p.S.J. C.r.d:double: 
inno.fino:noptr:
```

```
Procedure vecalc(lin.col:longint; Var xx:longint);
begin
 XX = ((lin-1)*3*N-lin*(lin-1) DIV 2) + col.end:
Procedure ConstCc:
Var
x.v.k:longint:
BEGIN
 T:=BARRA^.COSX;
 U:=BARRA^.COSY;
 MATRIZBETA(T,U.MBETA);
 P:=BARRA^.MODELAST:
 J:=BARRA^.MINERCIA:
 S:=BARRA^.AREA:
 C:=BARRA^.COMP;
 MATRIZRIG(C.J.S.P.MRIGB):
 FOR X = 1 TO 6 DO
 FOR K = 1 TO 6 DO
 AA[X,K]: = MBETA[K,X]:
 FOR X = I TO 6 DO
 FOR Y = 1 TO 6 DO
 BB[X.Y]:=MRIGB[X.Y]:
 PRODUMAX(AA.BB.CC):
 FOR X=1 TO 6 DO
 FOR Y=1 TO 6 DO
 BEGIN
   AA[X,Y] = CC[X,Y]:
   BB[X,Y] := MBETA[X,Y].END:
 PRODUMAX(AA.BB.CC);
end:
Procedure Dirichilet;
Var
Y.X.bbb.sinal:longint:
begin
 Y:=2:
 sinal = 0:
 Case no^.restri of
 3:begin
    while Y>=0 do
    begin
     X = 2:While X>=0 do
     begin
       lin:=numno*3-X.col:=numno*3-y:
       If col=lin then
       begin
         vecalc(lin.col.xx):
         If (XX \leq limax) and (xX \geq limin) then
         begin
          auxivet[xx-limin+3*N-max]=1;For bbb:=xx-limin+3*N-max+1 to 3*N do
          auxivet[bbb] = 0;G:=number+1:
          sinal=1:
```

```
X = -1end
        else
         x:=x-1;
      end
      else
        X = X-1:
    end.
    If sinal = 1 then
    begin
      Y = -1:
    end
    else
    begin
      Y = Y - 1;
    end:
   end.
end:
2:beginwhile Y \geq 1 do
   begin
    X:=2.
    while X>=1 do
    begin
      lin:=numno*3-X;
      col:=numno*3-y;
      If col= lin then
      begin
        veca1c(lin.col.xx);
        If (XX<= limax) and (xx> limin) then
        begin
          auxivet[xx-limin+3*N-max]=1.For bbb:=xx-limin+3*N-max+1 to 3*N do
          auxivet[bbb] := 0.bip:=l:
          G = number + 1.
          X = 0:
          sinal=1:
        end
        else
          x = x-1end
      else
        X = X - 1.
    end:
    If sinal=1 then
    begin
      \mathbf{Y} = \mathbf{1}end
    else
    begin
      Y = Y - 1.
    end.
  end:
end:
1:begin
  lin:=numno*3-1:
  col:=numno*3-1:
```

```
If col=lin then
      begin 
         vecalc(lin.col.xx):
         If XX \le limax then
         If xx> limin then 
         begin 
           auxivet [xx-limin+3*N-max]:=1:
           For bbb:=xx\text{-}limit+3*N\text{-}max+1 to 3*N do
           auxivet[bbb]:=O: 
           G:=nurnbar+1:
         end: 
      end: 
    end: 
  end: 
end: 
Procedure Assem: 
Var 
X. Y:integer: 
begin 
  For X = 2 downto 0 do
  For Y = X downto 0 do
  begin 
     \lim_{x \to 0} = \lim_{x \to 3} + \lim_{x \to 3} + \lim_{x \to 3} + \lim_{x \to 3} + \lim_{x \to 3} + \lim_{x \to 3} + \lim_{x \to 3} + \lim_{x \to 3} + \lim_{x \to 3} + \lim_{x \to 3} + \lim_{x \to 3} + \lim_{x \to 3} + \lim_{x \to 3} + \lim_{x \to 3} + \lim_{x \to 3}vecalc(lin.col.xx);
     If XX \leq-limax then
     If xx>limin then
     begin 
       If sinal=O then 
       begin 
          constCC: 
          sinal:=1:
       end: 
       auxivet [ xx -limin+ 3 *N-max] :=auxivet I xx -limin+ 3 *NwmaxJ + 
                             cc[3-x.3-y]:
     end:<br>\lim_{n \to \infty} = nf*3 = X;
                                 \{3\}col:=<math>nf*3-y</math>;vecalc(hn.coLxx): 
     If XX \leq-limax then
     Ifxx>limin then 
     begin 
       If sinal=0 then
       begin 
          constCC: 
          sinal = 1:
       end: 
       auxivet[ xx -limin+ 3 *N-max] :=auxivet[xx-limin+ 3 *N-max J+ 
                                     cc[6-x.6-v]: 
     end: 
  end: 
  For X = 2 downto 0 do
  For Y = 2 downto 0 do
  begin 
     \lim_{x \to 0} 3-X; {1}
     col:=nf*3-y: 
     If col>= lin then 
     begin
```
 $\epsilon$ 

```
vecalc(lin.col.xx):
     If XX <= limax then
     If xx>limin then
     begin
       If sinal=O then
       begin
         constCC;
         sinal := 1:
       end:
       auxivet [xx-limin+3*N-max] := auxivet [xx-limin+3*N-max] +
                     cc[3-x.6-y].
     end:
   end:
   lin:=n*3-X:
                     {2}col:=ni*3-y.
   If col>=lin then
   begin
     vecalc(lin.col.xx).
     If XX<=limax then
     If xx>limin then
     begin
       If sinal=O then
       begin
         constCC;
         sinal:=1:
       end:
       auxivet[xx-limin+3*N-max]:=auxivet[xx-limin+3*N-max]+
                       cc[6-x, 3-y]:
     end:
   end:
 end:
end:
BEGIN
 sinal:=0:
 NI:=BARRA^. NOINICIO:
 NF:=BARRA^.NOFIM:
 I:=Barra^.noinicio:
 tripno(1.no).
 inno:=no:
 I := Barra^.nofirm;
 tripno(1.no):
 fino:=no:
 If ni<nf then
 begin
   lin:=ni*3-2:
                        {4}col:=ni*3-2:
   vecalc(lin.col.xx).
   If XX <= limax then
   begin
     lin:=nf*3:
     col:=<sub>n</sub>f*3:
     vecalc(lin.col.xx).
     If XX>=limin then
     begin
       assem:
     end:
   end:
 end
```
else begin  $\lim_{x \to 0}$  = 2:  $(4)$  $col:=**n**<sup>*</sup>3-2$ ; vecalc(lin.col.xx); If XX <= limax then begin  $lin:=ni*3$ :  $col:=ni*3$ : vecalc(lin.col.xx): If  $XX \geq 1$ i min then begin assem: end. end: end<sup>-</sup> if  $\text{fino}^{\wedge}.\text{restri} < 0$  then begin  $no = \text{fino}$ : numno:=barra^.nofim; richilet: end: If inno $\land$ restri $\leq$  then begin no:=inno: numno:=barra^.noinicio; richilet: end: If G=numbar then begin For  $K = 1$  to maxres do begin iaux:=gno[k]^.restri; Case iaux of 3:begin For  $Y := 2$  downto 0 do begin cont:=gno[k]^.nu; If  $(cont*3-Y)>(3*N-max+1)$  then begin  $col:=cont*3-Y$ .  $lin:=limha.$ vecalc(lin.col.xx): auxivet[xx-limin+3\*N-max]:=0: end; end: end:  $2.$ begin For  $Y = 2$  downto 1 do begin cont:=gno[k]^.nu. If  $(cont*3-Y) > (3*N-max+1)$  then begin  $col:=cont*3-Y.$  $lin := linha$ : vecalc(lin.col.xx):  $auxivet[xx-limin+3*N-max]=0$ : end:

```
end: 
       end: 
      I: begin 
         cont:=gno[k]^.nu.
         If (cont*3-1)>(3*N-max+1) then
         begin 
           col :=cont*3-l: 
           lin:=linha: 
           vecalc(lin.coLxx): 
           auxivet[xx-limin+3*N-max] :=0:
         end: 
       end: 
      end: 
    end: 
 end: 
end:
```
## procedure ENGASTUV(OPTION.E.F.COMPR.COSENO.SENO.UVAR.UNI:double; Var NIN.NFIM.MIN.MF!M.AIN.AFIM:double):

## **begin**

```
IF OPTION=O THEN 
BEGIN (*SITEMA GLOBAL DE COORD.*)
 IF UNI=O THEN 
 BEGIN 
  NIN:=NIN-(3/20)*E*COMPR*COSENO: 
  NFIM:=NFIM-(7/20)*E*COMPR*COSENO:
  AIN:=AIN+(F*COMPR*SEN0/2)*(COMPR*SEN0/3)/COMPR: 
  AFIM:=AFIM+(F*COMPR*SENO)*(COMPR*SEN0/3)/COMPR: 
  MIN:=MIN-E*SQR(COMPR*COSEN0)/30: 
  MFIM:=MFIM+E*SQR(COMPR*COSEN0)/20: 
 END 
 ELSE 
 BEGIN 
  NIN:=NIN-(7/20)*E*COMPR*COSENO: 
  NFIM =NFIM-(3/20)*E*COMPR *COSENO: 
   AIN:=AIN+(F*COMPR*SENO)*(COMPR*SEN0/3)/COMPR: 
   AFIM:=AFIM+(F*COMPR*SENO/2)*(COMPR*SENO/3)/COMPR:
   MIN:=MIN-E*SQR(COMPR*COSEN0)/20: 
  MFIM:=MFIM+E*SQR(COMPR*COSEN0)/30: 
 END:
END 
ELSE 
BEGIN (*SISTEMA LOCAL*) 
 IF UN!=O THEN 
 BEGIN 
   NIN:=NIN-(3/20)*UVAR*COMPR:
   NFIM:=NFIM-(7/20)*UVAR*COMPR:
   MIN =MIN-UVAR*SQR(COMPR)/30: 
   MF!M:=MFIM+UV AR*SQR(COMPR)/20: 
 END 
 ELSE 
 BEGIN 
  N!N:=NlN-(7/20)*UVAR*COMPR: 
   NFIM:=NFIM-(3/20)*UVAR*COMPR:
```

```
MIN:=MIN-UVAR*SQR(COMPR)/20;
     MFIM:=MFIM+UVAR*SQR(COMPR)/30:
    END:
  END.
END:
procedure ENGASTCC(OPTION.E.F.COMPR.CONC.DIST.double;
           Var NIN.NFIM.MIN,MFIM.AIN.AFIM:double);
var
cont:longint:
begin
 if option=0 then
 begin
  nin:=nin-e*(sqr((compr-dist)/compr)*(3-2*(compr-dist)/compr)):
   nfim:=nfim-e*(sqr(dist/compr)*(3-2*dist/compr)):
   min = min-e*(dist*sqrt(comp-dist)/compr)).\text{mfim}:=\text{mfim}+e^*(compr-dist)*sqr(dist/compr);
   ain:=ain-f*(compr-dist)/compr.
   afim:=afim-f*dist/compr.
 end
 else
 begin
 nin:=nin-conc*(sqr((compr-dist)/compr)*(3-2*(compr-dist)/compr)):
   nfim:=nfim-conc*(sqr(dist/compr)*(3-2*dist/compr));
   min:=min-conc*(dist*sqr((compr-dist)/compr));
   mfim:=mfim+conc*(compr-dist)*sqr(dist/compr);
 end:
end:
procedure ENGASTUD(OPTION.COMPR.UD.TAM.UDDI.COSENO.SENO:double;
           Var E.F.M.H.NIN.NFIM.MIN.MFIM.AIN.AFIM:double):
begin
 if option=0 then
 begin
   E = ud*tam*sqrt(coseno):
   F:=ud*tam*coseno*seno:
   M:=uddi/compr.
   H:=sqrt{4am/(2*compr)}):
   NIN:= NIN-E*(1-3*sqrt(M)-H+2*M*(sqrt(M)+H)).NFIN = NFIN - E*(3*sqrt(M) + H-2*M*(sqrt(M) + H));MIN:=MIN-E*(UDDI*sqr((COMPR-UDDI)/COMPR)-H*(3*(COMPR-UDDI)-
      COMPR)/3;
   MFIM:=MFIM+E*((COMPR-UDDI)*sqr(M)-H*(3*UDDI-COMPR)/3):
   AIN:=AIN-F*(COMPR-UDDI)/COMPR;
   AFIM:=AFIM-F*UDDI/COMPR:
 end
 else
 begin
   E:=ud*tam:
   M:=uddi/compr:
   H = \sqrt{\text{sqrt}(2*\text{compr})}.
   NIN:= NIN-E*(1-3*sqrt(M)-H+2*M*(sqrt(M)+H));NFIM:=NFM-E*(3*sqrt(M)+H-2*M*(sqrt(M)+H)).MIN:=MIN-E*(UDDI*sqr((COMPR-UDDI)/COMPR)-H*(3*(COMPR-UDDI)-
      COMPR)/3);
   MFIM:=MFIM+E*((COMPR-UDDI)*sqr(M)-H*(3*UDDI-COMPR)/3):
 end:
```

```
161
```
end:

```
PROCEDURE ENGASTAXUV(AXVAR.AXVARNI.COMPR:double:
          Var NIN.NFIM.MIN.MFIM.AIN.AFIM:double);
Begin
              (*NAO HA OPCAO PARA O SISTEMA GLOBAL*)
 IF AXVARNI=0 THEN
 BEGIN
   AIN:=AIN+AXVAR*(COMPR/3)/COMPR:
   AFIM:=AFIM+AXVAR*(COMPR*2/3)/COMPR;
   END
   ELSE
   BEGIN
    AIN:=AIN+AXVAR*(COMPR*2/3)/COMPR:
    AFIM:=AFIM+AXVAR*(COMPR/3)/COMPR:
   END;
 END:
PROCEDURE ENGASTAXC(OPTION:longint: AXIC.AXICDI.COMPR.
          COSENO.SENO:double;
         Var E.F.NIN.NFIM.MIN.MFIM.AIN.AFIM.double):
BEGIN
 IF OPTION=0 THEN
            (* OSISTEMA ESTA NAS COORDENADAS GLOBAIS*)
 BEGIN
        (* AXIC=CARGA CONCENTRADA NA COORDENADA GLOBAL 1*)
   F:=AXIC*COSENO: (*COMPONENTE NA COORDENADA LOCAL 1*)
   E:=AXIC*SENO; (*COMPONENTE NA COORDENADA LOCAL 2*)
   NIN = NIN -E*(SOR((COMPR-AXICDI)/COMPR)*(3-2*((COMPR-AXICDI)/COMPR)));
   NFIM:=NFIM-E*(SQR(AXICDI/COMPR))*(3-2*(AXICDI/COMPR)):
   MIN:=MIN-E*(AXICDI*SOR((COMPR-AXICDI)/COMPR)):
   MFIM:=MFIM+E*((COMPR-AXICDI)*SQR(AXICDI/COMPR)):
   AIN:=AIN-F*(COMPR-AXICDI)/COMPR:
   AFIM:=AFIM-F*AXICDI/COMPR;
 END
 ELSE
 BEGIN
   AIN:=AIN-AXIC*(COMPR-AXICDI)/COMPR:
   AFIM=AFIM-AXIC*AXICDI/COMPR
 END:
END<sub>1</sub>Procedure ENGASTMB(MOMB.MOMBDI.COMPR:double;
         Var NIN.NFIM, MIN.MFIM.AIN.AFIM: double):
Begin
 nin:=nin-mornb*6*mombdi*(compr-mombdi)/(compr*sqr(compr)):
 nfim:=nfim+momb*6*mombdi*(compr-mombdi)/(compr*sqr(compr));
 min:=min-momb*(compr-mombdi)*(2-3*(compr-mombdi)/compr)/compr:
 mfim:=mfim-momb*mombdi*(2-3*mombdi/compr)/compr;
end:
```
Procedure Cabenos: Var R:real. y:integer:

```
begin
 writeln(ards.
'FOI ANALISADA A ESTRUTURA CUJOS DADOS FIGURAM NO ARQUIVO '.
      NOMEARQE.''):
 writeln(arqs).
 writeln(args.'A matriz U armazenou'.limite.' posicoes'):
 writeln(arqs):
 Y:=<i>sqrt(3*N)</i>:R = (limite/Y)*100:
 writeln(arqs.'A matriz de rigidez do caso analisado tem '.Y.' posicoes');
 writeln(arqs.' e portanto o metodo skyline armazenou '.R:5:2.' % da referida matriz de rigidez.'):
 writeln(arqs.'OS RESULTADOS ENCONTRADOS FORAM:');
 writeln(args):
 writeln(arqs):
 writeln(arqs.'
                               DESLOCAMENTOS'):
 writeln(arqs):
 write(args.' NO
                  COORDENADA I
                                           COORDENADA 2'):
 writeln(arqs.'
                     COORDENADA 3');
end:
Procedure Mostradesloc(C.D.E.double; g.longint: Var X:longint):
Var
A, v: integer:
begin
 write(arqs,' '.g.3,' '.C:9:6.'
                                    '.D:9:6):'E(9:6);writeln(arqs.'
end:
Procedure Roda (B:longint: Topbar.barra:barptr: mbeta:matriz):
Var
T.U:double:
G:longint:
CA:Array[1..6] of double;
begin
  FOR G = I TO B DO
  BEGIN
    Tripbar(G.barra):
    T:=BARRA^.COSX:
    U:=BARRA^.COSY;
    matrizbeta(T.U.mbeta);
    CA[1]:=BARRA^.AXIN;
    CA[2]:=BARRA^.NORIN:
    CA[3]:=BARRA^.MOMIN:
    CA[4]:=BARRA^.AXFIM;
    CA[5]:=BARRA^.NORFIM:
    CA[6]:=BARRA^.MOFIM:
    barra^.axin:=mbeta[1.1]*CA[1]+mbeta[1.2]*CA[2]+
            mbeta[1.3]*CA[3]+mbeta[1.4]*CA[4].barra^{\wedge}.axin:=barra\wedge.axin+mbeta[1.5]*CA[5]+mbeta[1.6]*CA[6]:
    barra^.norin:=mbeta[2,2]*CA[2]+mbeta[2.1]*CA[1]+
            mbeta[2.3]^*CA[3]+mbeta[2.4]*CA[4]:
    barra^.norin:=barra^.norin+mbeta[2.5]*CA[5]+mbeta[2.6]*CA[6]:
    barra^.momin:=mbeta[3.3]*CA[3]+mbeta[3.1]*CA[1]+
            mbeta[3.2]*CA[2]+
```

```
163
```

```
mbeta[3.4]^*CA[4]:
   barra^{\wedge}.momin:=barra^.momin+mbeta[3,5]*CA[5]+
             mbeta[3.6]*CA[6]: 
   barra^.axfim:=mbeta[4,4]*CA[4]+mbeta[4.1]*CA[1]+
             mbeta[4.2]*CA[2]+mbeta[4.3]*CA[3]:
   barra^.axfim:=barra^.axfim+mbeta[4.5]*CA[5]+
             mbeta[4.6]^*CA[6].
   bara^ .norfim = mbeta[5,1]*CA[1]+mbeta[5.2]*CA[2]+
              mbeta[5.3]*CA[3]+mbeta[5.4]^*CA[4];
   barra^{\wedge}.norfin:=barra^{\wedge}.norfin+mbeta[5.5]*CA[5]+mbeta[5.6]*CA[6]: 
   barra^{\wedge}.mofim:=mbeta[6,1]*CA[1]+mbeta[6,2]*CA[2]+mbeta[6,3]*CA[3]+mbeta[6.4]*CA[4];
   barra^{\wedge}.mofim:=barra^.mofim+mbeta[6.6]*CA[6]+
             mbeta[6.5]^*CA[5].
  end: 
end:
```

```
Procedure Tripae (busk:longint: Var AE:AEptr): 
begin 
  while busk<AE^.pos do
  AE:=AE^{\wedge}.next:
  while busk>AE^.pos do
  Ae:=AE^{\wedge}.ant.
end:
```
Procedure Carga (N.B:longint: Topbar.barra:barptr: mbeta:matriz: no.topno:noptr: lastac.AE:aeptr: Var topAE:aeptr): Var X.Y.I.busk. W:longint: T.U double: G:longint: AA:matriz: CA:Array[1..6] of double; begin barra:=topbar; FOR  $G=1$  TO B DO BEGIN T:=BARRA^.COSX: U:=BARRA^.COSY: matrizbeta(T.U.mbeta): For  $x:=1$  to 6 do For  $y:=1$  to 6 do  $AA[x,y] := mbeta[y,x]$ : CA[1]:=BARRA^.AXIN;  $CA[2]:=BARRA^{\wedge}.NORM.$ CA[3]:=BARRA^.MOMIN: CA[4]:=BARRA^.AXFIM:  $CA[5] := BARRA^{\wedge}.NORFIM;$ CA[6]:=BARRA^.MOFIM: barra^.axin:=AA[1.1]\*CA[1]+AA[1.2]\*CA[2]+AA[1.3]\*CA[3]+

```
AA[1.4]*CA[4]:
 barra^.axin:=barra^.axin+AA[1.5]*CA[5]+AA[1.6]*CA[6]:
 barra^.norin:=AA[2.2]*CA[2]+AA[2,1]*CA[1]+AA[2.3]*CA[3]+
           AA[2.4]*CA[4]barra^.norin:=barra^.norin+AA[2.5]*CA[5]+AA[2.6]*CA[6]:
 barra^.momin:=AA[3,3]*CA[3]+AA[3,1]*CA[1]+AA[3,2]*CA[2]+
          AA[3,4]*CA[4]:
 barra^.momin:=barra^.momin+AA[3.5]*CA[5]+AA[3.6]*CA[6]:
 barra^.axfim:=AA[4.4]*CA[4]+AA[4.1]*CA[1]+AA[4.2]*CA[2]+
          AA[4.3]*CA[3]:
 barra^.axfim:=barra^.axfim+AA[4,5]*CA[5]+AA[4,6]*CA[6]:
 barra^.norfim:=AA[5.1]*CA[1]+AA[5.2]*CA[2]+AA[5.3]*CA[3]+
           AA[5,4]*CA[4]:
 barra^.norfim:=barra^.norfim+AA[5.5]*CA[5]+AA[5.6]*CA[6]:
 barra^.mofim:=AA[6,1]*CA[1]+AA[6.2]*CA[2]+AA[6,3]*CA[3]+
          AA[6.4]*CA[4]:
 barra^.mofim:=barra^.mofim+AA[6.6]*CA[6]+AA[6.5]*CA[5]:
 If g>b then
 barra:=barra^.next:
END.
new(AE):
AE^{\wedge} eVAL:=0:
AE^.next:=nil;
AE^{\wedge} pos:=1;
FOR Y = 2 TO 3*N DO
begin
 lastAE:=AE:
 new(AE):
 lastAE^.ant:=AE:
 AE^{\wedge}Eval:=0:
 AE^{\wedge}pos:=Y:
 AE^.next:=lastAE:
end:
topAE = AE;I = 0;
FOR G=1 TO B DO
BEGIN
 Tripbar(G,barra):
 busk:=BARRA^.noinicio*3-2;
 tripae(busk.ae):
  AE^.evaI:=AE^.eval-BARRA^.AXIN:
 busk:=BARRA^.noinicio*3-1:
 tripae(busk.ae);
  AE^.eval:=AE^.eval-BARRA^.NORIN:
 busk:=BARRA^.noinicio*3:
 tripae(busk.ae):
 AE^.eval:=AE^.eval-BARRA^.MOMIN;
 busk:=BARRA^{\wedge}.nofim*3-2:
 tripae(busk.ae);
  AE^.eval:=AE^.eval-BARRA^.AXFIM:
 busk:=BARRA^.nofim*3-1:
 tripae(busk.ae):
 AE^.eval:=AE^.eval-BARRA^.NORFIM:
 busk:=\text{BARRA}^{\wedge}.\text{nofim*3}:
 tripae(busk.ae):
 AE^.eval:=AE^.eval-BARRA^.MOFIM:
END:
```

```
FOR X = 1 TO N DO
```

```
BEGIN
   i = x.
   tripno(I,no).
   busk:=3*X-2;
   tripAE(busk.AE);
   AE^.Eval:=AE^.Eval+NO^.AXNO;
   busk:=3*X-1:
   tripAE(busk.AE);
   AE^.Eval:=AE^.Eval+NO^.norno:
   busk:=3*X:
   tripAE(busk.AE);
   AE^.Eval:=AE^.Eval+NO^.mono:
 END:
 FOR W:=1 TO N DO
 BEGIN
   I:=wtripno(I.no):
   CASE NO^.RESTRI OF
   3:BEGIN
      busk:=3 *W-2;
      tripAE(busk, AE).
      AE^.Eval:=0:
      busk:=3*W-1:
      tripAE(busk,AE).
      AE^.Eval:=0:
      busk:=3*W.
      tripAE(busk,AE):
      AE^.Eval:=0:
    END.
   2:BEGINbusk:=3*W-2:
      tripAE(busk.AE):
      AE^.Eval:=0;
      busk:=3*W-1:
      tripAE(busk.AE):
      A\overline{E}^{\wedge}.Eval=0;END:
   1:BEGIN
      busk:=3*W-1tripAE(busk.AE):
      AE^{\wedge}. Eval:=0;
    END:
   4:BEGIN
      busk:=3*W-2.tripAE(busk.AE):
      AE^{\wedge}.Eval:=0;END.
   0:begin
      no^{\wedge}.restri:=0;
    end.
   END:
 END:
end:
```
## **BEGIN**

WRITELN('PROGRAMA PORTICO PLANO'): WRITELN('versao skyline'):

```
WRITE ('ARQUIVO DE DADOS='):
writeln:
READLN(NOMEARQE):
ASSIGN(ARQE,NOMEARQE);RESET(ARQE);
WRITELN(NOMEAROE);
writeln('ARQUIVO DE SAIDA=');
readln(nomearqs);
GetTime(hour.minute.second.sec100):
tempo:=60*minute+second+sec100/100;
ASSIGN(ARQS,NOMEARQS):REwrite(ARQS);
WRITELN(NOMEARQS).
READLN(ARQE.B);
READLN(ARQE,N);
new(no).
lastno:=no;
X=0:
FOR I = I TO N DOBEGIN
  READLN(ARQE.no^.nu.no^.ABSNO.no^.ORDNO.no^.RESTRI);
  If no\land restri\leq 0 then
  begin
   x=x+1:
   gno[X]: = no;
  end;
  if I=1 then
  begin
   no^ next =nil;
   new(no);
  end
  else
  begin
   if I<N then
   begin
     no<sup>\land</sup>.next:=lastno:
     lastno^.ant:=no;
     lastno:=no;
     new(no);
   end
   else
   begin
     no^.next:=lastno:
     lastno^ ant:=no:
     no^{\wedge}.ant:=nil.end.
  end:
END:
maxres:=X:
topno:=no;
new(barra);
lastbarra:=barra:
primbar=barra:
FOR G=1 TO B DO
BEGIN
  READLN(ARQE.barra^.num.BARRA^.NOINICIO.BARRA^.NOFIM.
      BARRA^.MINERCIA.
      BARRA^.MODELAST.BARRA^.AREA):
  I:=barra^.noinicio:
  tripno(I,no):
```
```
R:=no^{\wedge} ordno:
  D:=-no^.absno:
  I :=barra A. nofim: 
  tripno(I. no):
  R:=R+no^.ordno:
  D:=D+no^.absno:
  C:=sqrt(sqr(R)+sqr(D)):
  barra^.comp:=C:
  barra^.cosx:=D/C;
  barra^.cosy:=R/C:
  ifg=l then 
  begin 
    barra^ next:=nil:
    new(barra): 
  end 
  else 
  begin 
    if g<br/>b then
    begin 
      barra^.next:=lastbarra:
      lastbarra^.ant:=barra:
      lastbarra = barra:
      new(barra): 
    end 
    else 
    begin 
      barra^.next:=lastbarra:
      lastbarra^.ant:=barra:
    end: 
  end: 
END: 
topbar=barra: 
limax:=O: 
linha = 0:
Z:=0:
max:=3*n:
For x=1 to 3*n do
VETH[x] = x:
while MAX>=1 do
begin 
 linha = linha + 1;numbar:=O: 
 barra := primbar:
 For g:=l to B do 
 begin 
   If (barra^{\wedge}.\noinicio)*3-2=linha thenbegin 
     numbar:=numbar+ 1: 
     gba[numbar] := barra:
   end: 
   If (barra^{\wedge}nofim)*3-2=linha then
   begin 
     numbar:=numbar+ 1: 
     gba[numbar] =barra: 
   end: 
   barra:=barra^.ant;
 end: 
 limax:=liinax+max:
```

```
limin:=limax-max: 
For contador:=1 to 3 do
begin 
 for bbb:=3*N-max+1 to 3*N do
 auxivet[bbb]:=O: 
 g=1while G<=numbar do
 begin 
   barra:=gba[Gj: 
   assernblagem(N.B.limax.limin.barra.no.topno.max.maxres.linha.numbar.gno.auxivet.G):
   g:=g+1:
  end: 
  Y=Jinha: 
 for X:=linha to 3*n do
 begin 
   Z:=Z+1:
    if auxivet[X]=0 then
   begin 
      If VETH[X]=X-Y+1 then
      begin 
        VETH[X] = VETH[X] - 1:
      end 
      else 
      begin 
        new(kglobal): 
        kglobal^.kval:=0;
        kglobal^.ordem:=Z;
        kglobal^.next:=lastk:
        lastk^.ant:=kglobal:
        lastk:=kglobal: 
        posicao:=posicao+1;
      end: 
   end 
   else 
   begin 
     If Y=1 then
      begin 
        If x=l then 
        begin 
          new(kglobal): 
          auxk =kglobal: 
          kglobal^.kval:=auxivet[x];
         kglobal^.ordem:=1:
         lastk:=kglobal: 
         kglobaJA. next:=nil: 
         posicao:=l: 
        end 
        else 
       bcgm 
         new(kglobal): 
         kglobaJA.ncxt:=lastk: 
         lastk^.ant:=kglobal:
         lastk:=kglobal: 
         kglobal^.kval: = auxivet[X]:
         kglobal^.ordem:=Z:
         posicao := posicao + 1.
        end:
```

```
end
```

```
else
       begin
        new(kglobal);
        kglobal^.next:=lastk:
        lastk^.ant =kglobal:
        lastk:=kglobal:
        kg1obal^.kval:=auxivet[X];
        kglobal^.ordem:=Z:
        posicao:=posicao+1:
       end.
     end.
   end:
   If contador<3 then
   begin
     linha:=linha+1:
     max=max-1;
     limax:=limax+max.
     limin := limax-maxend:
 end:
 max=max-1:
end:
topk:=kgloba1;
kglobal^.ant:=nil;
limite:=posicao;
writeln('Foi construída a matriz de rigidez e armazenadas '.limite.' posicoes');
barra:=topbar;
FOR G=1 TO B DO
BEGIN
 BARRA^ NORIN:=0;
 BARRA^.NORFIM:=0;
 BARRA^ AXIN:=0;
 BARRA^ AXFIM:=0:
 BARRA^.MOMIN:=0;
 BARRA^.MOFIM:=0;
 BARRA^ UV =0:
 BARRA^, UVNI:=0:
 BARRA^.AXUV:=0;
 BARRA^.AXUVNI:=0;
 FOR X=1 TO 4 DO
 BEGIN
   barra^A.cc[x]=0:
   barra^.di[x]:=0:
   barra^.axc[x]:=0;
   barra^.axcdi[x]:=0:
   barra^{\wedge}.ud[x]:=0:
   barra^.tam[x] = 0:
   barra^{\wedge}.uddi[x]:=0:
   barra^{\wedge}.mab[x]:=0:
   barra^{\wedge}. mabdi[x] := 0.
 end:
 If g>b then
 barra = barra^.next;
END:
READLN(ARQE.OPTION): (*ESTA VARIAVEL. DA AO USUARIO A OPCAO DE
             COLOCAR SEU CARREGAMENTO SEGUNDO O
              SISTEMA
             GLOBAL(0) DE COORDENADAS. OU LOCAL(1)^*)
```

```
READLN(ARQE.W):
if w \leq 0 then
begin
 for v=1 to w do
 begin
   READ(ARQE,G):
   tripbar(G.barra);
   for x = 1 to 4 do
   BEGIN
    READ(ARQE.BARRA^.CC[X].BARRA^.DI[X]);
      (*CC:=CARGA CONCENTRADA NA COORDENADA GLOBAL 2*)
    E:=BARRA^.CC[X]*BARRA^.COSX: (*agora na coord.
                     local 2^*)
    F:=BARRA^.CC[X]*BARRA^.COSY; (*coord. local 1*)
    CONC:=BARRA^.CCJXI:
    DIST:=BARRA^.DI[X]:
    remete:
    ENGASTCC(OPTION.E.F.COMPR.CONC.DIST.NIN.NFIM.MIN.
      MFIM.AIN.AFIM):
    recebe.
   END:
   READLN(ARQE):
 end:
end:
READLN(ARQE.W).
if w \geq 0 then
begin
 for y=1 to w do
 begin
   READ(ARQE.G):
   tripBAR(G,BARRA);
   for x = 1 to 4 do
   begin
    READ(ARQE.BARRA^.AXC[X],BARRA^.AXCDI[X]);
     AXIC:=BARRA^.AXC[X]:
     AXICDI:=BARRA^.AXCDI[X]:
     COSENO:=BARRA^.COSX:
     SENO:=BARRA^.COSY:
     REMETE:
     ENGASTAXC(OPTION.AXIC.AXICDI.COMPR.COSENO.SENO.E.F.
          NIN.NFIM.MIN.MFIM.
       AIN.AFIM):
     RECEBE:
   end:
   READLN(ARQE):
 end;
END:
READLN(ARQE.W):
if w\odot then
begin
 for y = 1 to w do
 begin
   READ(ARQE.G):
   TripBAR(G.BARRA):
   read(arqe.total):(*total=1 significa
             que a carga se extende por toda a
      barra^*)If total=1 then
```

```
begin 
    read(arqe.barra^.ud[1]):
    ud:=\nbar{a}^{\wedge}.ud[1]:tarn: =barra/\ .comp: 
    uddi:=tam/2:
    coseno: =barra/\ .cosx: 
    seno: = barra<sup>^</sup>.cosy:
    remete;
    ENGASTud(OPTION.COMPR.ud.tam.uddi.COSENO.SENO.e.f.m. 
           h.NIN.NFIM.MIN. 
      MFIM.AIN.AFIM): 
    recebe: 
   end 
   else 
   begin 
    for x:=1 to 4 do
    begin 
      READ(ARQE.BARRA^.UD[X].BARRA^.TAM[X].
          BARRA^.UDDI[X]):
          (*UD =CARGA UN. DISTRIB. COORDENADA GLOBAL 
                 2*) 
      ud:=BARRA^{\wedge}.UD[X];tan:=BARRA^{\wedge}.TAM[X]:
      uddi:=BARRA^.UDDI[X];
      coseno:=BARRA^.COSX:
      seno:=BARRA^.COSY.
      remete: 
      ENGASTud(OPTION.COMPR.ud.tam.uddi.COSENO.SENO.e.f. 
           m.h.NIN.NFIM.MIN. 
           MFIM.AIN.AFIM): 
      recebe: 
    end: 
   end: 
   READLN(ARQE): 
 end: 
END: 
READLN(ARQE. W): 
if w \leq 0 then
begin 
 for y=1 to w do
 begin 
   READ(ARQE.G): 
   TripBAR(G.BARRA): 
   read(arqe.BARRA^.UV,BARRA^.UVNI):
   E:=BARRA^.UV*BARRA^.COSX:
   F := BARRA^ UV*BARRA^ COSY:
   COSENO:=BARRA^.COSX:
   SENO:=BARRA^.COSY:
   UVAR:=BARRA^.UV:
   remete: 
   UNI:=BARRA^.UVNI:
   ENGASTUV(OPTION.E.F.COMPR.COSENO.SENO.UVAR.UNI.NIN.NFIM. 
        MIN. 
      MFIM.AIN.AFIM): 
   recebc: 
   readln(arqe): 
 end: 
end:
```

```
READLN(ARQE.W):
if w>0 then
begin
 for y=1 to w do
 begin
   READ(ARQE.G):
   TripBAR(G.BARRA);
   for x=1 to 4 do
   begin
    READ(ARQE.BARRA^.MAB[X].BARRA^.MABDI[X]):
    momb:=BARRA^.MAB[X];
    mombdi:=BARRA^,MABDI[X];
    REMETE:
    ENGASTMB(MOMB,MOMBDI.COMPR,NIN,NFIM,MIN,MFIM.AIN,
           AFIM):
    RECEBE:
   end:
   READLN(ARQE):
 end:
end:
READLN(ARQE.W):
if w \leq 0 then
begin
 for y=1 to w do
 READ(ARQE,G);
 TripBAR(G.BARRA);
 READLN(ARQE,BARRA^,AXUV,BARRA^,AXUVNI):
    (*NAO HA OPCAO PARA O SISTEMA GLOBAL*)
 AXVAR:=BARRA^.AXUV;
 AXVARNI:=BARRA^.AXUVNI:
 REMETE:
 ENGASTAXUV(AXVAR.AXVARNI.COMPR.
           NIN, NFIM, MIN, MFIM, AIN, AFIM);
 RECEBE:
end:
FOR I = I TO N DOBEGIN
  tripno(I.no):
 NO^{\wedge} AXNO =0:
 NO^.NORNO.=0.
 NO^{\wedge}.MONO:=0:
END:
READLN(ARQE.W):
if w \leq 0 then
begin
 for y = 1 to w do
 begin
   READ(ARQE.I):
   tripno(I.no).
   READLN(arge.NO^.AXNO.NO^.NORNO.NO^.MONO):
  end:
end:
Carga (N.B.topbar.barra.mbeta.no.topno.lastAE.AE.topAE):
writeln('Foi construido o vetor de carga'):
ELE[1] = 1;
FOR X:=2 TO 3*N DO
ELE[X] := 0;
X=I:
```
 $G:=l$ : sinal:=O: ae:=topae: FOR  $Y=1$  TO  $3*N-1$  DO BEGIN kglobal:=auxk:  $Z = ((X-1)*3*N-X*(X-1) DIV 2)+X:$  (\*W\*) while Z<kglobal^.ordem do kglobal: = kglobal^.next; while Z>kglobal^.ordem do kglobal:=kglobal^.ant; vall := kglobal^.kval:  $Z:=(Y-1)*3*N-Y*(Y-1)$  div 2)+3\*N: While Kglobal'.ordem<Z do kglobal:=kglobal^.ant: If kglobal $^{\wedge}$ . ordem>auxk $^{\wedge}$ . ordem then auxk:=kglobal: If kglobal $^{\wedge}$ . ordem=Z then begin auxivet [3 \*N] := kglobal^.kval: lastk:=kglobal: kglobal: = kglobal^.next: zero:=lastk^.ordem-kglobal^.ordem-1;  $sinal = 1$ : end else begin auxivet $[3 * N] = 0$ : proxk:=kglobal^.next: zero:=Z-proxk^.ordem-1: end: For bbb:=3 \*N-1 downto Y do begin If Zero=O then begin If smal= I then **begin**  auxivet[bbb]:=kglobal^.kval; proxk: = kglobal^.next; zero: = kglobal^.ordem-proxk^.ordem-1;  $sinal:=0$ : end else begin proxk: = kglobal^.next: auxivet[bbb] := proxk^.kval: If  $bbb$  > Y then begm kglobal: = kglobal^.next: proxk:=kglobaJA.next: zero := kglobal^.ordem-proxk^.ordem-1: **end:**  end: end **else begin**  auxivet[bbb]:=O: **zero:=zero-1:** 

```
end: 
end: 
WHILE G<3 *N DO 
BEGIN 
ELE[G+l]:=-auxivet[g+ !]/vall:(* ELE[G+ I] =-KGLOBAL[Z]/KGLOBAL[W]:*) 
G:=G+1:
END:
  busk:=X: 
tripAE(busk.AE): 
D:=AE^.Eval:
FORA:=X+l T03*NDO 
begin 
  busk:=A: 
  tripAE(busk.AE): 
  AE^.Eval:=AE^.Eval+D*ELE[A];
end: 
sinal:=O: 
bip = 0:
FOR A=Y+1 TO 3*N DO
begin 
  If ELE[A] < 0 then
  begin 
    contador: =0: 
    FOR K:=A TO 3*N DO
    BEGIN 
      If auxivet[3*N-contador]\leq 0 then
      begin 
       Z = ((A-1)*3*N-A*(A-1) DIV 2) - K+3*N+A;
       If Z<kglobal^ ordem then
       begin 
         bin:=]:
         while Z<kglobal^.ordem do
         kglobal:=kglobal^.next:
       end 
       else 
       begin 
         while Z>kglobal^.ordem do
         kglobal:=kglobal^.ant:
       end: 
       lfkglobal'.ordem=Z then 
       begin 
         val 1:=kglobal^,kval:
         bip:=0;
       end 
       else 
       begin 
         val1:=0:
       end: 
       valor:=val1+ELE[A]*auxivet[3*N-contador]:
       kglobal^.kval:=valor:
      end: 
      contador:=contador+ 1: 
    end: 
  end: 
end: 
X:=X+1.
G=X:
```
end:

```
writeln('Foi construida a matriz U que armazenou '.limite.
     posicoes');
AE:=topAE:
kglobal:=topk;
R = 0:
ELE[3*N]:=TOPAE^.EVAL/TOPK^.KVAL:
Z = ((3*N-2)*3*N-(3*N-1)*(3*N-2) DIV 2)+3*N;AE:=AE^.next;
kglobal:=kglobal^.next:
If Z = kglobal^{\wedge} ordem then
begin
 valor:=kglobal^.kval:
end
eise
begin
 valor:=0;
end.
AE^.EVAL:=AE^.EVAL-valor*ELE[3*N];
Z = ((3*N-2)*3*N-(3*N-1)*(3*N-2) DIV 2)+3*N-1;
while Z<kglobal^.ordem do
kglobal:=kglobal^.next:
If Z=kglobal^.ordem then
begin
 valor:=kglobal^.kval.
end
else
begin
 valor:=0:
end,
ELE[3*n-1] := AE^{\wedge}.EVAL/valor.bip = 0;
Z = ((3*N-3)*3*N-(3*N-3)*(3*N-2) div 2)+3*N;
while Z<kglobal^.ordem do
kglobal:=kglobal^.next:
while Z>kglobal^.ordem do
kglobal:=kglobal^ ant:
For K = 3*N-1 downto 2 do
begin
 AE:=AE^.next;
 If z=kglobal^.ordem then
 begin
   valor:= kglobal^.kval;
   AE^.eval:=Ae^.eval-valor*ELE[3*N]:
   proxk:=kglobal^.next:
   zero:=kglobal^.ordem-proxk^.ordem-1;
 end
 else
 begin
   zero = Z-kglobal^.ordem-1;
   bip=1:
 end:
 Z = Z - 1:
 Y = 1:
 A:=3*N-K+1:
 while Y<A do
 begin
```

```
If zero=O then 
 begin
   If bip=0 then
   begm 
     kglobal:=kglobal^.next:
     valor: = kglobal^.kval;
     R:=R+valor*ELE13*N-Y]: 
     proxk:=kglobal'.next: 
     zero:=kglobal^{\wedge}.ordem-proxk^{\wedge}.ordem-1;
     Z=Z-1:
   end 
   else 
   begin 
     proxk:=kglobal^ next:
     If Z=proxk^.ORDEM THEN
     begin 
       kglobal:=kglobal^.next:
       valor:=kglobal^.kval:
       R:=R+valor*ELE13*N-Y]. 
       proxk:=kglobal^.next:
       zero := kglobal^.ordem-proxk^.ordem-1:
       Z:=Z-1:
       \text{bip}:=0:
     end 
     else 
     begin 
       valor:=kglobal^.kval;
       proxk:=kglobal^.next:
       zero:=kglobal^.ordem-proxk^.ordem-1:
       \text{bip}:=0:
       R:=R+valor*ELEI3*N-Y]: 
       Z:=Z-1: 
     end: 
   end: 
 end 
 else 
 begin 
   zcro:=zero-1: 
   Z:=Z-1: 
 end: 
 Y:=Y+1:
end: 
If Z=kglobal^{\wedge}.ordem then
begin 
 valor:=kglobal^.kval
end 
else 
begin 
 kglobal: =kglobal' .next: 
 valor:=kglobal^.kval;
end: 
ELE[K-1] :=(AE^.eval-R)/valor:
IfK>2 then 
begm 
 R = 0;
 proxk:=kglobal^.next:
 zero := kglobal^.ordem-proxk^.ordem-1.
 Z:=Z-1:
```

```
kglobal:=kglobal^.next;
 end:
end.
FOR G = 1 TO N DO
BEGIN
 I = G:
 tripno(I,no):
 NO^{\wedge} DAX := ELE[3*G-2].
 NO^.DNOR:=ELE[3*G-1].
 NO^ ROT:=ELE[3*G]:
end:
cabenos;
x=0:
for g=1 to N do
begin
 I = G:
 tripno(I.no):
 C:=no^{\wedge}.dax;D:=no^{\wedge}dnor.E:=no^{\wedge}.rot:mostradesloc(C,D,E,g,X);
end.
Roda (B.topbar.barra.mbeta);
FOR G=1 TO B DO
BEGIN
 TripBAR(G.BARRA);
 T:=BARRA^.COSX;
 U:=BARRA^.COSY:
 MATRIZBETA(T,U.MBETA):
 FOR X=1 TO 6 DO
 BEGIN
   I:=BARRA^,NOINICIO;
   tripno(I.no):
   R:=MBETAJX,1}*NO^.DAX+MBETAJX,2}*NO^.DNOR+
     MBETA[X.3]*NO^.ROT;
   I:=BARRA^ NOFIM:
   tripno(I, no):
   CA[X]:=R+MBETA[X.4]*NO^.DAX+MBETA[X.5]*NO^.DNOR+
      MBETA[X,6]*NO^,ROT;
 END:
 P:=BARRA^.MODELAST:
 J:=BARRA^.MINERCIA:
 S:=BARRA^.AREA:
 C:=BARRA^.COMP.
 MATRIZRIG(C.J.S.P.MRIGB);
 FOR X:=1 TO 6 DO
 BARRA^. AXIN:=BARRA^. AXIN+MRIGB[1,X]*CA[X]:
 FOR X:=1 TO 6 DO
 BARRA^.NORIN:=BARRA^.NORIN+MRIGB[2,X]*CA[X];
 FOR X=1 TO 6 DO
 BARRA^.MOMIN:=BARRA^.MOMIN+MRIGB[3.X]*CA[X]:
 FOR X=1 TO 6 DO
 BARRA^. AXFIM:=BARRA^. AXFIM+MRIGB[4,X]*CA[X];
 FOR X=1 TO 6 DO
 BARRA^.NORFIM:=BARRA^.NORFIM+MRIGB[5.X]*CA[X];
 FOR X=1 TO 6 DO
 BARRA^. MOFIM:=BARRA^.MOFIM+MRIGB[6.X]*CA[X]:
END:
```

```
WRITELN(ARQS):
                         ESFORCOS NAS BARRAS'):
writeln(arqs.
WRITELN(ARQS):
writeln(arqs.' BARRA NO INICIAL
                                         NO FINAL'):
writeln(arqs.'
                 AXIAL NORMAL MOMENTO AXIAL NORMAL MOMENTO'):
FOR G = 1 TO B DOBEGIN
 tripbar(G.barra).
 WRITE(ARQS.' ',g:3.' ',BARRA^.AXIN:8:2.' ',BARRA^.NORIN:8:2):
 WRITE(ARQS.' ',BARRA^.MOMIN:8:2,' ',BARRA^.AXFIM:8:2):
 WRITELN(ARQS,' '.BARRA^.NORFIM:8:2.' '.BARRA^.MOFIM:8:2);
END:
For I:=I to N do
BEGIN
 tripno(1no):
 NO^{\wedge}.REAX:=0.
 NO^{\wedge}.RENOR:=0:
 NO^{\wedge}, REMON:=0:
END:
FOR G:=1 TO B DO
BEGIN
 TripBAR(G.BARRA):
 T:=BARRA^.COSX:
 U=BARRA^.COSY:
 MATRIZBETA(T.U.MBETA);
 FOR X = 1 TO 6 DO
 FOR K:=1 TO 6 DO
  AA[X.K]:=MBETA[K.X].FOR X = 1 TO 6 DO
 BEGIN
   R:=AA[X,1]*BARRA^.AXIN+AA[X,2]*BARRA^.NORIN+
      AA[X,3]*BARRA^.MOMIN:
   CA[X]:=R+AA[X.4]*BARRA^.AXFIM+AA[X.5]*BARRA^.NORFIM+
       AA[X.6]*BARRA^.MOFIM:
  END:
  I:=BARRA^.NOINICIO:
  tripno(I.no);
  NO^.REAX:=NO^.REAX+CA[1]:
  NO^.RENOR:=NO^.RENOR+CA[2]:
  NO^.REMON:=NO^.REMON+CA[3].
  I:=BARRA^.NOFIM:
  tripno(I.no);
  NO^.REAX:=NO^.REAX+CA[4]:
  NO^.RENOR:=NO^.RENOR+CA[5].
  NO^.REMON:=NO^.REMON+CA[6]:
END.
x=0;
writeln(arqs);
                        REACOES NOS APOIOS'):
writeln(arqs.'
writeln(arqs):
write(arqs.' NO COORDENADA 1
                                   COORDENADA 2'):
writeln(arqs.'
                COORDENADA 3'):
FOR G=1 TO N DO
BEGIN
  I = G:
  tripno(I, no):
  IF NO^.RESTRI>0 THEN
  BEGIN
```

```
write(\arg s.' '.G:3.' '.NO\landREAX:9:2):
      WRITE(args.' '.no^.renor:9:2.' '):
      WRITELN(arqs.no^.remon:9:2):
    END: 
  END: 
  tl:=tempo:
  GetTime(hour, minute. second. sec 100):
  writeln('hora= '.hour.' '.minute.' '.second.' '.sec100):
  tempo:=60*minute+second+secl00/l00: 
  t2:=tempo-tl: 
  writeln(arqs. '0 tempo total de processamento utilizado pelo metoda'): 
  writeln(arqs.'skyline foi de '.t2:7:2,' segundos '): 
  LIMPA:
  close(arqs): 
  for g=1 to 6 do
  writeln: 
  writeln('Foi analisada a estrutura constante do arquivo. ',nomearqe.'.');
  writeln('Os resultados encontrados estao no arquivo. '.nomearqs): 
  writeln: 
  writeln: 
  writeln('Para sair digite qualquer tecla'): 
  repeat until keypressed: 
end.
```
ANEXO 5 Relatórios de Arquivos do SAP90

 $\sim$ 

 $\label{eq:2.1} \frac{1}{\sqrt{2}}\left(\frac{1}{\sqrt{2}}\right)^{2} \left(\frac{1}{\sqrt{2}}\right)^{2} \left(\frac{1}{\sqrt{2}}\right)^{2} \left(\frac{1}{\sqrt{2}}\right)^{2} \left(\frac{1}{\sqrt{2}}\right)^{2} \left(\frac{1}{\sqrt{2}}\right)^{2} \left(\frac{1}{\sqrt{2}}\right)^{2} \left(\frac{1}{\sqrt{2}}\right)^{2} \left(\frac{1}{\sqrt{2}}\right)^{2} \left(\frac{1}{\sqrt{2}}\right)^{2} \left(\frac{1}{\sqrt{2}}\right)^{2} \left(\$ 

#### 1- **RESULTADOS OBTIDOS** PARA A **ESTRUTURA DO PRIMEIRO** CASO

 $UNICAMP^{*******************************************************************$ PAGE<sub>1</sub>

PROGRAM: SAP90/FILE portico. SOL

PORTICO

JOINT DISPLACEMENTS

LOAD CONDITION | - DISPLACEMENTS "U" AND ROTATIONS "R"

JOINT  $U(X)$   $U(Y)$   $R(Z)$  $\mathbf{I}$  $0000000$   $000000$   $000000$ 2 .5050E-03 -.8 I 87E-05 -.4437E-03 ' .001457 -.000016 -.000501 4 001457 -.000843 000151 5 001457 000000 .000565

PAGE 2

PROGRAM:SAP90/FILE:portico.SOL

PORTICO

REACTIONS AND APPLIED FORCES

LOAD CONDITION 1 - FORCES "F" AND MOMENTS "M"

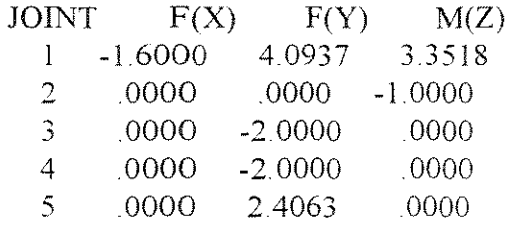

TOTAL -1600E+Ol .2500E+Ol .2352E+Ol

### 2- RESULTADOS OBTIDOS PARA A ESTRUTURA DO SEGUNDO CASO

\*\*\*\*\*\*\*\*\*\*\*\*\*\*\*\*\*\*\*\*\*\*\*\*\*\*\*\*\*\*\*\*\*\*\*\*\*\*\*\*\*\*\*\*\*\*\*\*\* PAGE  $\mathbb{L}$ 

PROGRAM: SAP90/FILE: trelica. SOL

TRELICA HIPERESTATICA

# JOINT DISPLACEMENTS

LOAD CONDITION  $\quad$  1 - DISPLACEMENTS "U" AND ROTATIONS "R"

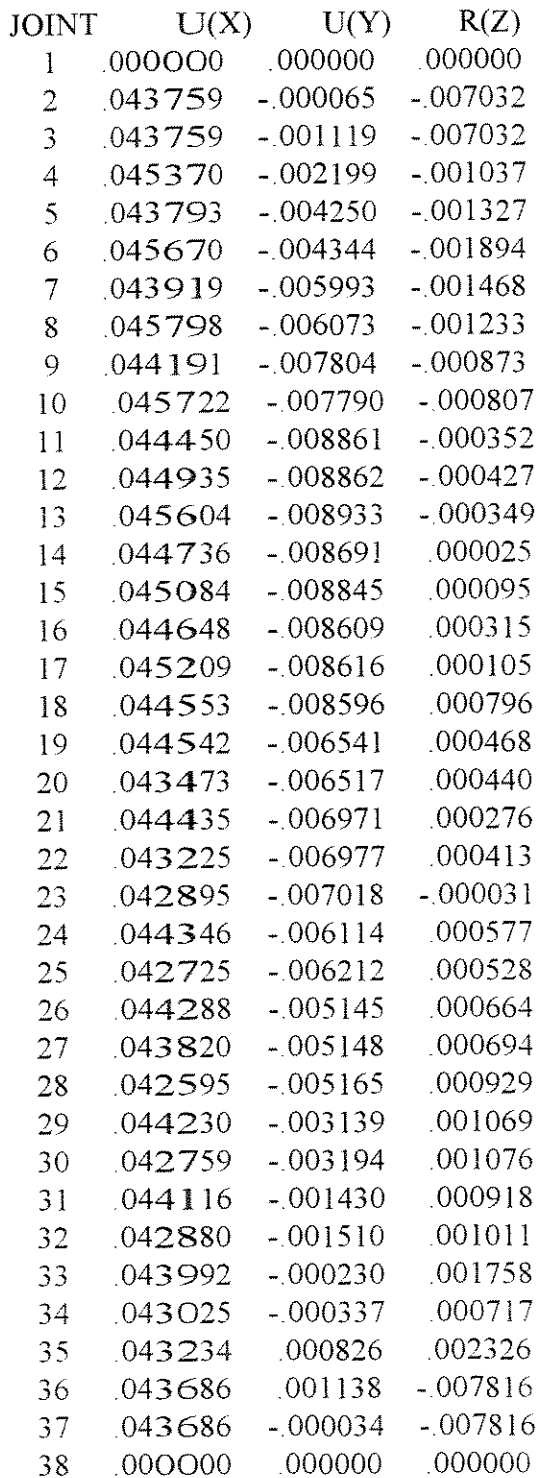

PAGE 2

PROGRAM: SAP90/FILE: trelica. SOL

TRELICA HIPERESTATICA

### REACTIONS AND APPLIED FORCES

LOAD CONDITION 1 - FORCES "F" AND MOMENTS "M"

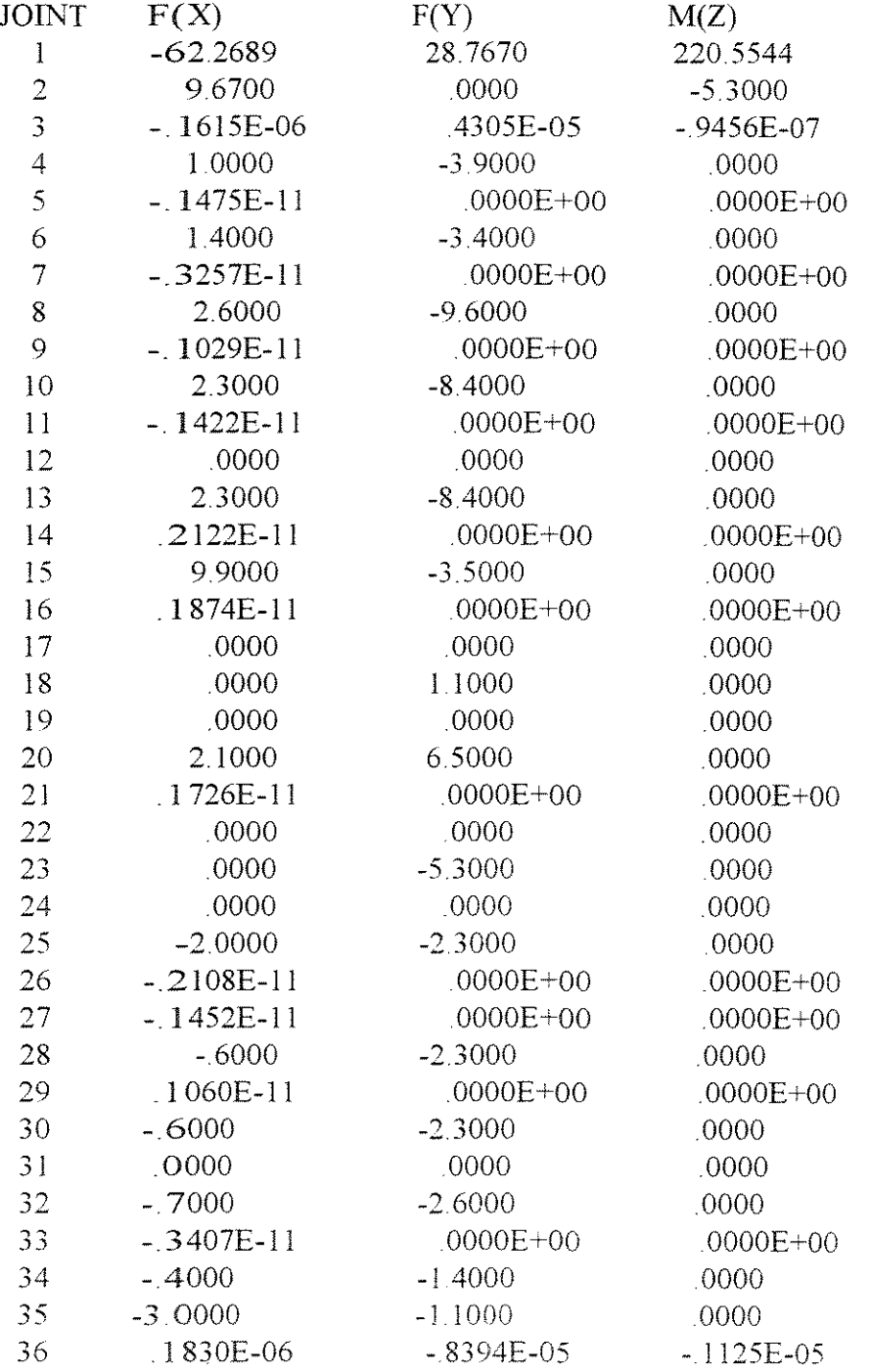

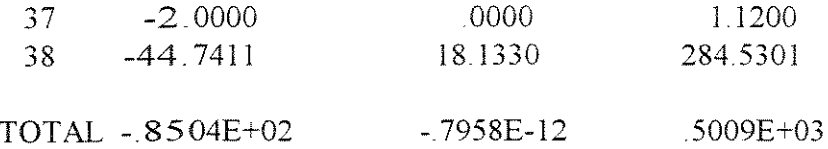

#### 3- RESULTADOS OBTIDOS PARA A ESTRUTURA DO TERCEIRO CASO

PROGRAM: SAP90/FILE: AVE. SOL

ESTRUTURA CIRCULAR

JOINT DISPLACEMENTS

#### LOAD CONDITION 1 - DISPLACEMENTS "U" AND ROTATIONS "R"

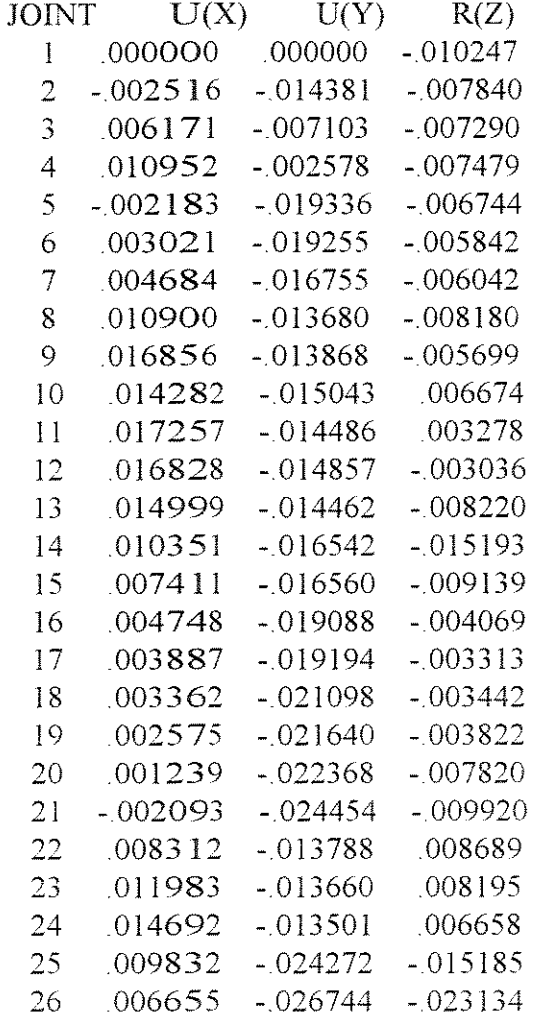

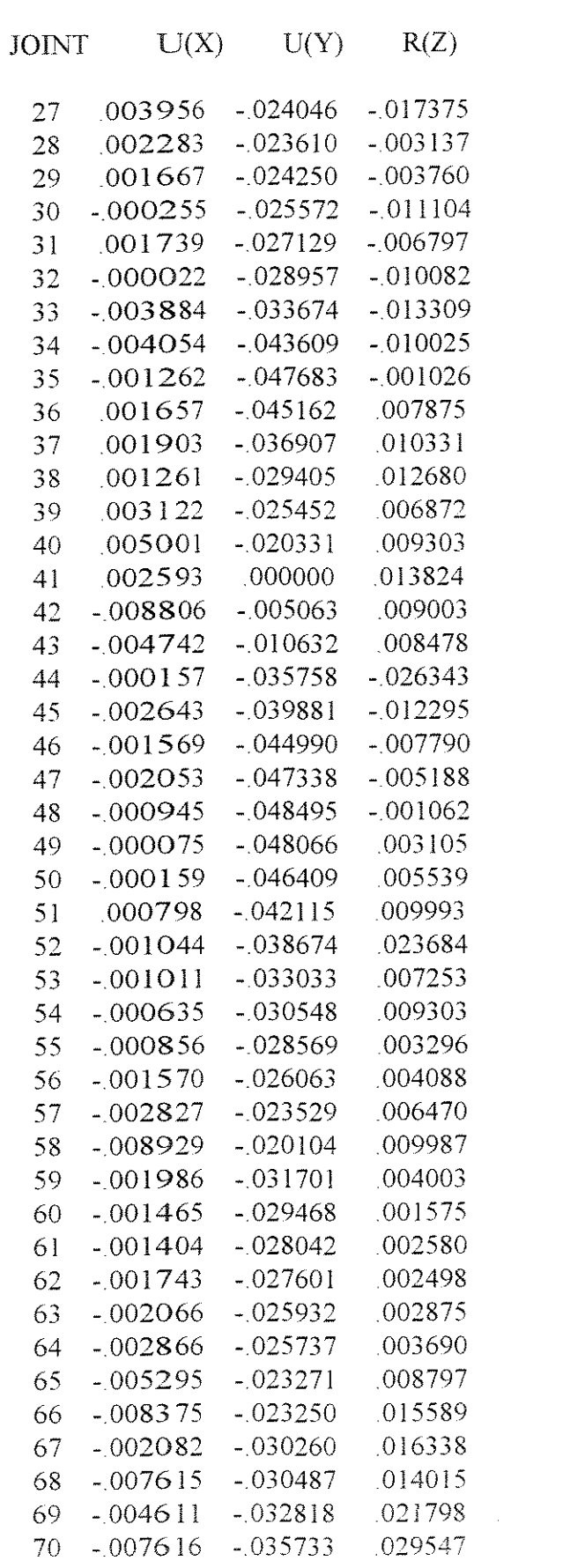

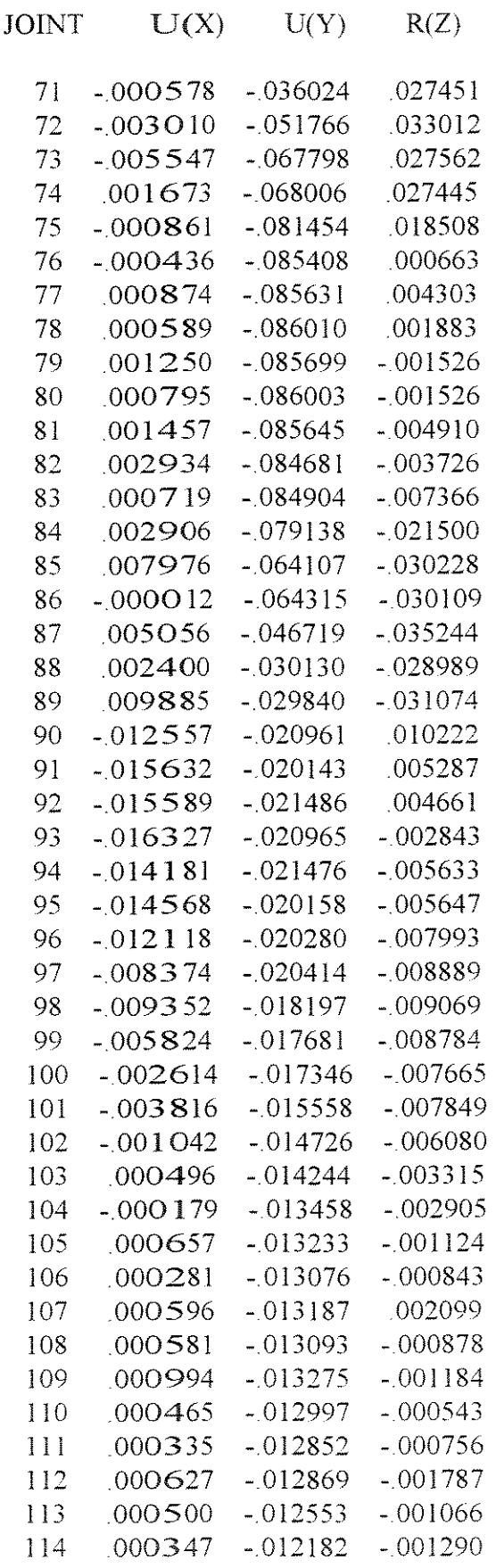

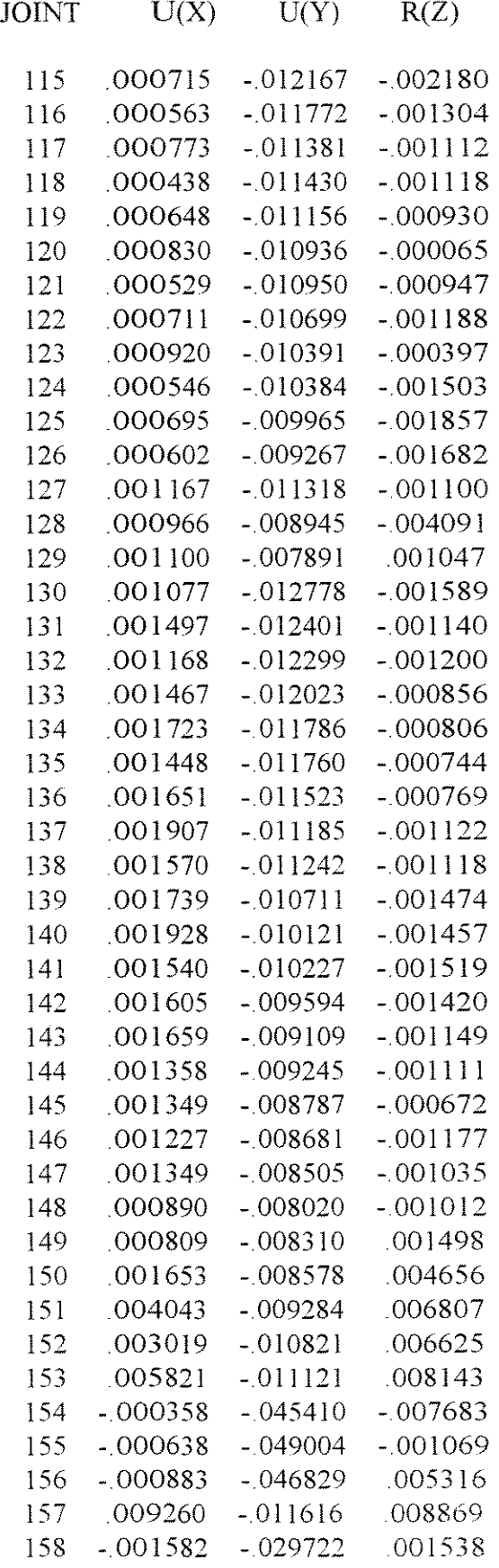

 $159 - 003135 - 025633 - 014251$ 160 005082 - 019093 - 015232

# 

#### PROGRAM: SAP90/FILE: AVE. SOL

 $\zeta$  .

 $\mathbf{r}$ 

# ESTRUTURA CIRCULAR

#### REACTIONS AND APPLIED FORCES

LOAD CONDITION 1 - FORCES "F" AND MOMENTS "M"

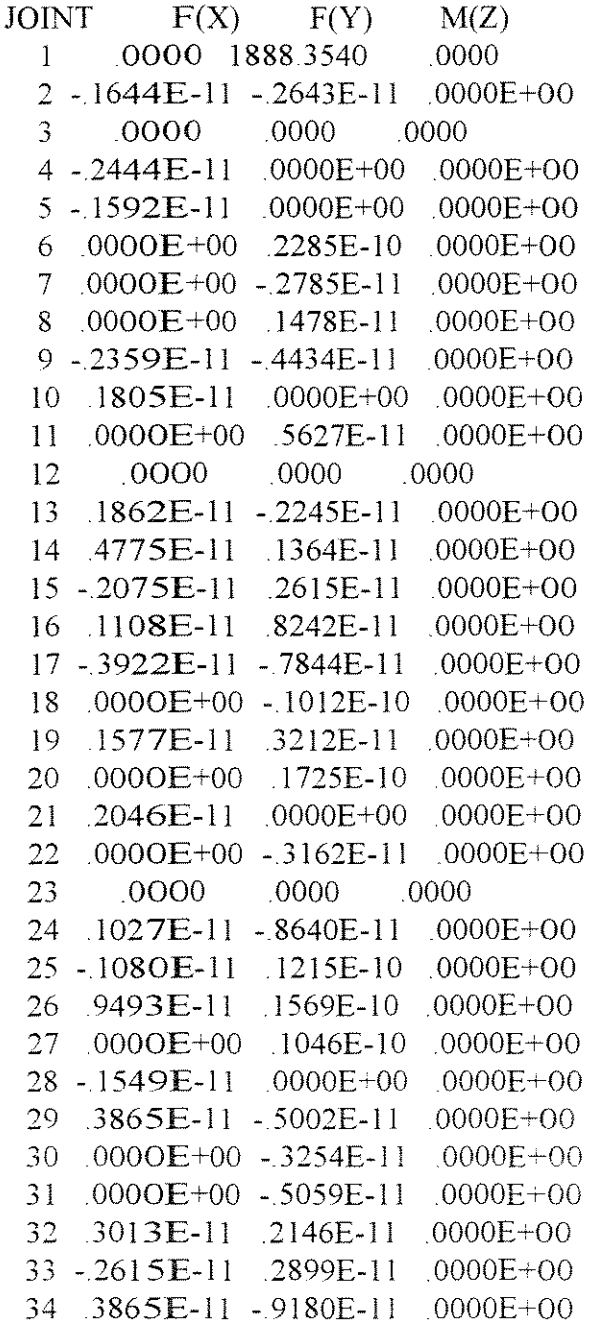

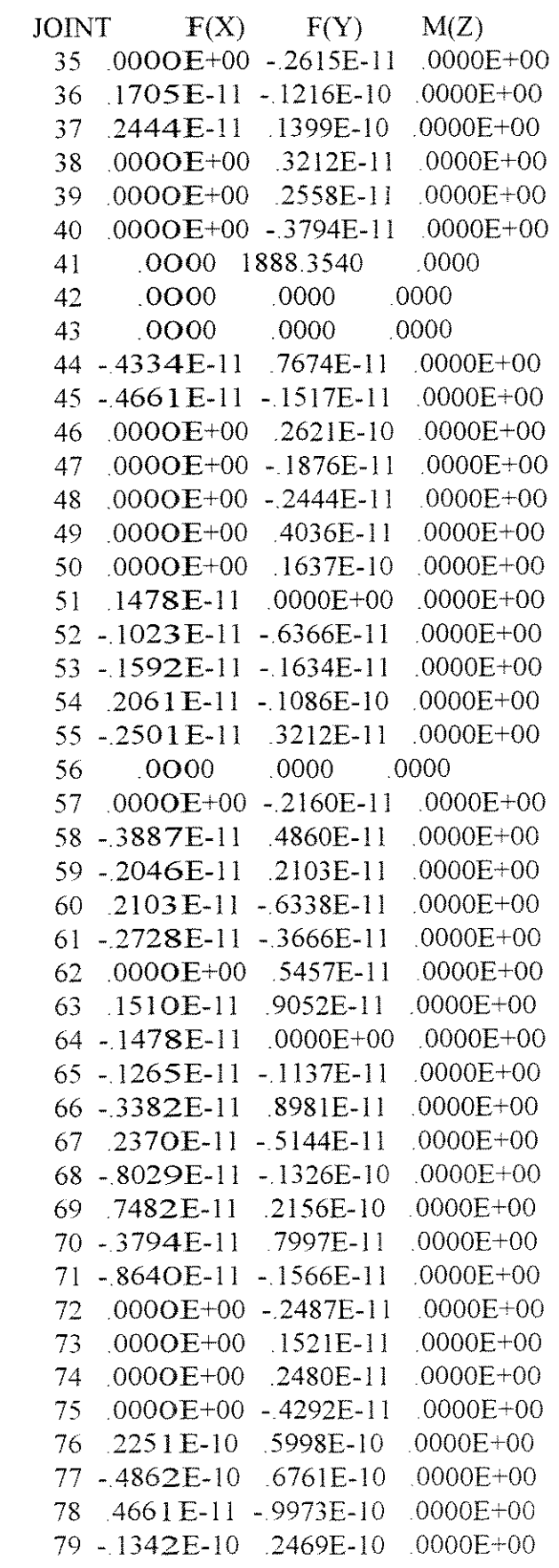

 $\label{eq:2.1} \frac{1}{\sqrt{2}}\left(\frac{1}{\sqrt{2}}\right)^{2} \left(\frac{1}{\sqrt{2}}\right)^{2} \left(\frac{1}{\sqrt{2}}\right)^{2} \left(\frac{1}{\sqrt{2}}\right)^{2} \left(\frac{1}{\sqrt{2}}\right)^{2} \left(\frac{1}{\sqrt{2}}\right)^{2} \left(\frac{1}{\sqrt{2}}\right)^{2} \left(\frac{1}{\sqrt{2}}\right)^{2} \left(\frac{1}{\sqrt{2}}\right)^{2} \left(\frac{1}{\sqrt{2}}\right)^{2} \left(\frac{1}{\sqrt{2}}\right)^{2} \left(\$ 

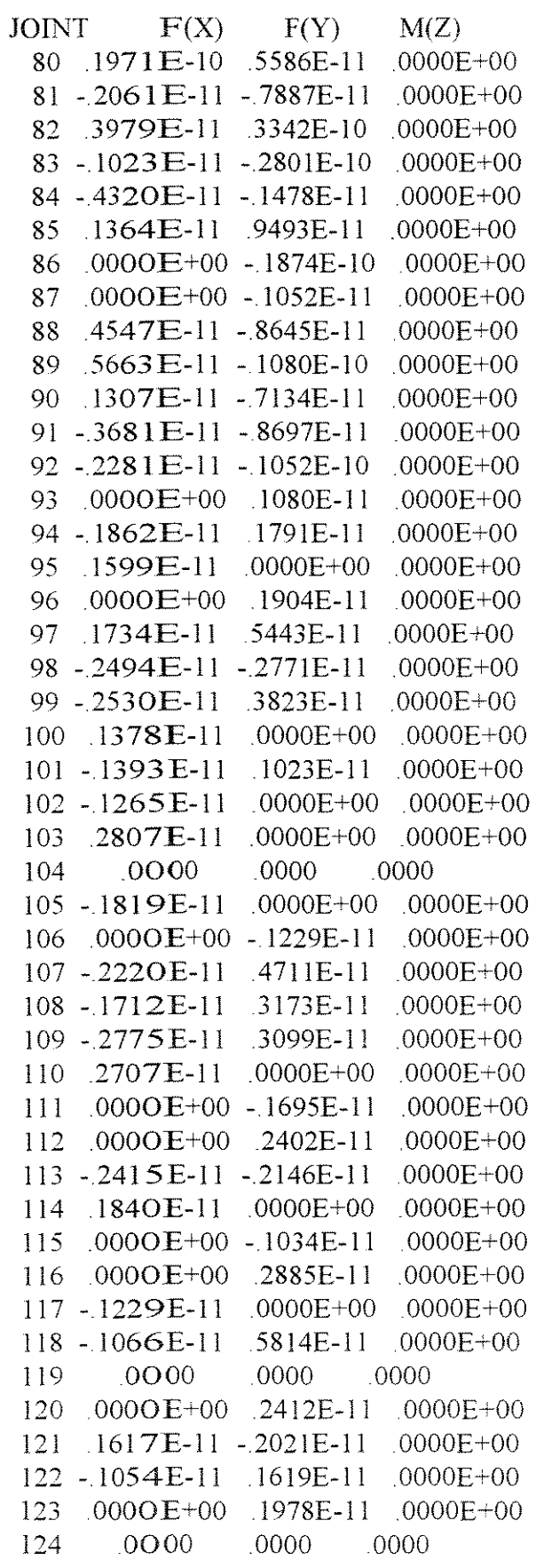

 $M(Z)$ **JOINT**  $\mathbf{F}(X)$  $F(Y)$ 125 - 1087E-11 - 1318E-11 .0000E+00  $.0000$  $.0000$ .0000 126 127  $.0000E+00$  .2537E-11  $.0000E + 00$  $.2942E-11 - .2103E-11$  $.0000E + 00$ 128 0000 .0000 129  $.0000$ 130 2217E-11 0000E+00  $.0000E + 00$  $131 - 1579E-11$  $.1002E-11$  $.0000E + 00$  $.0000E + 00$ 132 0000E+00 - 2412E-11  $133$   $2083E-11 - 1537E-11$  $.0000E + 00$ 134 1158E-11 1394E-11  $0000E + 00$ 135 - 1005E-11 .0000E+00  $.0000E + 00$  $136$   $.1727E-11$   $-.1158E-11$  $.0000E + 00$ 137 - 2373 E-11 .0000 E+00  $.0000E + 00$ .0000  $.0000$ 138  $.0000$  $.1080E-11$  $.0000E+00$  .0000E+00 139 .0000 .0000  $.0000$ 140  $.0000$ .0000 .0000 141  $.2547E-11 - .1545E-11 - .0000E+00$ 142 .0000E+00 -.2177E-11 .0000E+00 143  $.0000$  $.0000$ 144  $.0000$ .0000 .0000 145 .0000  $0000E+00 - 3340E-11$  $.0000E + 00$ 146 0000E+00 147  $.0000E+00$  .5194E-11 0000E+00 2750E-11 .0000E+00 148  $.0000E + 00$ 149 0000E+00 - 4064E-11  $.0000E + 00$ 150 - 1466E-11 .0000E+00 151 - 1819E-11 .0000E+00  $.0000E + 00$ 152 .0000E+00 - 2736E-11  $.0000E + 00$ 153 .3211E-11 .1037E-11  $.0000E + 00$ 154 - 1222E-11 - 1933E-11  $.0000E + 00$ 155  $1350E-11 - 1074E-10$  $.0000E + 00$ .0000E+00 .4150E-11  $.0000E + 00$ 156 157 .0000  $.0000.$  $.0000$  $.3794E-11 - .2103E-11$  $.0000E + 00$ 158  $.0000$ 0000 159 .0000  $0000E+00 - 1186E-11$  .0000E+00 160

TOTAL -. 6745E-11 .3777E+04 -.3214E-12

**ANEXO** 6 Relatório de Saída do Sparse para o Terceiro Caso

# FOI ANALISADA A ESTRUTURA. CUJOS DADOS FIGURAM NO ARQUIVO plan. pas

A matriz U armazenou20879 posicoes

A matriz de rigidez do caso analisado tern 230400 posicoes e portanto o metodo sparse armazenou 9 06 % da referida matriz de rigidez. OS RESULTADOS ENCONTRADOS FORAM:

## DESLOCAMENTOS

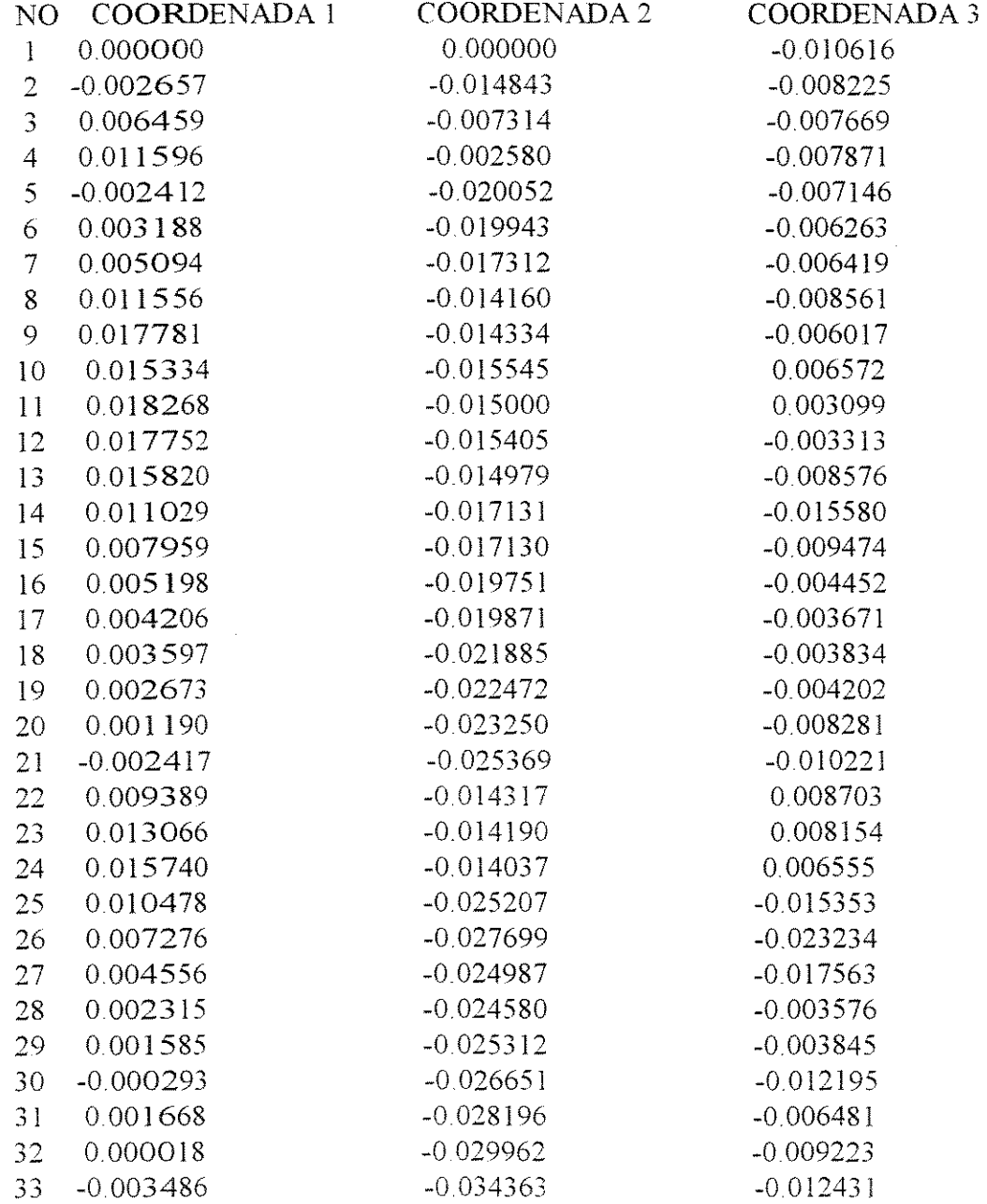

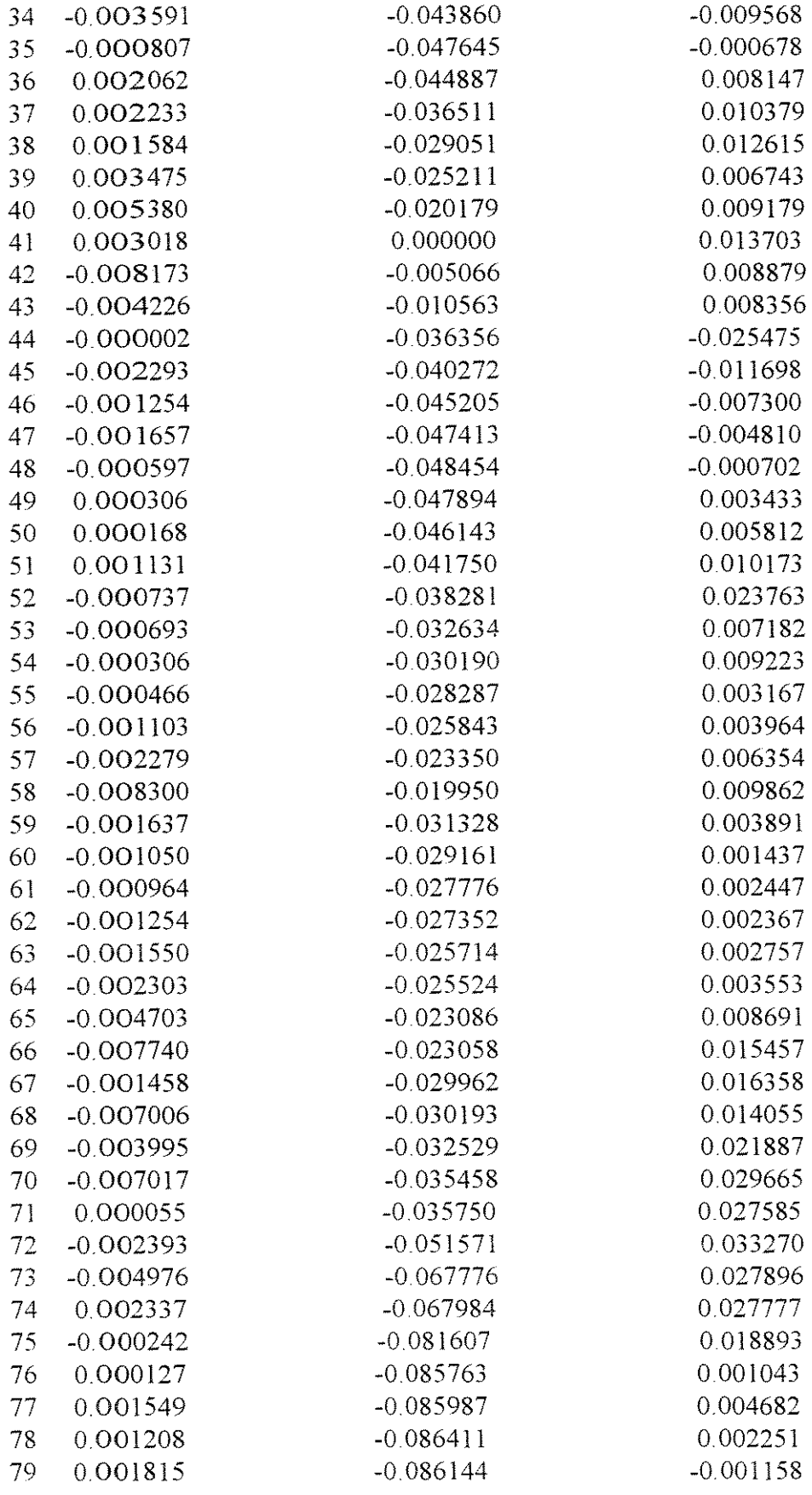

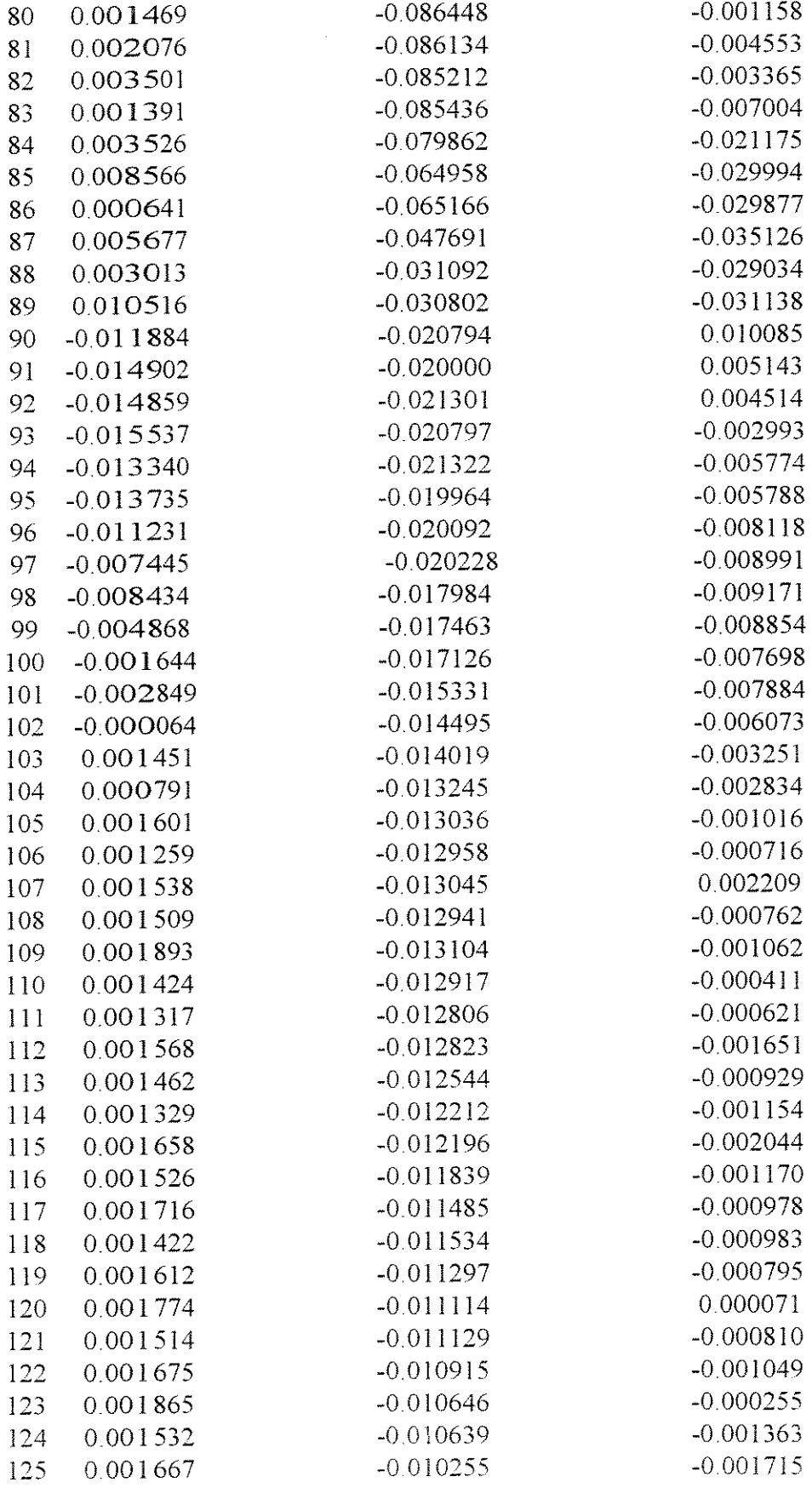

 $\mathcal{A}^{\mathcal{A}}$ 

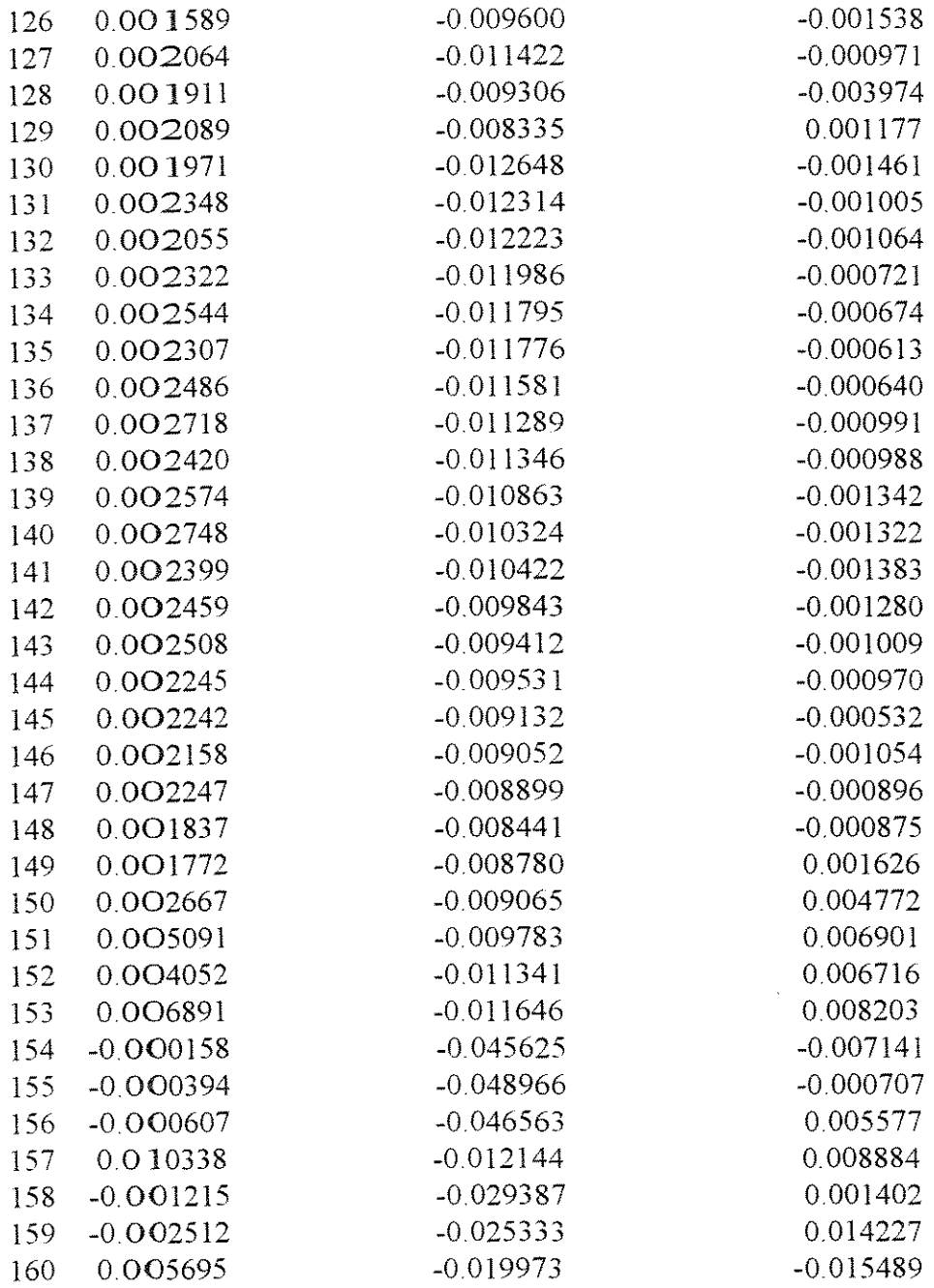

# ESFORCOS NAS BARRAS

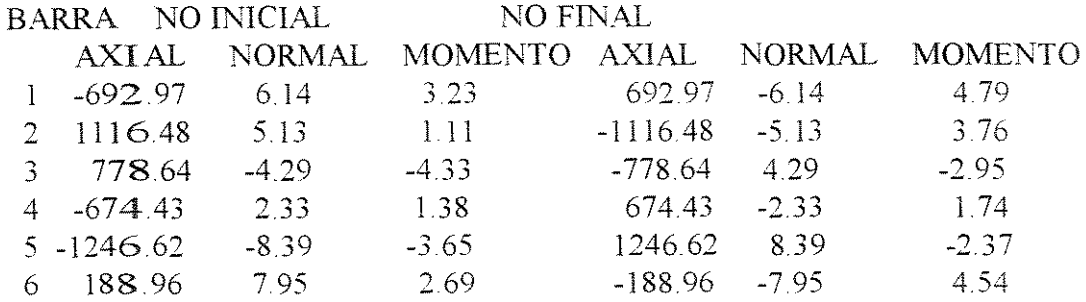

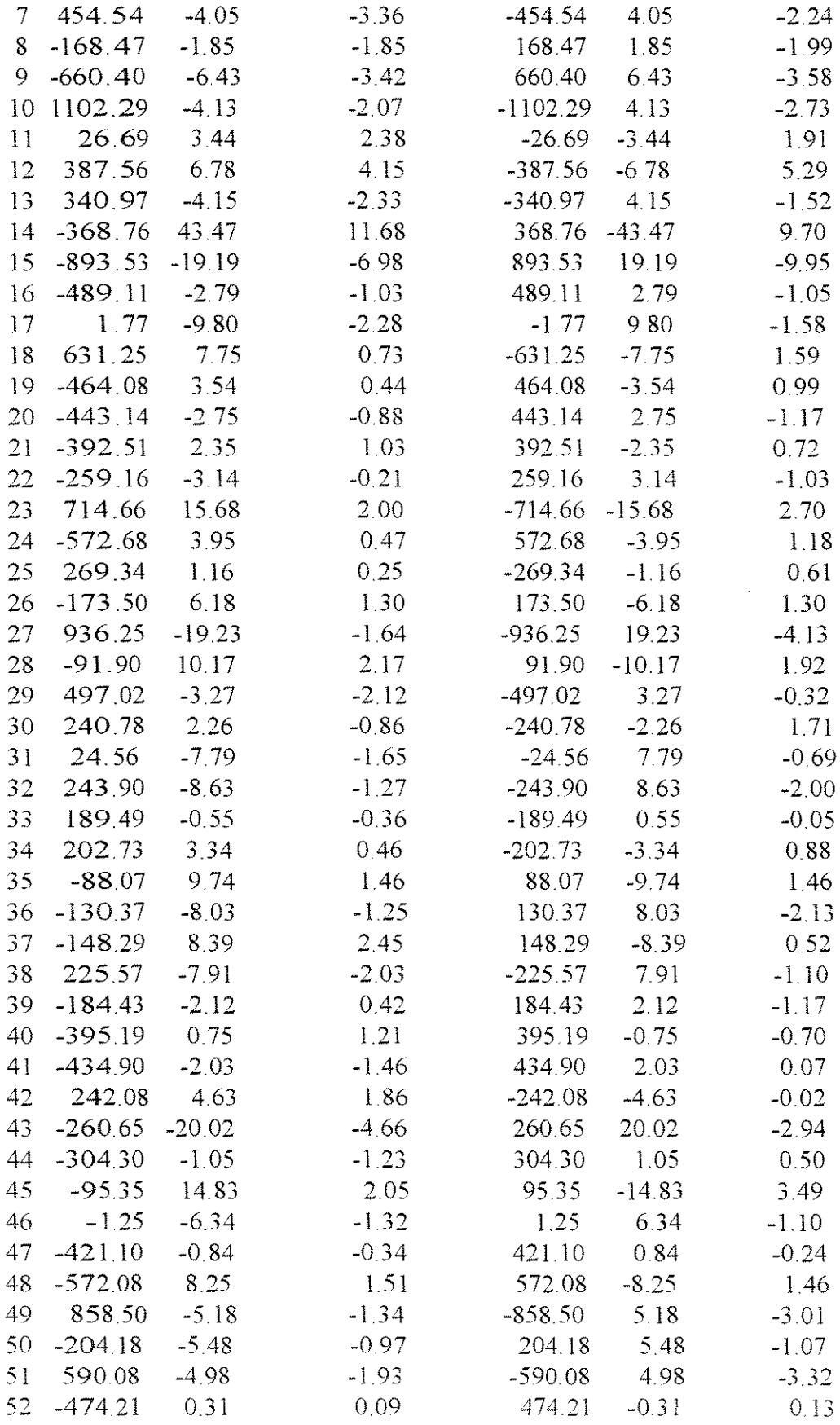

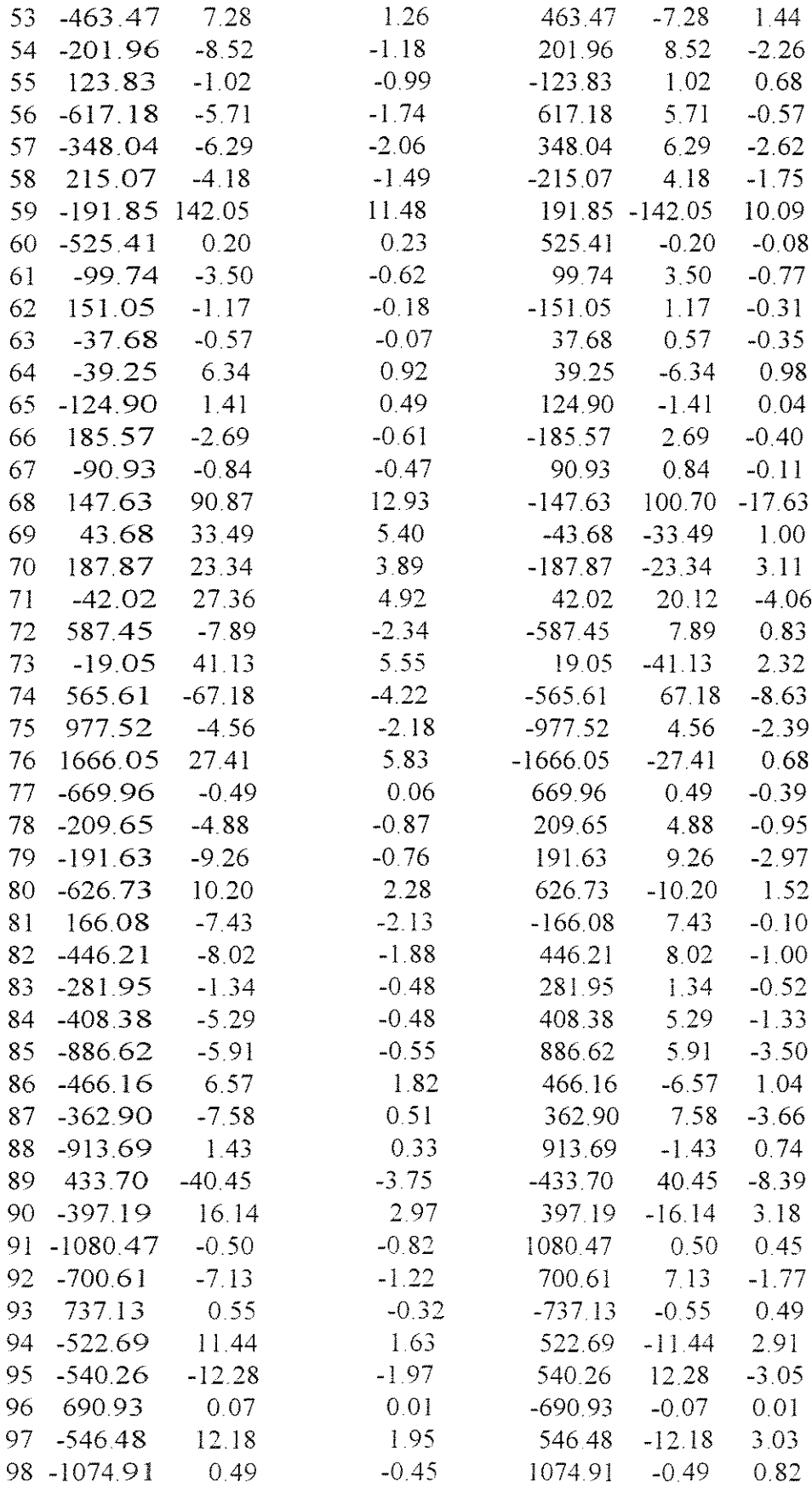

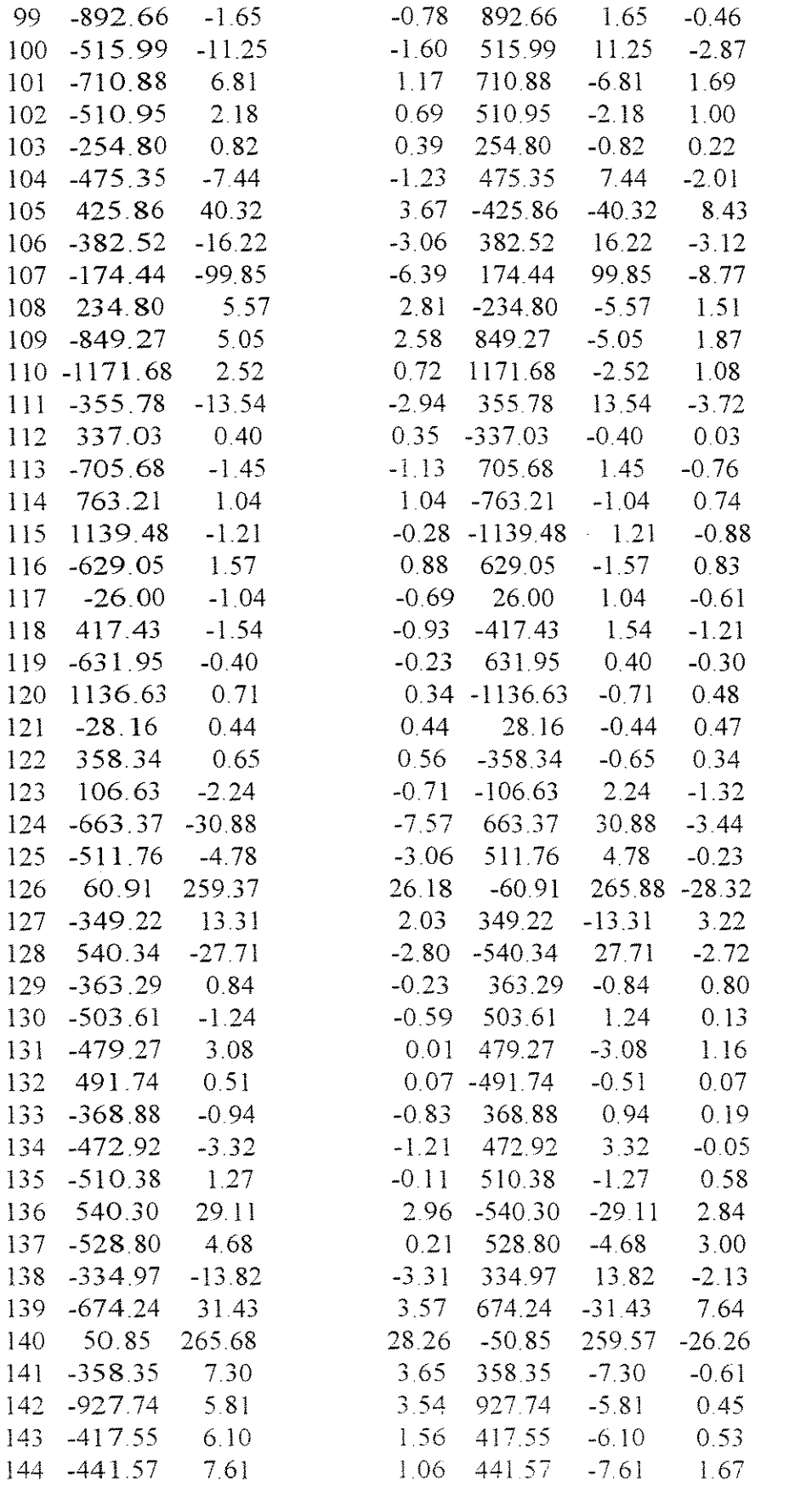

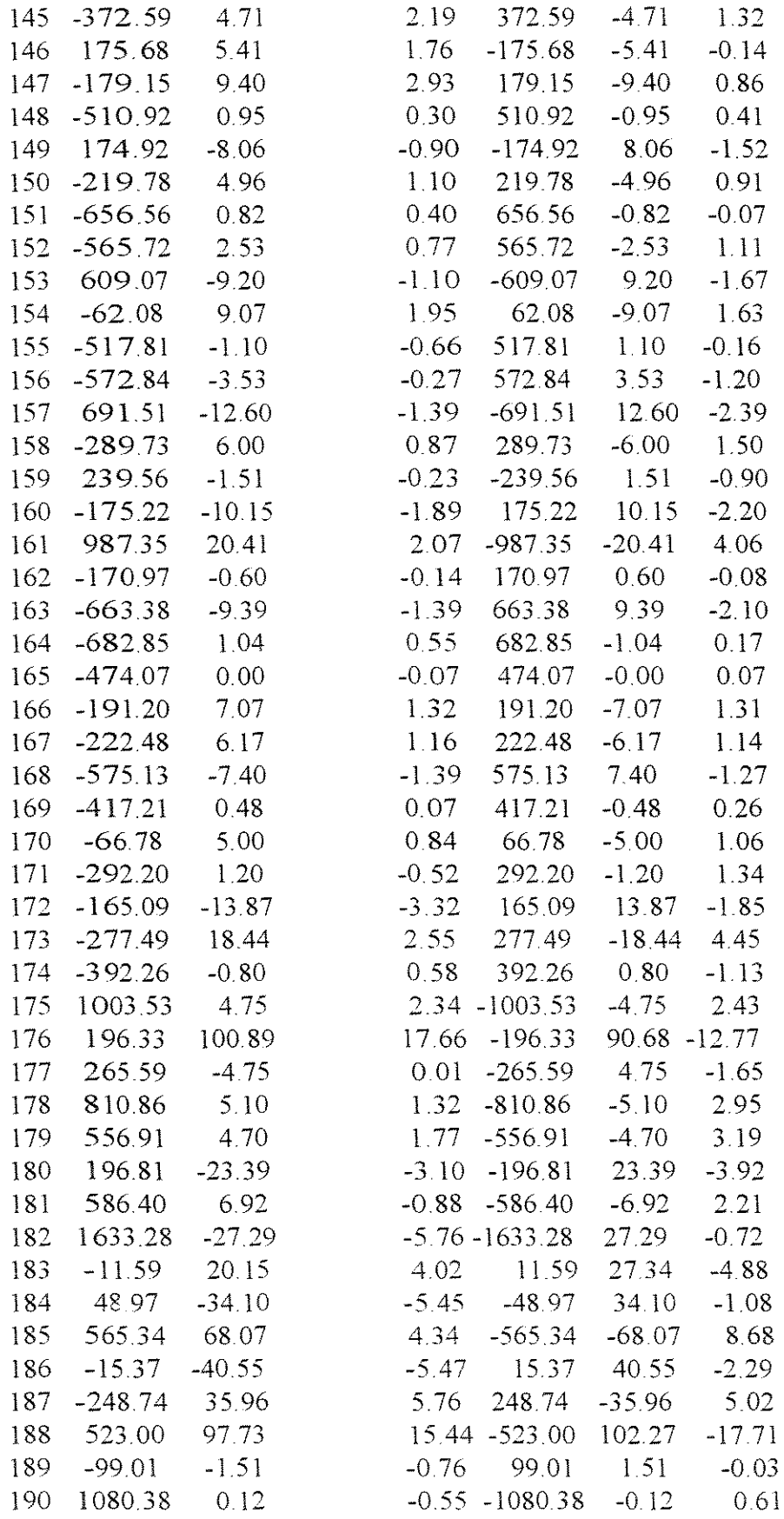

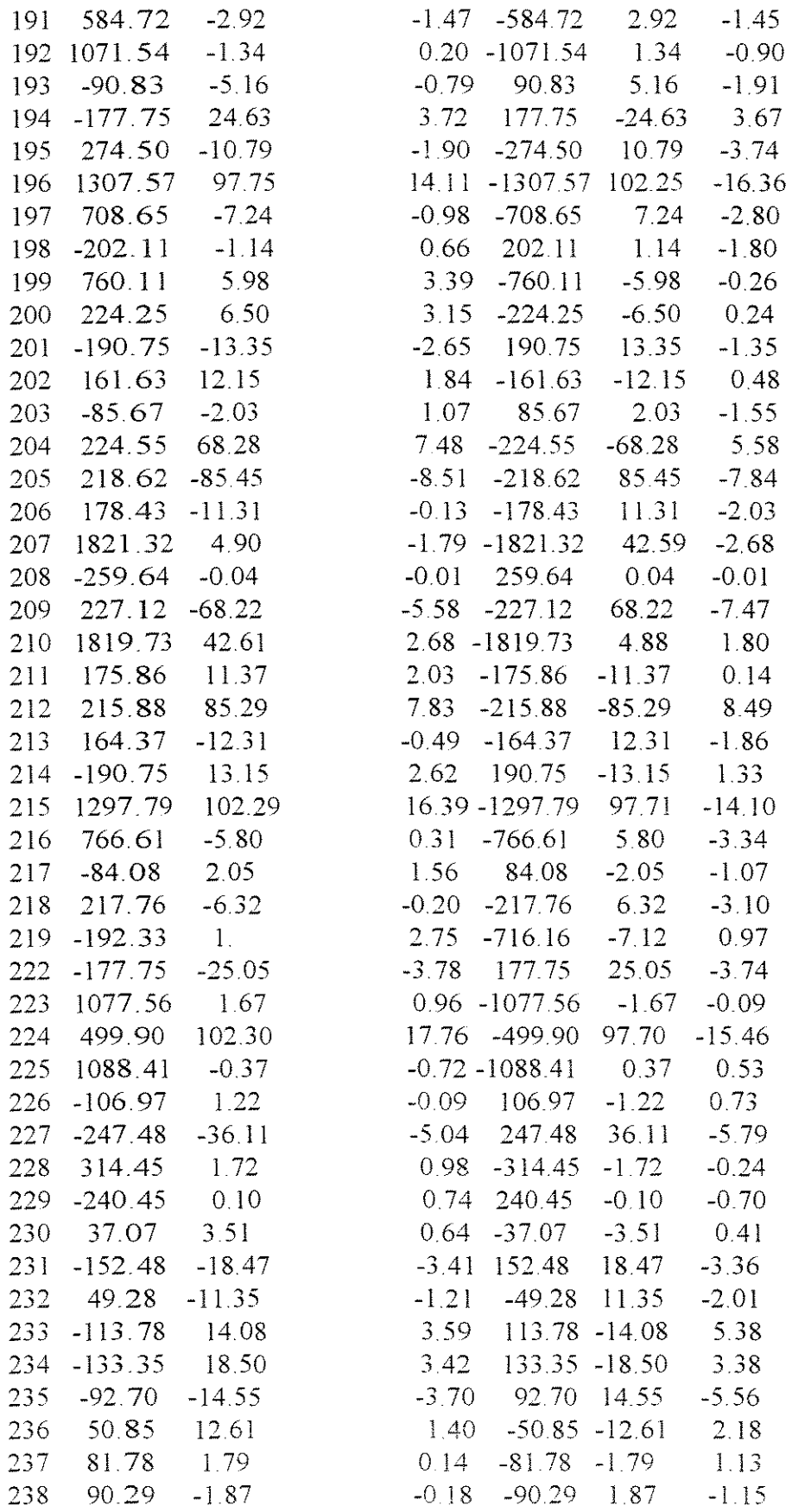

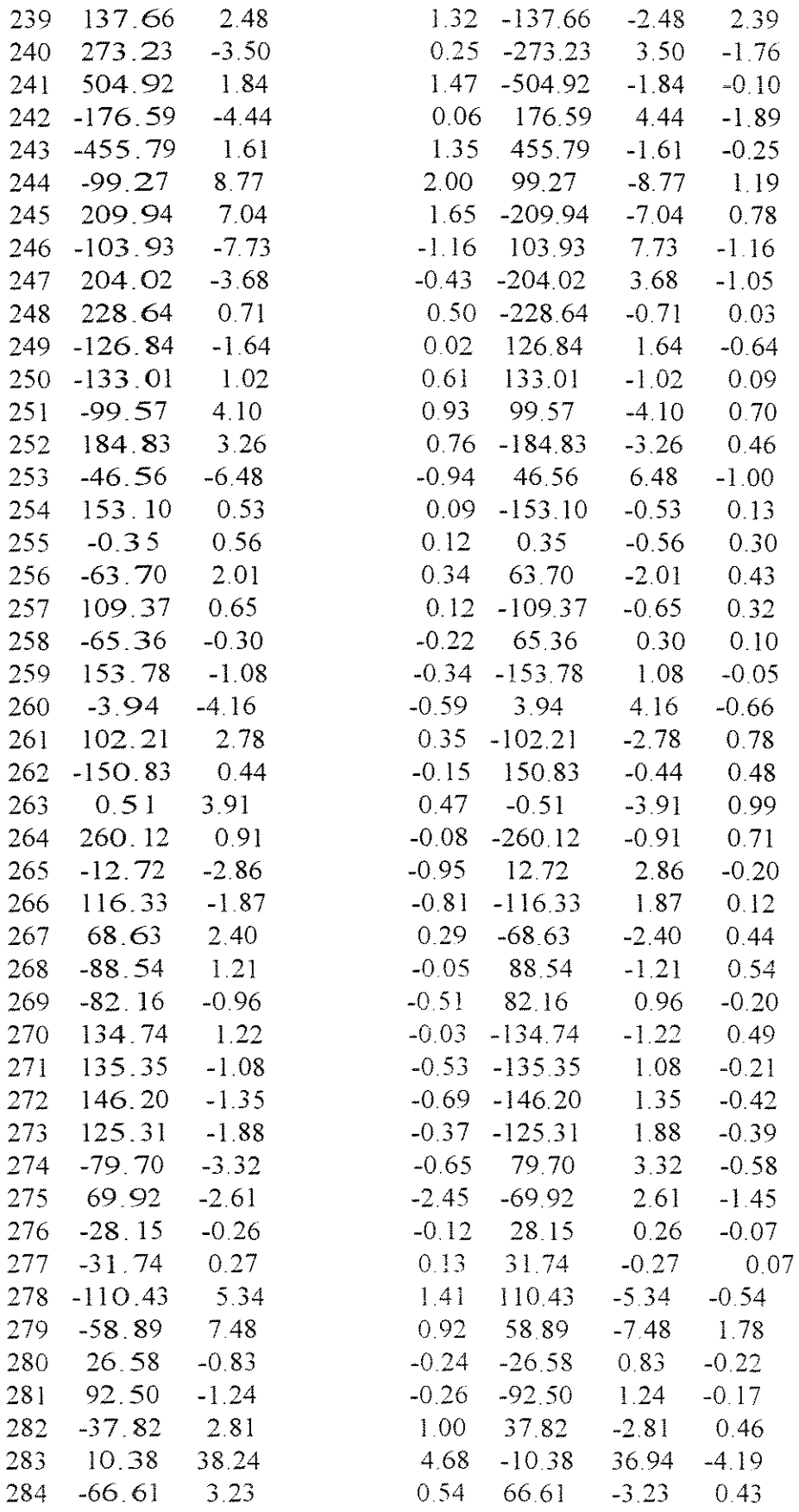
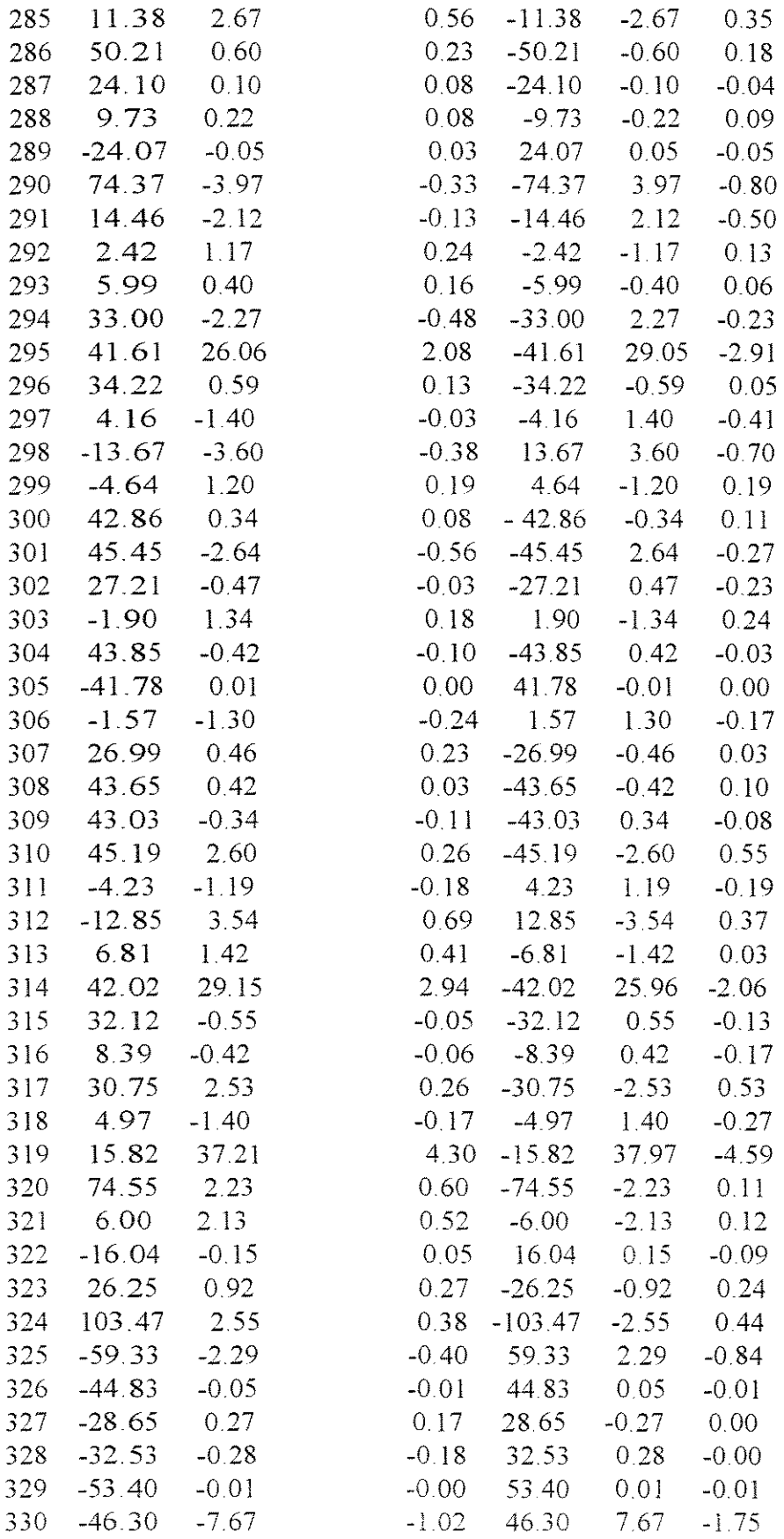

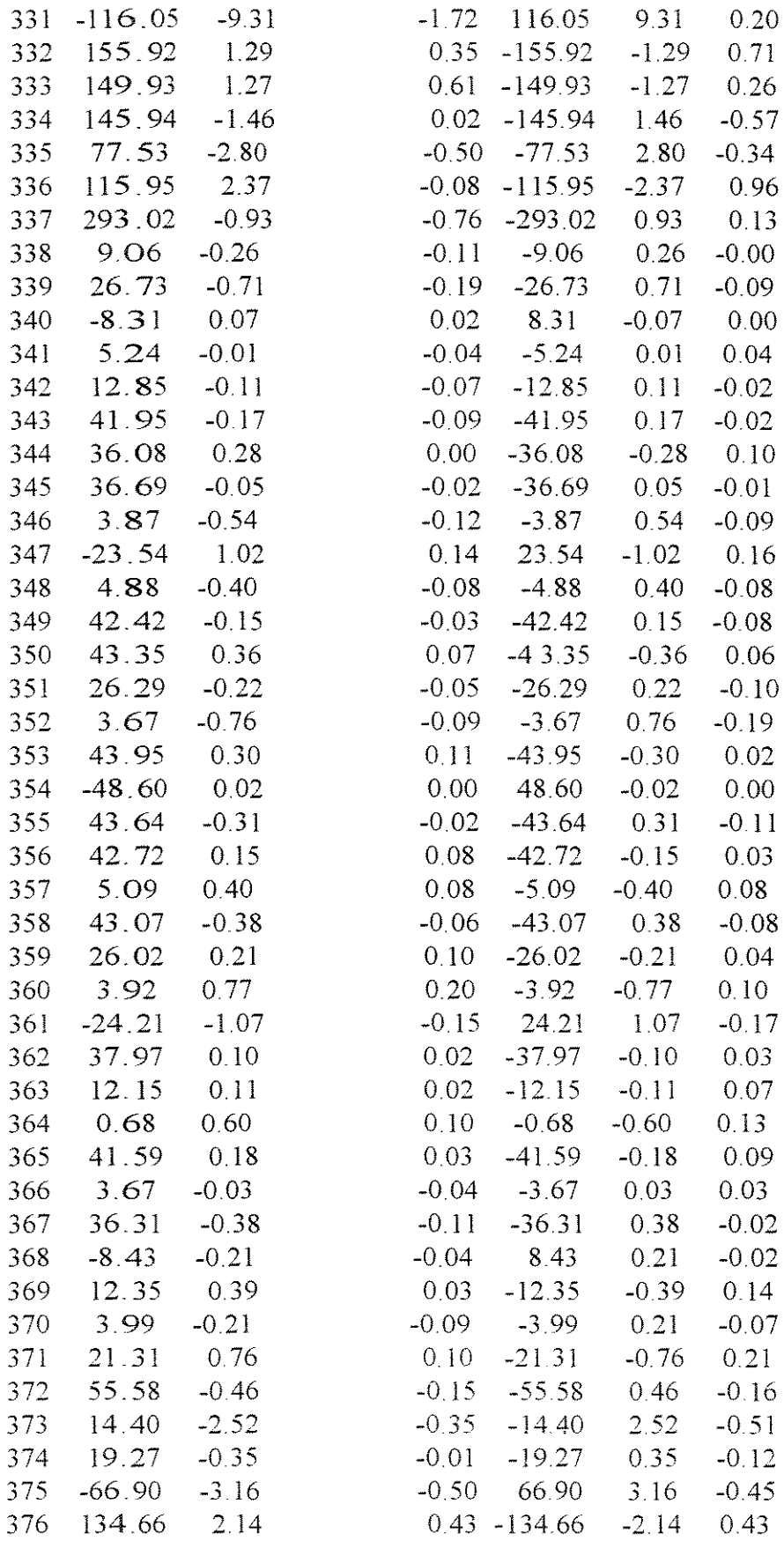

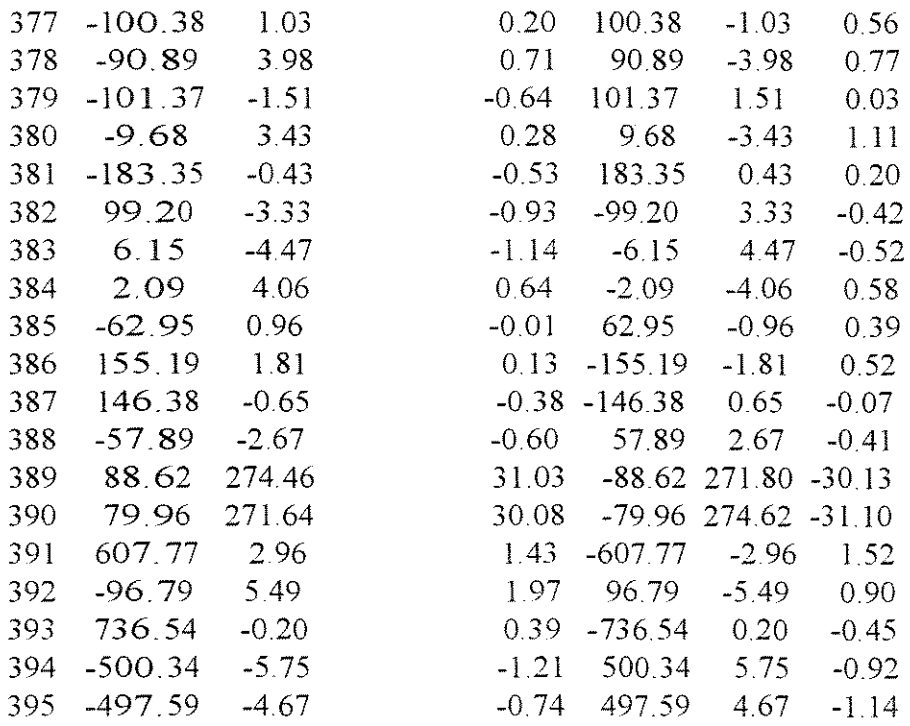

## REACOES NOS APOIOS

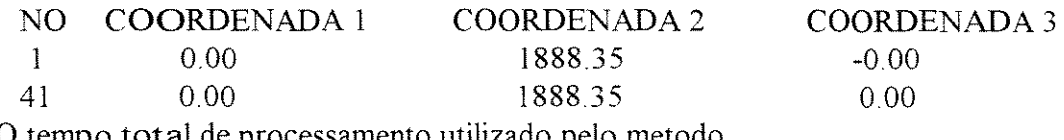

0 tempo total de processamento utilizado pelo metodo sparse foi de 44.1 segundos.

 $\label{eq:2.1} \frac{1}{\sqrt{2}}\left(\frac{1}{\sqrt{2}}\right)^{2} \left(\frac{1}{\sqrt{2}}\right)^{2} \left(\frac{1}{\sqrt{2}}\right)^{2} \left(\frac{1}{\sqrt{2}}\right)^{2} \left(\frac{1}{\sqrt{2}}\right)^{2} \left(\frac{1}{\sqrt{2}}\right)^{2} \left(\frac{1}{\sqrt{2}}\right)^{2} \left(\frac{1}{\sqrt{2}}\right)^{2} \left(\frac{1}{\sqrt{2}}\right)^{2} \left(\frac{1}{\sqrt{2}}\right)^{2} \left(\frac{1}{\sqrt{2}}\right)^{2} \left(\$